Bauforschung

# Beanspruchung von Stahlprofilen im Durchstanzbereich von Stahlbetonflachdecken

T 3130

Fraunhofer IRB Verlag

# T 3130

Dieser Forschungsbericht wurde mit modernsten Hochleistungskopierern auf Einzelanfrage hergestellt.

Die Originalmanuskripte wurden reprotechnisch, jedoch nicht inhaltlich überarbeitet. Die Druckqualität hängt von der reprotechnischen Eignung des Originalmanuskriptes ab, das uns vom Autor bzw. von der Forschungsstelle zur Verfügung gestellt wurde.

© by Fraunhofer IRB Verlag

2007

ISBN 978-3-8167-7286-6

Vervielfältigung, auch auszugsweise, nur mit ausdrücklicher Zustimmung des Verlages.

#### **Fraunhofer IRB Verlag**

Fraunhofer-Informationszentrum Raum und Bau

Postfach 80 04 69 70504 Stuttgart

Nobelstraße 12 70569 Stuttgart

Telefon (07 11) 9 70 - 25 00 Telefax (07 11) 9 70 - 25 08

E-Mail irb@irb.fraunhofer.de

www.baufachinformation.de

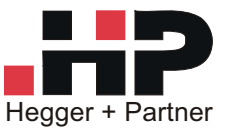

Beratende Ingenieure GbR Schurzelter Straße 25 52074 Aachen

Tel. 0241/ 44 50 30 Fax. 0241/ 44 50 329 www.huping.de

Prof. Dr.-Ing. Josef Hegger Dr.-Ing. Rüdiger Beutel Dr.-Ing. Naceur Kerkeni Dr.-Ing. Wolfgang Roeser

# **ABSCHLUSSBERICHT**

# **BEANSPRUCHUNG VON STAHLPROFILEN IM DURCHSTANZBEREICH VON STAHLBETONFLACHDECKEN**

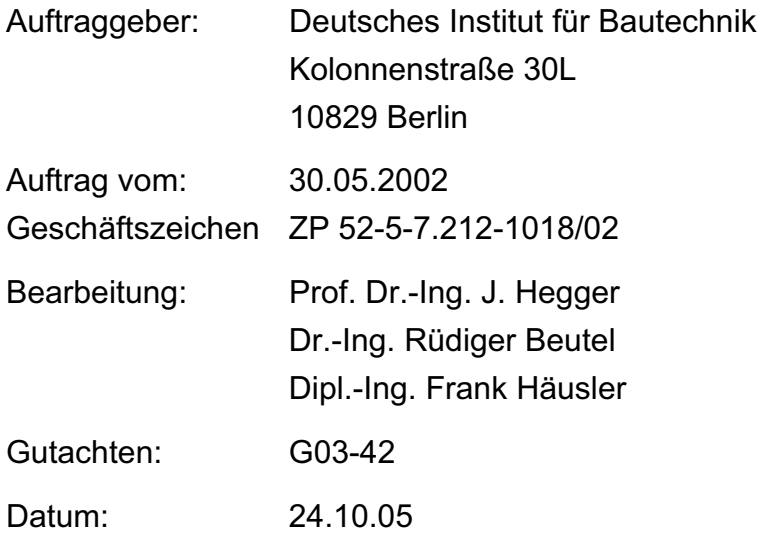

Dieses Gutachten umfasst 164 Seiten. Jede Veröffentlichung, auch auszugsweise, sowie die Verwendung zu Werbezwecken bedarf in jedem Einzelfall der Zustimmung des Gutachters.

#### INHALTSVERZEICHNIS

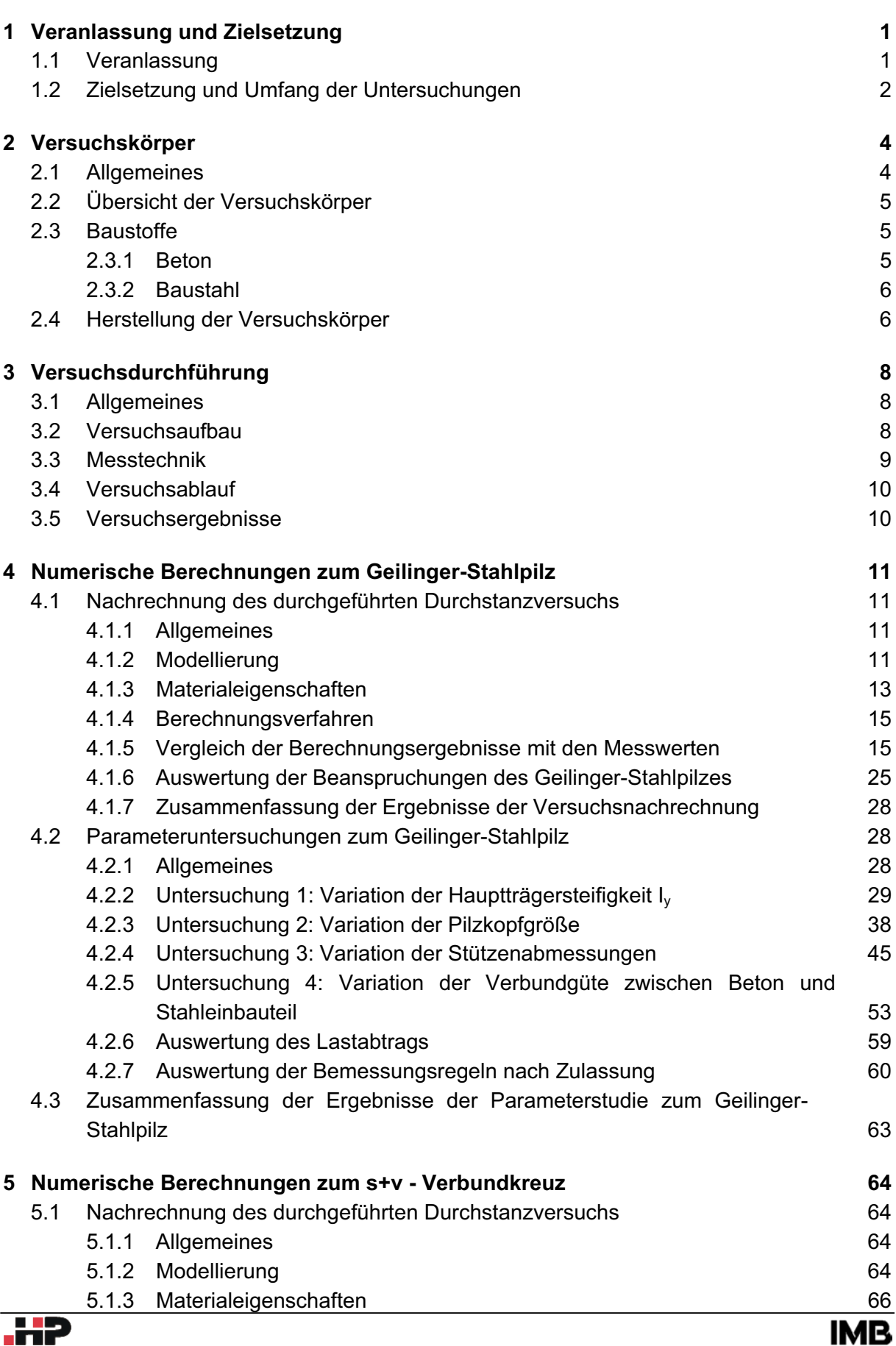

Seite

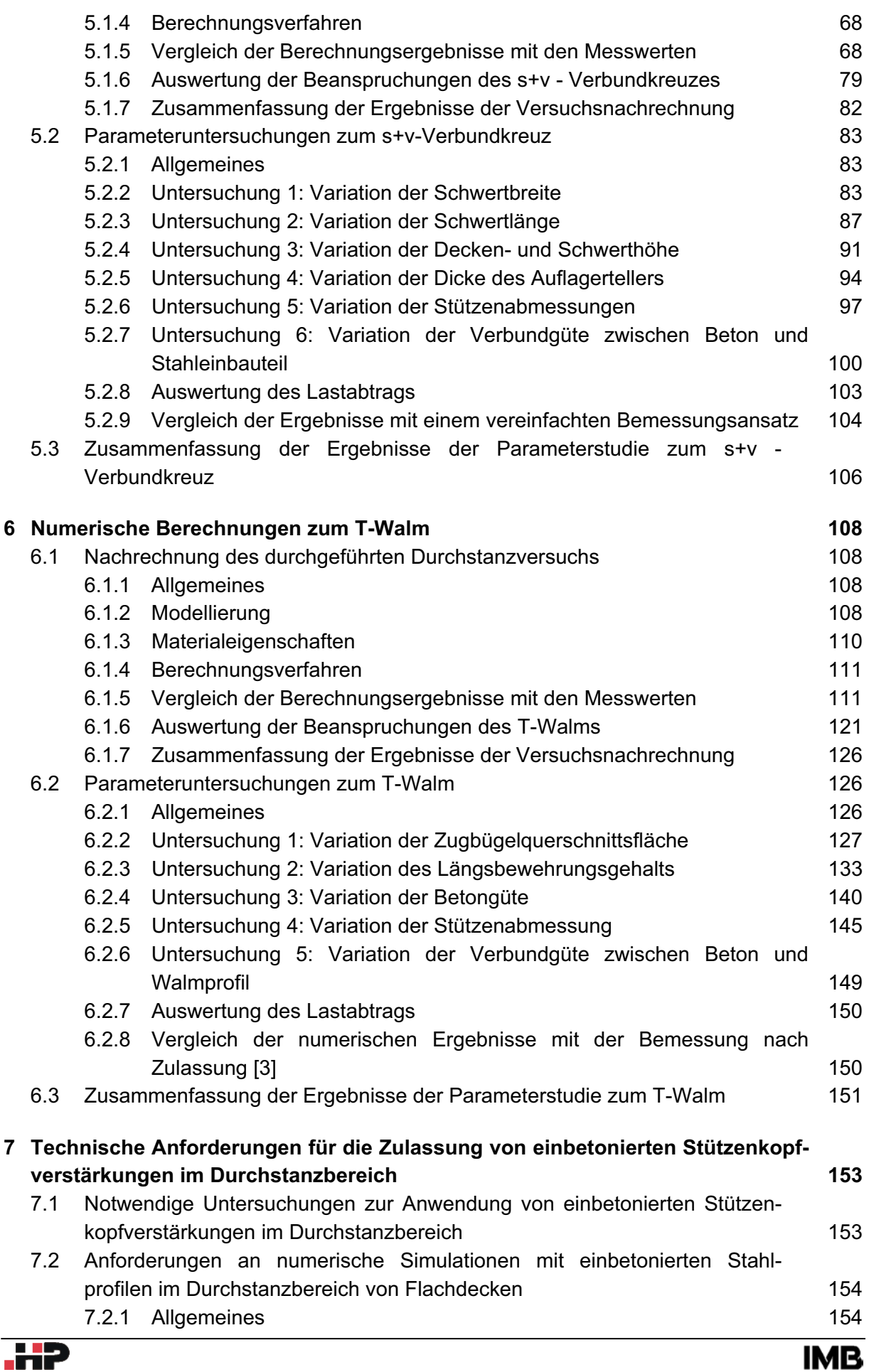

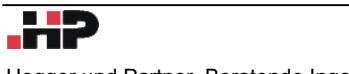

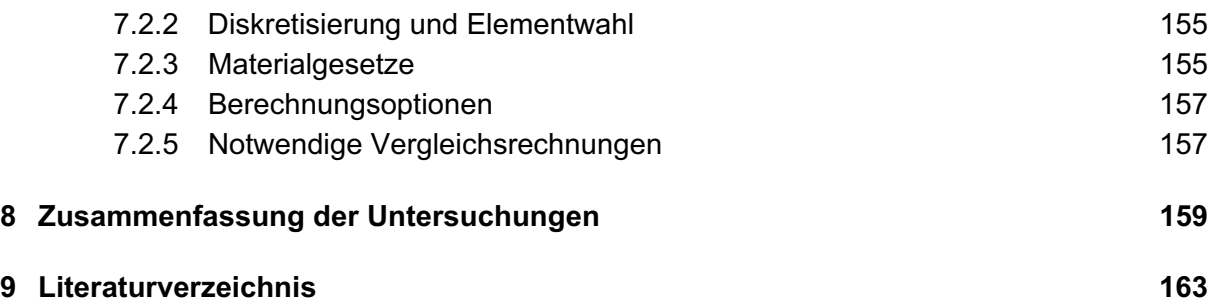

# **1 Veranlassung und Zielsetzung**

## **1.1 Veranlassung**

Bei weitgespannten und hochbelasteten Flachdecken wird die Deckenstärke häufig durch den Nachweis gegen Durchstanzen bestimmt, da der Widerstand gegen Durchstanzen durch zusätzliche Bügel- und Längsbewehrung nur begrenzt gesteigert werden kann. In der Regel sind Stahlbeton-Pilzkopfverstärkungen aus architektonischen und schalungstechnischen Gründen unerwünscht, sodass in der Praxis vermehrt deckengleiche Stützenkopfverstärkungen aus Baustahl eingesetzt werden.

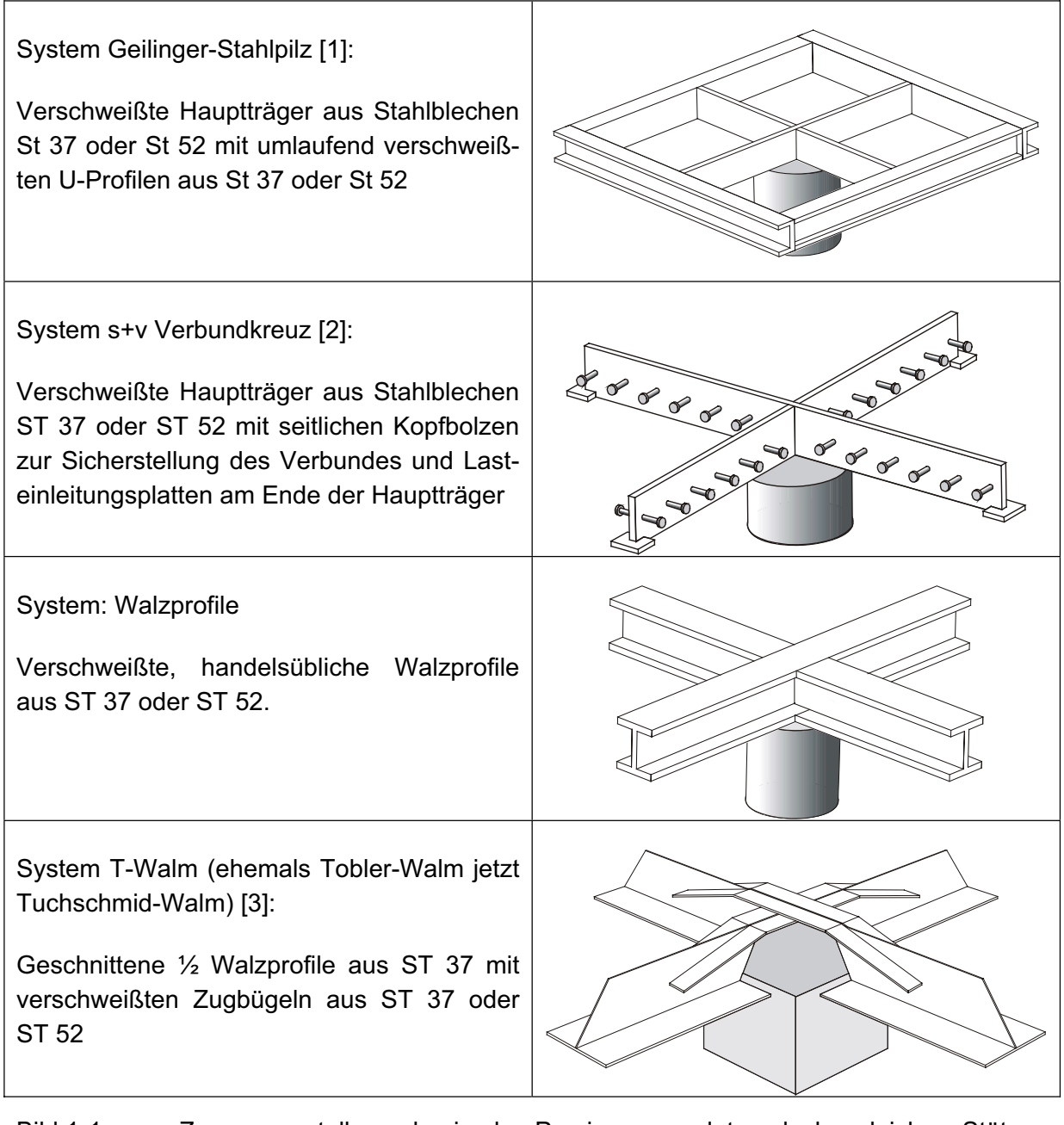

Bild 1-1: Zusammenstellung der in der Praxis verwendeten deckengleichen Stützenkopfverstärkungen aus Baustahl

In der Regel sind für derartige Konstruktionen bauaufsichtliche Zulassungen oder Zustimmungen im Einzelfall erforderlich, da die Lastein- und –weiterleitung sowie ein Verbundtragverhalten nicht nach den gültigen Normen (DIN 1045-1, DIN 18800 und Verbundbau) nachgewiesen werden kann. In der Praxis werden derzeit Stützenkopfverstärkungen nach Bild 1-1 aus Baustahl eingesetzt.

Die Bemessung der Stahlprofile, die Stahlbetonbemessung (Biegung, Querkraft und Durchstanzen) erfolgt auf Grundlage empirischer Untersuchungen, sodass nicht alle Tragmechanismen explizit quantifiziert werden können. Die erforderlichen Tragsicherheiten wurden überwiegend durch bewusste Überbemessung einzelner oder aller Tragglieder sichergestellt.

Infolge des zunehmenden Kostendrucks und des Wettbewerbs zwischen den Bauarten werden Flachdecken bei möglichst kleinen Stützenabmessungen immer schlanker ausgeführt. Dies führt zu erhöhten Durchstanzbeanspruchungen und demzufolge zu höheren Beanspruchungen der Stahleinbauteile. Die gleichzeitige wirtschaftliche Optimierung der Einbauteile, die vermehrt zu aufgelösten Konstruktionen führt, erfordert ein vertieftes Verständnis der Tragmechanismen für Verbundkonstruktionen aus Stahl und Beton, um ein ausreichendes Sicherheitsniveau sicherzustellen.

# **1.2 Zielsetzung und Umfang der Untersuchungen**

Im Rahmen dieses Forschungsvorhabens sollen für deckengleiche Stützenkopfverstärkungen mit Stahlbauteilen die Grundlagen zur Schnittgrößenverteilung und Bemessung zusammengestellt und ergänzt werden, die als Basis für Regelungen in Zulassungen und Normen dienen können. Hierzu wurden drei Durchstanzversuche mit typischen Stahleinbauteilen (System Geilinger-Stahlpilz, System s+v-Verbundkreuz und System T-Walm) durchgeführt, bei denen das Stahleinbauteil plastisch beansprucht wurde und ein Versagen im Inneren des Stützenkopfbereiches auftrat. Ziel der Versuche ist es, das Zusammenwirken von Beton und Stahleinbauteil sowie deren Verträglichkeit im Traglastbereich zu untersuchen. Die im Anschluss durchgeführten Finite-Elemente-Berechnungen mit dem dreidimensionalen nichtlinearen Finite-Elemente-Programm LIMFES [4] wurden zunächst mit den Versuchsergebnissen konsistent kalibriert, um anschließend systematische Parameterstudien durchführen zu können. Hierbei waren im Einzelnen folgende Punkte zu untersuchen:

- ∉# Quantifizierung des Betontraganteils zur Querkraftaufnahme in Abhängigkeit der Steifigkeit der Stahleinbauteile
- x Bei Nutzung eines Reibungsverbundes zwischen Beton und Stahl ist zu überprüfen, inwieweit die auf das Stahlprofil einwirkenden Normalkräfte aus Gleichgewichtsbedingungen stets vorhanden sind oder aus Verträglichkeitsbedingungen resultieren, die infolge Rissbildung und zeitabhängigem Betonverhalten (Kriechen und Schwinden) abgebaut werden.
- ∉# Entstehen in den Stahlprofilen infolge einer inneren Verspannung mit dem Beton neben der Biege- und Querkraftbeanspruchung auch Normalkräfte, die bei einer Profilbemessung zu berücksichtigen sind?
- e# In welchen Grenzen sind bei Nutzung eines Betontraganteils plastische Bemessungsverfahren der Stahlprofile zulässig?
- x Regeln zur konstruktiven Durchbildung der Stahlbauteile, um die Betontragfähigkeit der Lasteinleitungsbereiche sicherzustellen (Festlegung charakteristischer Nachweisschnitte in Verbindung mit EC 2 und DIN 1045-1 für den Nachweis gegen Durchstanzen außerhalb der Stahlprofile).
- # Welche Anforderungen sind an Finite-Elemente-Berechnungen zu stellen, um diese als Teilersatz für aufwändige Durchstanzversuche verwenden zu können.

# **2 Versuchskörper**

#### **2.1 Allgemeines**

Im Rahmen der experimentellen Untersuchungen wurden drei Durchstanzversuche mit Stahleinbauteilen an Innenstützen durchgeführt. Hierbei kamen drei typische Stützenkopfverstärkungen aus Baustahl zum Einsatz, die in Deutschland zugelassen sind bzw. eine Zulassung beantragt haben. Untersucht wurden die Systeme Geilinger-Stahlpilz [1], T-Walm [3] und s+v – Verbundkreuz [2]. Um die Stahleinbauteile plastisch beanspruchen zu können und ein Versagen im Inneren der Einbauteile zu erzeugen, mussten die Versuchskörper außerhalb der Stahleinbauteile mit Durchstanzbewehrung verstärkt werden (Bild 2-1). Hierbei kamen Halfen Doppelkopfanker System HDB (T-Walm und s+v – Verbundkreuz) sowie konventionelle Betonstahlbewehrung in Form von Schrägaufbiegungen und Schubzulagen (Geilinger-Stahlpilz) zum Einsatz. Nach Vorgabe des Bruchlastbereiches erfolgte die Dimensionierung, Herstellung und Lieferung der Stahleinbauteile durch die Herstellerfirmen. Die Versuche wurden zwischen dem 17.09.2003 und dem 11.11.2003 durchgeführt. Ein ausführlicher Versuchsbericht zu jedem Versuch ist Bestandteil dieses Abschlussberichts und wurde bereits zusammen mit dem Zwischenbericht angefertigt. Zur Wahrung der jeweiligen Produktrechte wird die Beschreibung der Versuche hier auf das Wesentliche beschränkt und auf die Versuchsberichte verwiesen [10, 11, 12].

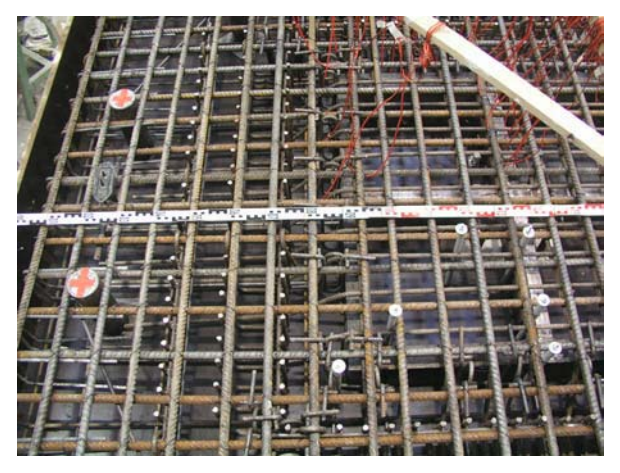

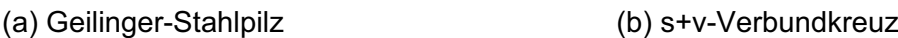

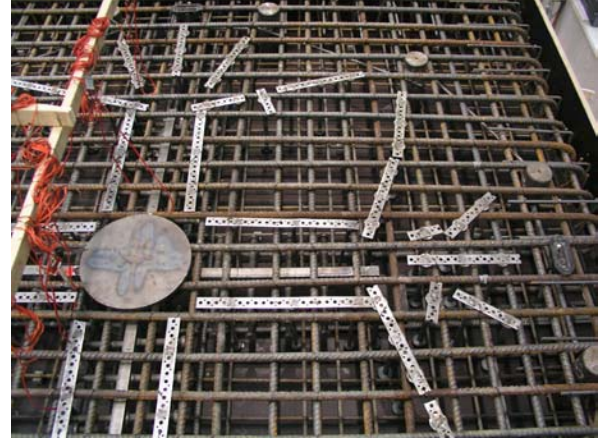

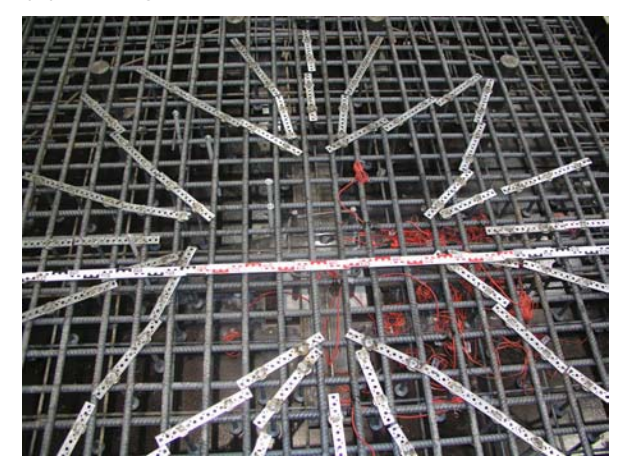

(c) T-Walm

Bild 2-1: Bewehrungsanordnung der untersuchten Versuchskörper

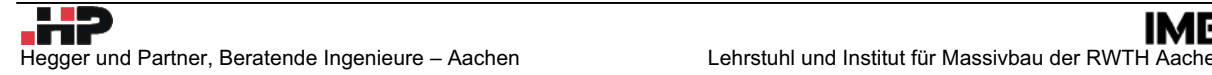

#### **2.2 Übersicht der Versuchskörper**

Die drei Versuchskörper bestanden jeweils aus einer quadratischen Stahlbetonplatte mit einer Seitenlänge von 2,80 m und einer Plattendicke von 0,26 m. Der geometrische Längsbewehrungsgrad w der Biegezugbewehrung aus Betonstahl BSt 500 S ergab sich bei einer statischen Nutzhöhe von 0,22 m zu 1,36 %. Die Versuchskörper mit Tobler Walm und Geilinger-Stahlpilz wurden mit einer quadratischen Betonstütze mit einer Kantenlänge von 0,30 m hergestellt. Das s+v – Verbundkreuz wurde in Verbindung mit einer Stahlverbundstütze eingebaut (Bild 2-2).

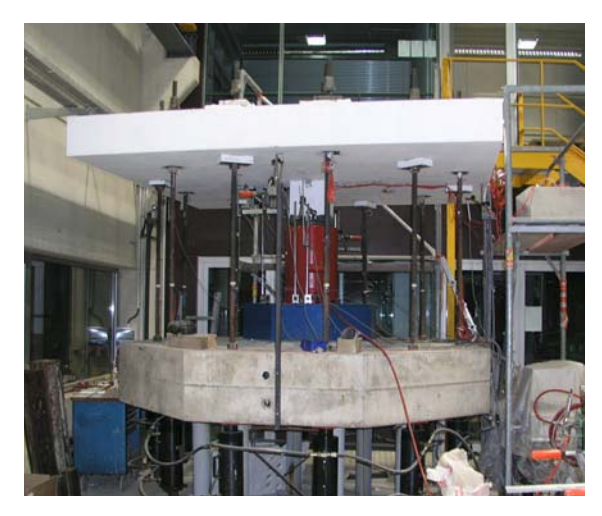

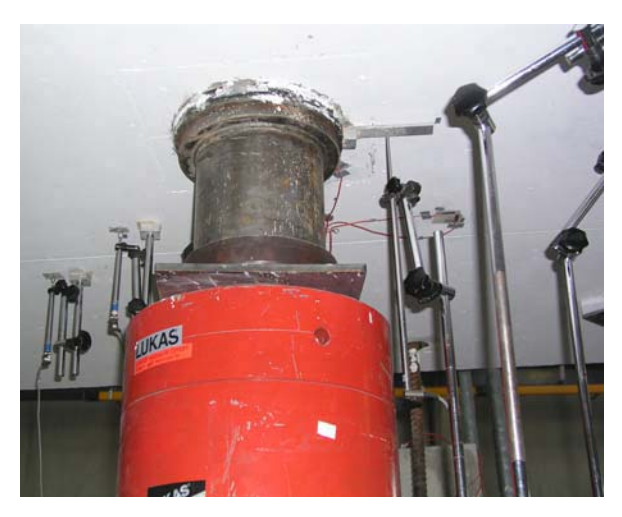

(a) Geilinger-Stahlpilz (b) s+v-Verbundkreuz

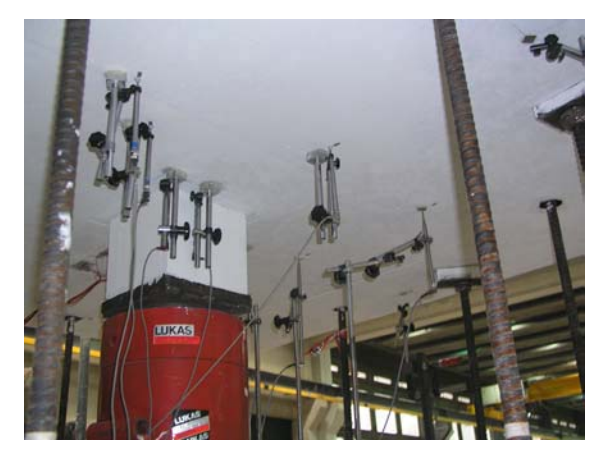

(c) T-Walm (d) T-Walm Draufsicht Bild 2-2: Photos der Versuchskörper

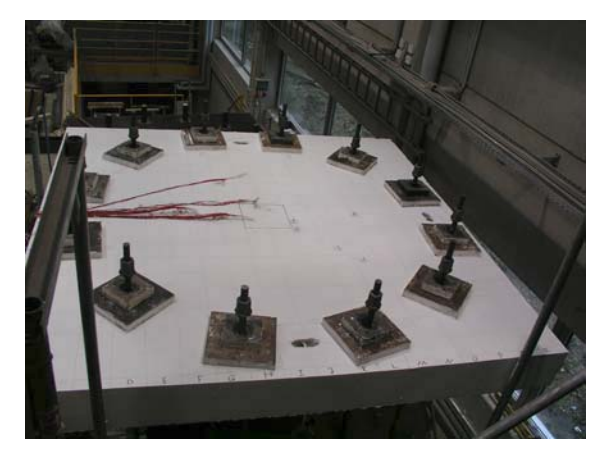

# **2.3 Baustoffe**

#### **2.3.1 Beton**

Die Versuchsplatten wurden jeweils mit einem Beton B 25 der Konsistenz KR der Firma Beton Union (Transportbetonwerk), Aachen betoniert. Aufgrund der unterschiedlichen Außentemperaturen ergaben sich geringfügig unterschiedliche Festigkeiten am Versuchstag, die

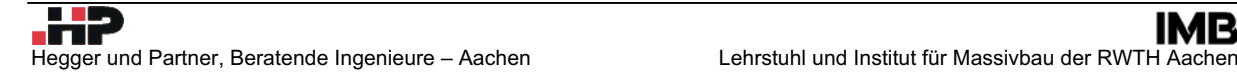

jedoch im erwarteten Streubereich der Vorbemessung lagen. In der nachfolgenden Tabelle sind die Betondaten zusammengestellt.

|                         | Zement              |                      | Zuschlag    |             |             | Wasser      |     | Ausbreit- | Betonier- |
|-------------------------|---------------------|----------------------|-------------|-------------|-------------|-------------|-----|-----------|-----------|
| Versuchskörper          | Art                 | Menge                | $0 - 2a$ mm | $2 - 8$ mm  | $8 - 16$ mm | Menge       | W/Z | maß       | datum     |
|                         |                     | [kg/m <sup>3</sup> ] | [ $kg/m3$ ] | [ $kg/m3$ ] | [ $kg/m3$ ] | [ $kg/m3$ ] | ſ-1 | [cm]      |           |
| $s+v -$<br>Verbundkreuz | CEM III A<br>32.5N  | 370                  | 679         | 447         | 661         | 185         | 0,5 | 46        | 17.09.03  |
| T-Walm                  | CEM III A<br>32.5N  | 370                  | 679         | 447         | 661         | 185         | 0,5 | 47        | 02.10.03  |
| Geilinger-<br>Stahlpilz | CEM III A<br>32,5 N | 370                  | 679         | 447         | 661         | 185         | 0,5 | 46        | 29.10.03  |

Tabelle 2-1: Zusammensetzung der verwendeten Betone

Zur Ermittlung der Materialkennwerte wurden am Betoniertermin Prüfwürfel (150 mm Kantenlänge), Biegezugbalken (150/100/700 mm) und Zylinder (h = 300 mm, d = 150 mm) durch die Mitarbeiter des Instituts für Massivbau der RWTH Aachen hergestellt. Die Probekörper lagerten bis zum Versuchstag unmittelbar neben dem Versuchskörper in der Versuchshalle. Um den Erhärtungsverlauf des Betons zu erfassen wurden die Würfeldruckfestigkeiten nach dem Betonieren in Abständen von ca. 2 Tagen kontinuierlich ermittelt. In Tabelle 2-2 sind die Mittelwerte der Festigkeitswerte am Versuchstag angegeben.

Tabelle 2-2: Mittelwerte der Betonfestigkeiten

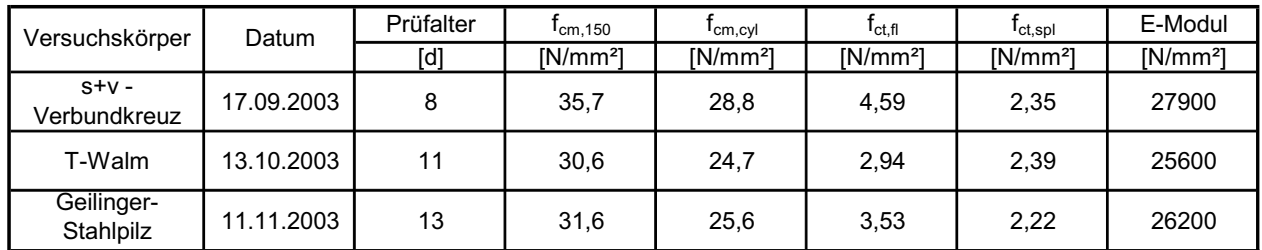

# **2.3.2 Baustahl**

Für die Stahleinbauteile wurden praxisübliche Baustähle verwendet. Die jeweiligen Festigkeitskennwerte der Materialprüfung sind den Versuchsberichten zu entnehmen.

# **2.4 Herstellung der Versuchskörper**

Die Versuchskörper wurden auf einem Schalwagen in der Versuchshalle des Instituts für Massivbau hergestellt. Zuerst wurden 12 Leerrohre auf der Schalung lagegenau fixiert und der vorgefertigte Stützenabschnitt lotrecht zum Schalboden in die dafür vorgesehene Öffnung eingesetzt. Daraufhin wurden die Stahleinbauteile mittig über der Stütze auf Abstandhaltern angeordnet und fixiert (Geilinger-Stahlpilz und T-Walm). Beim s+v – Verbundkreuz bildeten das Verbundkreuz und der Stützenabschnitt eine Einheit und wurden demzufolge zusammen eingebaut. Vor dem Verlegen der unteren Bewehrungslage wurde die Lage der äußeren Durchstanzbewehrung auf dem Schalboden angezeichnet, um den späteren Einbau zu erleichtern. Beim Geilinger-Stahlpilz folgte sodann der Einbau der Schrägaufbiegungen und der Schubzulagen, bevor die obere Bewehrung Ø 20 verlegt wurde. Bei den anderen beiden Versuchskörpern wurde zunächst die obere Biegebewehrung verlegt und dann die Doppelkopfanker eingebaut.

Nach Kontrolle und Ist-Lageaufnahme der Messtechnik (Lage, Bezeichnung und Kabelführung) erfolgte das Betonieren der jeweiligen Versuchsplatte. Der Beton wurde mit einem Transportmischer in der Versuchshalle angeliefert. Nach Überprüfung der bestellten Frischbetoneigenschaften wurde der Beton mit einem Krankübel in zwei Lagen in die Schalung eingebracht. Die Verdichtung erfolgte mit zwei elektrisch betriebenen Innenrüttlern. Die Betonoberfläche wurde über die Schalkante der Seitenschalung mit einem Richtscheit abgezogen und manuell geglättet. Zur Nachbehandlung wurde die Oberfläche mit Folie abgedeckt und nach 5 Tagen ausgeschalt. Nach Erreichen einer Betondruckfestigkeit von  $f_{\text{c,cube}} = 15$ N/mm² wurde der Versuchskörper in den Versuchsstand eingebaut, unterstützt und bis zum Versuchstermin gelagert. Die Lagerung der Beton-Materialproben erfolgte jeweils am Versuchskörper unter gleichen Klimabedingungen.

# **3 Versuchsdurchführung**

#### **3.1 Allgemeines**

Die Durchstanzversuche wurden jeweils innerhalb eines Tages in der Versuchshalle des Instituts für Massivbau der RWTH Aachen geprüft. Der verwendete Versuchsstand hat sich bereits bei früheren Forschungsvorhaben zum Durchstanzen [5, 6] bewährt.

#### **3.2 Versuchsaufbau**

Der grundsätzliche Versuchsaufbau ist in Bild 3-1 dokumentiert. Die Versuchsplatte wird dabei über den Stützenabschnitt durch einen Hydraulikzylinder belastet. Das vertikale Gleichgewicht der Kräfte ist über 12 kreisförmig angeordnete Abspannungen sichergestellt, die in einer Widerlagerplatte verankert sind. Alle 12 Abspannungen leiteten ihre Normalkraft über jeweils einen Hohlkolbenzylinder in die Widerlagerplatte ein. Zur Sicherstellung stets gleicher Abspannkräfte sind alle 12 Zylinder in einem geschlossenen Hydraulikkreislauf gekoppelt. Auf der Plattenoberseite und unterhalb des Hydraulikzylinders sind die Spannstahlstangen der Abspannungen über Kalotten gelenkig gelagert. Die Abspannkräfte werden über Lagerplatten aus Stahl in die Versuchsplatte eingeleitet. Um geringste Unebenheiten der Betonoberfläche auszugleichen sind die Lagerplatten auf einem dünnen Gipsbett verlegt. Die 12 Abspannungen wurden vor dem Einbau in den Versuchsstand mit je zwei Dehnungsmessstreifen ausgerüstet und kalibriert. Die Dehnung von 10 Abspannungen wurde während der Versuchsdurchführung kontinuierlich gemessen, protokolliert und überwacht. Die in das System eingetragene Zylinderkraft wurde während des Versuchs über den Hydraulikdruck des zentralen Zylinders gesteuert.

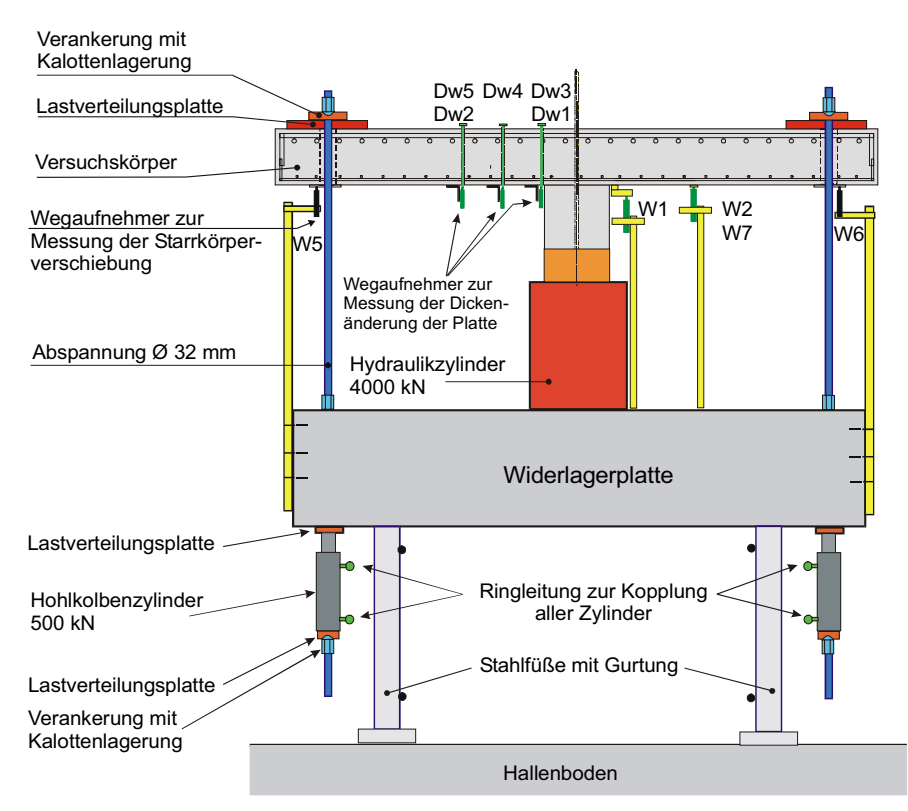

Bild 3-1: Prinzipdarstellung des Versuchsaufbaus

#### **3.3 Messtechnik**

Während des Versuches wurden die Messstellen mit zwei Vielstellenmessanlagen elektronisch erfasst, mit einem PC dargestellt und gespeichert. Die Messungen wurden bei Laststeigerung alle 4 Sekunden durchgeführt. Während der Aufnahme der Rissbilder wurde das Messintervall auf 40 Sekunden erhöht.

Die Erfassung der Durchbiegung der Versuchsplatte erfolgte über Wegaufnehmer senkrecht zur Plattenunterseite. Die Zunahme der Plattendicke wurde an mehreren Stellen auf der Hauptachse und der Diagonalen der Versuchskörper gemessen. Hierdurch konnte die Entwicklung der Schubrisse im schubbewehrten (entlang der Haupttragelemente) und nicht schubbewehrten Bereich beobachtet werden.

Die Dehnungen der Stahleinbauteile wurden an mehreren Stellen mit Dehnungsmessstreifen gemessen. Aus den Messwerten lassen sich in der Versuchsauswertung die Momenten-, Querkraft- und Normalkraftverteilung sowie daraus die Traganteile des Betons und der Stahleinbauteile ermitteln. Die Dehnungen der Längsbewehrung wurden an mehreren Stellen in beiden Bewehrungsrichtungen mit zwei DMS je Messstelle, die gemittelt wurden, bestimmt. Zusammen mit den gemessenen Betonstauchungen an gleicher Stelle auf der Plattenunterseite lässt sich die Dehnungsverteilung über die Plattendicke ermitteln. Im Bereich der äußeren Verbügelung wurden die Stahldehnungen der angeordneten Querkraftbewehrung bzw. der Doppelkopfanker an mehreren Stellen mit je zwei DMS je Messstelle erfasst.

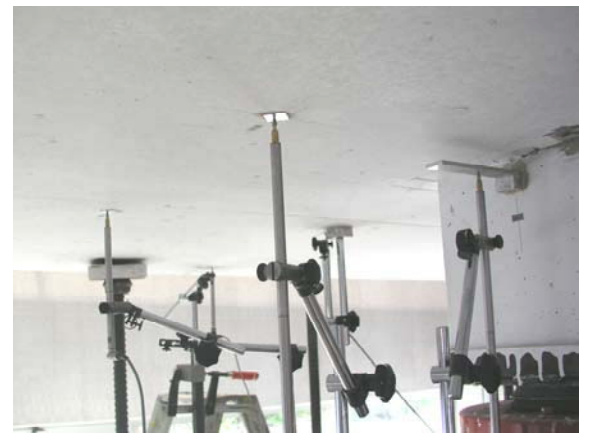

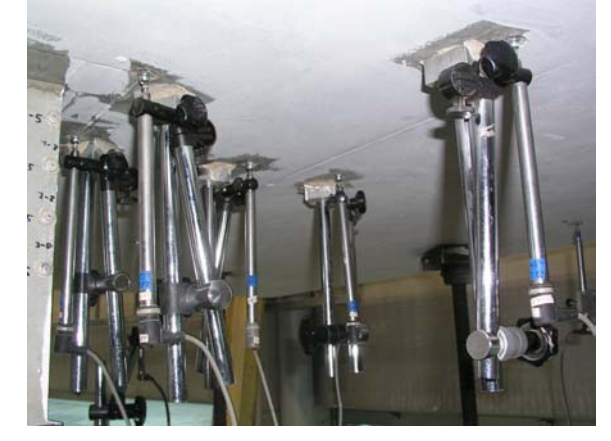

(a) Plattendurchbiegung (b) Dickenänderungsmessung

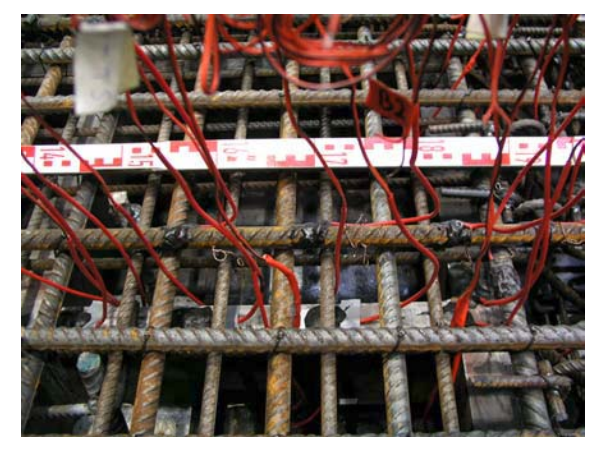

(c) Stahl-DMS auf der Bewehrung (d) Beton-DMS auf der Plattenunterseite

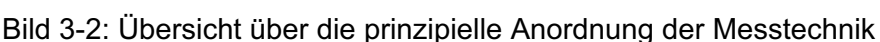

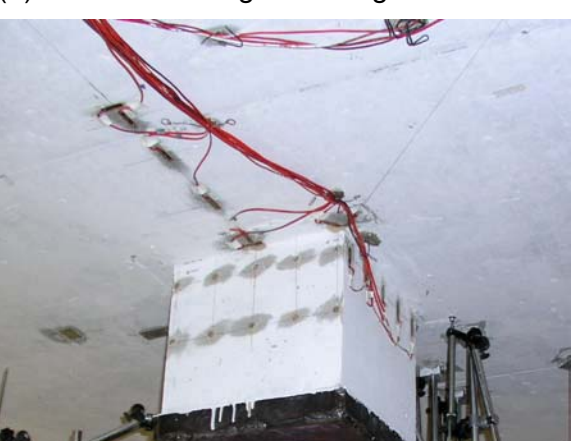

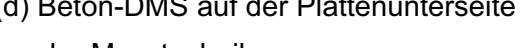

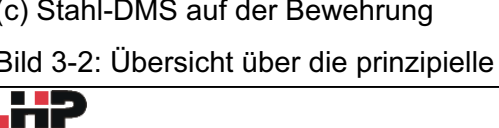

# **3.4 Versuchsablauf**

Nach dem Einbau der Versuchsplatte mit dem Hallenkran wurde diese mittig und horizontal auf dem Prüfzylinder ausgerichtet. Die Messstellen des Versuchskörpers wurden eingerichtet, kalibriert und an das zentrale Datenerfassungssystem angeschlossen. Daraufhin wurde eine Probemessung durchgeführt, wobei der Versuchskörper nur durch sein Eigengewicht belastet wurde. In diesem Zustand wurden die Messstellen zu "Null" gesetzt.

Im ersten Schritt wurde die Prüflast in Schritten von etwa 50 kN bis zum Erreichen der Gebrauchslast gesteigert. Das Gebrauchslastniveau wurde für jeden Versuchskörper individuell über die in der Vorbemessung ermittelte Traglast festgelegt. Nach Erreichen der Gebrauchslast wurden zehn Lastwechsel zwischen 50 % und 100 % der Gebrauchslast durchgeführt. Im Anschluss daran wurde die Prüflast wieder in Lastschritten von 50 kN bis etwa 80 % der rechnerisch ermittelten Traglast gesteigert. Ab diesem Lastniveau wurde die Prüflast kontinuierlich (ohne Lastschritte) bis zum Bruch gesteigert, wobei besonders darauf geachtet wurde, ob die Verformungszunahme überproportional erfolgte und sich ein Versagen ankündigte. Kam es während dieser Phase zu größeren Betonabplatzungen an der Plattenunterseite, so wurde die Last soweit reduziert bis sich stabile Messwerte einstellten und das Tragverhalten dokumentiert werden konnte. Die Wiederbelastung erfolgte im direkten Anschluss daran. Nach dem Erreichen der Traglast, die jeweils mit großen plastischen Verformungen einherging, wurde die Last ebenfalls zurückgenommen und erneut belastet, um die Resttragfähigkeit zu überprüfen. Die Versuche wurden jeweils nach der Ausbildung eines Durchstanzkegels beendet.

Die Aufnahme des Rissbildes und der Rissbreiten erfolgte in ausgewählten Laststufen während des Versuchs und nach Abschluss des Versuchs bei einer Restkraft von 500 kN. Zusätzlich wurden die Versuchskörper parallel zum Stützenrand zersägt, um den Verlauf der Risse und die Betonzerstörung am Stützenanschnitt zu dokumentieren.

#### **3.5 Versuchsergebnisse**

Die Versuchsergebnisse sind für jedes Stahleinbauteil getrennt im jeweiligen Versuchsbericht zusammengestellt [10, 11, 12], der Bestandteil dieses Abschlussberichtes ist.

# **4 Numerische Berechnungen zum Geilinger-Stahlpilz**

## **4.1 Nachrechnung des durchgeführten Durchstanzversuchs**

In diesem Abschnitt wird der am Institut für Massivbau durchgeführte Durchstanzversuch mit Geilinger-Stahlpilz mit dem büroeigenen nichtlinearen Finite-Elemente-Programm LIMFES nachgerechnet. Die Berechnungen dienen in Zusammenhang mit den Messwerten des Versuchs zur Kalibrierung des Finite-Elemente-Modells, dass dann die Grundlage für weitere Parameterstudien bildet.

## **4.1.1 Allgemeines**

Im ersten Schritt wird mit dem büroeigenen nichtlinearen Finite-Elemente-Programm LIMFES [4], der Versuchskörper abgebildet und nachgerechnet. Ein Vergleich der Messwerte des Versuchs mit den Ergebnissen der numerischen Simulation lässt Rückschlüsse auf den richtig erfassten Lastabtrag zu. Die im Versuch punktuell ermittelten Messwerte können dann durch die Daten der numerischen Simulation vervollständigt werden. Somit ist es möglich die Beanspruchungen flächendeckend zu bestimmen, Traganteile zu ermitteln und den Lastabtrag zu verfolgen.

# **4.1.2 Modellierung**

Das Finite-Elemente-Netz für die Simulation des Durchstanzversuches Geilinger-Stahlpilz wurde manuell im integrierten Pre-Processing Modul des FE-Programms LIMFES erstellt. Dabei wurde insbesondere darauf geachtet den Versuchskörper mit dem Stahleinbauteil genau abzubilden (Bild 4-1). Aus Symmetriegründen und zur Reduzierung des Berechnungsaufwandes wurde nur ein Viertel des Deckenausschnitts modelliert (Bild 4-2). Entsprechende Festhaltungen wurden in den Symmetrieachsen vorgesehen. Der Beton und das Stahleinbauteil wurden jeweils mit 8-Knoten Volumenelementen diskretisiert, die Abbildung der Betonstahlbewehrung erfolgte diskret mit 2-Knoten-Fachwerkstäben. Die Durchstanzbewehrung (Schrägaufbiegungen, Schubzulagen und Schlaufen) außerhalb des Stahlpilzes wurde mit Normalkraftstäben abgebildet, wobei die Anordnung verschmiert erfolgte (Bild 4-3). Der Verbund zwischen Stahlpilz und Beton wurde durch die Implementierung von Interface-Elementen berücksichtigt, indem diesen Spannungs-Schlupf-Beziehungen zugewiesen wurden. Hierbei wurde ein verformungsabhängiger Ansatz gewählt, der bei der Berechnung von kammerbetonierten Verbundträgern im Zuge eines anderen Forschungsvorhabens [8] sehr gute Ergebnisse erzielt hat.

Entsprechend den Versuchsrandbedingungen wurde die Belastung über Flächenlasten an den Abspannungen eingeleitet, wobei allerdings entgegen dem Versuch nicht die Stütze angehoben, sondern die Abspannungen abgesenkt wurden. Aufgrund der im Versuch stets gleich hohen Kräfte aller 12 Abspannungen, ist diese Abbildung der Lasteinleitung technisch gleichwertig.

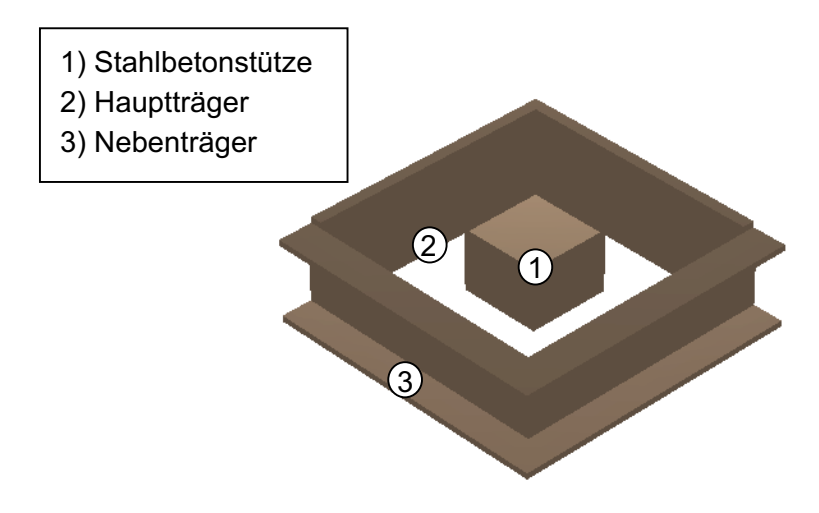

Bild 4-1: Bezeichnung der Tragelemente des Geilinger-Stahlpilzes

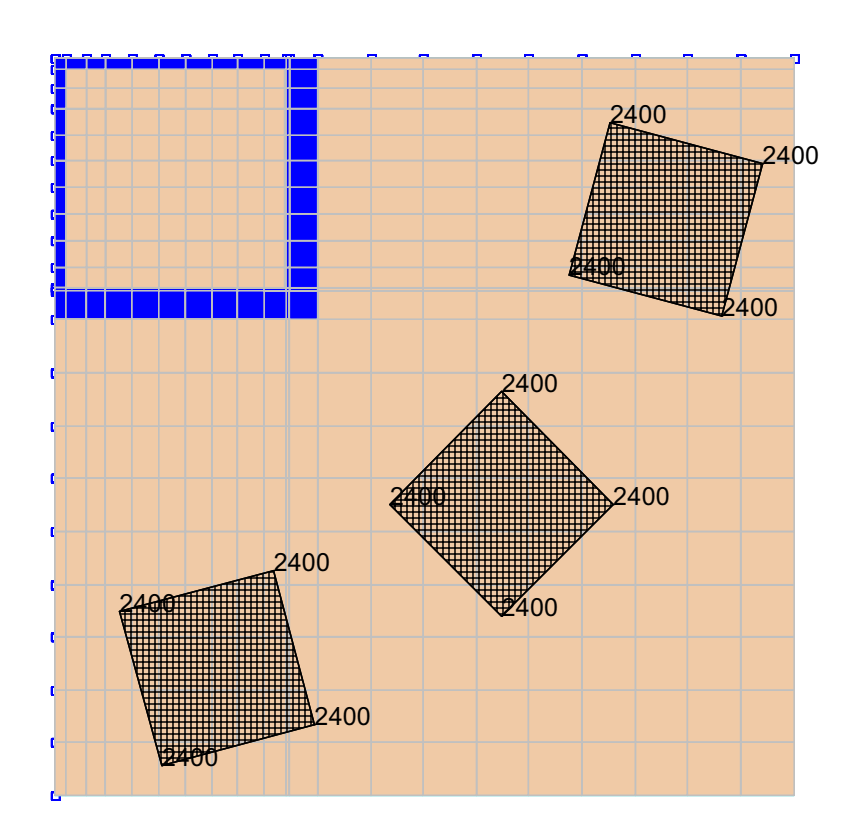

Bild 4-2: Finite-Elemente-Modell des Geilinger–Stahlpilzes mit Belastung

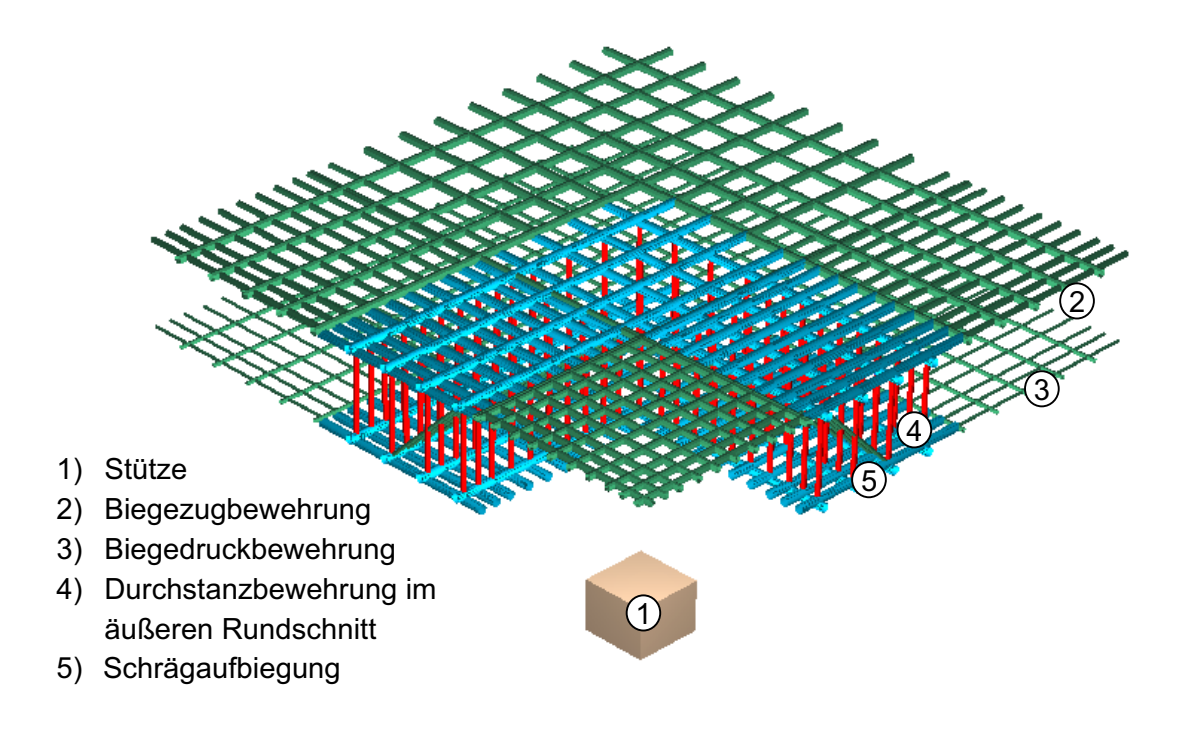

Bild 4-3: Bewehrungsanordnung

#### **4.1.3 Materialeigenschaften**

Das Verhalten der Volumenelemente des Stahleinbauteils und des Betons wurde mit dem Microplane-Materialgesetz nach Banant charakterisiert. Das Werkstoffmodell definiert die Arbeitslinie des Betons durch verschiedene Parameter, die die Verläufe im Bereich der Maximalspannung und im abfallenden Ast charakterisieren. Die in der Simulation verwendeten Parameter sind im Wesentlichen die von Bazant [7] angegebenen Standardwerte, wobei der Verlauf des abfallenden Astes des Betons an den Verlauf einachsig beanspruchter Betonwürfel von van Mier leicht angepasst wurde. Das Vorgehen des Microplane-Materialmodells ist in Bild 4-4 verdeutlicht. Die Dehnungen in einem Integrationspunkt werden auf unterschiedlich gerichtete Ebenen (die Microplanes) projiziert. Auf diesen Ebenen werden aus den Dehnungen die Microplane-Spannungen ermittelt. Im Schlussschritt wird dann aus diesen Microplane-Spannungen der Spannungstensor im Materialpunkt ermittelt.

Das Materialverhalten der diskret abgebildeten Bewehrungselemente unter Belastung wurde mit einem bilinearen Spannungs-Dehnungs-Verlauf mit Verfestigung charakterisiert.

Zur Beschreibung der Materialkennlinien stehen die Druck- und Zugfestigkeit (Streckgrenze), der Elastizitätsmodul sowie die zugehörigen Dehnungen als charakteristische Punkte zur Verfügung. Diese Werte sind anhand der Materialproben am Versuchstag ermittelt worden und in Tabelle 4-1 zusammengestellt.

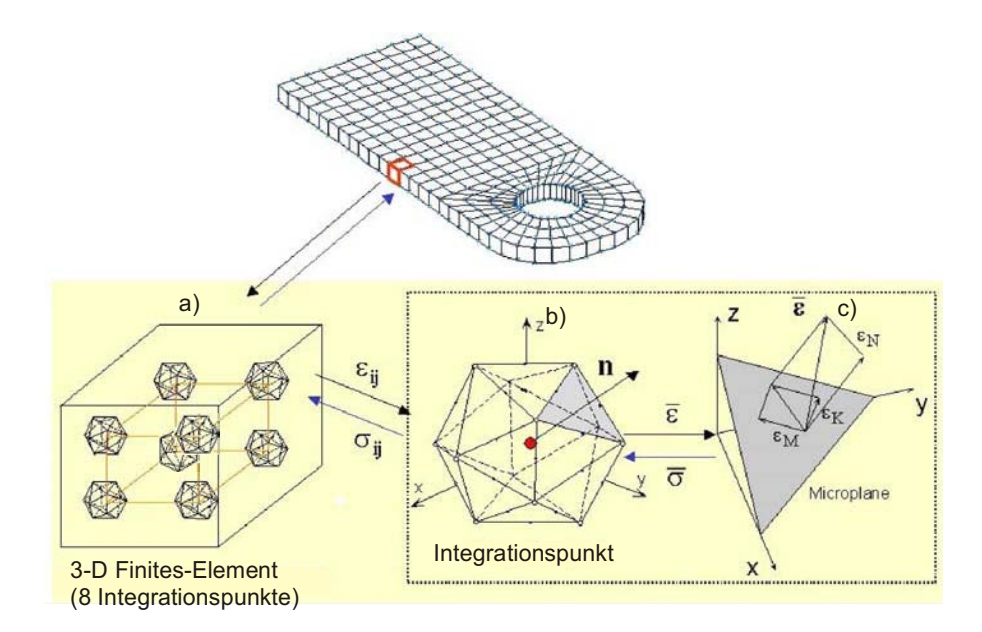

Bild 4-4: Prinzip des Microplane-Materialmodells

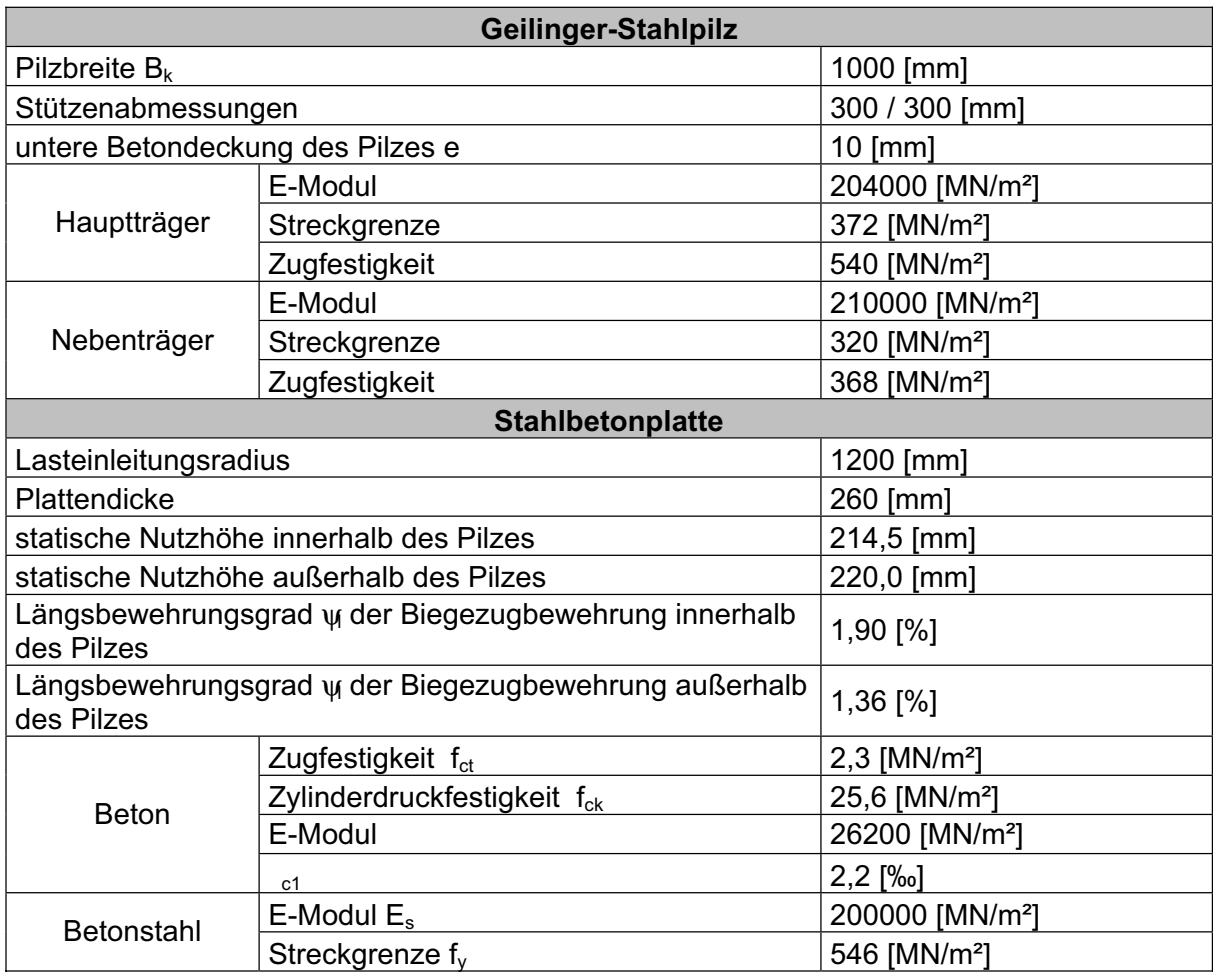

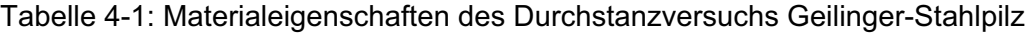

# **4.1.4 Berechnungsverfahren**

Alle Simulationen wurden lastgesteuert durchgeführt. Als Iterationsmethode wurde das modifizierte Newton-Raphson-Verfahren in Kombination mit der Option "linesearch" verwendet. Zur Erzielung eines möglichst genauen Gleichgewichtszustandes wurden 50 Iterationen pro Laststufe durchgeführt. Der Restfehler betrug bis zum Erreichen der Traglast wenige kN, so dass von einer guten Genauigkeit ausgegangen werden kann.

## **4.1.5 Vergleich der Berechnungsergebnisse mit den Messwerten**

#### **Verformungsverhalten**

In der numerischen Simulation des Versuches Geilinger-Stahlpilz wird eine Last von 2540 kN erreicht. Dies entspricht 101 % der Versuchsprüflast inklusive Eigengewicht.

In den folgenden zwei Diagrammen (Bild 4-6 und Bild 4-7) ist das Lastverformungsverhalten des numerisch abgebildeten Deckenviertels dargestellt. Die Verformungen werden an den in Bild 4-5 dargestellten Stellen miteinander verglichen.

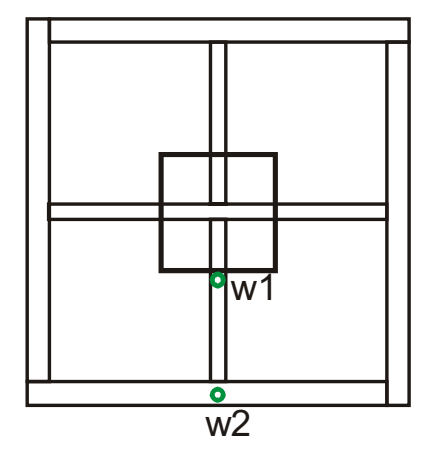

Bild 4-5: Lage der Messstellen der untersuchten Plattendurchbiegungen

Die FE-Berechnung zeigt eine gute Übereinstimmung mit den Messwerten des Versuchs. Auch werden die Anfangssteifigkeit und die Duktilität im Bereich der Bruchlast sehr gut angenähert. Allerdings ist das numerische Modell im Bereich der einsetzenden Rissbildung etwas zu steif. Dennoch verlaufen die Lastverformungskurven in weiten Bereichen parallel zueinander, so dass von einer guten Näherung der Ergebnisse ausgegangen werden kann.

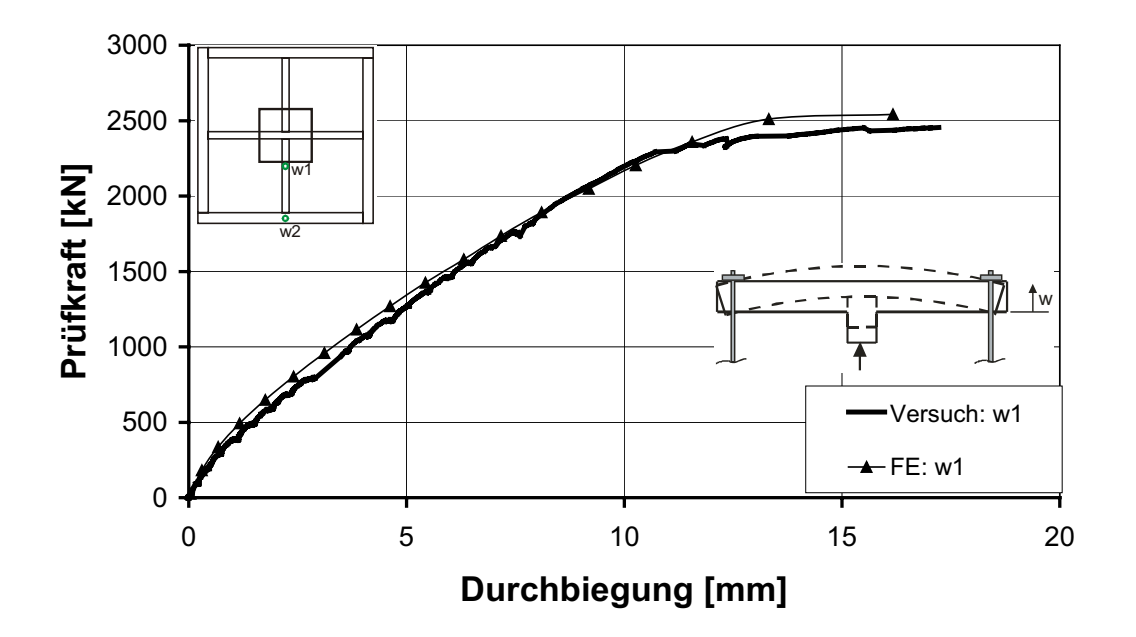

Bild 4-6: Durchbiegung am Stützenrand (w1) im Versuch und in der numerischen Simulation

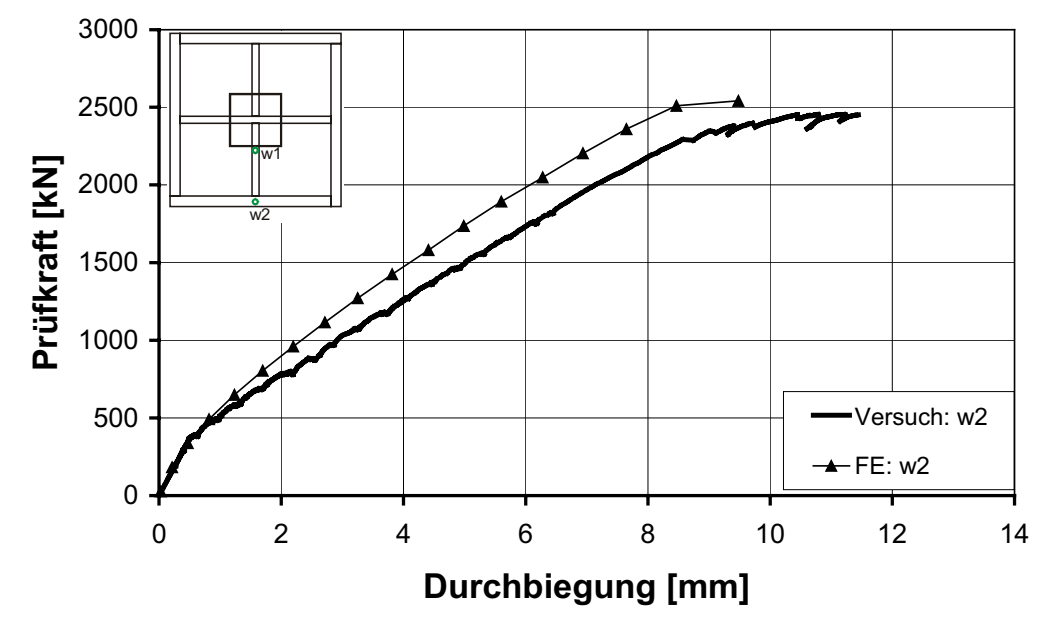

Bild 4-7: Durchbiegung am Pilzrand (w2) im Versuch und in der numerischen Simulation

#### **Dehnungen der Biegezugbewehrung**

Im Folgenden werden die Dehnungen der Biegezugbewehrung entlang des Hauptträgers und auf der Diagonalen verglichen.

Die Beanspruchung der Bewehrung stimmt am Stützenanschnitt und in der Mitte des Hauptträgers im Versuch und in der FE-Simulation gut überein (Bild 4-8). Die Erstrissbildung verbunden mit einem starken Dehnungszuwachs der Biegebewehrung wird in der FE-Berechnung realitätsgetreu erfasst.

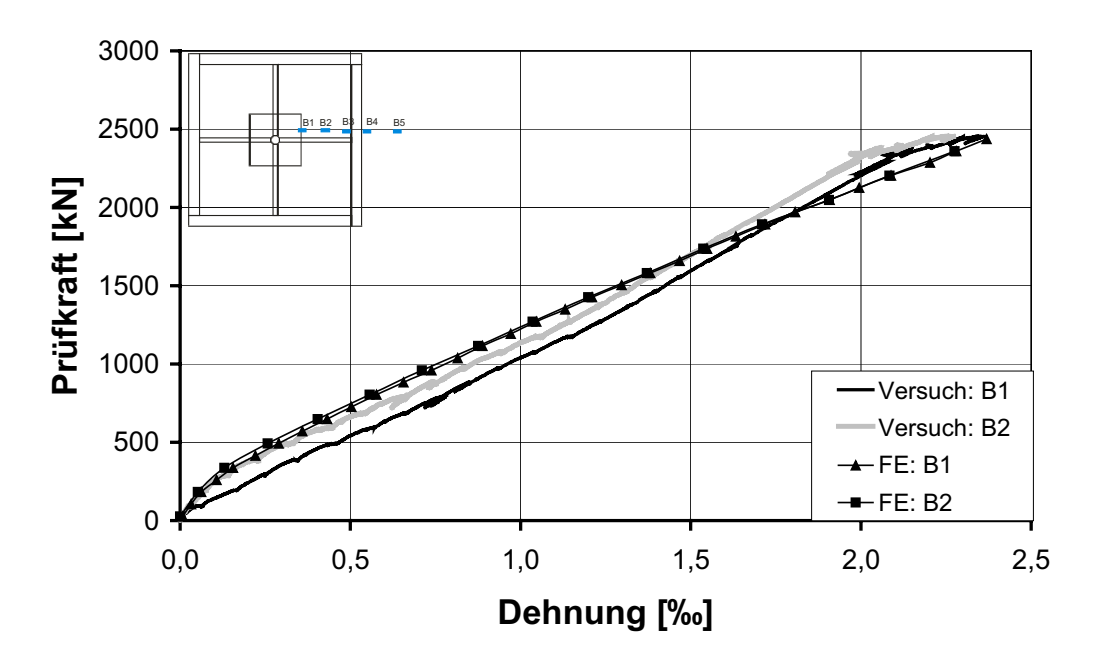

Bild 4-8: Dehnung der Biegezugbewehrung entlang des Hauptträgers (B1 und B2) im Versuch und in der numerischen Simulation

Bei der Messstelle am Ende des Hauptträgers (Bild 4-9) erkennt man, dass die Dehnung der Biegezugbewehrung in der numerischen Simulation erst ab einer Last von ca. 1500 kN etwas zu groß ermittelt wird. Insgesamt kann allerdings auch hier von einer guten Übereinstimmung ausgegangen werden.

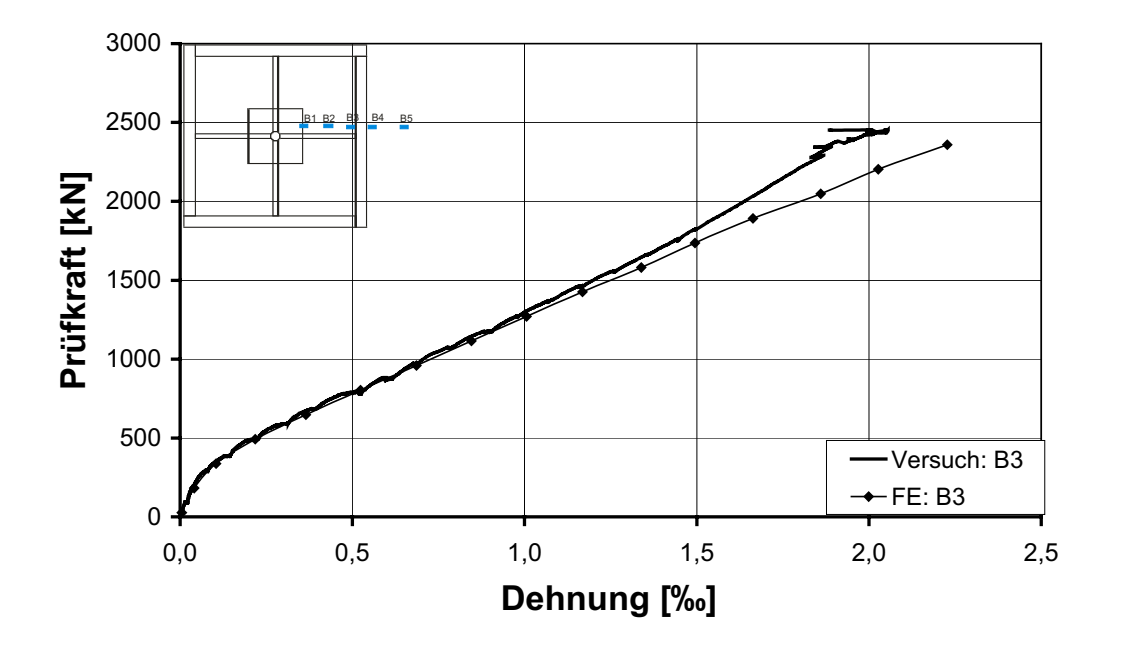

Bild 4-9: Dehnung der Biegezugbewehrung am Ende des Hauptträgers (B3) im Versuch und in der numerischen Simulation

Der Vergleich der Messwerte der Betonstahldehnungen auf der Plattendiagonalen ergibt ebenfalls in weiten Bereichen gute Übereinstimmungen (Bild 4-10). Nur im Bereich der Erstrissbildung werden die Dehnungen etwas zu gering ermittelt.

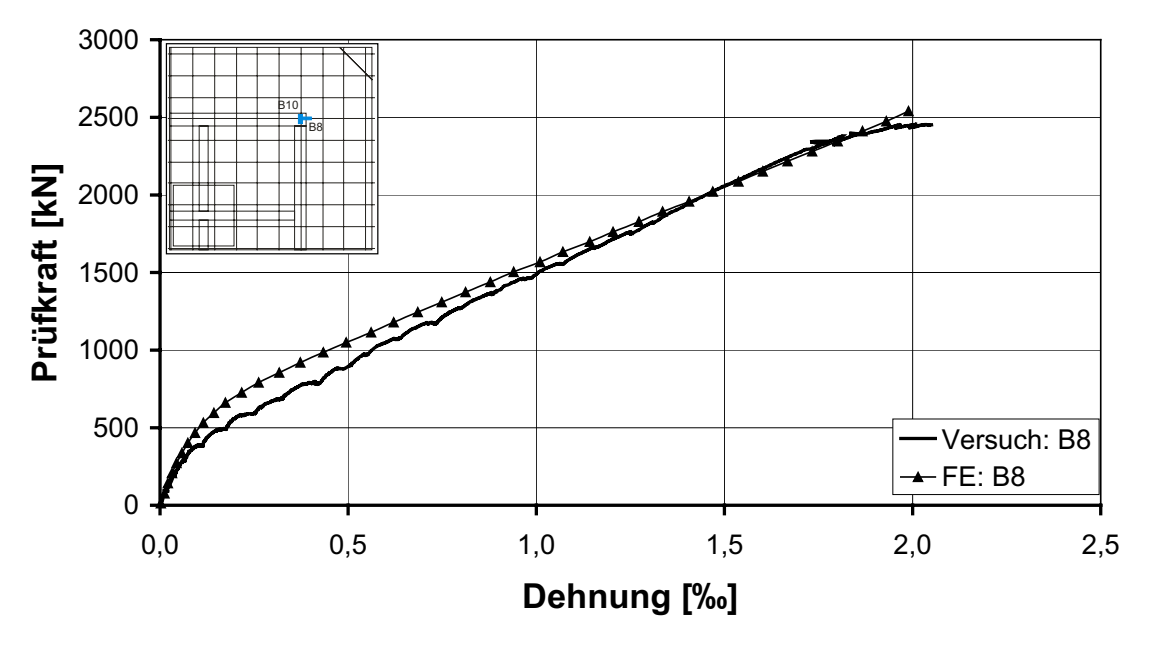

Bild 4-10: Dehnung der Biegezugbewehrung auf der Plattendiagonalen (B8) im Versuch und in der numerischen Simulation

#### **Betonstauchungen**

Die Beanspruchung des Betons in der FE-Berechnung und im Versuch wurde jeweils entlang des Hauptträgers und auf der Plattendiagonale miteinander verglichen. Die Positionen der ausgewerteten Messstellen sind in Bild 4-11 dargestellt.

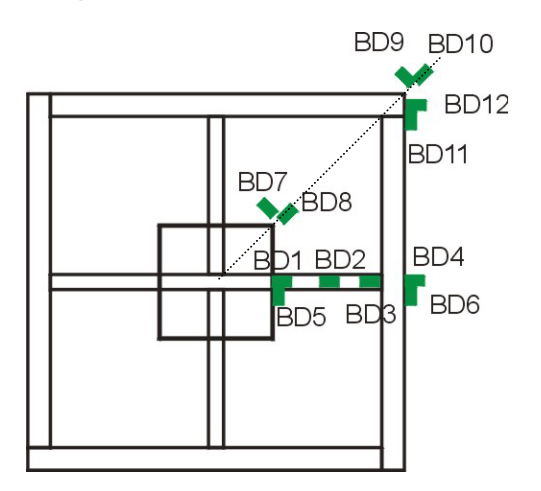

Bild 4-11: Lage der Messstellen zur Ermittlung der Betonstauchungen

Der Beanspruchungszustand am Stützenanschnitt wird in radialer Richtung bis zu einer Last von ca. 2000 kN korrekt wiedergegeben (Bild 4-12). Der danach eintretende Dehnungsrückgang infolge Umlagerung konnte in der numerischen Simulation nicht dargestellt werden.

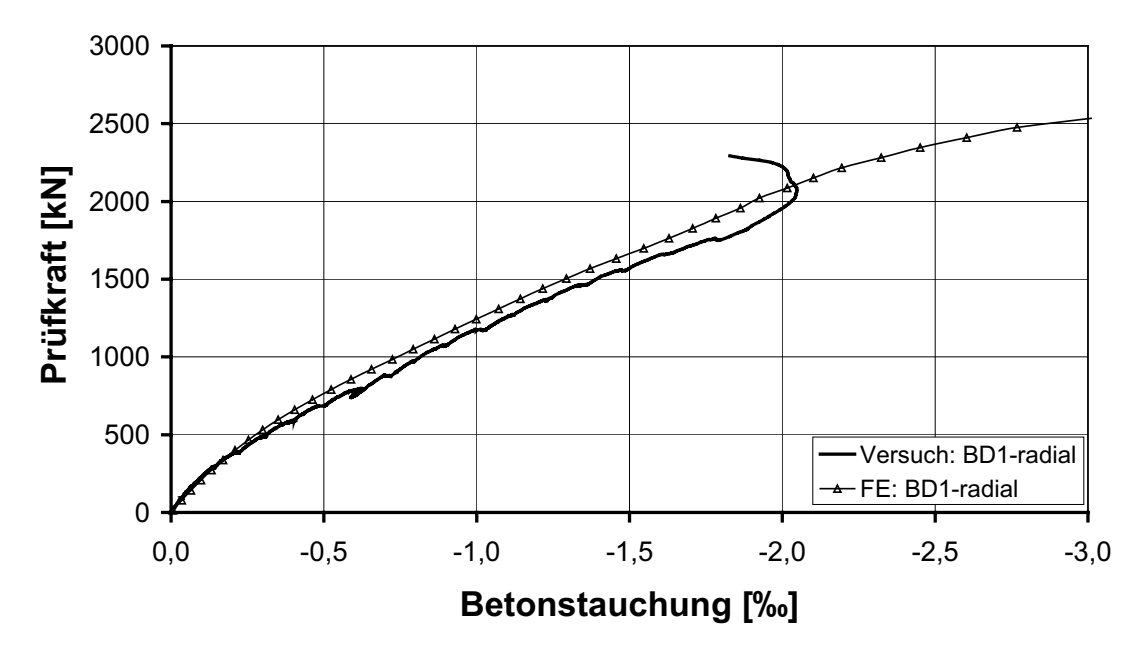

Bild 4-12: Betonstauchungen am Stützenanschnitt (BD1) im Versuch und in der numerischen Simulation

Der Vergleich der Messwerte mit den Ergebnissen der numerischen Simulation zeigt auch für andere Plattenstellen (Bild 4-13, Bild 4-14, Bild 4-15) eine gute bis sehr gute Übereinstimmung, so dass in Zusammenhang mit den bisher dargestellten Ergebnissen von einer zutreffenden Abbildung des inneren Lastabtrags ausgegangen werden kann.

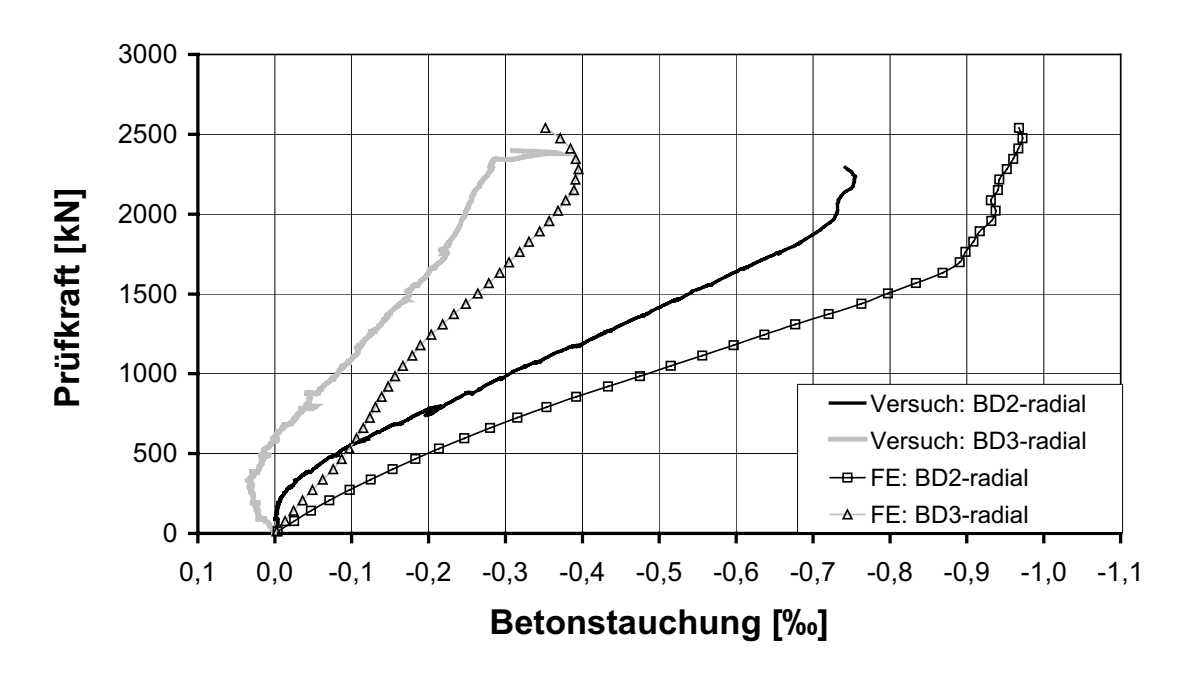

Bild 4-13: Betonstauchungen in der Mitte und am Ende des Hauptträgers (BD2 und BD3) im Versuch und in der numerischen Simulation

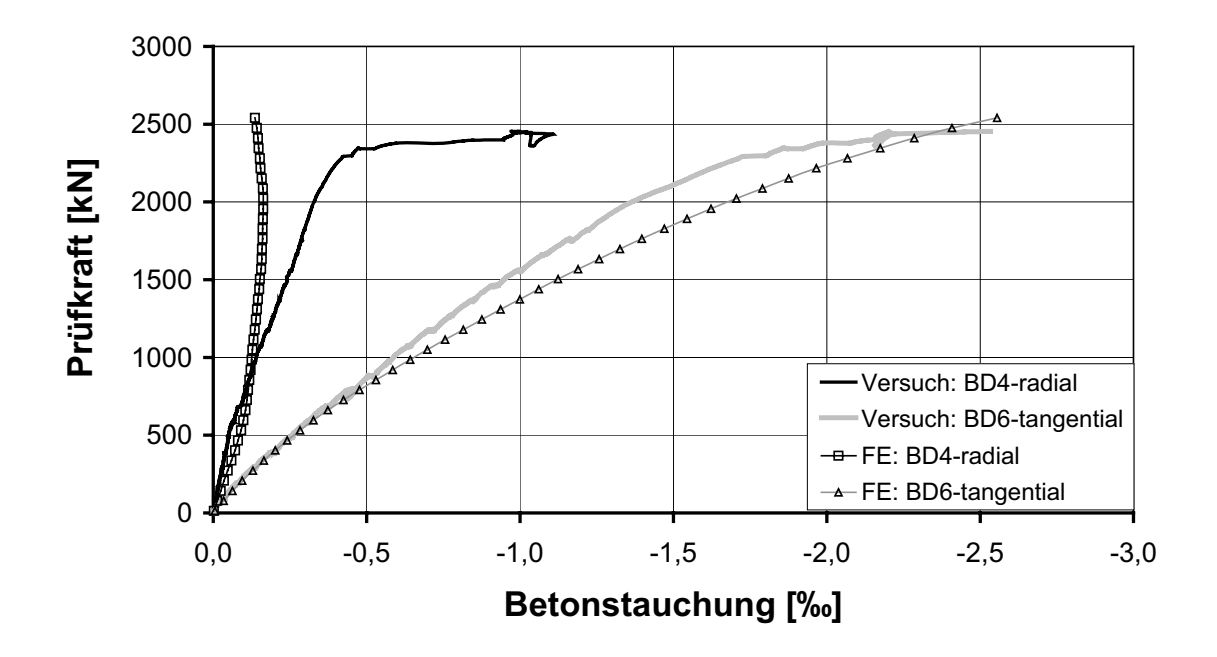

Bild 4-14: Betonstauchungen am Pilzrand im Bereich des Hauptträgers (BD4 und BD6) im Versuch und in der numerischen Simulation

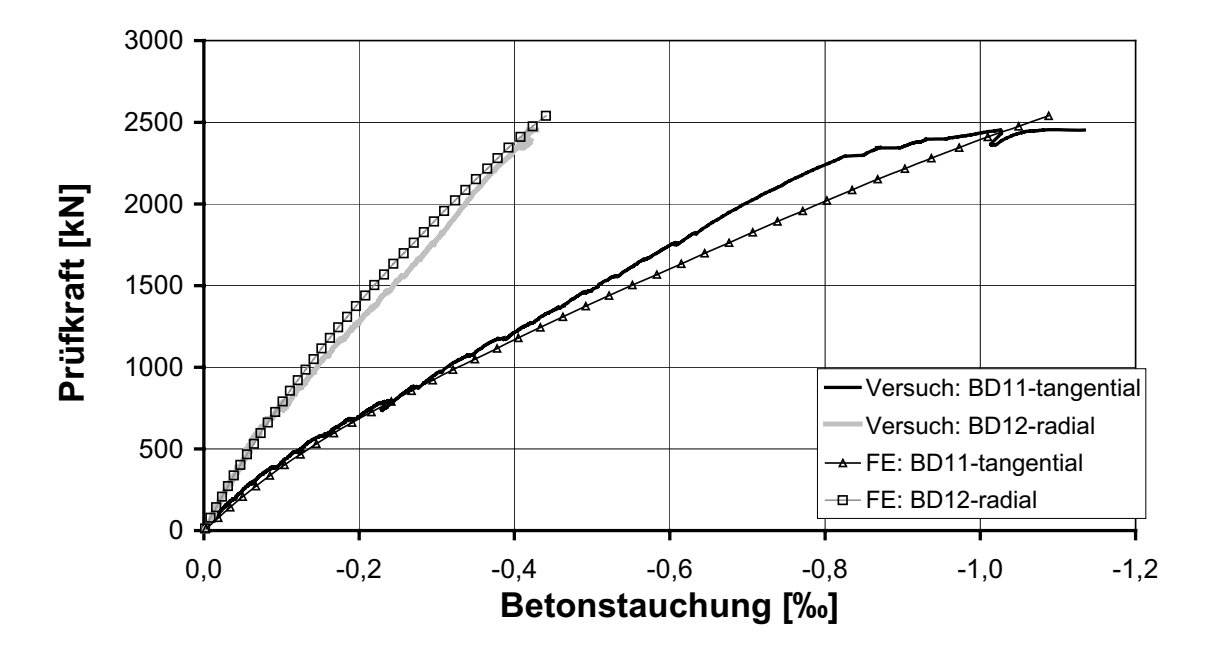

Bild 4-15: Betonstauchungen in der Pilzecke (BD11 und BD12) im Versuch und in der numerischen Simulation

#### **Beanspruchung des Geilinger-Stahlpilzes**

Die Stahldehnungen des Geilinger-Stahlpilzes wurden an den in Bild 4-16 dargestellten Messstellen erfasst und an ausgewählten Stellen mit den Ergebnissen der numerischen Simulation verglichen.

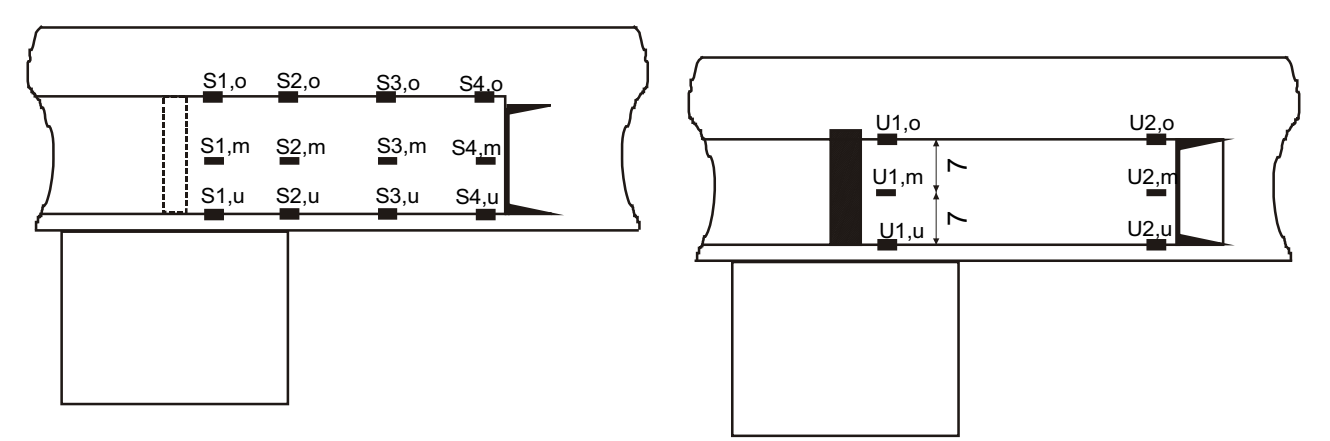

Bild 4-16: Lage der Messstellen zur Erfassung der Stahldehnungen, links: auf dem Hauptträger, rechts: auf dem Nebenträger

In Bild 4-17 zeigt sich eine sehr gute Übereinstimmung zwischen den Messwerten und den Ergebnissen der Simulation. Die Messwerte und die FE-Simulation bestätigen eine plastische Beanspruchung des Stahlschwertes am Stützenanschnitt.

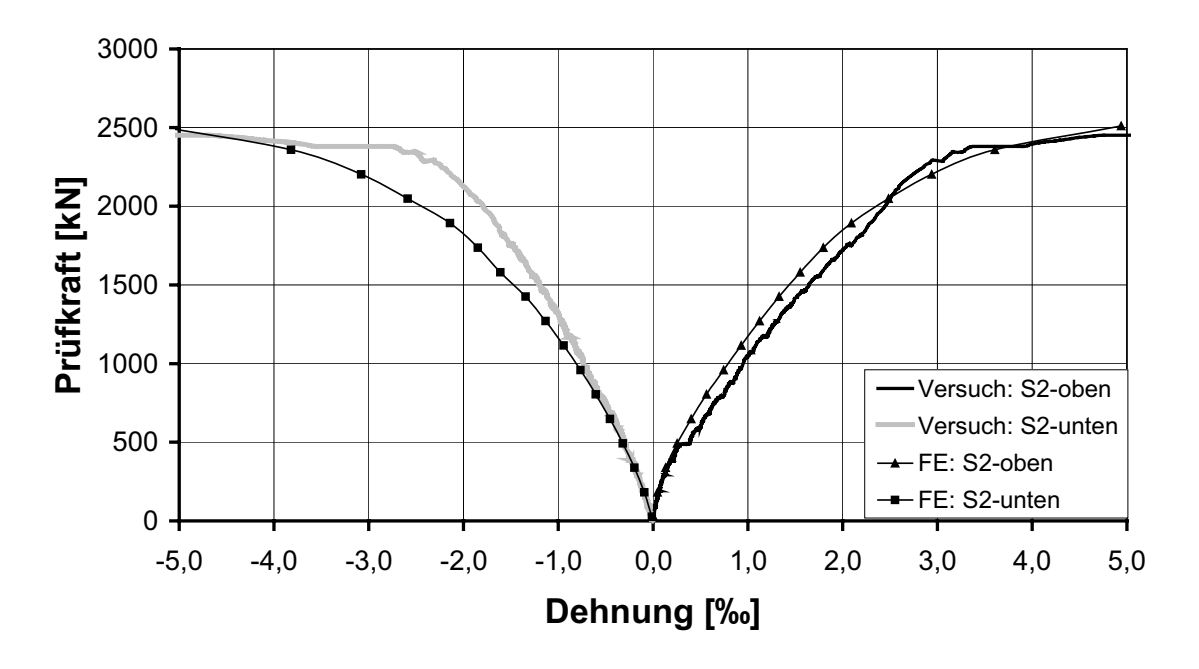

Bild 4-17: Stahldehnungen des Hauptträgers an der Ober- und Unterseite am Stützenanschnitt (S2,o und S2,u) im Versuch und in der numerischen Simulation

Die Beanspruchung des Stahls in der Mitte des Hauptträgers am Stützenanschnitt wird in der FE-Simulation etwas größer ermittelt, der prinzipielle Verlauf stimmt jedoch überein. Sowohl in der FE-Simulation als auch im Versuch werden Normalkräfte im Hauptträger ausgewiesen.

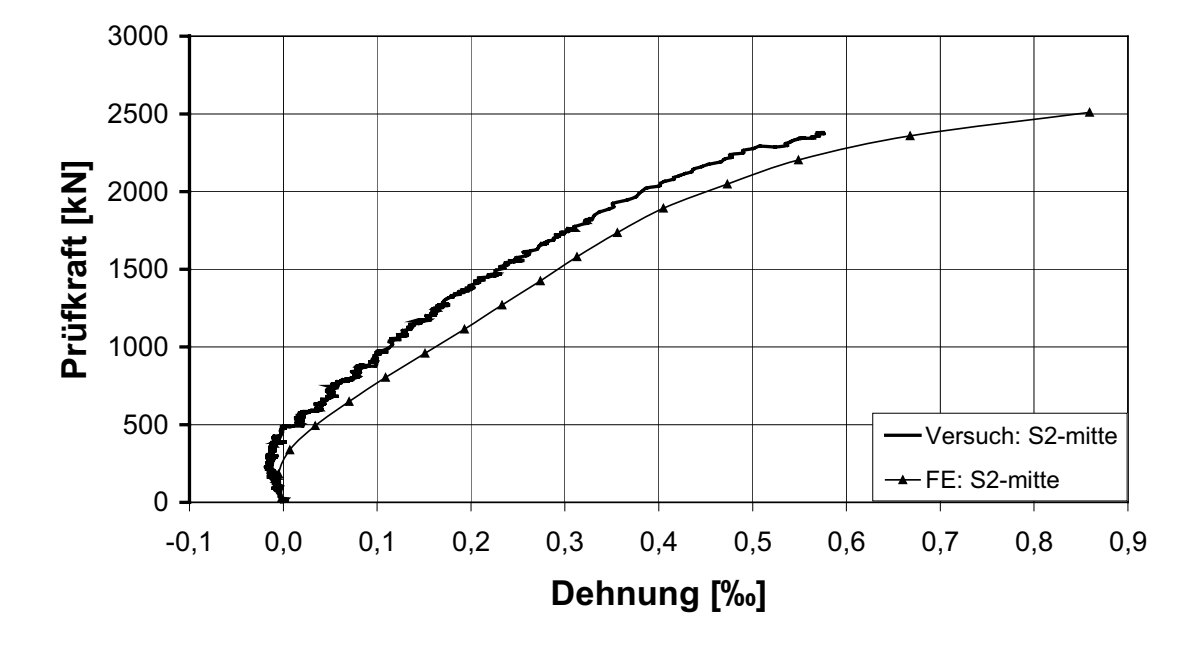

Bild 4-18: Stahldehnungen in halber Höhe des Hauptträgers im Bereich des Stützenanschnittes (S2,m) im Versuch und in der numerischen Simulation

Die gute Übereinstimmung der Ergebnisse der FE-Berechnung mit den Messwerten zeigt sich ebenfalls beim Vergleich der Dehnungen in der Mitte des Hauptträgers (Bild 4-19 und Bild 4-20) und direkt über der Stütze (Bild 4-21). Der Dehnungszustand des Hauptträgers wird demnach in der numerischen Berechnung prinzipiell richtig erfasst.

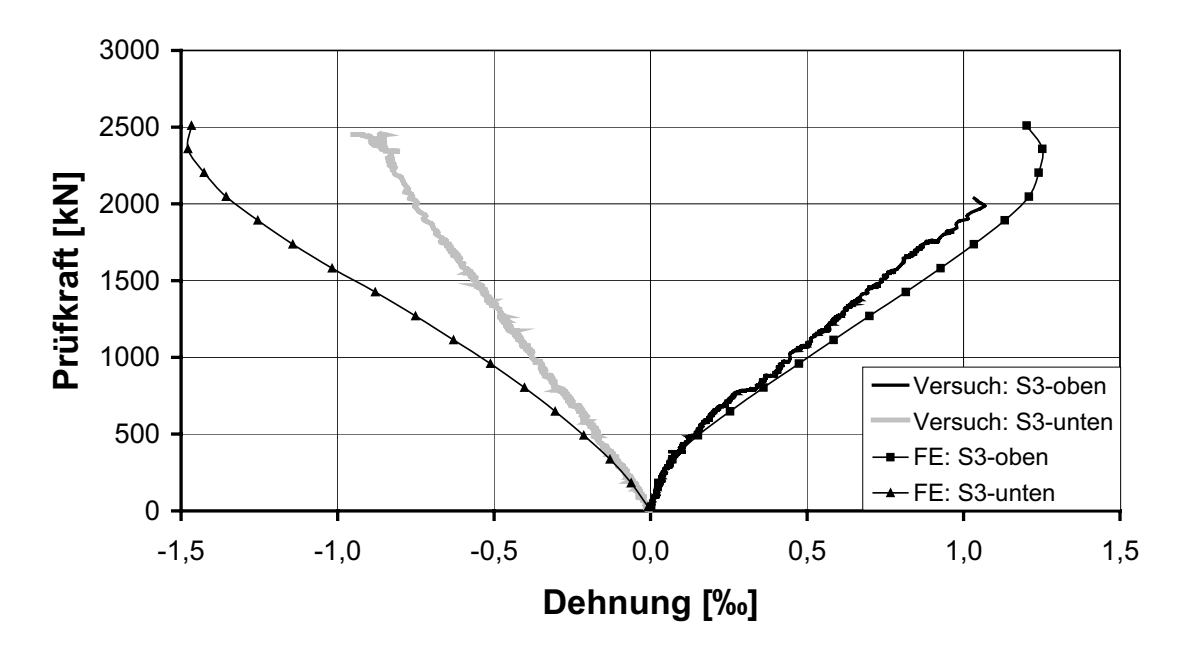

Bild 4-19: Stahldehnungen an der Ober- und Unterseite des Hauptträgers in Schwertmitte (S3,o und S3,u) im Versuch und in der numerischen Simulation

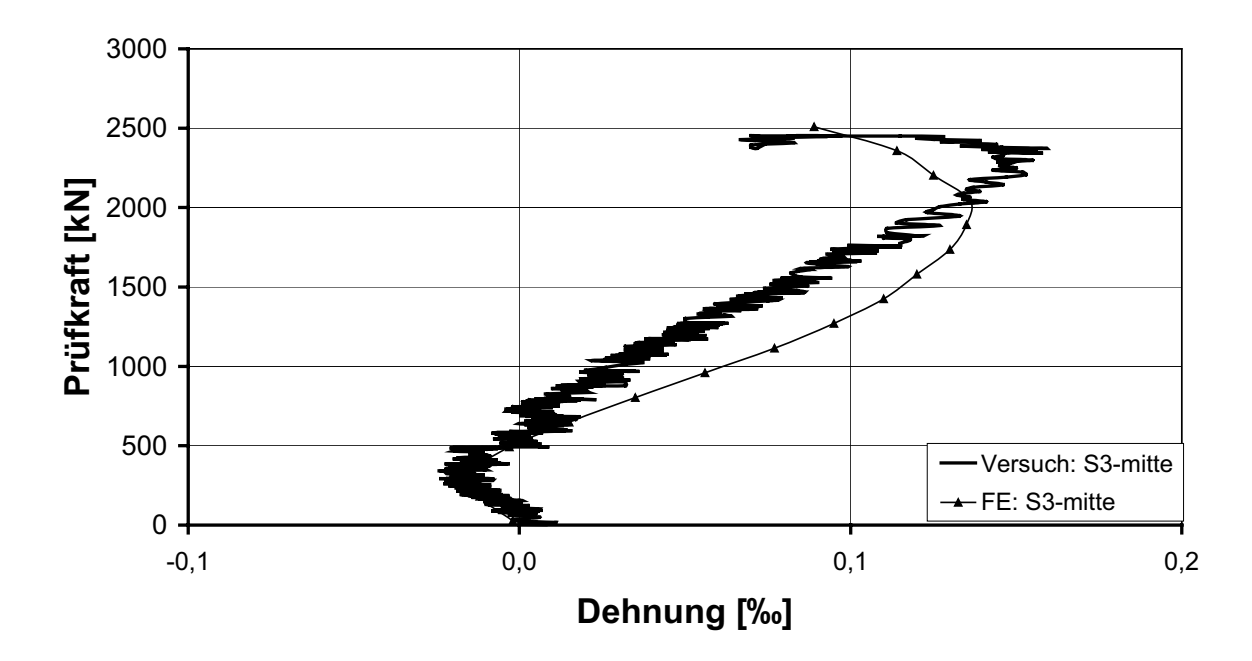

Bild 4-20: Stahldehnungen in halber Höhe des Hauptträgers (S3,m) im Versuch und in der numerischen Simulation

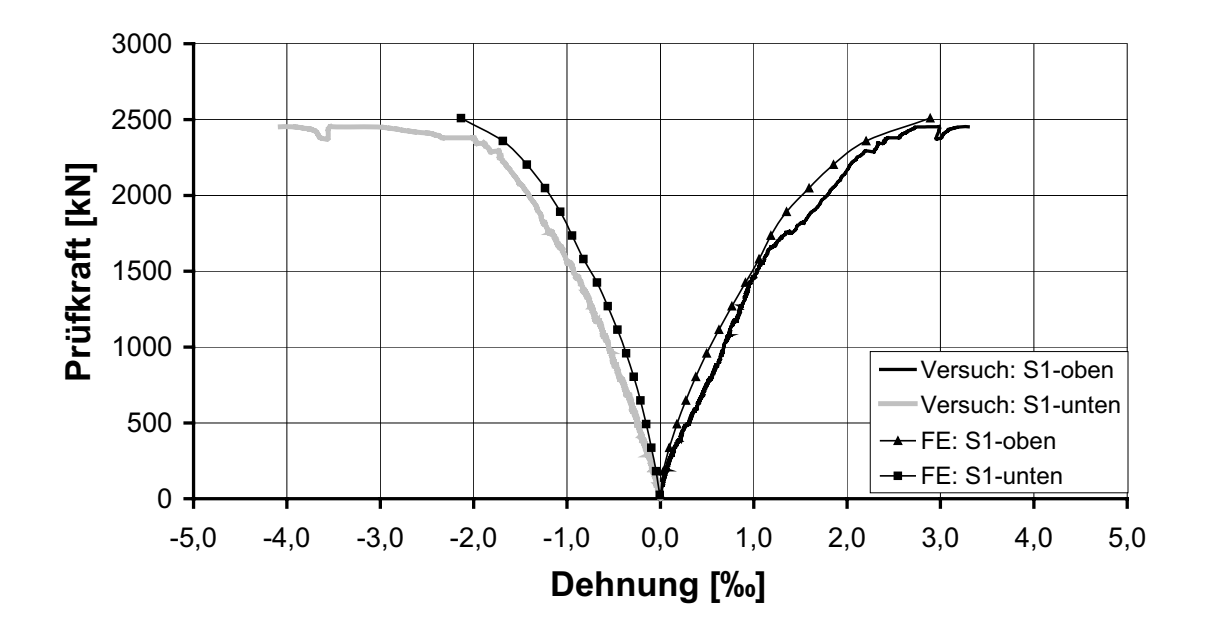

Bild 4-21: Stahldehnungen an der Ober- und Unterseite des Hauptträgers in Stützenmitte (S1,o und S1,u) im Versuch und in der numerischen Simulation

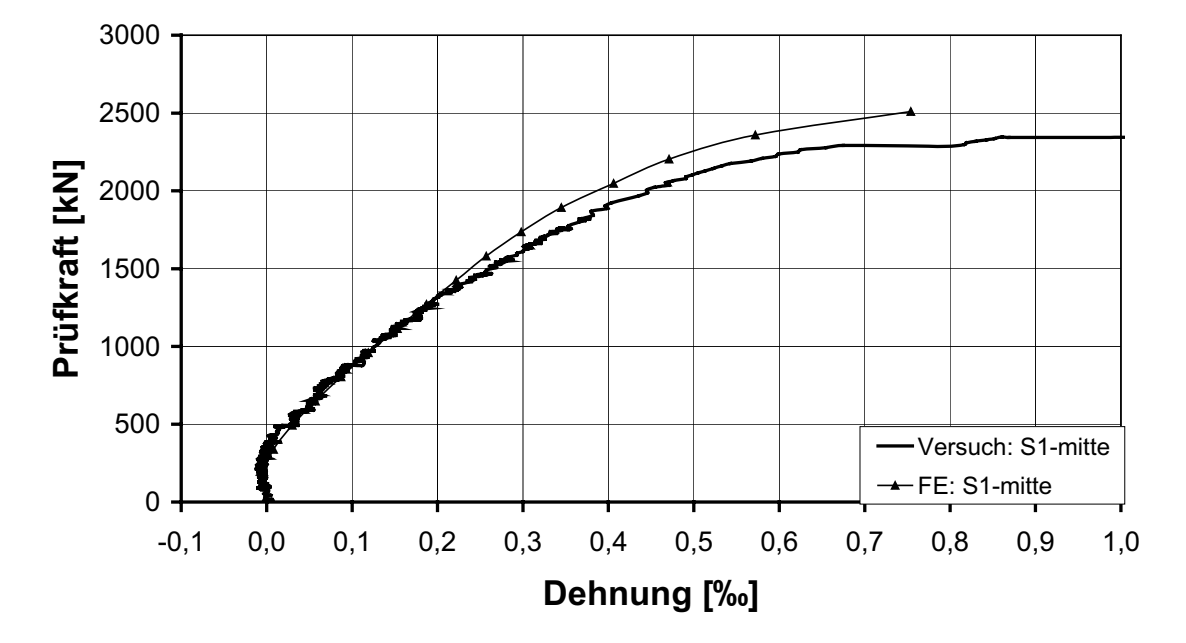

Bild 4-22: Stahldehnungen in halber Höhe des Hauptträgers (S1,m) im Versuch und in der numerischen Simulation

Der Vergleich der Stahldehnungen der [-Profile ist in den folgenden Bildern am Anschluss zum Hauptträger dargestellt. Wie schon bei den anderen Messstellen wird der Verlauf der Stahldehnungen prinzipiell richtig abgebildet.

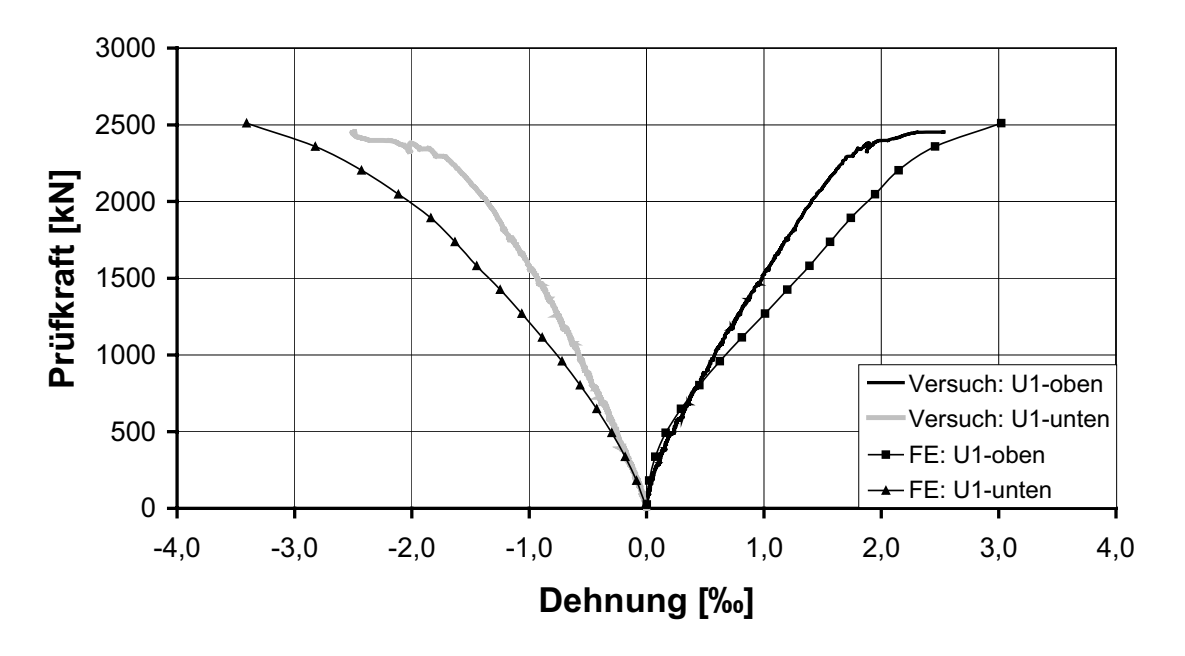

Bild 4-23: Stahldehnungen an der Ober- und Unterseite des Nebenträgers am Anschluss zum Hauptträger (U1,o und U1,u) im Versuch und in der numerischen Simulation

Aufgrund der in großen Bereichen guten Übereinstimmung der Simulationsergebnisse mit den Messwerten kann davon ausgegangen werden, dass der Lastabtrag in der numerischen Berechnung richtig erfasst wurde.

## **4.1.6 Auswertung der Beanspruchungen des Geilinger-Stahlpilzes**

Im Folgenden wird die Beanspruchung des Stahlpilzes ermittelt, um die Größe des Stahlund Betontraganteiles (Biege- und Querkraftbeanspruchung) zu quantifizieren. Da die Dehnungen des Stahleinbauteils in der numerischen Berechnung gut mit den im Versuch gemessenen Werten übereinstimmt, wird eine Schnittgrößenauswertung vorgenommen (Bild 4-24und Bild 4-25). Hierzu werden die Normalkräfte, Querkräfte und Biegemomente für die Haupt- und Nebenträger durch numerische Integration ermittelt. Die auftretenden Schnittgrößen werden dabei mit den plastischen Grenzschnittgrößen unter Ansatz der Streckgrenze ins Verhältnis gesetzt. Zusätzlich wird für die Querkraft der Stahltraganteil ermittelt, indem die Querkraft durch die Bruchlast für das Deckenviertel dividiert wird. Für den Hauptträger ist die Querkraft zu verdoppeln, da der Hauptträger im FE-Modell nur zur Hälfte abgebildet wurde.

Anhand der Werte und Verläufe der Schnittgrößen lassen sich erste Aussagen zum Lastabtrag machen.

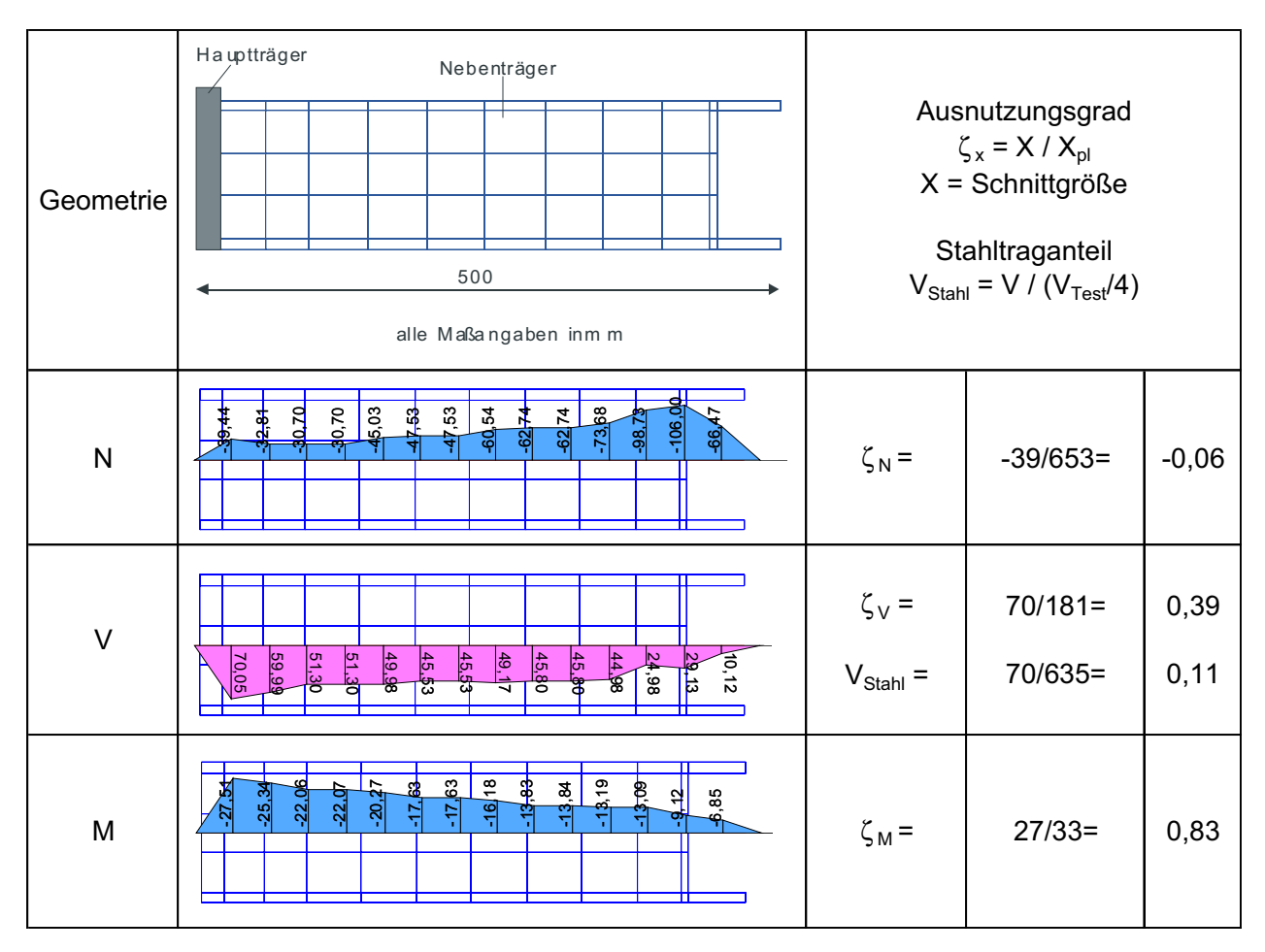

Bild 4-24: Schnittgrößenverläufe N, V und M in [kN bzw. kNm] für den Nebenträger im rechnerischen Bruchzustand und Ausnutzungsgrad

Anhand des Querkraftverlaufs der Nebenträger (Bild 4-24) lässt sich erkennen, dass 11 % der Vertikallast von jeder Seite über die Nebenträger ([-Profile) in die Hauptträger eingeleitet werden. Dabei wird ein Großteil der Beanspruchung in der Eckverbindung (3,9 %) und am Anschluss zum Hauptträger aufgenommen, dazwischen ist eine geringere Zunahme zu erkennen. Die Normalkräfte im Nebenträger nehmen in Richtung des Hauptträgers ab, was auf einen Verspannungseffekt des Betons zwischen den [-Profilen hinweist. Das Biegemoment nimmt in Richtung des Anschlusses zum Hauptträger zu. Der Ausnutzungsgrad der Nebenträger ist mit 83 % der plastischen Biegetragfähigkeit und 39% der plastischen Querkrafttragfähigkeit recht hoch, was die Auslegung der Versuchskörper bestätigt.

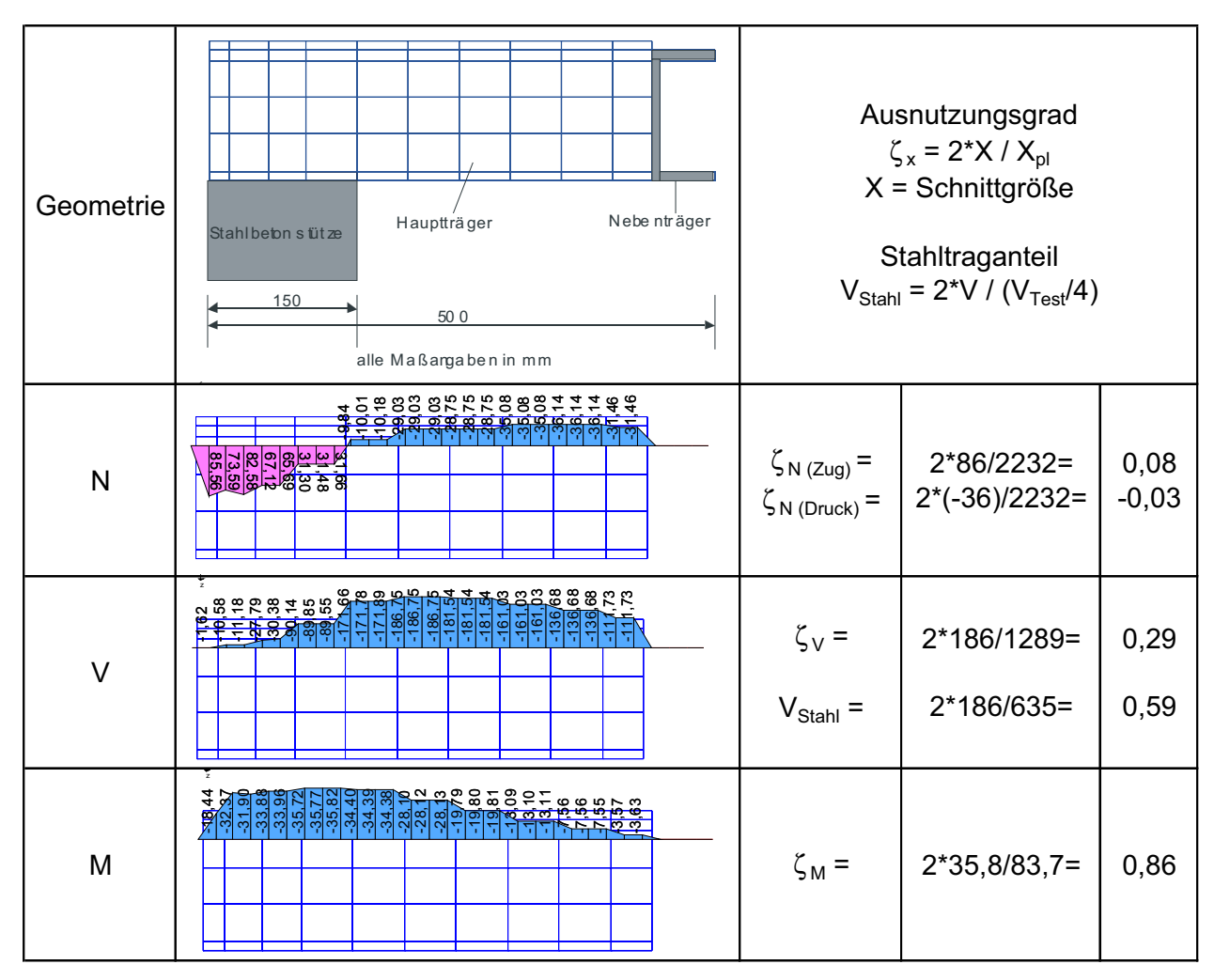

Bild 4-25: Schnittgrößenverläufe N, V und M in [kN bzw. kNm] für den Hauptträger im rechnerischen Bruchzustand und Ausnutzungsgrad

Im rechnerischen Bruchzustand der FE-Simulation werden 59 % der vertikalen Belastung über den Hauptträger abgetragen (Bild 4-25). Dieser Wert stimmt mit dem im Versuch ermittelten Stahltraganteil von 60 % gut überein. Es zeigt sich, dass bereits 35 % der Vertikalkraft am Ende des Hauptträgers eingeleitet worden sind. Der Unterschied zu den 2\*11 % = 22 % aus der Schnittgrößenintegration des Nebenträgers lässt sich auf eine direkte Druckstrebe im Bereich des steifen Anschlusses zurückführen. Die zusätzlichen 24 % werden entlang des Hauptträgers durch den Verbund zwischen Stahl und Beton eingesammelt, obwohl keine Verbundmittel angeordnet worden sind. Dieser Wert wird durch die Verspannung des Betons im Inneren des Stahlpilzes möglich (Bild 4-26). Die Momentenbeanspruchung erreicht 86 % der plastischen Momententragfähigkeit unter Ansatz der Streckgrenze. Die plastische Querkrafttragfähigkeit wird zu 29 % ausgenutzt. Die Normalkraftbeanspruchung ist gering, daher erscheint es ausreichend für die Bemessung eine Momenten-Querkraft-Interaktion unter Vernachlässigung der Stahlverfestigung durchzuführen. In Bild 4-27 wird der Querkraftabtrag zusammengefasst.

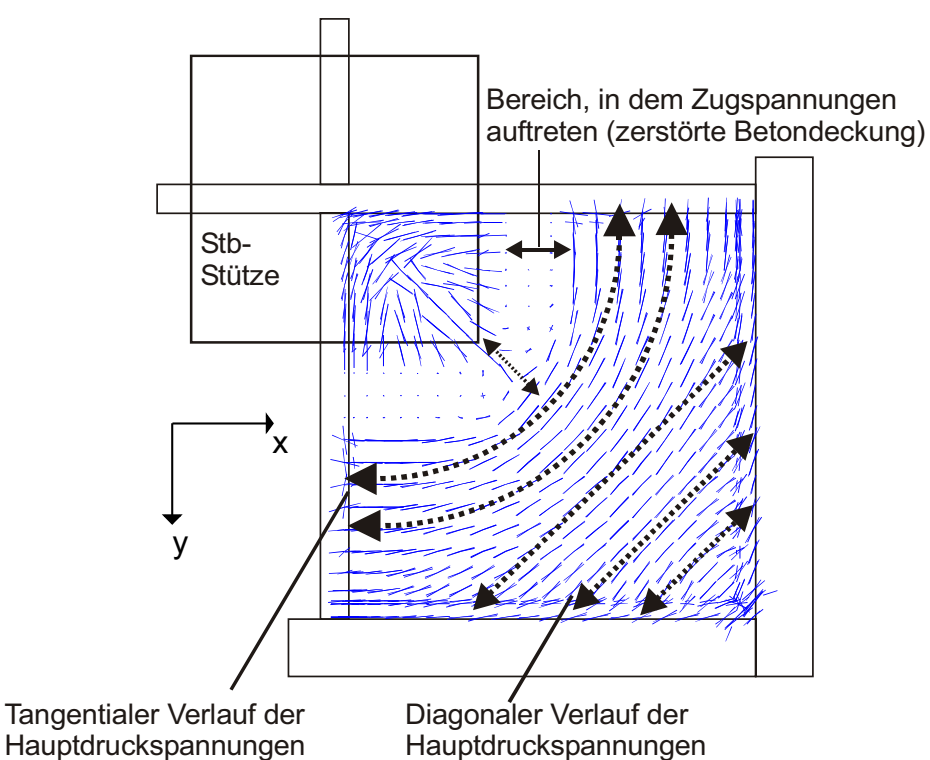

Bild 4-26: Verlauf der Hauptdruckspannungen im Beton bei rechnerischer Bruchlast im Inneren des Geilinger-Stahlpilzes

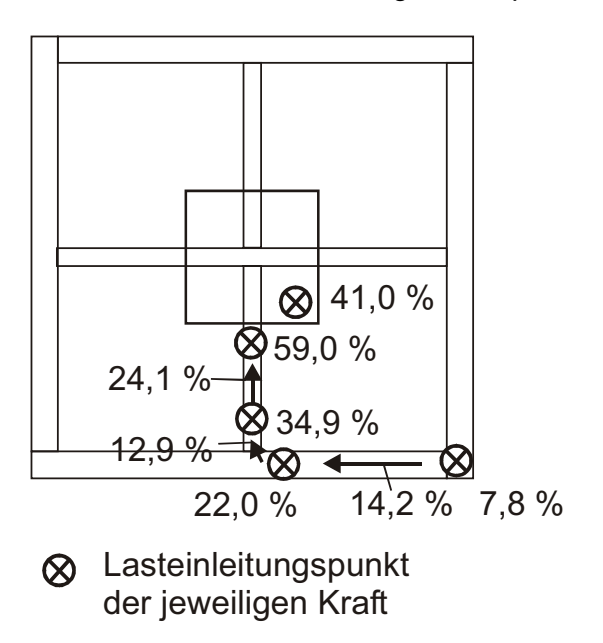

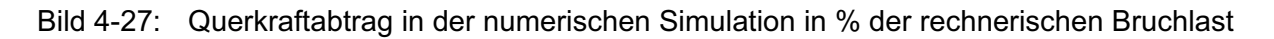

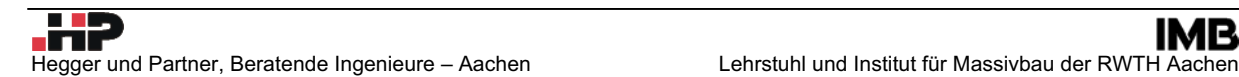

# **4.1.7 Zusammenfassung der Ergebnisse der Versuchsnachrechnung**

Die numerische Simulation des Versuches Geilinger-Stahlpilz erbringt folgende Ergebnisse:

Die Bruchlast wird rechnerisch um etwa ein Prozent überschätzt. Die Verformungen des Versuchskörpers werden in großen Bereichen der Belastungsgeschichte gut erfasst. Die hohen duktilen Verformungen, die im Versuch beobachtet wurden, können realitätsgetreu wiedergegeben werden. Die Übereinstimmung der unterschiedlichen Materialbeanspruchungen im Versuch und in der FE-Simulation ist als durchweg gut zu bezeichnen. Eine Auswertung der Traganteile des Betons und des Stahls, die in der numerischen Berechnung erreicht wurden, erbringt eine sehr gute Übereinstimmung mit den im Versuch ermittelten Werten. Damit kann davon ausgegangen werden, dass die FE-Berechnung mit dem Programm LIMFES den Versuch Geilinger-Stahlpilz hinreichend genau abbilden kann und der Lastabtrag richtig wiedergegeben wird.

Entsprechend der Zielsetzung des Versuches kann zusätzlich festgestellt werden, dass der Geilinger–Stahlpilz im Traglastbereich am Stützenanschnitt plastisch beansprucht worden ist. Darauf deuten die plastischen Ausnutzungsgrade der Haupt- und Nebenträger hin. Es zeigt sich, dass die Hauptträger im vorliegendem Fall 86 % und die Nebenträger 82 % ihrer plastischen Biege-Grenztragfähigkeit unter Ansatz der Streckgrenze erreichen. Dies zeigt, dass sich die Nebenträger bei der untersuchten Pilzgeometrie am Abtrag der Biegebeanspruchung beteiligen. Weiterhin wird deutlich, dass die Normalkraftbeanspruchung der Hauptträger als gering einzustufen ist. Es ist daher ausreichend für die Bemessung der Hauptträger eine Momenten-Querkraft-Interaktion unter Vernachlässigung der Verfestigung des Stahls durchzuführen.

# **4.2 Parameteruntersuchungen zum Geilinger-Stahlpilz**

#### **4.2.1 Allgemeines**

In Abschnitt 4.1 wurde gezeigt, dass das experimentelle Tragverhalten des Geilinger-Stahlpilzes mit der vorgestellten numerischen LIMFES-Simulation gut abgebildet wird. Es erscheint den Autoren daher zulässig Parameterstudien durchzuführen, um ein weitergehendes Verständnis des Tragverhaltens zu gewinnen. Ein Überblick über die durchgeführten Parameterstudien ist in der folgenden Tabelle gegeben:

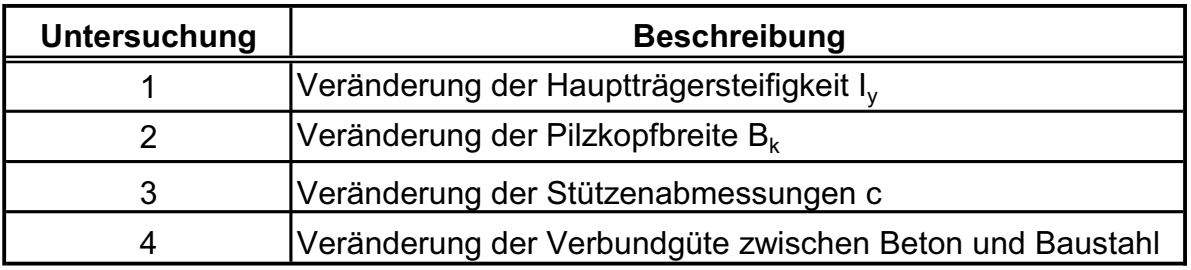

Tabelle 4-2 Geilinger-Stahlpilz: Übersicht über die durchgeführten Parameterstudien

Für diese Parameterstudien blieben die Materialkennwerte und Berechnungseinstellungen unverändert gegenüber der Versuchsnachrechnung in Abschnitt 4.1. Eine Untersuchung des Einflusses des zeitabhängigen Materialverhaltens (Kriechen und Schwinden) konnte nicht durchgeführt werden, da die Berechnungen die vorhandenen Rechenkapazitäten derzeit übersteigen.

# **4.2.2 Untersuchung 1: Variation der Hauptträgersteifigkeit Iy**

Aufgrund des wirtschaftlichen Drucks am Bau und den hohen Stahl- und Schweißkosten ist es naheliegend, dass zur Optimierung des Stahlpilzes die Hauptträgerabmessungen entsprechend den Tragfähigkeitsnachweisen nach DIN 18800 ausgelegt werden. Im Grenzfall könnte der Stahlpilz nach DIN 18800 vollplastisch bemessen werden. Aufgrund des in Abschnitt 4.1.6 nachgewiesenen Betontraganteils stellen sich daher folgende Fragen:

- (1) Wie verändert sich der Betontraganteil bei Variation der Hauptträgersteifigkeit?
- (2) Ist aus Verträglichkeitsgründen (Verbundtragverhalten ohne Verbundmittel im Bereich der Haupt- und Nebenträger) ein Mindestwert der Hauptträgersteifigkeit in der Zulassung zu fordern?

Zur Beantwortung dieser Fragen wurden die Abmessungen des Hauptträgers variiert, um den Einfluss auf das Gesamttragverhalten der Decken-Stützenverbindung mit einem Geilinger-Stahlpilz zu untersuchen. Hierbei blieb die untere Betondeckung von 1 cm, die Betonfestigkeit ( $f_c = 25.6 \text{ N/mm}^2$ ), der Längsbewehrungsgrad der Biegezugbewehrung im Pilzinneren ( $\psi$  = 1,90 %), die statische Nutzhöhe (d = 0,215 m) und die Stützenabmessungen ( $I_c$  = 0,30 m) gegenüber der Versuchsnachrechnung in Abschnitt 4.1 unverändert.

Da dieser Bericht veröffentlicht wird und die Produktrechte der Fa. spannverbund am Geilinger-Stahlpilz zu wahren sind, werden nachfolgend die untersuchten Steifigkeiten mit  $I_1$  bis  $I_6$ bezeichnet. Hierbei nimmt die untersuchte Hauptträgersteifigkeit entsprechend der Nummerierung zu. Der Wert I<sub>5</sub> entspricht dem durchgeführten Versuch.

Die Traglast der untersuchten Systeme nimmt mit zunehmender Hauptträgersteifigkeit zu, wobei für die untersuchten Randbedingungen mit dem Wert I<sub>5</sub> die obere Grenztragfähigkeit erreicht wird (Tabelle 4-3). Dies resultiert aus der größeren Biegekapazität des Stahleinbauteils und einer besseren Aktivierung des Geilinger-Stahlpilzes im Verbundtragsystem.

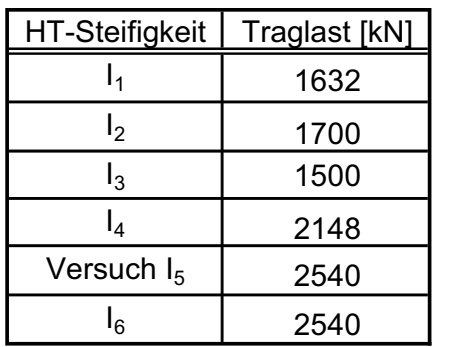

Tabelle 4-3 Geilinger-Stahlpilz: Entwicklung der Traglasten mit steigender Hauptträgersteifigkeit Iy

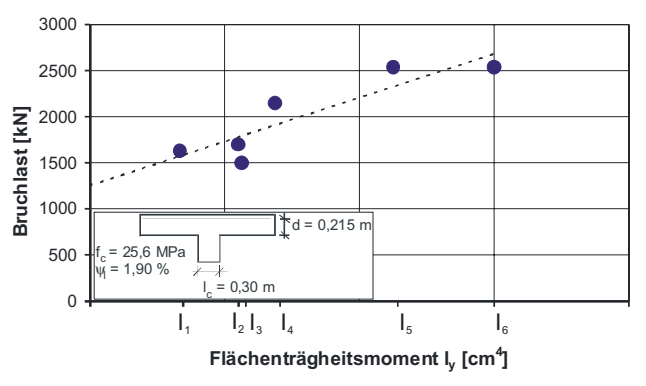

Pilzbreite  $B_k$  = 1000 mm

Für die fünf zusätzlich untersuchten FE-Systeme  $(I_1$  bis  $I_4$  und  $I_6$ ) wird eine Schnittgrößenauswertung vorgenommen, dabei werden alle Systeme bezogen auf die jeweils erreichte Traglast ausgewertet, um entsprechende Unterschiede in der Beanspruchung zu erkennen. Zusätzlich zu den reinen Schnittgrößenverläufen wird für jede Schnittgröße der Ausnutzungsgrad bezogen auf die plastische Grenzschnittgröße unter Ansatz der Streckgrenze angegeben. Für die Querkräfte wird außerdem der Stahltraganteil als Verhältnis der Querkraft im Stahlprofil zum Bruchlastanteil bezogen auf ein Deckenviertel ermittelt. Die Schnittgrößen des Hauptträgers müssen verdoppelt werden, da nur eine Hälfte des Hauptträgers aus Symmetriegründen simuliert wurde.

In Bild 4-28 ist zu erkennen, dass der Stahltraganteil bei größerer Steifigkeit anwächst. Die angegebenen Stahltraganteile sind im Bereich des Stützenanschnitts für die Bruchlast ausgewertet. Bei steiferen Hauptträgern erfolgt ebenfalls eine höhere Lastaufnahme am Ende des Hauptträgers, d.h. auch die Randträger tragen erhöht zur Gesamttragfähigkeit bei. Der Querkraftzuwachs über die Hauptträgerlänge (innere Verspannung und Querkraftaufnahme über Reibung) ist nicht eindeutig steifigkeitsabhängig, er beträgt zwischen 40 und 75 kN pro Hauptträgerhälfte. Der Querkraftzuwachs steigt ausgehend von kleinen Hauptträgersteifigkeiten zunächst an, bei großen Steifigkeiten reduziert sich der Querkraftzuwachs jedoch wieder, da die Randträger zunehmend als Querkraftsammler" wirken.

Die maximal auftretenden Biegemomente (Bild 4-29) wachsen mit zunehmender Steifigkeit des Hauptträgers ebenfalls an. Es ist zu erkennen, dass der Momentengradient (M<sub>m</sub> / M<sub>x</sub> = wirksame Querkraft im Hauptträger) mit der Steifigkeit ansteigt. Insgesamt werden Momentenausnutzungsgrade von über 80 % erreicht. Dies lässt darauf schließen, dass der Hauptträger erst bei ausreichender Steifigkeit vollständig ausgenutzt werden kann.

Die Normalkraftbeanspruchung (Bild 4-30) zeigt ausgehend von der Stütze über die Länge des Hauptträgers einen Vorzeichenwechsel von Zug nach Druck. Im Bereich der Stütze treten Zugbeanspruchungen auf und zum Ende des Hauptträgers Druckkräfte. Ein Teil der Normalkräfte resultiert aus der inneren Verspannung des Betons zwischen den Haupt- und Nebenträgern. Mit zunehmender Steifigkeit steigen die Zugkräfte an und die Druckkräfte reduzieren sich. Hierbei muss allerdings berücksichtigt werden, dass die Hauptträger teilweise unterschiedliche Höhenlagen der Profilschwerpunkte aufweisen, was die Ergebnisse beeinflusst. Weiterhin ist erkennbar, dass die Normalkräfte unabhängig von der Steifigkeit vom Ende des Hauptträgers aus zunächst ansteigen bevor sie abnehmen. Der Ausnutzungsgrad fällt sehr gering aus, so dass es entsprechend der bestehenden Zulassung [1] ausreichend erscheint, eine Momenten-Querkraft-Interaktion für die Bemessung des Hauptträgers durchzuführen. Grundsätzlich lässt sich der Normalkraftverlauf wie folgt erklären: Das Randprofil wirkt als Lastsammler für die geneigten Querkraftdruckstreben in der Stahlbetondecke. Die eingeleiteten Normalkräfte werden in den Hauptträger weitergeleitet. Hierdurch entstehen Druckkräfte. Infolge der inneren Verspannung des Pilzes mit dem Kammerbeton zwischen den Hauptträgern entstehen Zugkräfte, die die eingeleitete äußere Druckkraft sukzessive reduzieren.
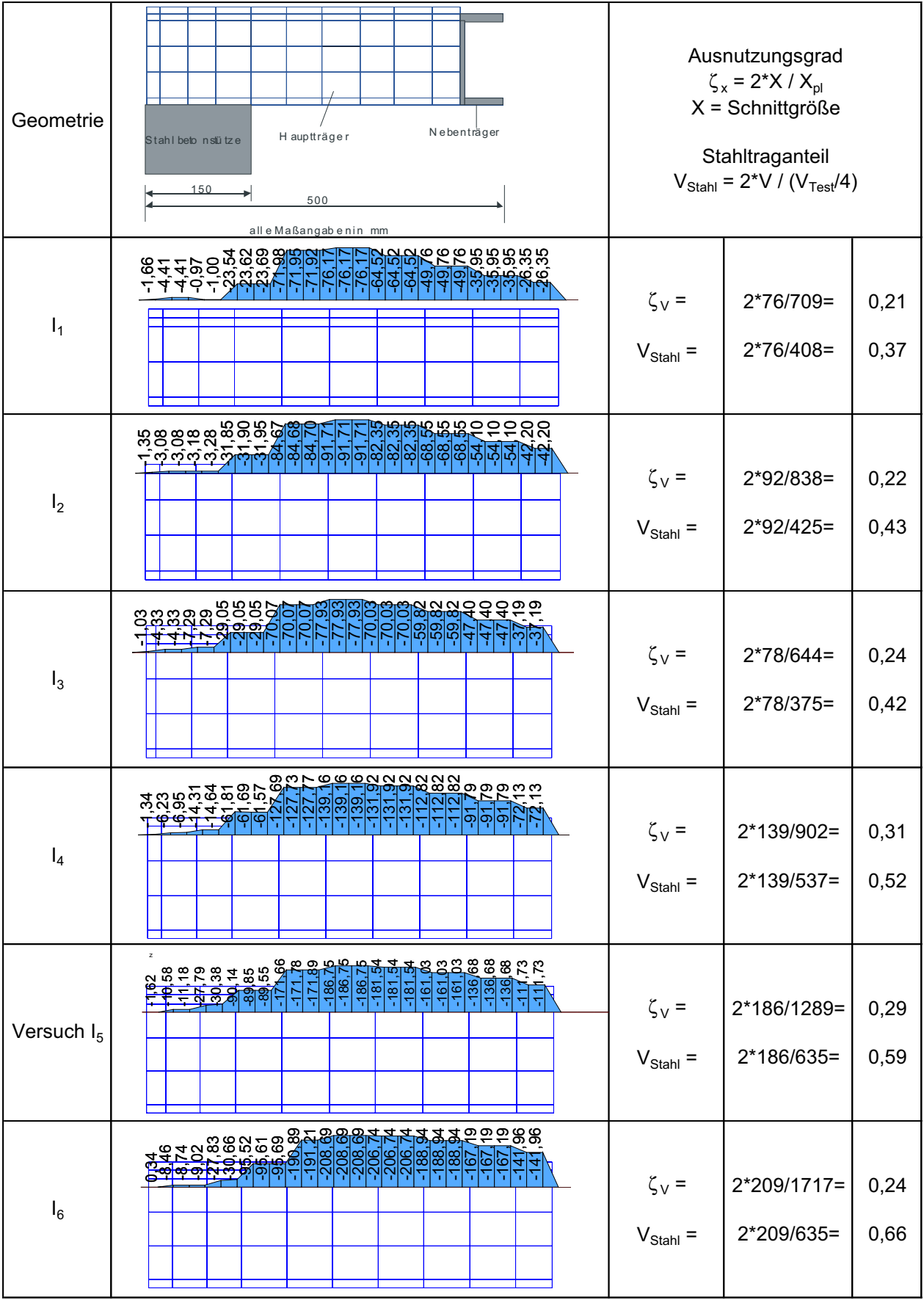

Bild 4-28 Geilinger-Stahlpilz: Querkraftverläufe für unterschiedliche Hauptträgersteifigkeiten bei Bruchlast

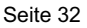

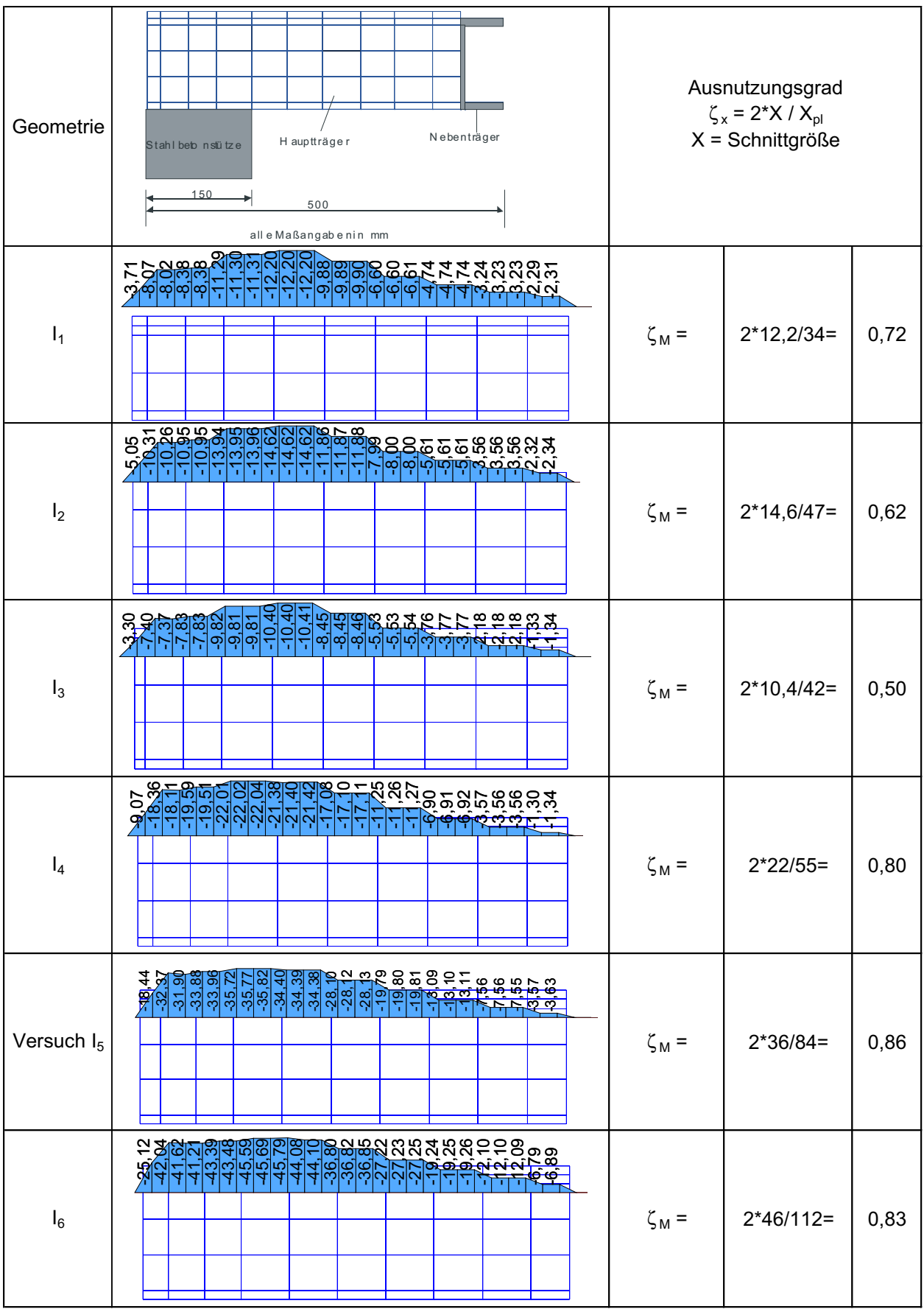

Bild 4-29 Geilinger-Stahlpilz: Momentenverläufe für unterschiedliche Hauptträgersteifigkeiten bei Bruchlast

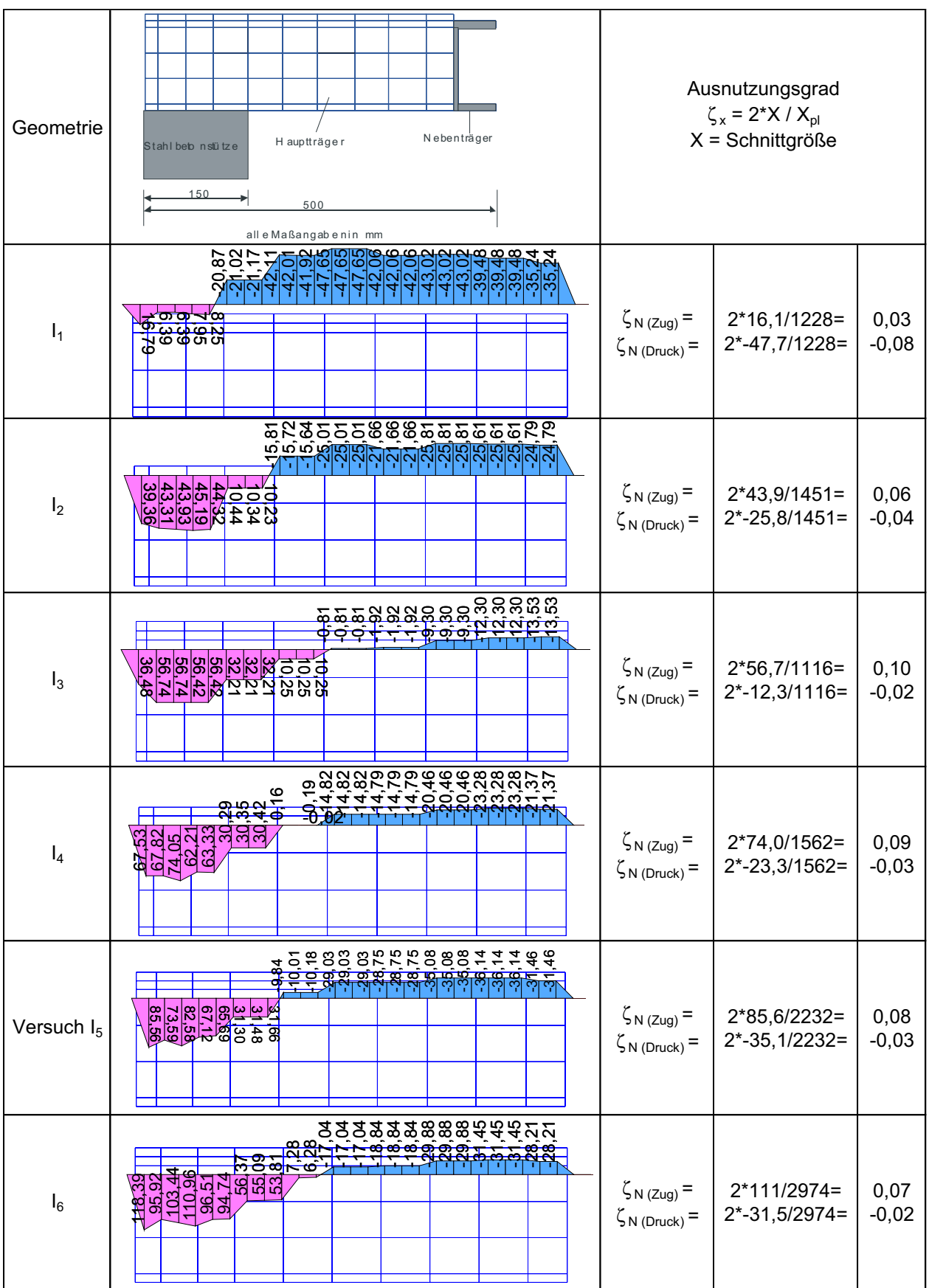

Bild 4-30 Geilinger-Stahlpilz: Normalkraftverläufe für unterschiedliche Hauptträgersteifigkeiten bei Bruchlast

Im Folgenden werden die Schnittgrößen für den Randträger ([-Profil) ausgewertet. Die zum Hauptträger geleitete Querkraft steigt mit der Steifigkeit des Hauptträgers an (Bild 4-31). Das Querkraftmaximum tritt bei geringer Hauptträgersteifigkeit nicht im Bereich des Hauptträgers auf, sondern im Bereich der steiferen Pilzecke. Die Funktion des [-Profils als Lastsammler ist nur bei großer Hauptträgersteifigkeit deutlich erkennbar (Anstieg der Querkraft in Richtung Hauptträger), ansonsten ist der Querkraftverlauf etwa konstant.

| Geometrie              | Hau ptt räg er<br>Neben träg er<br>500<br>alle Maßan gaben in m m                                                                                                    |                              | Ausnutzungsgrad<br>$\zeta_{x}$ = X / $X_{\text{pl}}$<br>$X =$ Schnittgröße<br>Stahltraganteil<br>$V_{Stahl} = V / (V_{Test}/4)$ |               |
|------------------------|----------------------------------------------------------------------------------------------------|------------------------------|----------------------------------------------------------------------------------------------------|---------------|
| $I_1$                  | და არსის სარმა ართლების სარიან და ართლება.<br>- არსის სარმართლების სარმართლების სარმართლება.<br>- არსის სარმართლების სარმართლების სარმართლება.                                                                                                    | $\zeta_V =$<br>$V_{Stahl}$ = | $16,8/142=$<br>$16,8/408=$                                                                                                    | 0,12<br>0,04  |
| I <sub>2</sub>         |                                                                                                    | $\zeta_V =$<br>$V_{Stahl}$ = | $26,1/168=$<br>$26,1/425=$                                                                                                    | 0, 16<br>0,06 |
| $I_3$                  | $\frac{4}{6}$<br>₩<br>بة مرة.<br>4 4 4 4                                                                                                    | $\zeta_V =$<br>$V_{Stahl}$ = | $22,6/181=$<br>$22,6/375=$                                                                                                    | 0,12<br>0,06  |
| $I_4$                  | Ħ<br><mark>្ត្រីខ្ញុំជ្</mark> អូប្រុប្<br>'gaga<br>ଞ୍ଜଞ୍ଜ<br>ຘຘຘ<br>ಆಆಆ<br>ಇಇಇ<br>្មីជីវីងម៉ូងូងូងូងូងូ<br>सुंसुं<br>ब्वे                                                                                                    | $\zeta_V =$<br>$V_{Stahl}$ = | $48,8/181=$<br>$48,8/537=$                                                                                                    | 0,27<br>0,09  |
| Versuch I <sub>5</sub> | $\frac{4}{9}$<br>$\frac{4}{2}$<br>88 H<br>$\frac{24,98}{8}$<br>$\frac{4}{10}$<br>$\frac{29.13}{8}$<br>51.30<br>ပြီ<br>70.05<br>59.99<br>$\frac{40}{2}$<br>쉯<br>10,12<br>$\frac{4}{2}$<br>.<br>ټه<br><u>انع</u><br>టె<br>$\overline{\mathbf{g}}$<br>8 | $\zeta_V =$<br>$V_{Stahl}$ = | $70/181=$<br>70/635=                                                                                                    | 0,39<br>0,11  |
| $I_6$                  | 0.48<br><u>प्त्रीकृष्णकर्णु</u><br>अपूर्णलेखाः सर्वे पुरुषे<br>अपूर्णलेखाः                                                                                                    | $\zeta_V =$<br>$V_{Stahl}$ = | $93/181 =$<br>$93/635=$                                                                                                    | 0,51<br>0,15  |

Bild 4-31 Geilinger-Stahlpilz: Querkraftverläufe im [-Profil für unterschiedliche Hauptträgersteifigkeiten bei Bruchlast

Der Ausnutzungsgrad des Nebenträgers steigt mit zunehmender Hauptträgersteifigkeit, so dass davon auszugehen ist, dass sich der Nebenträger bei ausreichender Hauptträgersteifigkeit entsprechend den Regelungen der bestehenden Zulassung [1] (Begrenzung der Pilzabmessungen, Ansatz unterschiedlicher Teilsicherheitsbeiwerte für Haupt- und Nebenträger sowie Berücksichtigung von Mindestmomenten) am Lastabtrag beteiligt.

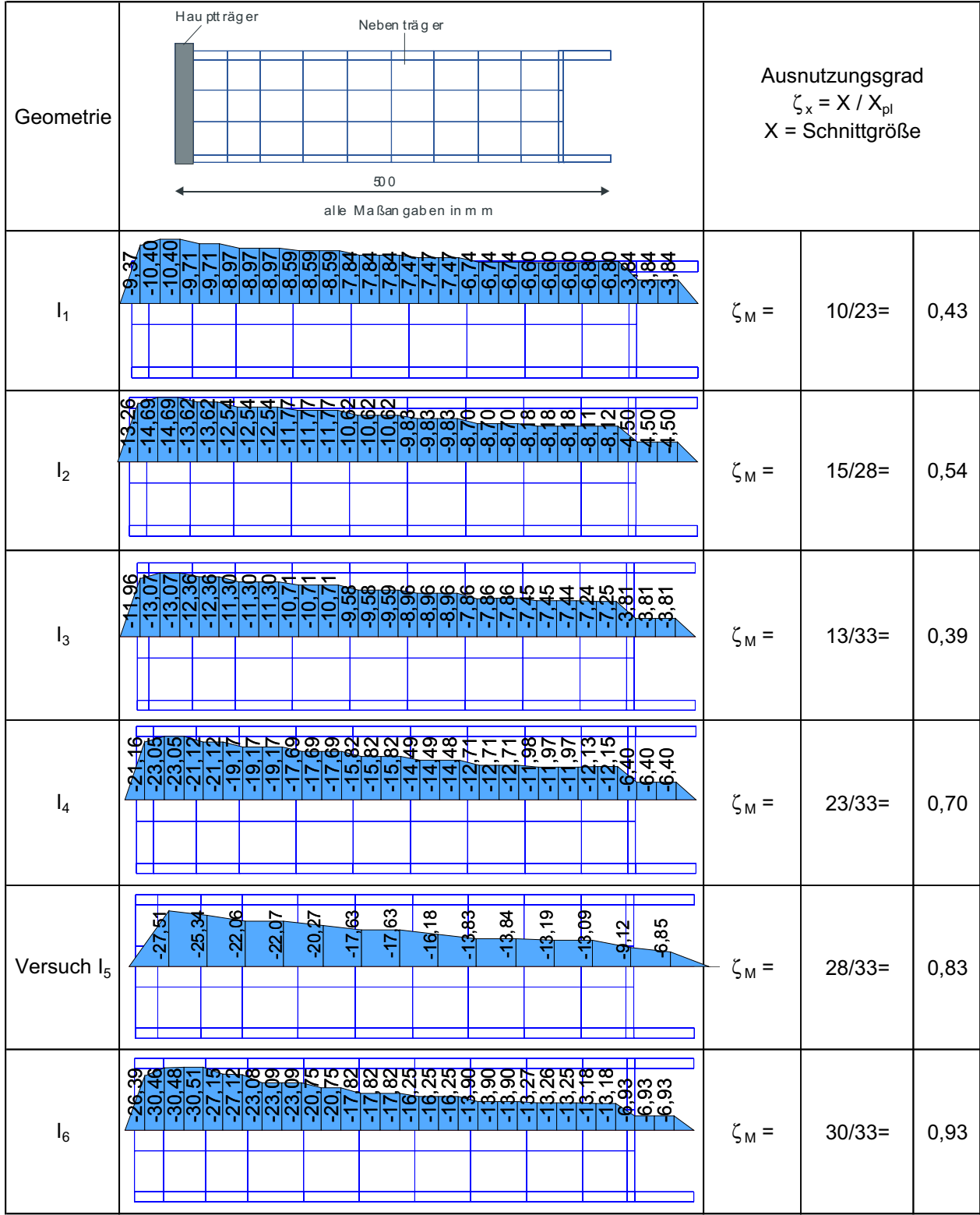

Bild 4-32 Geilinger-Stahlpilz: Momentenverläufe im [-Profil für unterschiedliche Hauptträgersteifigkeiten bei Bruchlast

Die Momentenbeanspruchung (Bild 4-32) steigt proportional zur Hauptträgersteifigkeit leicht an. Die Beanspruchung in der Pilzecke ändert sich nur geringfügig. Das maximale Biegemoment tritt am Anschluss zum Hauptträger auf. Die Ausnutzung des Nebenträgers erreicht bei großen Hauptträgersteifigkeiten Werte von über 83 %, womit der Nebenträger sich voll am Lastabtrag des Biegemomentes beteiligt.

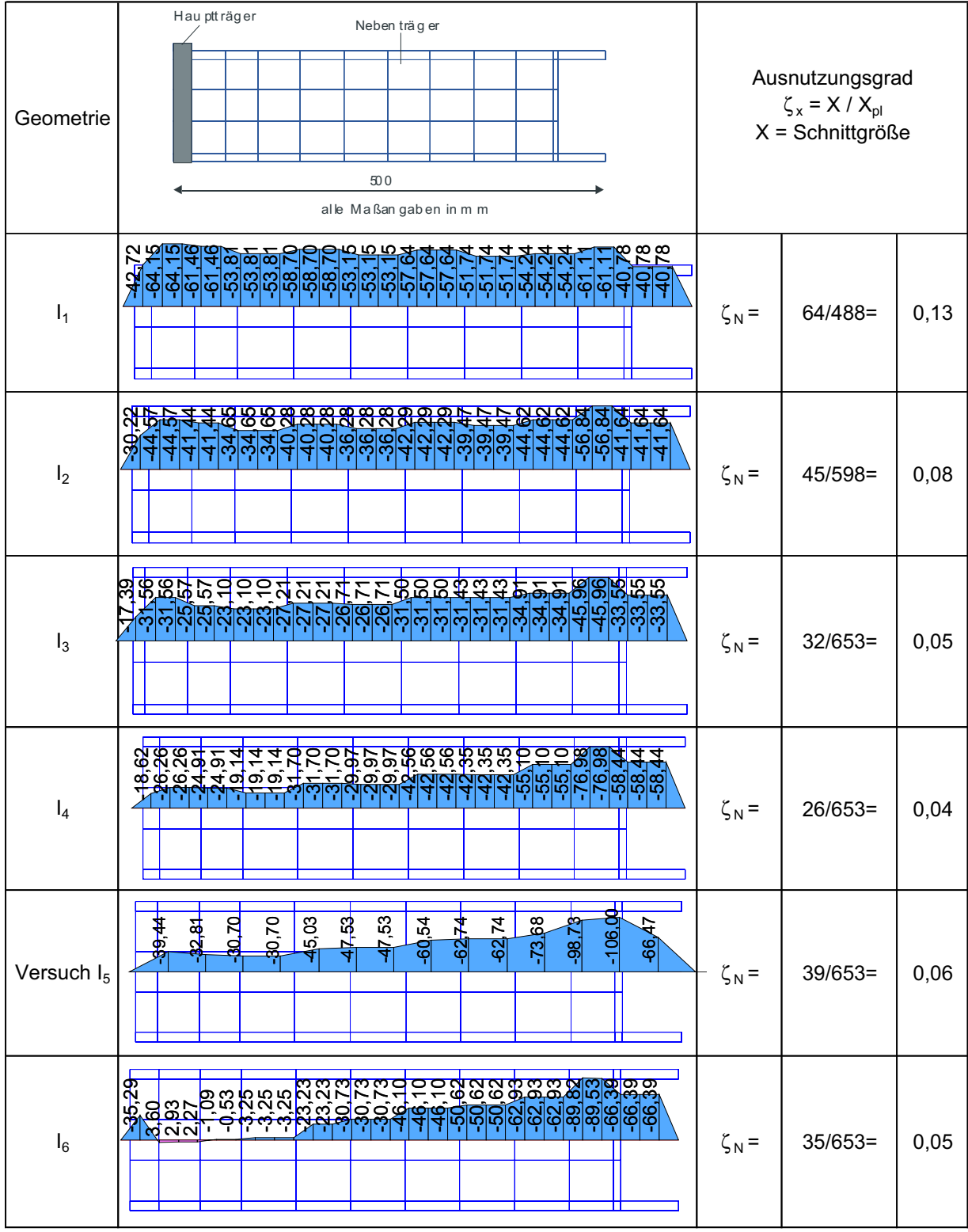

Bild 4-33 Geilinger-Stahlpilz: Normalkraftverläufe im [-Profil für unterschiedliche Hauptträgersteifigkeiten bei Bruchlast

Die Normalkraftbeanspruchung ändert sich stark bei unterschiedlichen Steifigkeiten. Während bei geringer Steifigkeit die Beanspruchung quasi konstant über die Länge verteilt ist, ändert sich der Verlauf bei großen Steifigkeiten erheblich. Die maximale Beanspruchung tritt in der Pilzecke auf, insgesamt bleibt die Beanspruchung allerdings gering.

Zusammenfassend sind in Bild 4-34 die Stahl- und Betontraganteile in Abhängigkeit der Hauptträgersteifigkeit aufgetragen. Bezüglich der am Anfang dieses Kapitels aufgeworfenen Fragestellungen ergeben sich die folgenden Antworten:

zu (1): Es ist zu erkennen, dass der prozentuale Stahltraganteil mit zunehmender Biegesteifigkeit des Hauptträgers ansteigt. Im Gegenzug sinkt der prozentuale Betontraganteil. Dies resultiert aus der Tatsache, dass der absolute Betontraganteil ab einem oberen Grenzwert quasi konstant ist (Durchstanztragfähigkeit im Inneren des Pilzes) und der Stahlanteil mit zunehmender Steifigkeit infolge der Aktivierung der Randträger als Querkraftsammler sukzessive bis zur plastischen Grenztragfähigkeit gesteigert wird.

zu (2): Bei kleinen Hauptträgersteifigkeiten ergeben sich hohe prozentuale Betontraganteile. Um die Beanspruchung des Betons im Pilzinneren zu begrenzen ist eine Mindeststeifigkeit des Stahlpilzes notwendig. Diesem Umstand wird in der vorhandenen Zulassung [1] durch die Begrenzung der Pilzabmessungen, der unterschiedlichen Teilsicherheitsbeiwerte für die Haupt- und Nebenträgerbemessung sowie durch den Ansatz von Mindestmomenten Rechnung getragen.

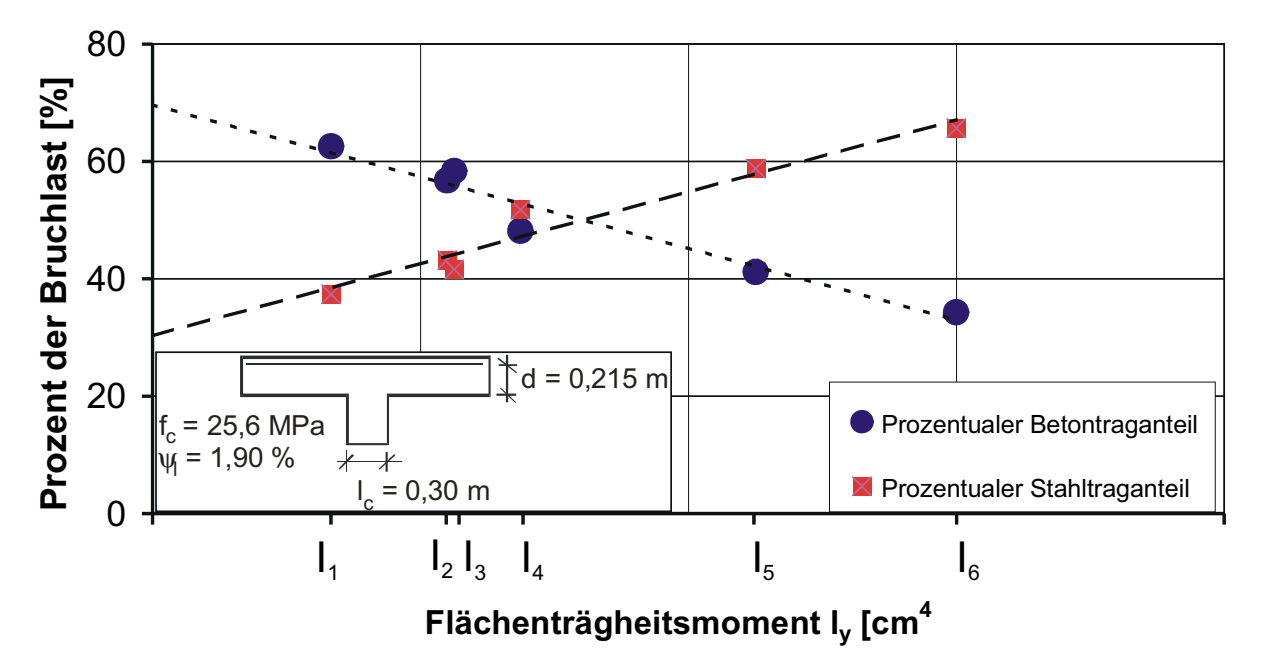

Bild 4-34 Geilinger-Stahlpilz: Prozentuale Traganteile des Betons und des Stahls in Abhängigkeit der Hauptträgersteifigkeit

# **4.2.3 Untersuchung 2: Variation der Pilzkopfgröße**

Je höher die Querkraftausnutzung der Stahlbetondecken ist, je größer muss die Pilzbreite B<sub>k</sub> sein, um ohne zusätzliche Maßnahmen ein Querkraftversagen außerhalb der Stützenkopfverstärkung zu vermeiden. Die vorangestellte Untersuchung lässt vermuten, dass die Pilzbreite zu begrenzen ist, da bei konstanten Profilabmessungen und zunehmender Pilzbreite die Biegebeanspruchung und damit die Biegeverformungen im Hauptträger zunehmen. Die Auflagersteifigkeit der Randprofile nimmt entsprechend ab, was dazu führt, dass die Randprofile sich der Querkraft- und Biegemomentaufnahme entziehen. Zur Bestätigung dieses erwarteten Tragverhaltens werden nachfolgend verschiedene Pilzkopfabmessungen untersucht, die Haupt- und Nebenträgerabmessungen wurden dabei nicht verändert. Es ist darauf hinzuweisen, dass zur besseren Vergleichbarkeit der rechnerischen Ergebnisse der Lasteinleitungsradius von 1,20 m beibehalten wurde, so dass der Abstand der Nebenträger zur Lasteinleitung mit zunehmender Pilzgröße kleiner wird.

Die Traglast der untersuchten Systeme fällt mit zunehmender Pilzkopfabmessung erwartungsgemäß ab (Tabelle 4-4). Dies resultiert aus der geringeren Biegeschlankheit der Hauptträger, die dazu führt, dass die Nebenträger nicht mehr in vollem Maße am Lastabtrag beteiligt werden. Gleichzeitig reduziert sich die Verspannung des Betons im Inneren des Stahlpilzes aufgrund der größeren Abmessungen.

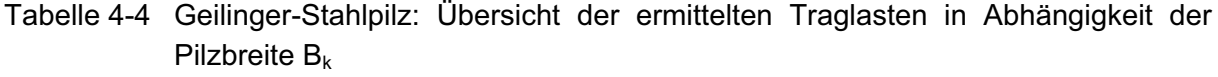

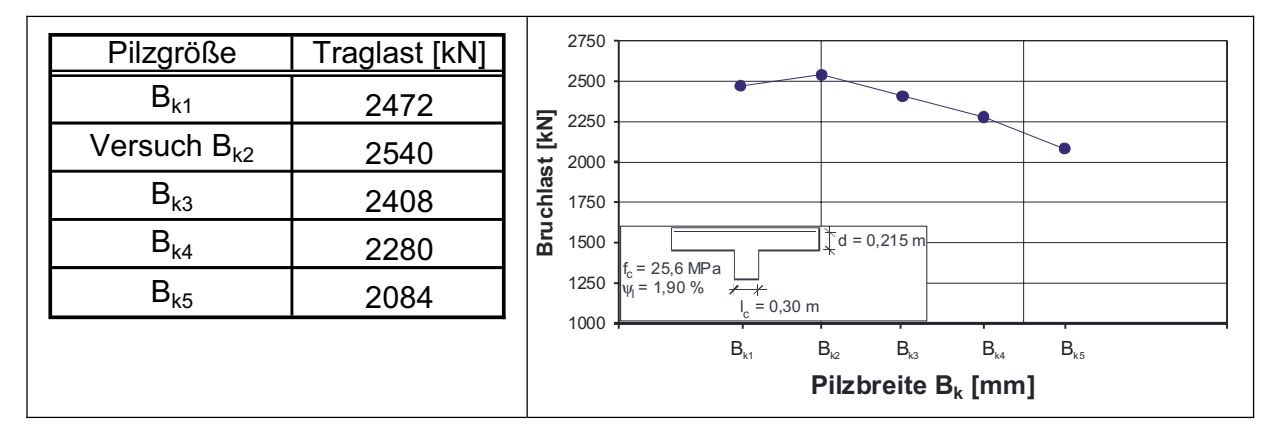

Die Schnittgrößenauswertung erfolgt für die fünf untersuchten Systeme auf dem Niveau der rechnerischen Bruchlast. Der prozentuale Stahltraganteil (Bild 4-35) nimmt mit zunehmender Pilzgröße leicht ab. Dahingegen fällt die am Ende des Hauptträgers eingeleitete Querkraft stark ab. Dies deutet daraufhin, dass bei großen Pilzkopfabmessungen die Nebenträger nicht mehr am Lastabtrag beteiligt werden, was den weiteren Schnittgrößenverläufen deutlich zu entnehmen ist. Demzufolge ist bei Ansatz der Nebenträger für den Lastabtrag eine Maximalgröße des Pilzes einzuführen, um den Tragwiderstand nicht zu überschätzen. Parallel zur abnehmenden Traglast reduziert sich ebenfalls der Ausnutzungsgrad des Hauptträgers.

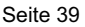

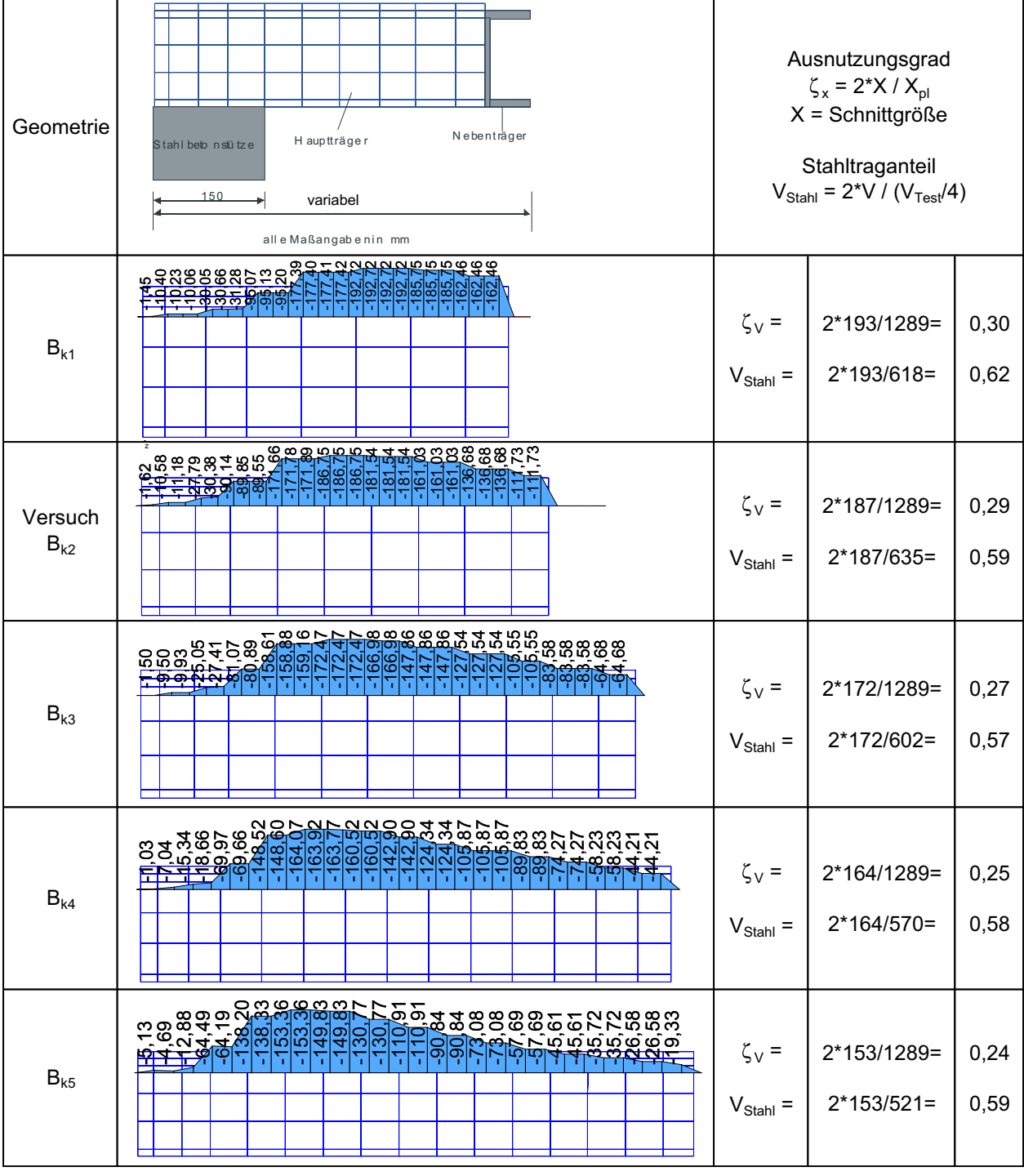

Bild 4-35 Geilinger-Stahlpilz: Querkraftverläufe für unterschiedliche Pilzgrößen bei Bruchlast

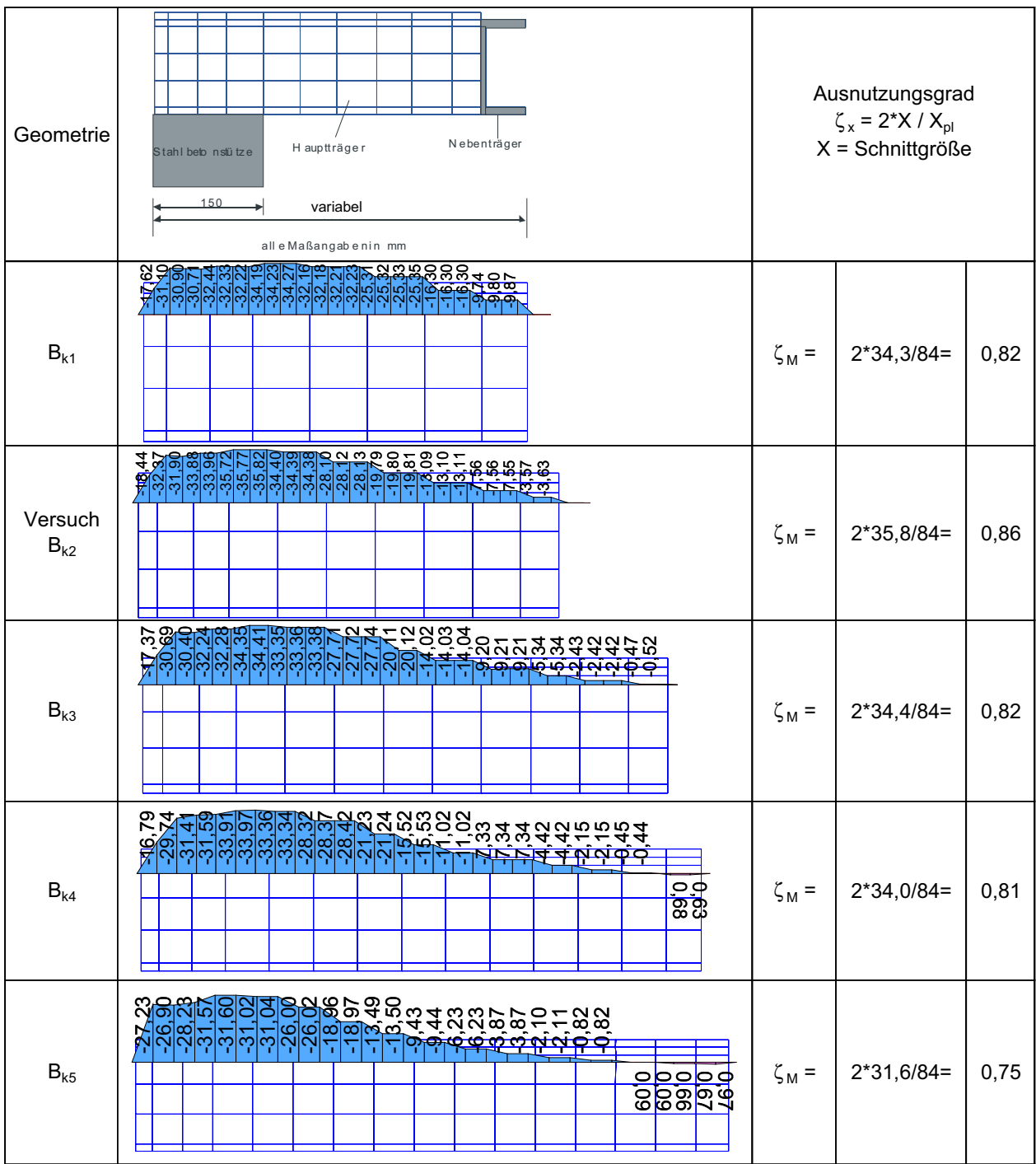

Bild 4-36 Geilinger-Stahlpilz: Momentenverläufe für unterschiedliche Pilzgrößen bei Bruchlast

Aus der kombinierten Betrachtung der Querkräfte und der Momente (Bild 4-35, Bild 4-36) folgt, dass die Belastung nur bei kleinen Stahlpilzen überwiegend am Ende des Hauptträgers eingeleitet wird. Bei zunehmender Hauptträgerlänge wird vermehrt der Reibverbund zwischen Hauptträger und Beton zur Lasteinleitung herangezogen. Dies führt bei großen Pilzabmessungen dazu, dass das Biegemoment am Ende des Kragarms auf Null abfällt. Der Nullpunkt liegt dabei bei etwa einem Radius von 5,5 bis 6,0  $\beta$ .

| Geometrie                  | Nebenträger<br>H auptträger<br>Stahlbebns1ütze<br>150<br>variabel                      |                                            | Ausnutzungsgrad<br>$\zeta_{x} = 2^{*}X / X_{\text{pl}}$<br>$X =$ Schnittgröße |                 |
|----------------------------|----------------------------------------------------------------------------------------|--------------------------------------------|-------------------------------------------------------------------------------|-----------------|
| $B_{k1}$                   |                                                                                        | $\zeta_{N(Zug)} =$                         | 2*66,2/2232=                                                                  | 0,06            |
|                            | । ने क्षेत्र बुद्धि<br>बुद्धिबुद्धिस्                                                  | $\zeta_{N(Druck)} =$                       | $2*-44,7/2232=$                                                               | $-0,04$         |
| Versuch                    | <u>JEE MANNMANNWANNWANN</u><br><u>Accocococococo</u><br>Accococococococococococococo   | $\zeta_{N(Zug)} =$                         | 2*85,6/2232=                                                                  | 0,08            |
| $B_{k2}$                   | <u>အခြာမြိုင်မြိုင်မြို့</u><br>မြို့နို့ အိုးများမြို့                                | $\zeta_{N(Druck)} =$                       | $2*-35,1/2232=$                                                               | $-0,03$         |
| $\mathsf{B}_{\mathsf{k}3}$ |                                                                                        | $\zeta_{N(Zug)} =$                         | 2*89,5/2232=                                                                  | 0,08            |
|                            | विबैध वर्तने<br>विकैष्ठ वर्तने<br>विके                                                 | $\zeta_{N(Druck)} =$                       | 2*-28,2/2232=                                                                 | $-0,03$         |
| $\mathsf{B}_{\mathsf{k4}}$ | <u>ដូលីកូដុកចិត្តតូចិត្តមួយ</u><br><u>យប់ក្រុកទំនងទឹ</u> កទំនង<br><u>Ioioiois</u><br>⊤ | $\zeta_{N(Zug)} =$<br>$\zeta_{N(Druck)} =$ | 2*127,4/2232=<br>$2*-15,9/2232=$                                              | 0,11<br>$-0,01$ |
| $B_{k5}$                   | rregeenne eegeeste<br>Vrageenne eegeeste<br>Vrageenne eegeeste<br>$\overline{u}$       | $\zeta_{N(Zug)} =$<br>$\zeta_{N(Druck)} =$ | 2*103,0/2232=<br>2*-27,9/2232=                                                | 0,09<br>$-0,03$ |

Bild 4-37 Geilinger-Stahlpilz: Normalkraftverläufe für unterschiedliche Pilzgrößen bei Bruchlast

Die Auswertung der Normalkraftverläufe (Bild 4-37) zeigt eine Erhöhung der Zugkräfte und eine Reduktion der Druckkräfte mit zunehmender Pilzkopfgröße. Der Verspannungseffekt des Betons erhöht sich demnach bei kleineren Stahlpilzen. Der Ausnutzungsgrad bleibt aber auch hier gering, so dass eine Berücksichtigung bei der Bemessung des Hauptträgers nicht notwendig erscheint.

Im Folgenden werden wiederum die Schnittgrößen des Nebenträgers ausgewertet.

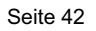

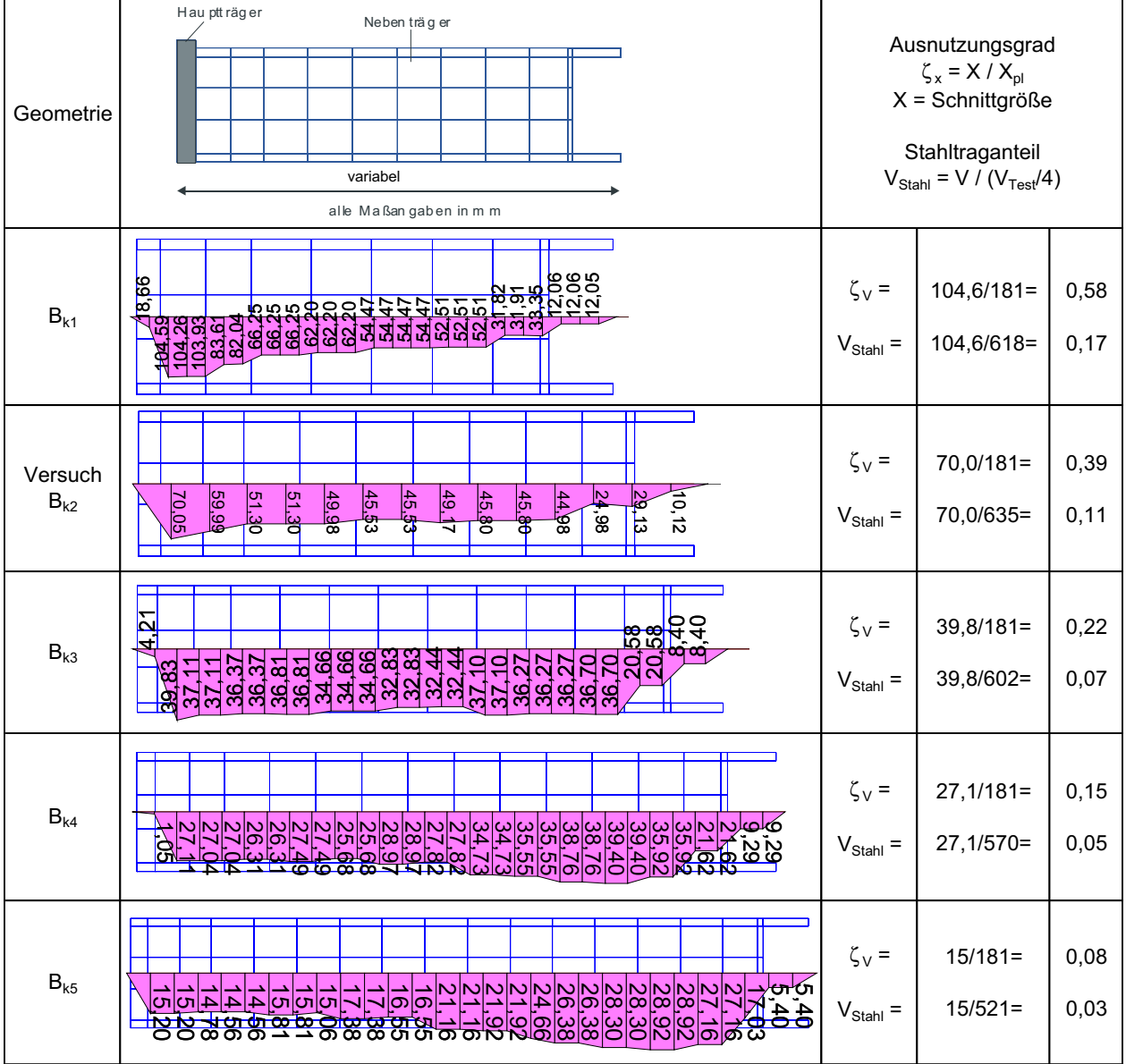

Bild 4-38 Geilinger-Stahlpilz: Querkraftverläufe im [-Profil für unterschiedliche Pilzkopfgrößen bei Bruchlast

Mit zunehmender Pilzkopfgröße nimmt die Querkraftbeanspruchung (Bild 4-38) ab. Außerdem ändert sich der Verlauf der Querkräfte, während bei kleiner Pilzgröße der Nebenträger als Lastsammler wirkt und die Kräfte zum Hauptträger leitet, dreht sich bei größer werdenden Abmessungen die Richtung um. Die maximalen Querkräfte treten dann im Bereich der Pilzecke auf. Im Übergangsbereich tritt über einen größeren Bereich kein Querkraftzuwachs auf. Gleichzeitig fällt mit zunehmender Pilzgröße der Ausnutzungsgrad deutlich ab, was die Aussage stützt, dass sich die Nebenträger nicht mehr vollständig am Lastabtrag beteiligen.

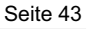

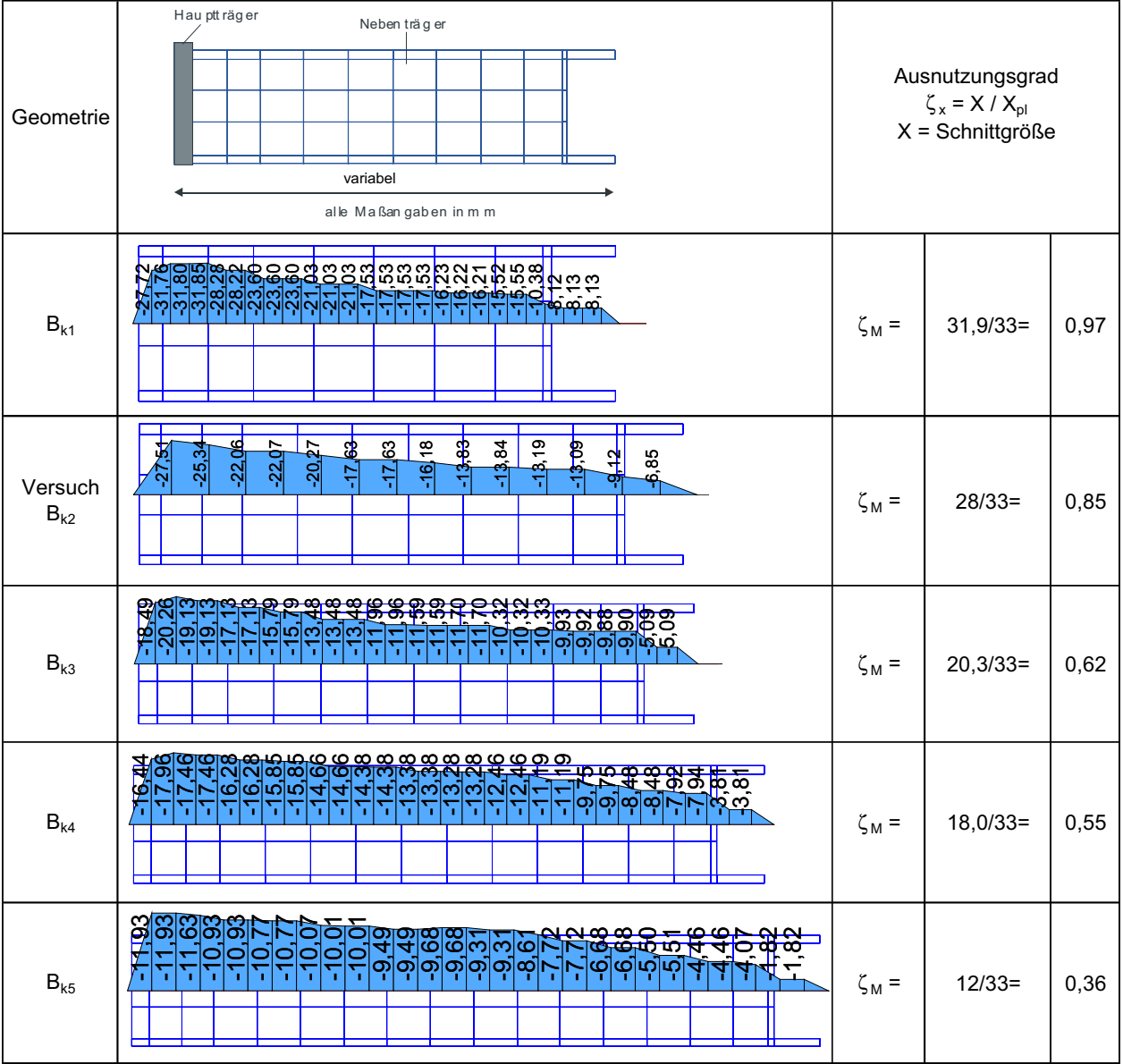

Bild 4-39 Geilinger-Stahlpilz: Momentenverläufe im [-Profil für unterschiedliche Pilzkopfgrößen bei Bruchlast

Entsprechend der Querkraftverläufe nimmt auch die Momentenbeanspruchung (Bild 4-39) mit zunehmender Pilzgröße ab. Während bei der kleinsten Pilzabmessung der Nebenträger noch nahezu vollplastisch beansprucht wird reduziert sich die Ausnutzung bei der größten Abmessung auf 36 %.

Deutliche Unterschiede sind bei den Normalkräften (Bild 4-40) zu erkennen. Während bei mittleren und großen Pilzköpfen eine etwa gleichmäßige Verteilung der Druckkräfte vorliegt, treten bei kleineren Abmessungen die Extremwerte an der Pilzecke auf und reduzieren sich stark in Richtung Hauptträger.

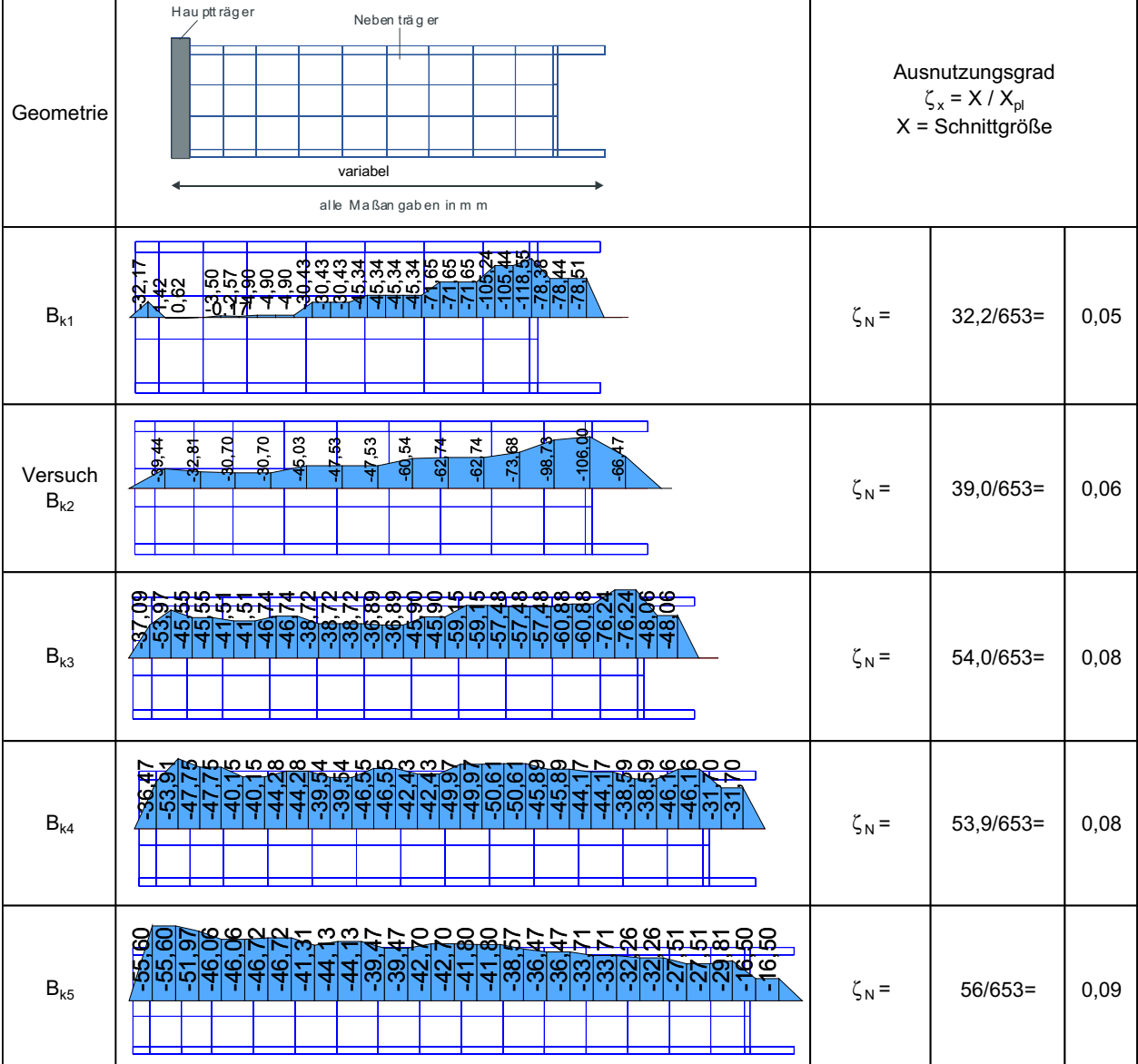

Bild 4-40 Geilinger-Stahlpilz: Normalkraftverläufe im [-Profil für unterschiedliche Pilzkopfgrößen bei Bruchlast

## **4.2.4 Untersuchung 3: Variation der Stützenabmessungen**

Einen weiteren Einfluss auf den Lastabtrag und die Aufteilung der Belastung auf Stahl- und Betontraganteil hat die Größe der Stütze. Je größer die Stütze ist, umso größer ist ihre Steifigkeit gegenüber dem Stahlpilz und demzufolge kann und wird ein größerer Teil der Belastung direkt in die Stütze eingeleitet. Durch die Veränderung der Stützengeometrie ändert sich der maximal aufnehmbare Betontraganteil, da sich der maßgebende Rundschnitt verändert. Die Simulationen zeigen, dass die Traglast mit zunehmenden Stützenabmessungen deutlich ansteigt.

Tabelle 4-5 Geilinger-Stahlpilz: Übersicht der ermittelten Traglasten in Abhängigkeit des **Stützendurchmessers** 

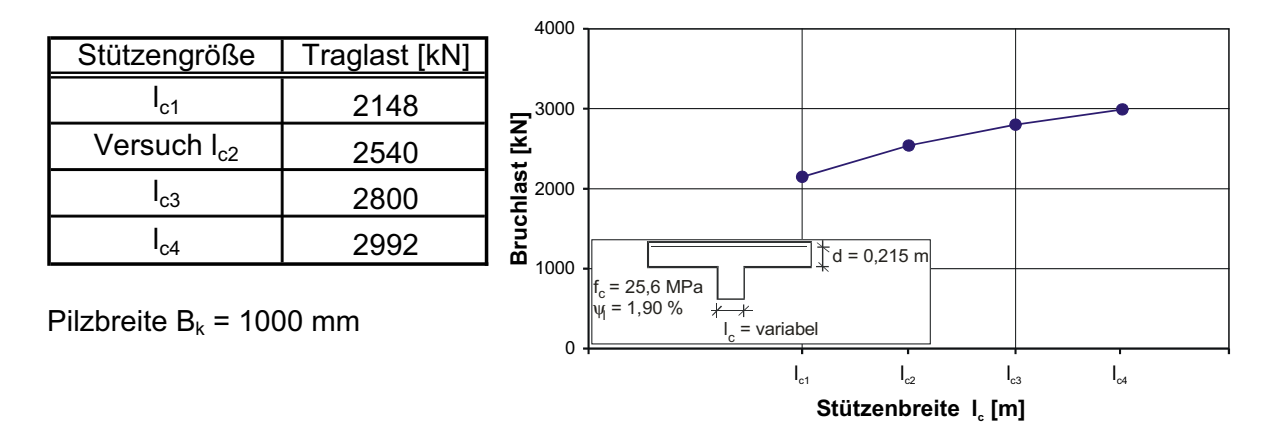

Die Schnittgrößenauswertung erfolgt für die vier untersuchten Systeme auf dem Niveau der rechnerischen Bruchlast.

In Bild 4-41 ist zu erkennen, dass der prozentuale Stahltraganteil mit wachsenden Stützenabmessungen abfällt. Dies war anzunehmen, da sich mit größeren Stützenabmessungen das Steifigkeitsverhältnis zwischen Stahlpilz und Stütze verringert, so dass die Tragfähigkeit des Pilzes nicht voll aktiviert werden kann. Dies erkennt man auch am Ausnutzungsgrad des Hauptträgers, der mit zunehmender Stützengröße abfällt. Gleichzeitig wird ein größerer Teil der Belastung auf direktem Wege in die Stütze eingeleitet.

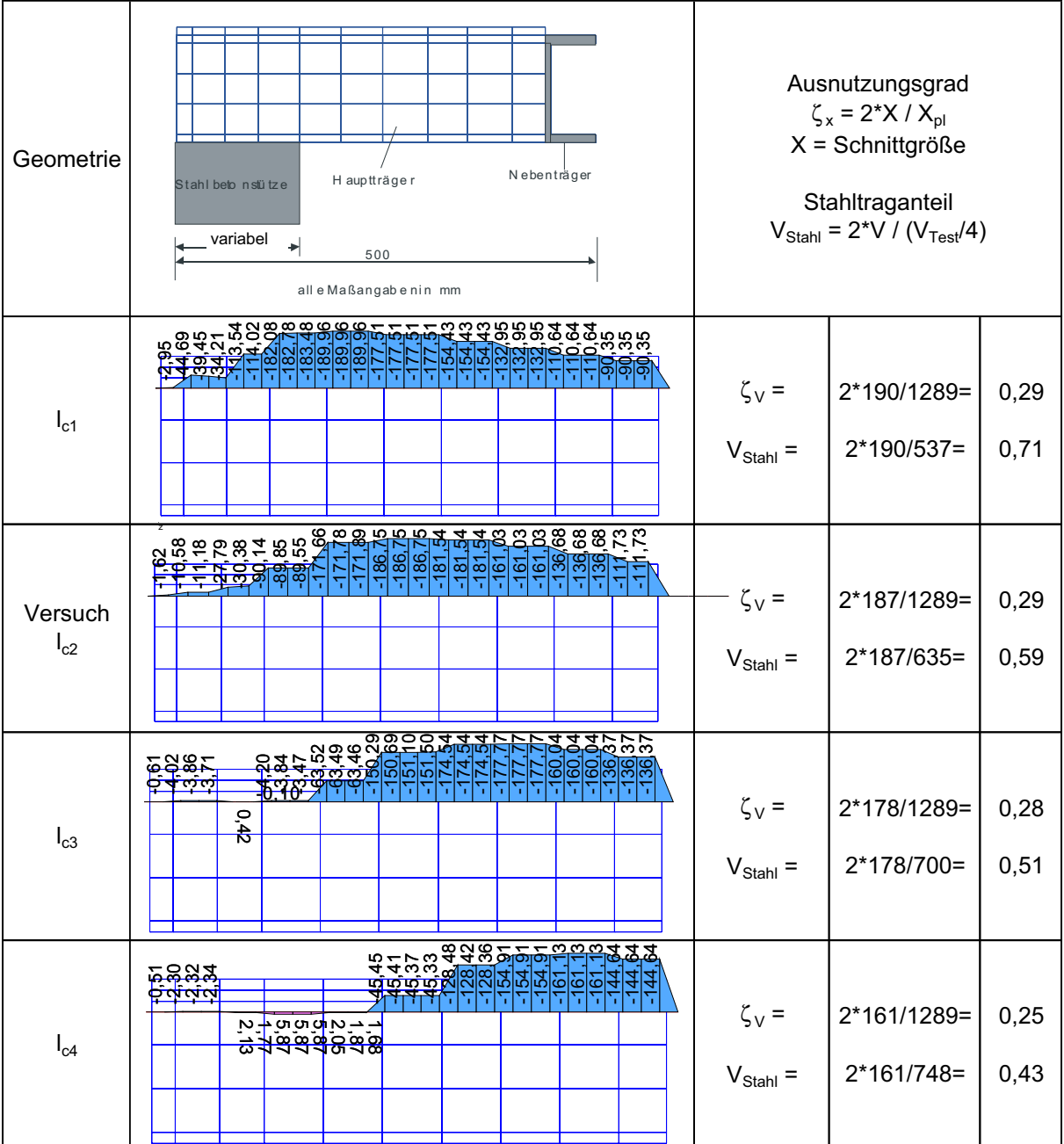

Bild 4-41 Geilinger-Stahlpilz: Querkraftverläufe für unterschiedliche Stützenabmessungen bei **Bruchlast** 

Bei Betrachtung der Biegemomente (Bild 4-42) zeigt sich, dass die höchste Beanspruchung des Einbauteils bei kleinen Stützenabmessungen auftritt. Mit größer werdenden Stützenabmessungen ist zu erkennen, dass das Moment am Ende des Hauptträgers ansteigt.

| Geometrie           | Nebenträger<br>H auptträger<br>Stahl beton stütze<br>variabel<br>÷<br>500<br>all e Maßangabenin mm                  |                   | Ausnutzungsgrad<br>$\zeta_{x} = 2^{*}X / X_{\text{pl}}$<br>$X =$ Schnittgröße |      |
|---------------------|----------------------------------------------------------------------------------------------------|-------------------|-------------------------------------------------------------------------------|------|
| $I_{c1}$            | 45<br>တျဖ<br><del>∓öő</del><br>÷<br>ಹೆದೆ<br>തത                                                                      | $\zeta_M =$       | $2*37,7/84=$                                                                  | 0,90 |
| Versuch<br>$I_{c2}$ |                                                                                                    | $\zeta_M =$       | $2*35,8/84=$                                                                  | 0,86 |
| $I_{c3}$            | ನಿತಿ<br>na di<br>တါတါတ                                                                                              | $\zeta_M =$       | $2*34,6/84=$                                                                  | 0,82 |
| $I_{c4}$            | <mark>២</mark> ៧ <mark>៧៧</mark> 4 4 4 v 4 ប<br><u> a Neidiciririri</u><br><del>4 Neidiciri - 194</del><br>တ်<br>စာ | $\zeta_{\rm M} =$ | $2*31,2/84=$                                                                  | 0,75 |

Bild 4-42 Geilinger-Stahlpilz: Momentenverläufe für unterschiedliche Stützenabmessungen bei Bruchlast

Die Normalkraftbeanspruchung im Stützenbereich (Bild 4-43) wächst zunächst bei größer werdenden Stützenabmessungen an um später wieder abzufallen, wohingegen die Druckkräfte im Bereich des Kragarms kontinuierlich zunehmen. Dies deutet auf einen ausgeprägteren Verspannungseffekt hin, was in Übereinstimmung mit den Ergebnissen der Untersuchung 2 steht, wo bei kleinen Pilzgrößen (kleine Kragarmlänge) ein größerer Verspannungseffekt auftritt.

| Geometrie           | Nebenträger<br>H auptträger<br>Stahlbeb nslütze<br>variabel<br>500<br>all e Maßangabenin mm                                                                                  |                                            | Ausnutzungsgrad<br>$\zeta_{x} = 2^{*}X / X_{\text{pl}}$<br>$X =$ Schnittgröße |                 |
|---------------------|----------------------------------------------------------------------------------------------------|--------------------------------------------|-------------------------------------------------------------------------------|-----------------|
| $I_{c1}$            | ารารา <u>ชิตต์สุดต์</u><br>- ผู้ผู้ผู้คืออีกการ<br><u>- มีนี้มีตู้ตู้คู่ที่ส</u> ุดต์<br>တတတ်<br>ANG ASASAS<br>Ang An <mark>g Asas</mark><br>Ang An <mark>g Asas</mark> asas | $\zeta_{N(Zug)} =$<br>$\zeta_{N(Druck)} =$ | $2*75,3/2232=$<br>$2*-19,1/2232=$                                             | 0,07<br>$-0,02$ |
| Versuch<br>$I_{c2}$ | <u>es a a a a a a a</u><br>e a a a a a a a a                                                                                                    | $\zeta_{N(Zug)} =$<br>$\zeta_{N(Druck)} =$ | 2*85,6/2232=<br>$2*-35,1/2232=$                                               | 0,08<br>$-0,03$ |
| $I_{c3}$            | <b>7884888555222888</b><br><u> ସିସିକ୍ ଅଞ୍ଜିଷ୍ଟ୍ର</u><br>ာကျက်ကြသည့်<br><del>လို့သို့ လို့ရ</del> ိုလ်ကြသည်။<br><mark>ထို့သို့ ကို သို့ လိုက်မြို့သို့မှ</mark> ာ             | $\zeta_{N(Zug)} =$<br>$\zeta_{N(Druck)} =$ | 2*82,8/2232=<br>$2*-43,1/2232=$                                               | 0,07<br>$-0,04$ |
| $I_{c4}$            | <u>အကြားအစာအစာအစာတွင်</u><br>အကြံတို <mark>့တို့ရှိကြေးမြေလျှပ</mark> ်လ<br>잉잉언언언<br>Ιю<br>LΟ                                                                                | $\zeta_{N(Zug)} =$<br>$\zeta_{N(Druck)} =$ | 2*66,3/2232=<br>$2*-51,2/2232=$                                               | 0,06<br>$-0,05$ |

Bild 4-43 Geilinger-Stahlpilz: Normalkraftverläufe für unterschiedliche Stützenabmessungen bei Bruchlast

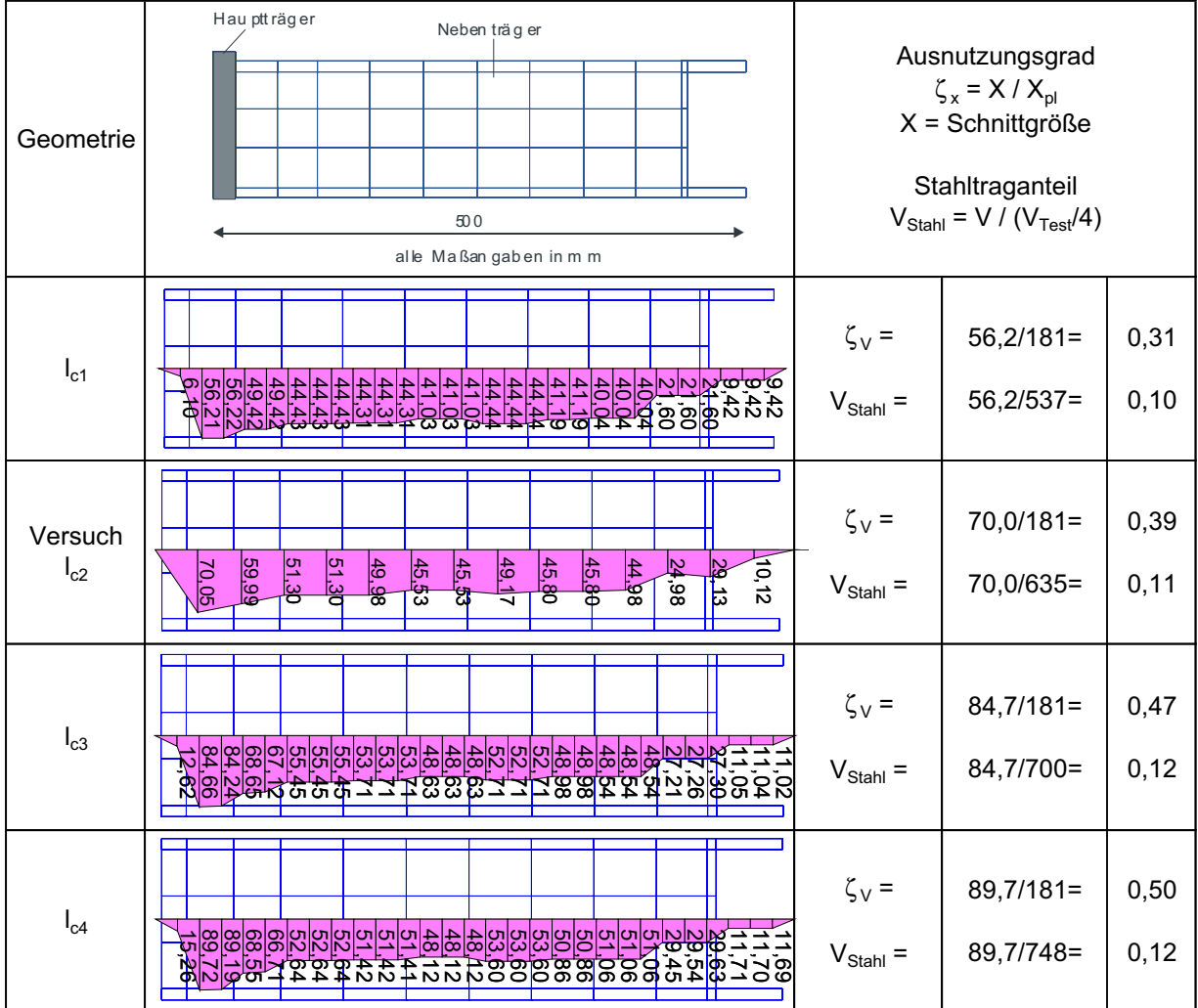

#### Im Folgenden werden wiederum die Schnittgrößen des Nebenträgers ausgewertet.

Bild 4-44 Geilinger-Stahlpilz: Querkraftverläufe im [-Profil für unterschiedliche Stützenabmessungen bei Bruchlast

Die Querkraftbeanspruchung (Bild 4-44) im Bereich des Hauptträgers steigt mit zunehmenden Stützenabmessungen leicht an. Durch die kleiner werdende Kragarmlänge des Hauptträgers erhöht sich die Steifigkeit im Vergleich zum Nebenträger und die Querkräfte werden angezogen. Ansonsten tritt über weite Bereiche des Nebenträgers ein konstanter Querkraftverlauf auf, dessen Größe sich nur geringfügig ändert.

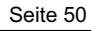

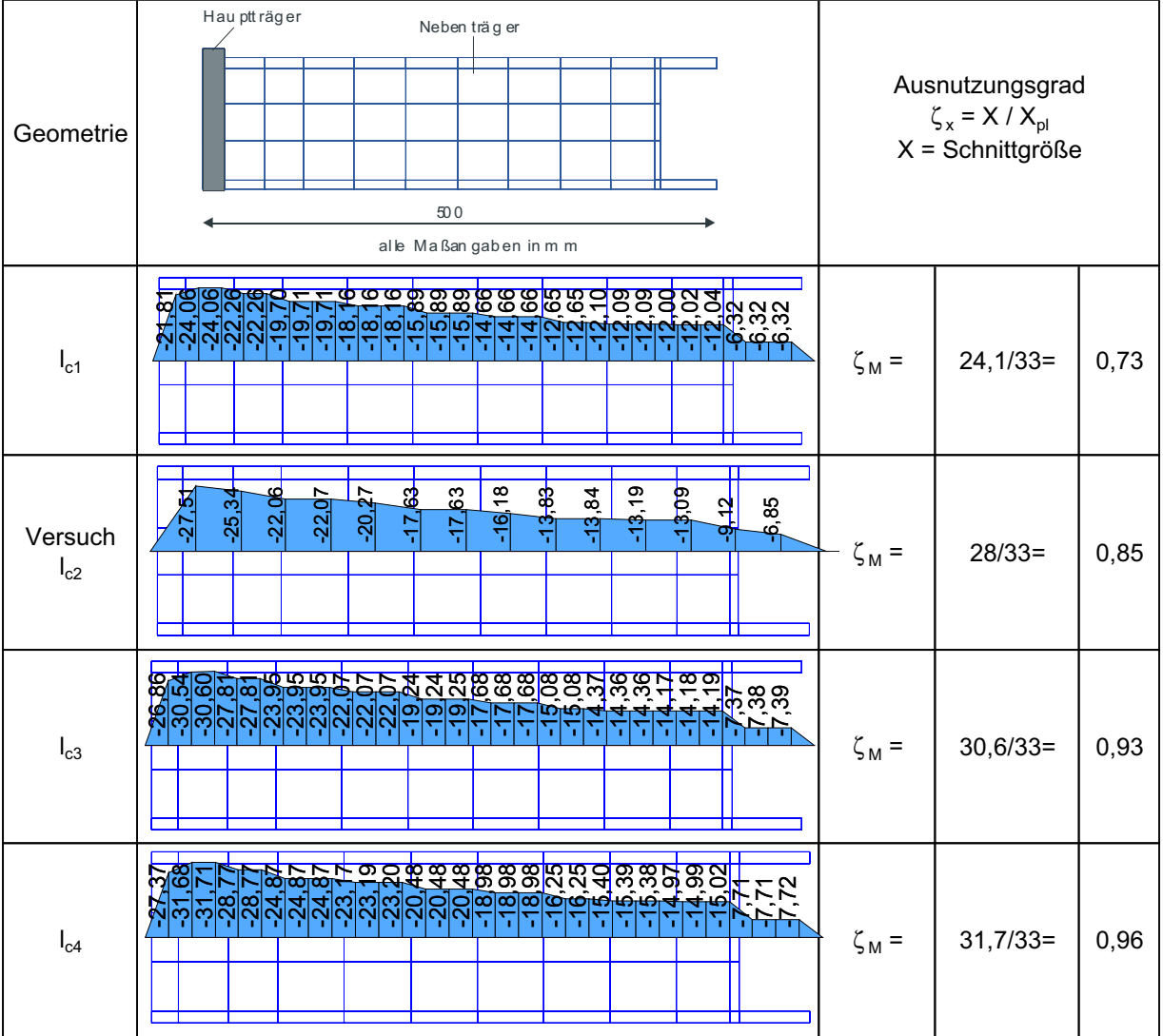

Bild 4-45 Geilinger-Stahlpilz: Momentenverläufe im [-Profil für unterschiedliche Stützenabmessungen bei Bruchlast

Die Momentenbeanspruchung (Bild 4-45) steigt bei größeren Stützenabmessungen an, da aufgrund der größeren Hauptträgersteifigkeit (geringere Kragarmlänge) die Nebenträger zur Mitwirkung am Lastabtrag der Biegebeanspruchung herangezogen werden können. Das Maximum der Momentenbeanspruchung liegt im Bereich des Hauptträgers.

Die Normalkräfte (Bild 4-46) konzentrieren sich bei zunehmenden Stützenabmessungen im Bereich der Pilzecke. In Richtung Hauptträger baut sich die Normalkraft deutlich ab. Die Maximalwerte ändern sich nur geringfügig.

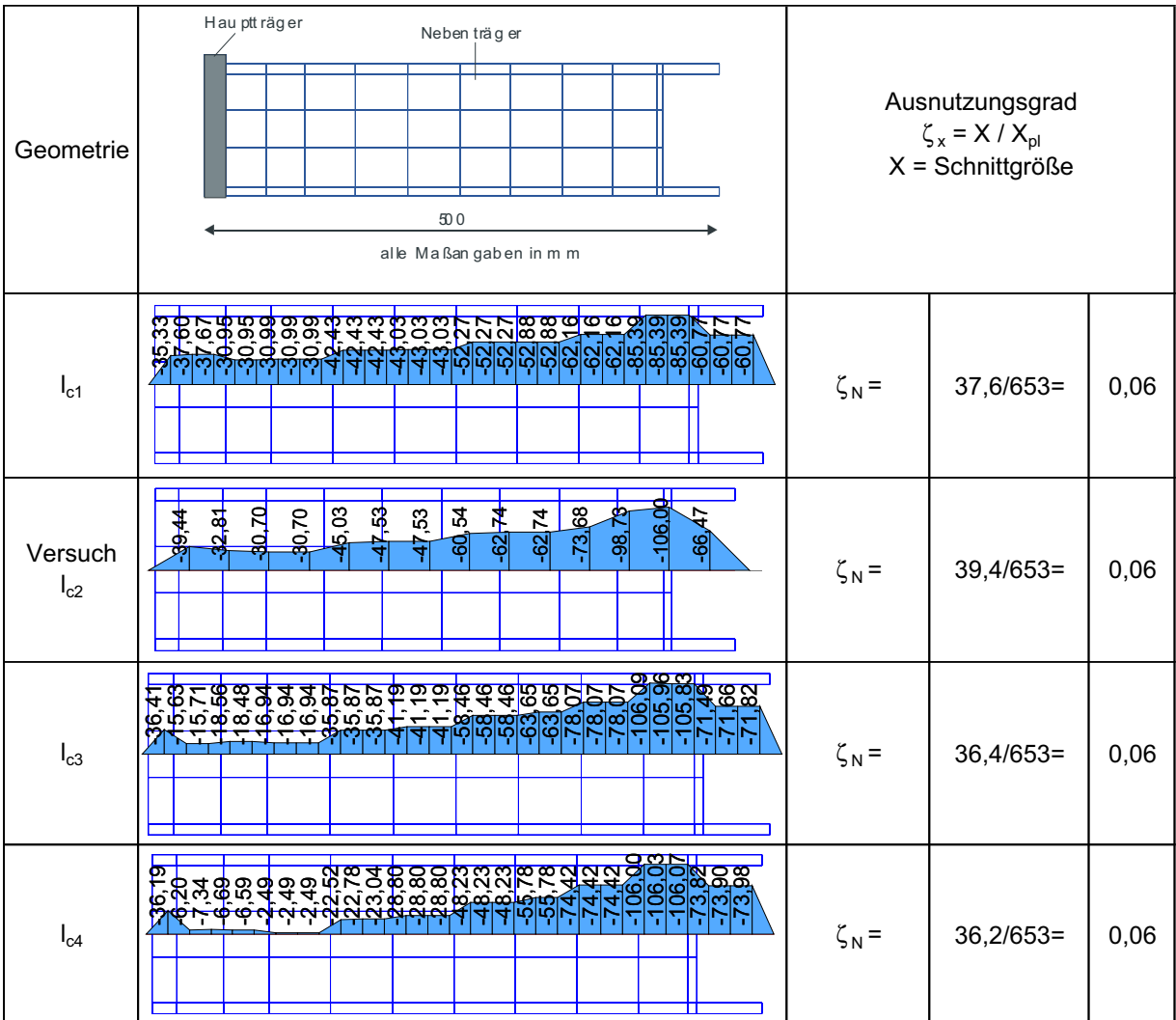

Bild 4-46 Geilinger-Stahlpilz: Normalkraftverläufe im [-Profil für unterschiedliche Stützenabmessungen bei Bruchlast

Zusammenfassend ist in Bild 4-47 der Stahl- und Betontraganteil in Abhängigkeit des Verhältnisses von Biegesteifigkeit des Stahlpilzes zur Stützensteifigkeit aufgetragen. Bei großen Stützenabmessungen steigt der prozentuale Betontraganteil an. Dies resultiert aus dem steigenden absoluten Betontraganteil (größerer Rundschnitt) und dem gleichzeitig abfallenden absoluten Stahltraganteil, da dieser nicht mehr voll ausgenutzt werden kann.

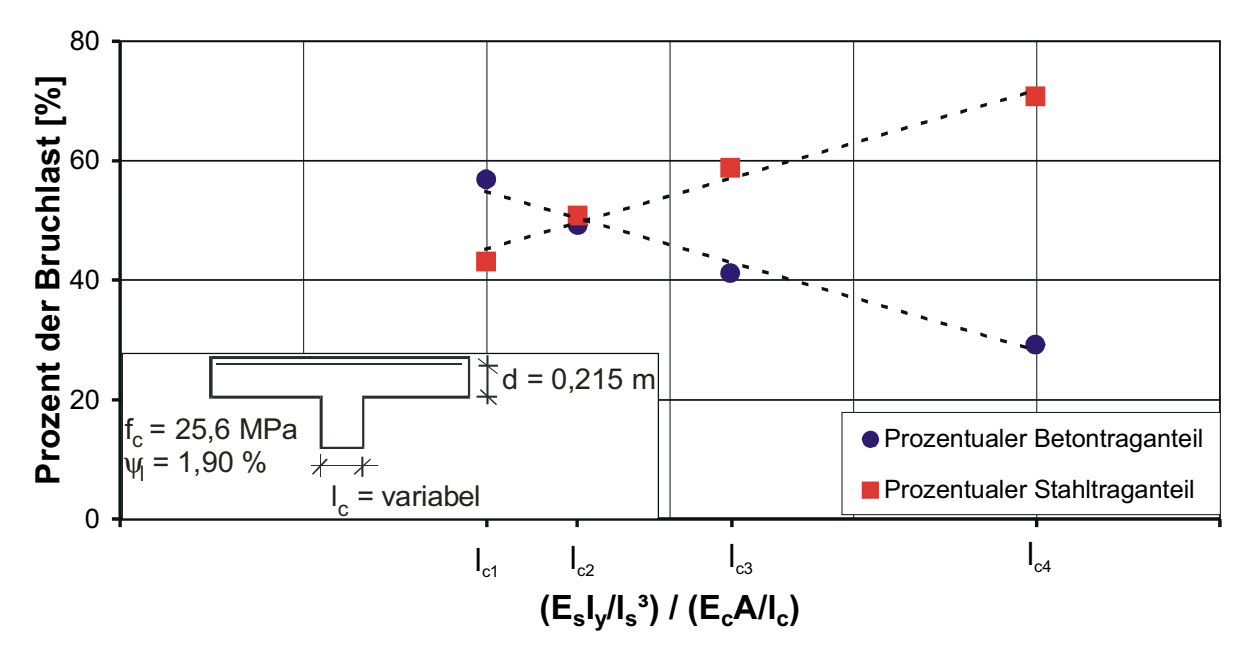

Bild 4-47 Geilinger-Stahlpilz: Prozentuale Traganteile des Betons und des Stahls in Abhängigkeit des Verhältnisses von Hauptträgersteifigkeit zu Stützensteifigkeit

#### **4.2.5 Untersuchung 4: Variation der Verbundgüte zwischen Beton und Stahleinbauteil**

In dieser Untersuchung wird der Einfluss der Verbundgüte auf die Schnittgrößenverteilung genauer untersucht. Hierbei wird der Reibkoeffizient  $\sigma$  für Beton und Walzstahl als Reibpartner in üblichen Grenzen zwischen 0,125 und 0,5 variiert. Die bisherigen Untersuchungen wurden mit einem verformungsabhängigen Ansatz durchgeführt, der anhand der Ergebnisse von Push-out Tests [8] bestimmt wurde. Dies führt zwar dazu, dass die Ergebnisse nicht direkt miteinander vergleichbar sind, allerdings erscheint es leichter nachvollziehbar die prinzipiellen Einflüsse anhand des Reibkoeffizienten zu erläutern. Es zeigt sich, dass der Einfluss auf die Tragfähigkeit im Vergleich zur Steifigkeitsuntersuchung gering ausfällt (Tabelle 4-6). Tendenziell sinkt die Traglast mit kleiner werdendem Reibkoeffizienten.

#### Tabelle 4-6 Geilinger-Stahlpilz: Übersicht der ermittelten Traglasten bei Variation des Reibkoeffizienten

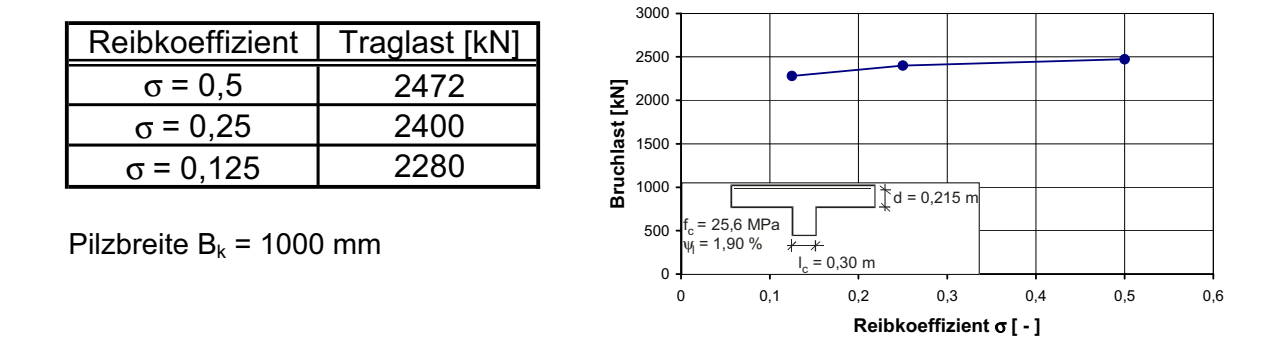

Die Schnittgrößenauswertung erfolgt für die drei untersuchten Systeme für die Bruchlast.

In Bild 4-48 ist zu erkennen, dass der prozentuale Stahltraganteil mit wachsendem Reibkoeffizienten ansteigt. Dies war anzunehmen, da durch den besseren Reibverbund zwischen Stahl und Beton mehr Last in den Stahlträger eingeleitet werden kann. Gleichzeitig fällt allerdings der Anteil der eingeleiteten Querkraft am Ende des Hauptträgers ab. Das Tragverhalten ändert sich demnach in der Form, dass bei schlechten Verbundeigenschaften ein größerer Teil der Belastung über die Nebenträger bzw. die steiferen Anschlussbereiche in den Stahlpilz eingeleitet wird.

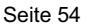

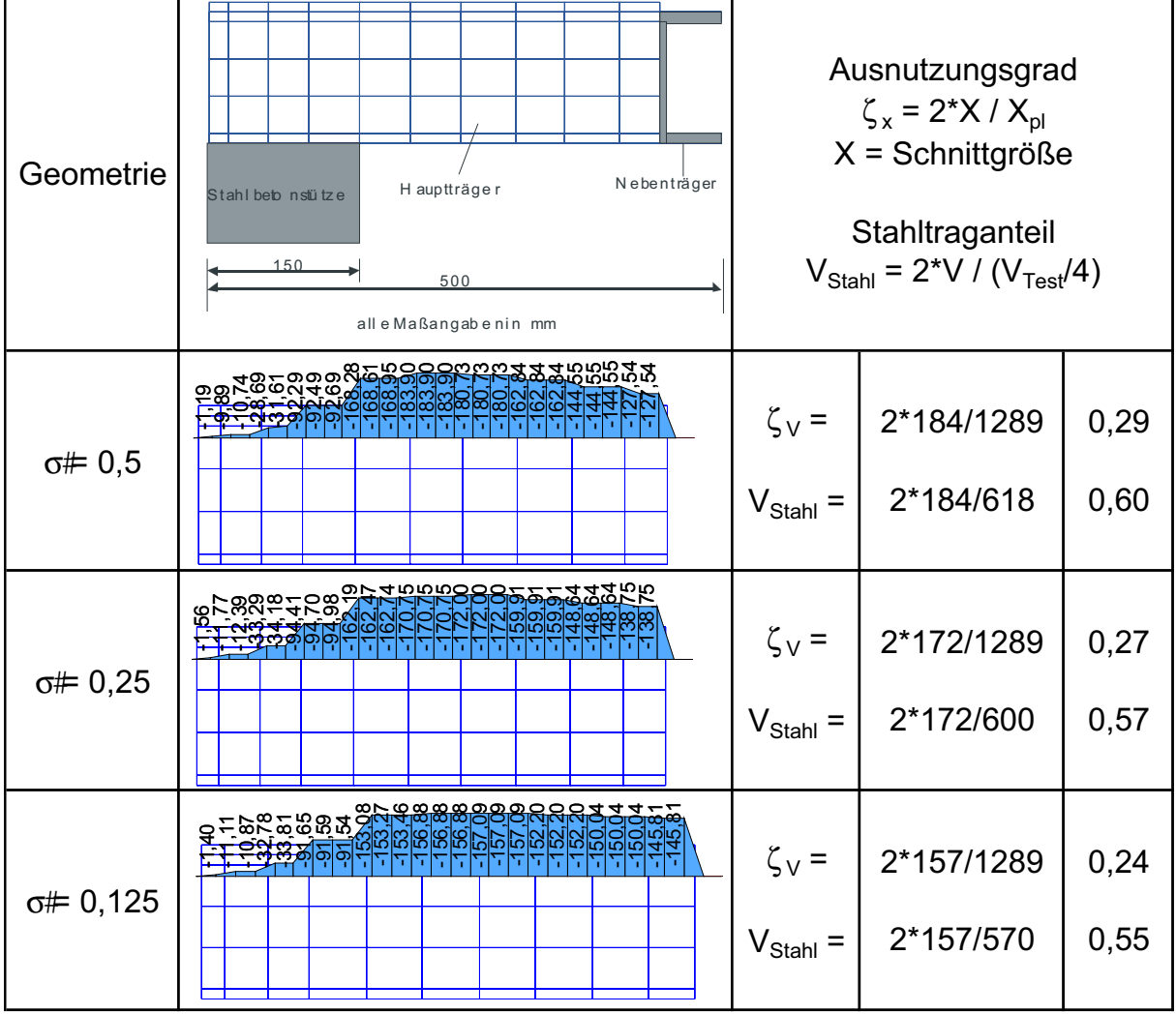

Bild 4-48 Geilinger-Stahlpilz: Querkraftverläufe für unterschiedliche Reibkoeffizienten o

| Geometrie           | Nebenträger<br>H auptträger<br>Stahlbeton stütze<br>150<br>500<br>all e Maßangabenin mm                                              |                   | Ausnutzungsgrad<br>$\zeta_{\rm x}$ = 2*X / X <sub>pl</sub><br>$X =$ Schnittgröße<br>Stahltraganteil<br>$V_{Stahl} = 2*V / (V_{Test}/4)$ |      |
|---------------------|----------------------------------------------------------------------------------------------------|-------------------|----------------------------------------------------------------------------------------------------|------|
| $\sigma \neq 0,5$   | $\infty$                                                                                                    | $\zeta_{\rm M}$ = | 2*35,3/84                                                                                                    | 0,84 |
| $\sigma \neq 0,25$  | <u> संशिधांधांय य य जुलालालालालाकान् – – प्रेप्टेप्टेष्ट</u><br>४ अथिष्ट्रशि <u>ष्ट्रिणि संसिधिक्षे न से</u> ४ ४ ५ २ ६ ४ ० ५ ० ५ ५ ५ | $\zeta_{\rm M}$ = | 2*34,9/84                                                                                                    | 0,83 |
| $\sigma \neq 0,125$ | <u>ଅକ୍</u><br>$-0004$<br><u>iqiqiqiq olar</u>                                                                                        | $\zeta_{\rm M}$ = | $2*33,1/84$                                                                                                    | 0,79 |

Bild 4-49 Geilinger-Stahlpilz: Momentenverläufe für unterschiedliche Reibkoeffizienten σ

Die maximale Momentenbelastung sinkt bei Reduktion des Reibkoeffizienten (Bild 4-49). Bei der Betrachtung der Normalkräfte (Bild 4-50) ist zu erkennen, dass die Beanspruchung im Bereich der Stütze (Zugkräfte) mit zunehmendem Reibkoeffizienten leicht ansteigt.

Auch beim Vergleich der Schnittgrößen im Nebenträger (Bild 4-51 bis Bild 4-53) erkennt man geringfügige Unterschiede. Die Zunahme der Querkraftbeanspruchung im Bereich des Hauptträgeranschlusses mit abnehmender Verbundgüte ist deutlicher zu erkennen. Dies bestätigt die Beobachtungen am Hauptträger, dass aufgrund der schlechteren Verbundeigenschaften ein größerer Teil der Belastung über die Nebenträger eingeleitet wird. Insgesamt zeigt die Variation des Reibkoeffizienten in den durchgeführten Bereichen einen Einfluss auf die maximalen Beanspruchungen der Tragelemente. Dies zeigt, dass auch der Verbund (Walzrauhigkeit) bei der Optimierung des Geilinger-Stahlpilzes zu beachten ist, wenngleich die Variation der Profilabmessungen einen größeren Traglasteinfluss ausübt.

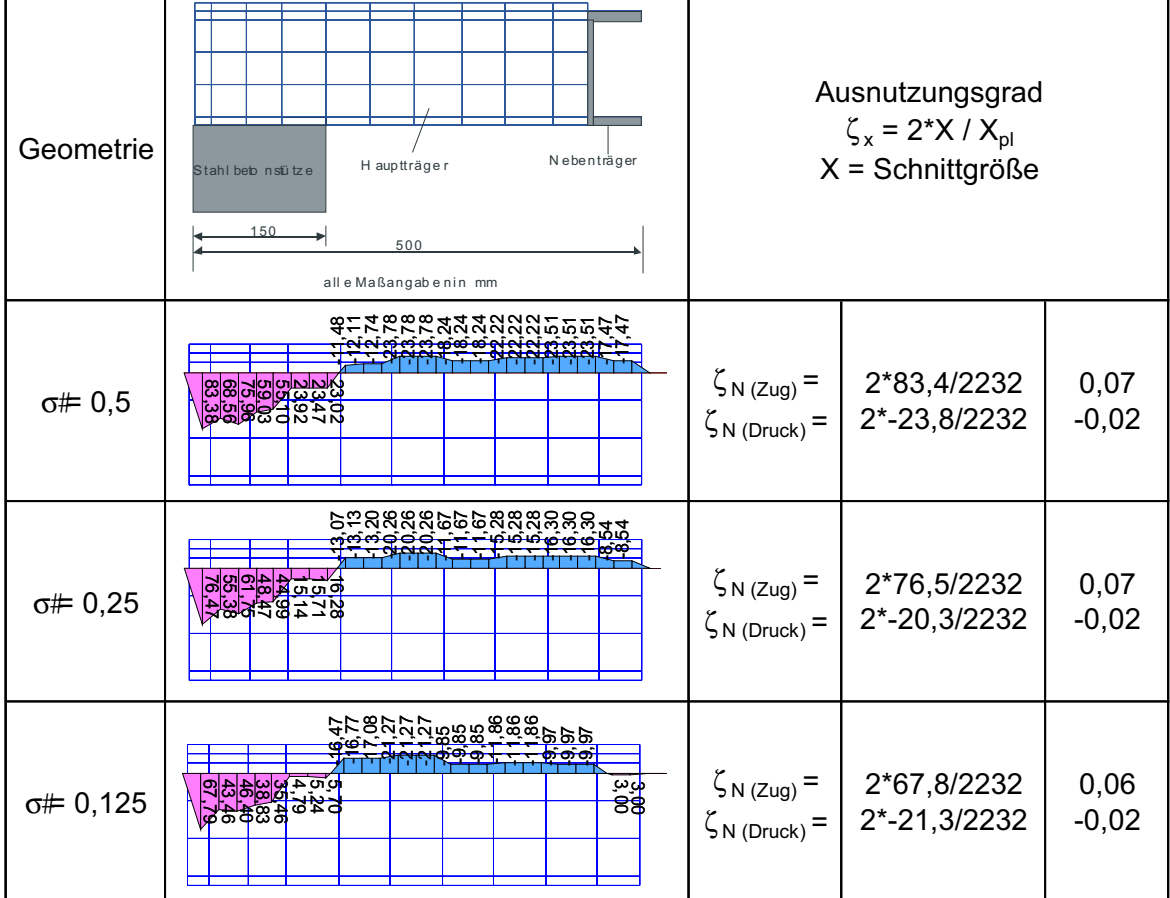

Bild 4-50 Geilinger-Stahlpilz: Normalkraftverläufe für unterschiedliche Reibkoeffizienten o

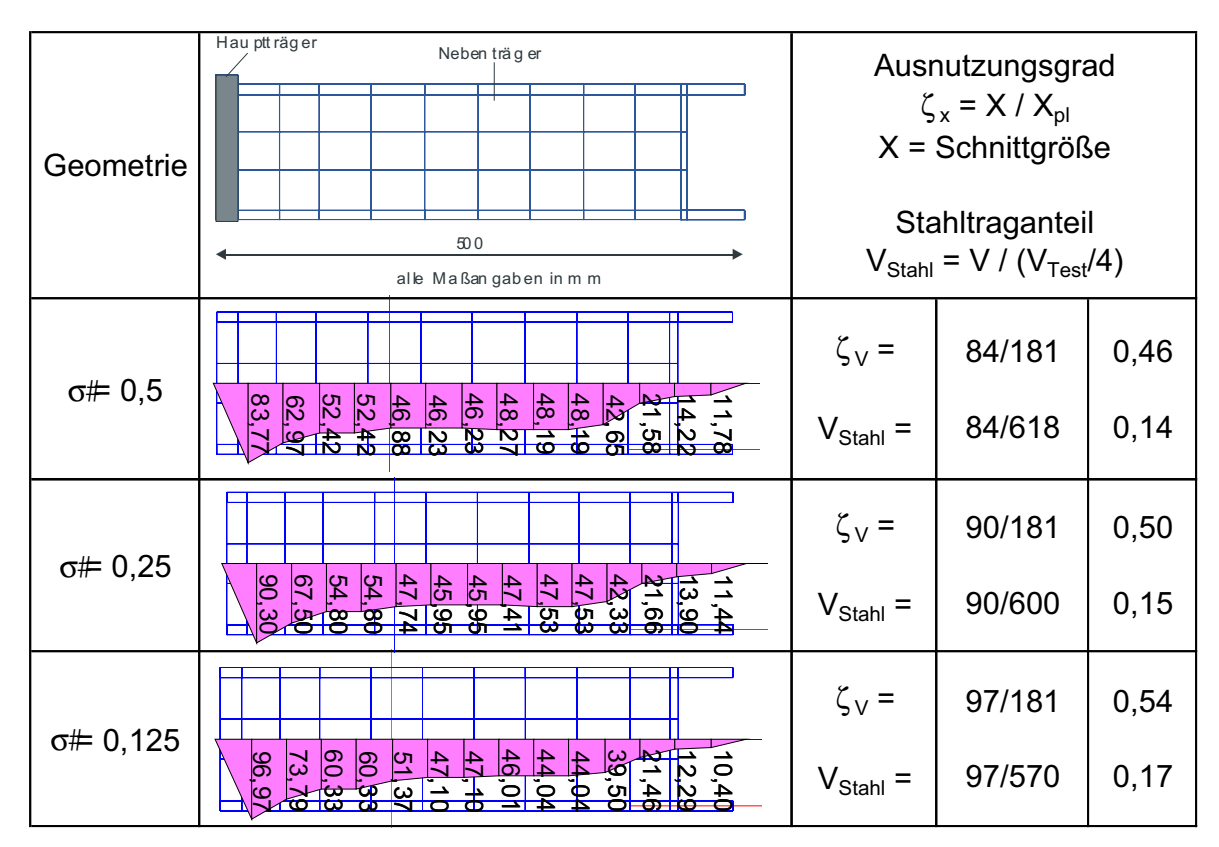

Bild 4-51 Geilinger-Stahlpilz: Querkraftverläufe im [-Profil für unterschiedliche Reibkoeffizienten  $\sigma$ 

| Geometrie           | Hau ptt räger<br>Neben träger                                                                                                    |                   | Ausnutzungsgrad<br>$\zeta_{\rm x}$ = X / X <sub>pl</sub><br>$X =$ Schnittgröße<br>Stahltraganteil |      |
|---------------------|----------------------------------------------------------------------------------------------------|-------------------|---------------------------------------------------------------------------------------------------|------|
|                     | 500<br>alle Maßan gaben in m m                                                                                                    |                   | $V_{Stahl} = V / (V_{Test}/4)$                                                                    |      |
| $\sigma \neq 0,5$   | $-12,68$<br>$-13,58$<br>$\frac{8}{2}$<br>$-15/20$<br>$\frac{8}{9}$ $\frac{5}{9}$<br><u>2539</u><br>25.38<br>$\frac{5}{13.51}$<br>$\frac{13.57}{ }$<br>22.86<br>20.64<br>Б<br>요<br>20.64<br>$\frac{1}{2}$<br>$-6,24$<br>9<br>$\overline{18}$<br>co<br>$\frac{8}{1}$ | $\zeta_{\rm M}$ = | 25,4/33                                                                                           | 0,77 |
| $\sigma \neq 0.25$  | æ.<br><u>va a a </u><br><u>5159</u><br>귀약<br>₽,<br>$\frac{9}{2}$<br>$\frac{1}{28}$<br>$-24,78$<br>$-19.80$<br>33<br>$\frac{24.73}{2}$<br>$-19.89$<br>$\mathbb{F}$<br>$-22.07$<br>6,11<br>۴£<br>Ĕ<br>$\mathbf{C}$<br>$-17,$<br>위<br><u>न</u><br>थ                   | $\zeta_{\rm M}$ = | 24,8/33                                                                                           | 0,75 |
| $\sigma \neq 0,125$ | <u>ន្ត ន្ត ន ន្ទ្រ</u><br><u> एहा</u><br><u>် ဆီ</u><br>23.90<br><u>ล ล</u><br>ลู ลู <del>ลู</del><br>ลู ลู คู<br>$\frac{1}{4}$<br>$\frac{5}{2}$<br>ब्र<br>5.25<br>5,25<br>흮<br>위<br>۴<br>$\frac{4}{1}$<br>↽<br>ဗု<br>۳                                            | $\zeta_{\rm M}$ = | 23,9/33                                                                                           | 0,72 |

Bild 4-52 Geilinger-Stahlpilz: Momentenverläufe im [-Profil für unterschiedliche Reibkoeffizienten  $\sigma$ 

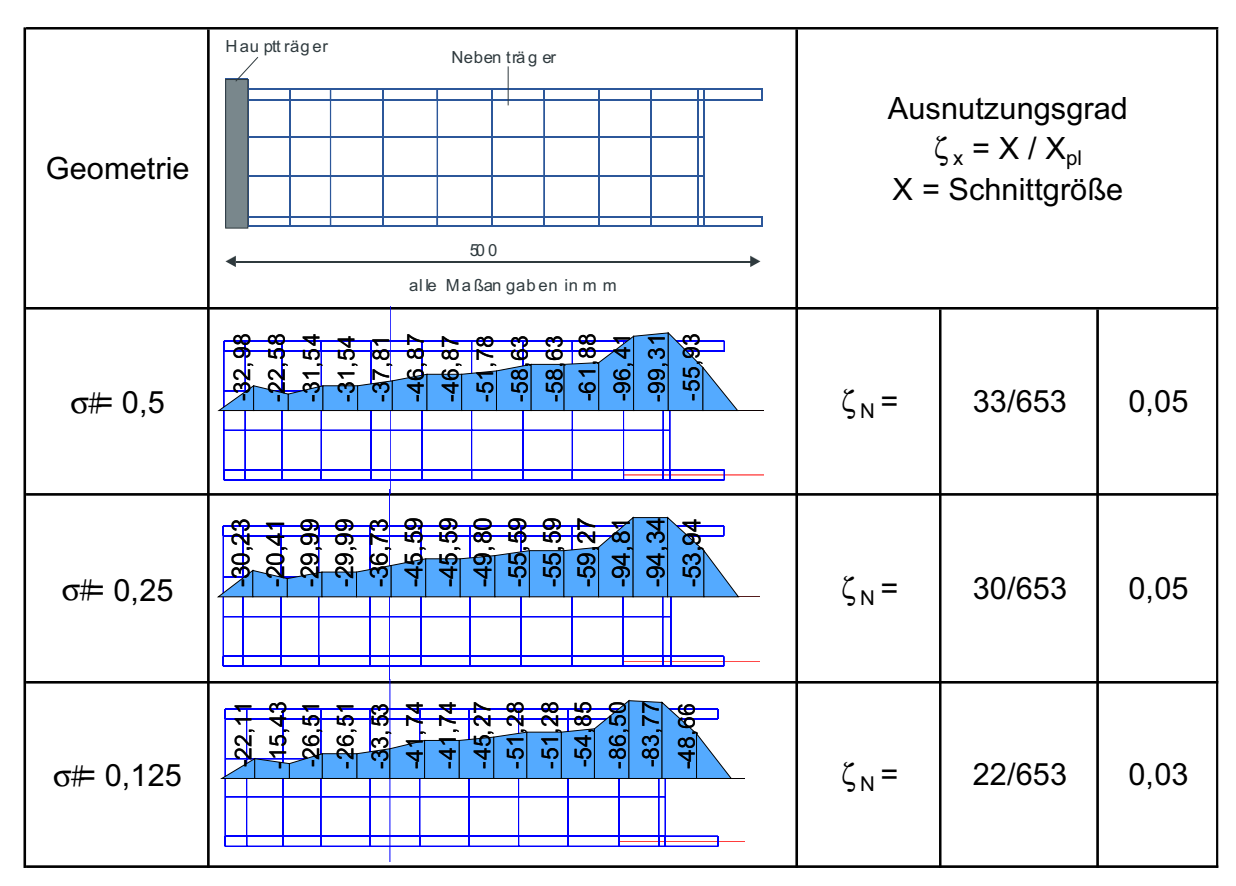

Bild 4-53 Geilinger-Stahlpilz: Normalkraftverläufe im [-Profil für unterschiedliche Reibkoeffizienten o#

Zusammenfassend ist in Bild 4-54 der Stahl- und Betontraganteil in Abhängigkeit des Reibkoeffizienten aufgetragen. Die Traglasten sowie die Stahl- und Betontraganteile ändern sich nur geringfügig. Tendenziell ergeben sich mit abnehmender Verbundgüte geringere Stahltraganteile.

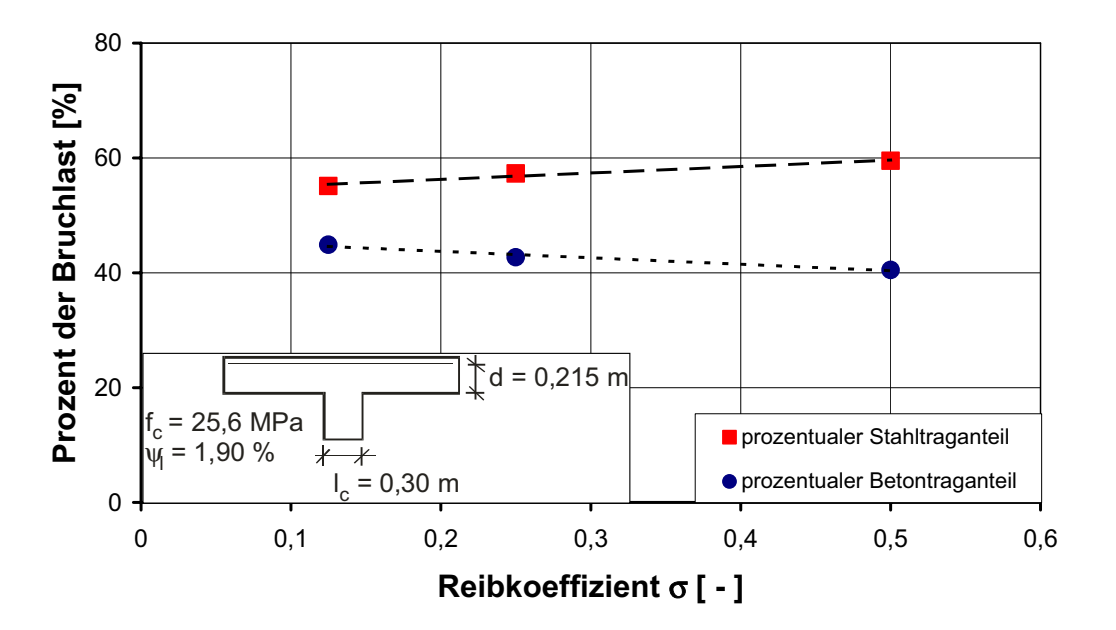

Bild 4-54 Geilinger-Stahlpilz: Prozentuale Traganteile des Betons und des Stahls in Abhängigkeit der Verbundgüte

#### **4.2.6 Auswertung des Lastabtrags**

Abschließend ist in Tabelle 4-7 für die verschiedenen Untersuchungen der Lastabtrag anhand der an verschiedenen Stellen auftretenden prozentualen Lastanteile zusammengestellt. Hieraus lassen sich die Auswirkungen der variierten Größen auf die Lastverteilung leichter erkennen. Die ausgewerteten Stellen sind in Bild 4-55 angegeben.

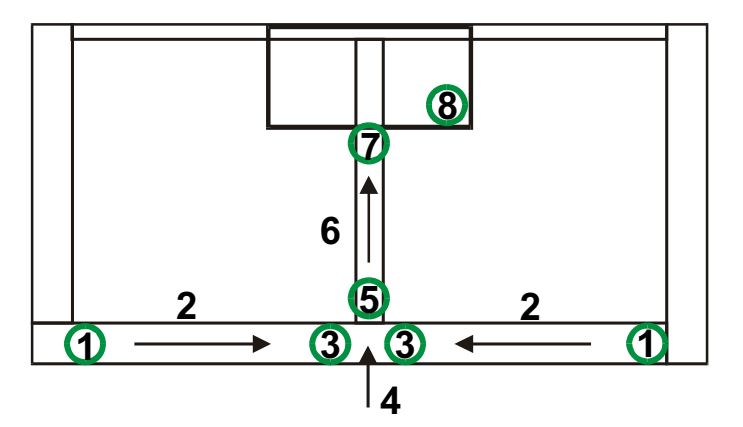

Bild 4-55 Geilinger-Stahlpilz: Untersuchte Stellen des Geilinger-Stahlpilzes

| <b>Untersuchung</b> | <b>Position</b>    | 1   | $\overline{2}$ | 3    | 4    | 5    | 6    | $\overline{7}$ | $\overline{\mathbf{8}}$ |
|---------------------|--------------------|-----|----------------|------|------|------|------|----------------|-------------------------|
|                     | $I_1$              | 5,1 | $-1,0$         | 4,1  | 8,8  | 12,9 | 24,5 | 37,4           | 62,6                    |
|                     | I <sub>2</sub>     | 6,0 | 0,1            | 6,1  | 13,8 | 19,9 | 23,3 | 43,2           | 56,8                    |
| Hauptträger-        | $I_3$              | 6,3 | $-0,3$         | 6,0  | 13,8 | 19,8 | 21,8 | 41,6           | 58,4                    |
| steifigkeit         | $I_4$              | 7,3 | 1,8            | 9,1  | 17,8 | 26,9 | 24,9 | 51,8           | 48,2                    |
|                     | Versuch $I_5$      | 7,1 | 3,9            | 11,0 | 24,2 | 35,2 | 23,6 | 58,8           | 41,2                    |
|                     | $I_6$              | 7,2 | 7,5            | 14,7 | 30,0 | 44,7 | 21,0 | 65,7           | 34,3                    |
|                     | $B_{k1}$           | 8,5 | 8,4            | 16,9 | 35,7 | 52,6 | 9,8  | 62,4           | 37,6                    |
|                     | Versuch $B_{k2}$   | 7,1 | 3,9            | 11,0 | 24,2 | 35,2 | 23,6 | 58,8           | 41,2                    |
| Pilzkopf-<br>breite | $B_{k3}$           | 6,1 | 0,5            | 6,6  | 14,9 | 21,5 | 35,8 | 57,3           | 42,7                    |
|                     | $B_{k4}$           | 6,3 | $-1,5$         | 4,8  | 10,7 | 15,5 | 42   | 57,5           | 42,5                    |
|                     | $B_{k5}$           | 5,2 | $-2,3$         | 2,9  | 4,5  | 7,4  | 51,5 | 58,9           | 41,1                    |
|                     | c <sub>1</sub>     | 7,5 | 3,0            | 10,5 | 23,1 | 33,6 | 37,2 | 70,8           | 29,2                    |
| Stützenab-          | Versuch $c_2$      | 7,1 | 3,9            | 11,0 | 24,2 | 35,2 | 23,6 | 58,8           | 41,2                    |
| messung             | $C_3$              | 6,9 | 5,2            | 12,1 | 26,9 | 39,0 | 11,8 | 50,8           | 49,2                    |
|                     | $C_4$              | 6,8 | 5,2            | 12,0 | 26,7 | 38,7 | 4,4  | 43,1           | 56,9                    |
|                     | $\sigma \neq 0,5$  | 6,9 | 6,7            | 13,6 | 27,7 | 41,3 | 18,2 | 59,5           | 40,5                    |
| Verbundgüte         | $\sigma \neq 0.25$ | 7,1 | 8,0            | 15,1 | 31,2 | 46,3 | 11,0 | 57,3           | 42,7                    |
|                     | $\sigma$ = 0,125   | 6,9 | 10,1           | 17,0 | 34,2 | 51,2 | 3,9  | 55,1           | 44,9                    |

Tabelle 4-7 Geilinger-Stahlpilz: Zusammenstellung der prozentualen Lastanteile

#### **4.2.7 Auswertung der Bemessungsregeln nach Zulassung**

In diesem Abschnitt werden die Beanspruchungen der Haupt- und Nebenträger aus den Parameterstudien mit den Bemessungsregeln der Zulassung des Geilinger-Stahlpilzes Z-15.1- 35 [1] verglichen. Hierzu wird der Momentenverlauf entsprechend der Versuchsanordnung für eine Kreisplatte ermittelt, exemplarisch für die Versuchsbelastung in Bild 4-56 dargestellt. Der Maximalwert des Momentes wird direkt über der Stütze erreicht und fällt dann bis zum Ende des Stahlpilzes deutlich ab, so dass der Maximalwert nur in einem kleinen Bereich auftritt. Für die Ermittlung des Bemessungsmoments des Stahlpilzes wird der Momentenverlauf im Bereich des Stahlpilzes als Kreiskegel aufgefasst. Das vom Stahlpilz abzutragende Moment entspricht dann dem Volumen innerhalb dieses Kreiskegels und lässt sich unter der Annahme einer Verteilungsbreite, die der Pilzbreite entspricht, zu 1/3 der maximalen Momentendifferenz ermitteln.

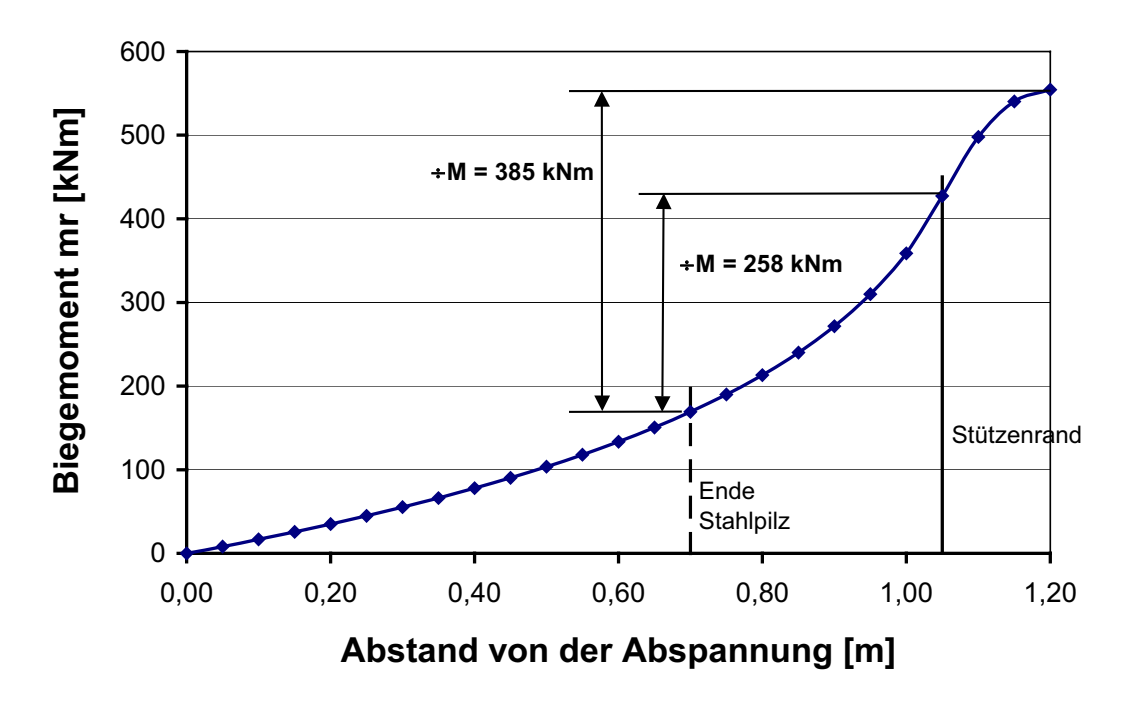

Bild 4-56 Geilinger-Stahlpilz: Radialer Momentenverlauf einer Kreisplatte bei V = 2540 kN

Gemäß Zulassung sind die Rand- und Innenträger zusammen für die Momentendifferenz zwischen Pilzrand und Stützenmitte auszulegen. Im Weiteren wird die Aufteilung anteilig entsprechend der plastischen Widerstandsmomente der Profile erfolgen. Für die Haupt- und Nebenträger ist zusätzlich die Momenten-Querkraft-Interaktion zu berücksichtigen, wobei die Stützenkraft als gleichmäßig verteilte Plattenquerkraft entlang der Nebenträger anzusetzen ist. Für die durchgeführten Simulationen werden die Beanspruchungen der Haupt- und Nebenträger ermittelt und mit den plastischen Grenzschnittgrößen verglichen. Die Ermittlung der plastischen Grenzschnittgrößen erfolgt mit den im Versuch gemessenen bzw. in den Simulationen verwendeten Streckgrenzen des Stahls.

Es muss darauf hingewiesen werden, dass die bestehende Zulassung [1] bislang Konstruktionen mit einer Verbügelung des äußeren Rundschnitts ausnimmt, wenngleich der durchgeführte Versuch nun diese Möglichkeit eröffnet. Die mit Zusatzbewehrung außerhalb des Pilzes erhöhten Traglasten führen dazu, dass die Bemessung der Nebenträger mit einer größeren Querkraft als nach Zulassung erfolgen müsste. Die Ergebnisse der Parametervariation nach Tabelle 4-9 verdeutlichen, dass eine konstante Querkraftaufnahme im Bereich der Nebenträger nicht auftritt, sodass für eine wirklichkeitsnahe Bemessung der Randträger die in der vorliegenden Zulassung konstant angenommene Querkraftbelastung der Randträger zu ungünstig erscheint. Die Momenten-Querkraft-Interaktion für den Nebenträger wurde deshalb in Tabelle 4-8 mit den in der Simulation auftretenden Querkräften durchgeführt.

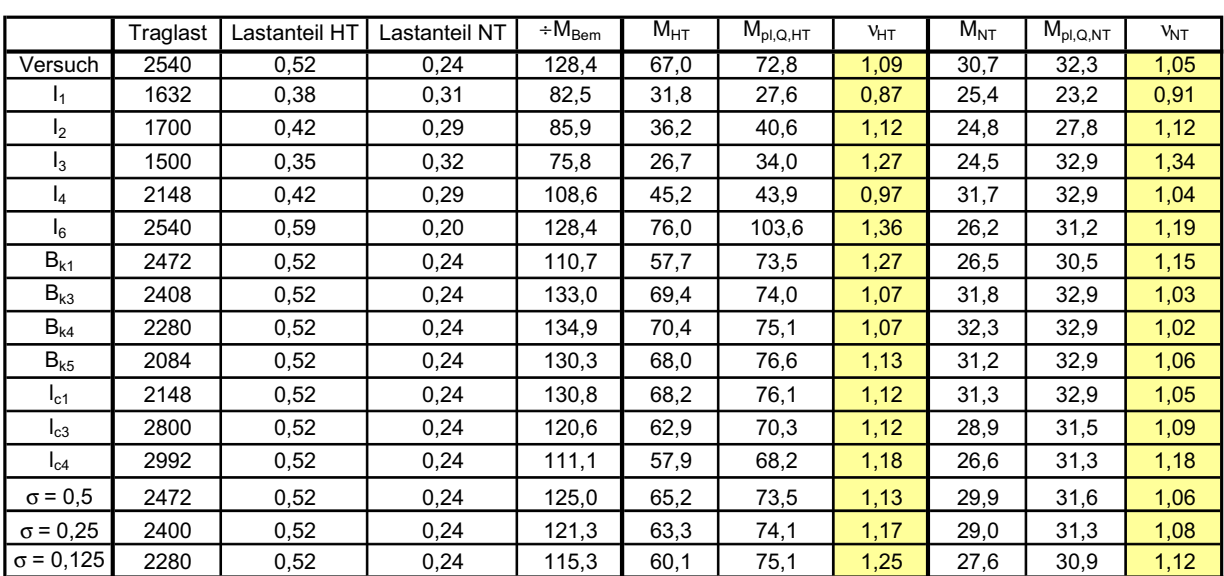

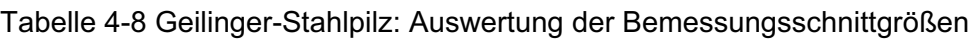

In der Zulassung wird gefordert, dass die Nebenträger mit einer globalen Sicherheit von  $V_M$   $V_F$  = 1,5 und die Hauptträger mit einer Sicherheit von  $V_M$   $V_F$  = 1,7 zu bemessen sind. Unter der Annahme eines mittleren Teilsicherheitsbeiwertes auf der Einwirkungsseite von  $v_F$  = 1,4 und einem Teilsicherheitsbeiwert auf der Materialseite von  $v_M$  = 1,1 folgt daraus, dass die mit charakteristischen Materialkennwerten ermittelten Sicherheiten der Tabelle 4-8 für die Nebenträger größer als 1,5/(1,1 $\parallel$ ,4) = 0,97 – 1,0 und für die Hauptträger größer 1,7/(1,1  $\parallel$ ,4) = 1,10 sein müssen. Dies ist für die Nebenträger mit einer Ausnahme ( $I_1$ ) und für die Hauptträger mit zwei Ausnahmen ( $I_1$  und  $I_4$ ) erfüllt. Im Falle der Simulation  $I_1$  ist offensichtlich die Steifigkeit des Hauptträgers nicht ausreichend, so dass das plastische Grenzmoment unter Ansatz der Streckgrenze zu gering ist. Ähnliches gilt ebenfalls für die Simulation I4. Insgesamt zeigt sich, dass die in der Zulassung verankerte Bemessung gut mit den Ergebnissen der Simulationen übereinstimmt. Der unterschiedliche Sicherheitsbeiwert zwischen Haupt- und Nebenträgerbemessung dient daher auch als Maß für die erhöhte erforderliche Hauptträgersteifigkeit, um die Randträger ausreichend zu aktivieren. Eine Übertragung der Sicherheitskonzepte nach DIN 18800 auf die Bemessung des Geilinger-Stahlpilzes als ein Verbundbauteil ohne Verbundmittel ist daher auch nach DIN 1045-1 unzulässig. Es ist weiterhin mit den gegenüber DIN 18800 erhöhten Teilsicherheitsbeiwerten zu rechnen, um eine sichere Bemessung zu gewährleisten.

Ein Vergleich der in den Simulationen ermittelten Schnittgrößen M und V mit den in der Bemessung nach Zulassung zu verwendenden zeigt, dass die Momente im Hauptträger in der Simulation überwiegend größer ermittelt werden (Tabelle 4-9). Dafür ergeben sich für die Querkräfte durchweg kleinere Werte. Für die Nebenträger ermitteln die Simulationen überwiegend kleinere Werte für die Momente sowie deutlich kleinere Querkräfte als nach Zulassungsmodell. Somit liegen die Ergebnisse der Bemessung des Geilinger-Stahlpilzes nach Zulassung [1] auf der sicheren Seite.

Tabelle 4-9 Geilinger-Stahlpilz: Vergleich der Schnittgrößen der Simulationen und der Bemessung

|                  |                                          |                 | Hauptträger                               |                                        | Nebenträger     |               |                                           |               |
|------------------|------------------------------------------|-----------------|-------------------------------------------|----------------------------------------|-----------------|---------------|-------------------------------------------|---------------|
|                  | $\overline{\text{max}}$ M <sub>Sim</sub> | $max$ $M_{Bem}$ | $\overline{\text{max}} \, V_{\text{Sim}}$ | $\overline{\text{max }V_{\text{Bem}}}$ | $max$ $M_{Sim}$ | $max M_{Bem}$ | $\overline{\text{max}} \, V_{\text{Sim}}$ | $max V_{Bem}$ |
| Versuch          | 72                                       | 67              | 372                                       | 635                                    | 28              | 31            | 70                                        | 318           |
| I <sub>1</sub>   | 24                                       | 32              | 152                                       | 408                                    | 10              | 25            | 17                                        | 204           |
| I <sub>2</sub>   | 29                                       | 36              | 184                                       | 425                                    | 15              | 25            | 26                                        | 213           |
| $I_3$            | 21                                       | 27              | 156                                       | 375                                    | 13              | 25            | 23                                        | 188           |
| l <sub>4</sub>   | 44                                       | 45              | 278                                       | 537                                    | 23              | 32            | 49                                        | 269           |
| $I_6$            | 92                                       | 76              | 418                                       | 635                                    | 30              | 26            | 93                                        | 318           |
| $B_{k1}$         | 69                                       | 58              | 386                                       | 618                                    | 32              | 26            | 105                                       | 309           |
| $B_{k3}$         | 69                                       | 69              | 344                                       | 602                                    | 20              | 32            | 40                                        | 301           |
| $B_{k4}$         | 68                                       | 70              | 328                                       | 570                                    | 18              | 32            | 27                                        | 285           |
| $B_{k5}$         | 63                                       | 68              | 306                                       | 521                                    | 12              | 31            | 15                                        | 261           |
| $I_{c1}$         | 75                                       | 68              | 380                                       | 537                                    | 24              | 31            | 56                                        | 269           |
| $I_{c3}$         | 69                                       | 63              | 356                                       | 700                                    | 31              | 29            | 85                                        | 350           |
| $I_{c4}$         | 62                                       | 58              | 322                                       | 748                                    | 32              | 27            | 90                                        | 374           |
| $\sigma$ = 0,5   | 71                                       | 65              | 368                                       | 618                                    | 25              | 30            | 84                                        | 309           |
| $\sigma$ = 0,25  | 70                                       | 63              | 344                                       | 600                                    | 25              | 29            | 90                                        | 300           |
| $\sigma = 0,125$ | 66                                       | 60              | 314                                       | 570                                    | 24              | 28            | 97                                        | 285           |

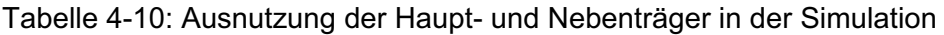

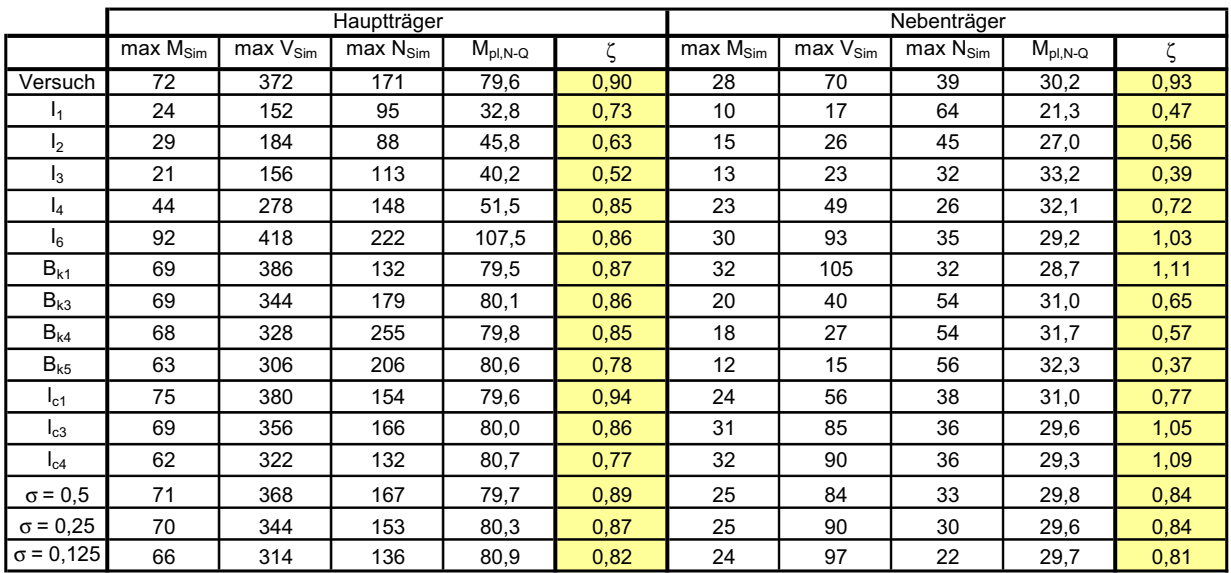

Die Auswertung des Ausnutzungsgrades der Haupt- und Nebenträger unter Berücksichtigung der M-N-Q – Interaktion zeigt, dass die Hauptträger überwiegend 85 bis 95 % der plastischen Momententragfähigkeit unter Ansatz der Streckgrenze erreichen (Tabelle 4-10). Ge-

ringere Werte werden bei kleinen Hauptträgersteifigkeiten und großen Stützenabmessungen erzielt. Bei den Nebenträgern ist deutlich der Einfluss der Hauptträgersteifigkeit auf die Mitwirkung der Nebenträger am Lastabtrag zu erkennen. Während bei großer Hauptträgersteifigkeit (entspricht ebenfalls großen Stützenabmessungen und kleinen Pilzbreiten) Ausnutzungsgrade von mehr als 90 % erreicht werden können, fällt dieser bei geringerer Steifigkeit auf unter 70 % ab.

#### **4.3 Zusammenfassung der Ergebnisse der Parameterstudie zum Geilinger-Stahlpilz**

Für den Geilinger-Stahlpilz wurden in diesem Kapitel Parameterstudien zu maßgebenden Einflussfaktoren auf die Traglast des Systems im Inneren des Stahlpilzes durchgeführt. Der Einfluss auf die Traglast außerhalb des Stahlpilzes wurde nicht untersucht, da diese durch die vorliegenden älteren Versuche ausreichend nachgewiesen erscheint und in der Zulassung bereits zuverlässig geregelt ist.

Auf Grundlage der durchgeführten Parametersimulationen und Auswertung der Schnittgrößenverläufe und Traglasten lassen sich folgende Rückschlüsse auf das Tragverhalten des Geilinger-Stahlpilzes ziehen:

- ∉ Die maximale Traglast des Systems setzt sich aus der Tragfähigkeit des Stahlpilzes und des Betons im Inneren zusammen.
- x Die Aufteilung der Belastung auf Stahlpilz und Beton hängt von der Steifigkeit des Stahlpilzes ab. Die einzelnen Traganteile ändern sich je nach Randbedingung. Bei einer geringen Steifigkeit des Stahlpilzes kommt es zu niedrigeren Traglasten. Es ist somit darauf zu achten, dass die Steifigkeit des Stahlpilzes ausreichend groß ist, um die ihm zugewiesene Beanspruchung aufnehmen zu können. Der Effekt zeigte sich besonders bei der Variation der Pilzgröße, sodass eine Begrenzung der Pilzgröße, wie sie im neuen Zulassungsentwurf zu [1] formuliert wurde, notwendig erscheint.
- e# Ein Vergleich der rechnerischen Untersuchungsergebnisse mit den Regelungen der Zulassung [1] zeigt eine gute Übereinstimmung. Der Entwurf von Pilzen mit einer zu geringen Steifigkeit wird durch die Begrenzung der Pilzbreite, den Ansatz unterschiedlicher Teilsicherheitsbeiwerte für die Haupt- und Nebenträgerbemessung sowie den Ansatz von Mindestmomenten unterbunden, sodass die geltende Bemessungspraxis als sicher bezeichnet werden kann.
- $#$  Zusätzlich kann festgestellt werden, dass für die untersuchten Systeme mit einer Verbügelung im äußeren Rundschnitt die Annahme einer gleichmäßig verteilten Plattenquerkraft entlang der Nebenträger für die Randträgerbeanspruchung auf der sicheren Seite liegt und Optimierungspotenzial bietet.

# **5 Numerische Berechnungen zum s+v - Verbundkreuz**

## **5.1 Nachrechnung des durchgeführten Durchstanzversuchs**

In diesem Abschnitt wird der am Institut für Massivbau durchgeführte Durchstanzversuch mit s+v - Verbundkreuz mit dem büroeigenen nichtlinearen Finite-Elemente-Programm LIMFES nachgerechnet. Die Berechnungen dienen in Zusammenhang mit den Messwerten des Versuchs zur Kalibrierung des Finite-Elemente-Modells, dass dann die Grundlage für weitere Parameterstudien bildet.

## **5.1.1 Allgemeines**

Im ersten Schritt wird mit dem büroeigenen nichtlinearen Finite-Elemente-Programm LIMFES [4], der Versuchskörper abgebildet und nachgerechnet. Der Vergleich der Messwerte des Versuchs mit den Ergebnissen der numerischen Simulation lässt Rückschlüsse auf den richtig erfassten Lastabtrag zu. Die im Versuch punktuell ermittelten Messwerte können dann durch die Daten der numerischen Simulation vervollständigt werden. Somit ist es möglich Beanspruchungen flächendeckend zu bestimmen und Traganteile zu ermitteln.

## **5.1.2 Modellierung**

Die Erstellung des Finite-Elemente-Netzes für die Simulation des Durchstanzversuches s+v erfolgte manuell im integrierten Pre-Processing Modul des FE-Programms LIMFES. Dabei wurde besonders darauf geachtet, die Geometrie des Versuchskörpers genau abzubilden. Zur Reduzierung des Berechnungsaufwandes wurde durch Ausnutzung der Symmetrie nur ein Viertel des Deckenausschnitts modelliert. In den Symmetrieachsen wurden die entsprechenden Festhaltungen vorgesehen. Die Diskretisierung des Betons und des Stahleinbauteils erfolgte jeweils mit 8-Knoten Volumenelementen. Die Betonstahlbewehrung wurde diskret mit 2-Knoten-Fachwerkstäben abgebildet. Die Doppelkopfanker innerhalb und außerhalb des Verbundkreuzes wurden durch eine Kombination aus Biegestäben und Normalkraftstäben simuliert, um eine ausreichende Verankerungsqualität sicherzustellen. Die horizontalen Kopfbolzendübel am s+v - Verbundkreuz wurden durch Biegestäbe und eine Kopfplatte abgebildet. Der Verbund zwischen Stahlschwert und Beton wurde durch die Implementierung von Interface-Elementen berücksichtigt, denen Spannungs-Schlupf-Beziehungen zugewiesen wurden. Für die Beschreibung der Schubspannungs-Schlupf-Beziehung wurde eine spannungsabhängige Beschreibung gewählt, die aus einem Adhäsions- und einem Reibungsanteil besteht.

Die Belastung wurde entsprechend den Versuchsrandbedingungen über Flächenlasten an den Abspannungen eingeleitet. Entgegen dem Versuch wurde allerdings nicht die Stütze angehoben sondern die Abspannungen abgesenkt. Aufgrund nahezu identischer Abspannkräfte im Versuch ist diese Vorgehensweise äquivalent.

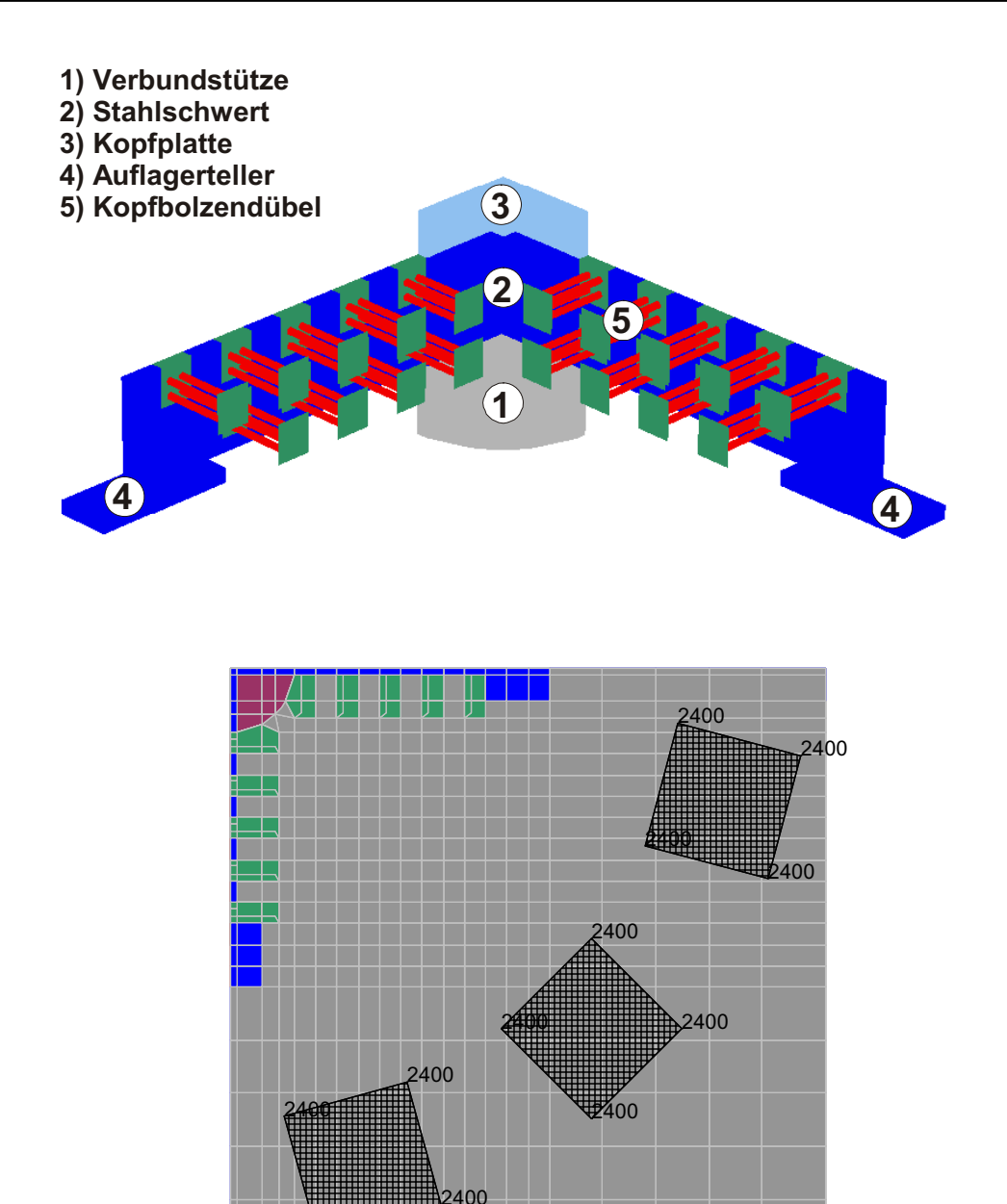

Bild 5-1: Simuliertes Finite-Elemente-Modell des s+v – Verbundkreuzes mit Belastung

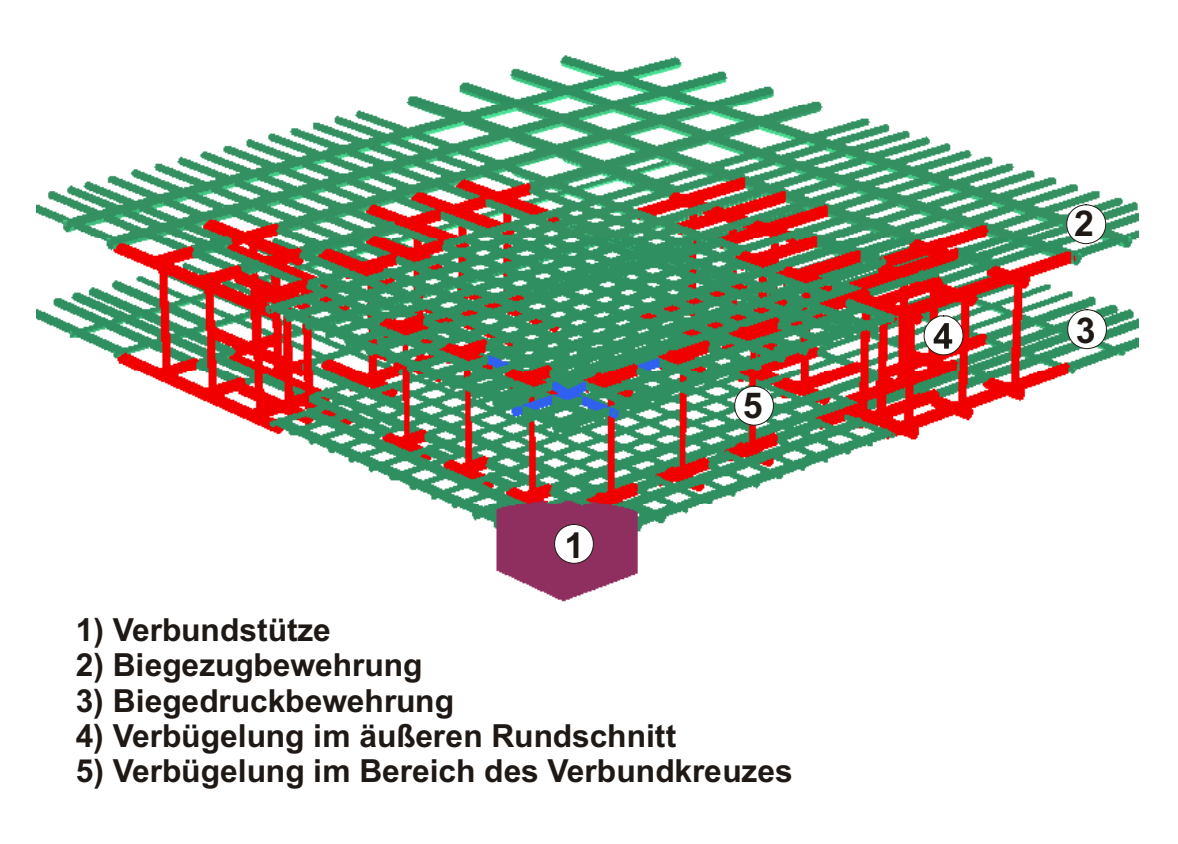

Bild 5-2: Bewehrungsanordnung

# **5.1.3 Materialeigenschaften**

Das Materialverhalten der Volumenelemente des Stahleinbauteils und des Betons sowie der Interface-Elemente wurde mit dem Microplane-Materialgesetz charakterisiert.

Das Werkstoffmodell definiert die Eigenschaften des Materials durch verschiedene Parameter. Die in der Simulation verwendeten Parameter sind im Wesentlichen die von Bazant angegebenen Standardwerte [7], es wurde lediglich die am Versuchstag ermittelten Zug- und Druckfestigkeiten eingegeben. Das Prinzip des Microplane-Materialmodells ist in Bild 5-3 verdeutlicht. Die Dehnungen in einem Integrationspunkt werden auf unterschiedlich gerichtete Ebenen (die Microplanes) projiziert. Auf diesen Ebenen werden aus den Dehnungen die Microplane-Spannungen ermittelt. Im Schlussschritt wird aus diesen Microplane-Spannungen der Spannungstensor im Materialpunkt ermittelt.

Das Materialverhalten der diskret abgebildeten Bewehrungselemente unter Belastung wurde mit einem bilinearen Spannungs-Dehnungs-Verlauf charakterisiert.

Zur Beschreibung der Materialkennlinien stehen die Druck- und Zugfestigkeit (Streckgrenze), der Elastizitätsmodul sowie die zugehörigen Dehnungen als charakteristische Punkte zur Verfügung. Diese Werte sind den Materialproben am Versuchstag entnommen und sind in Tabelle 5-1 zusammengestellt.
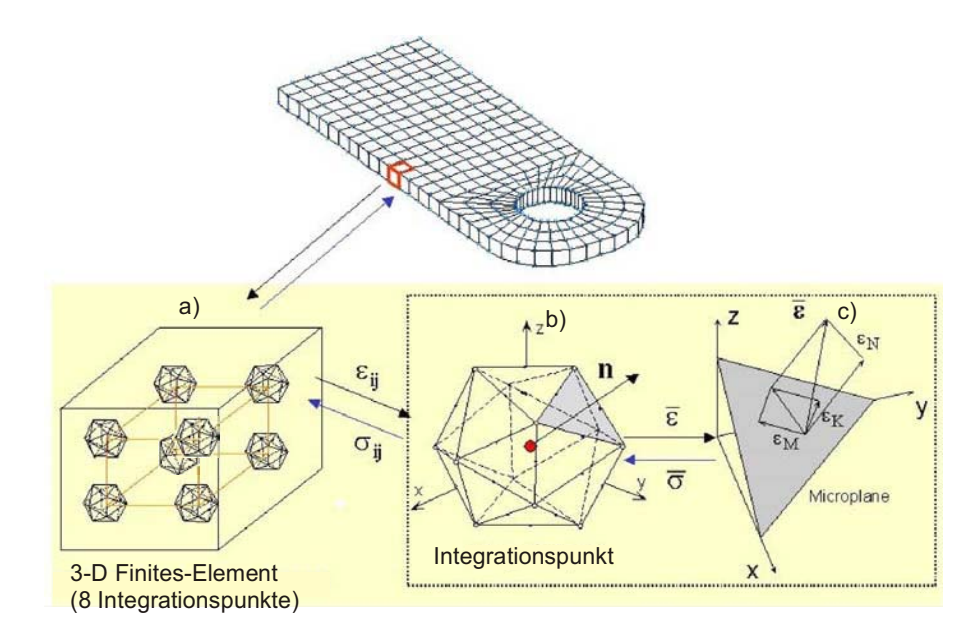

Bild 5-3: Prinzip des Microplane-Materialmodells

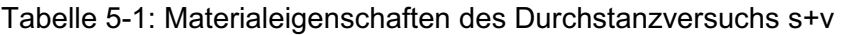

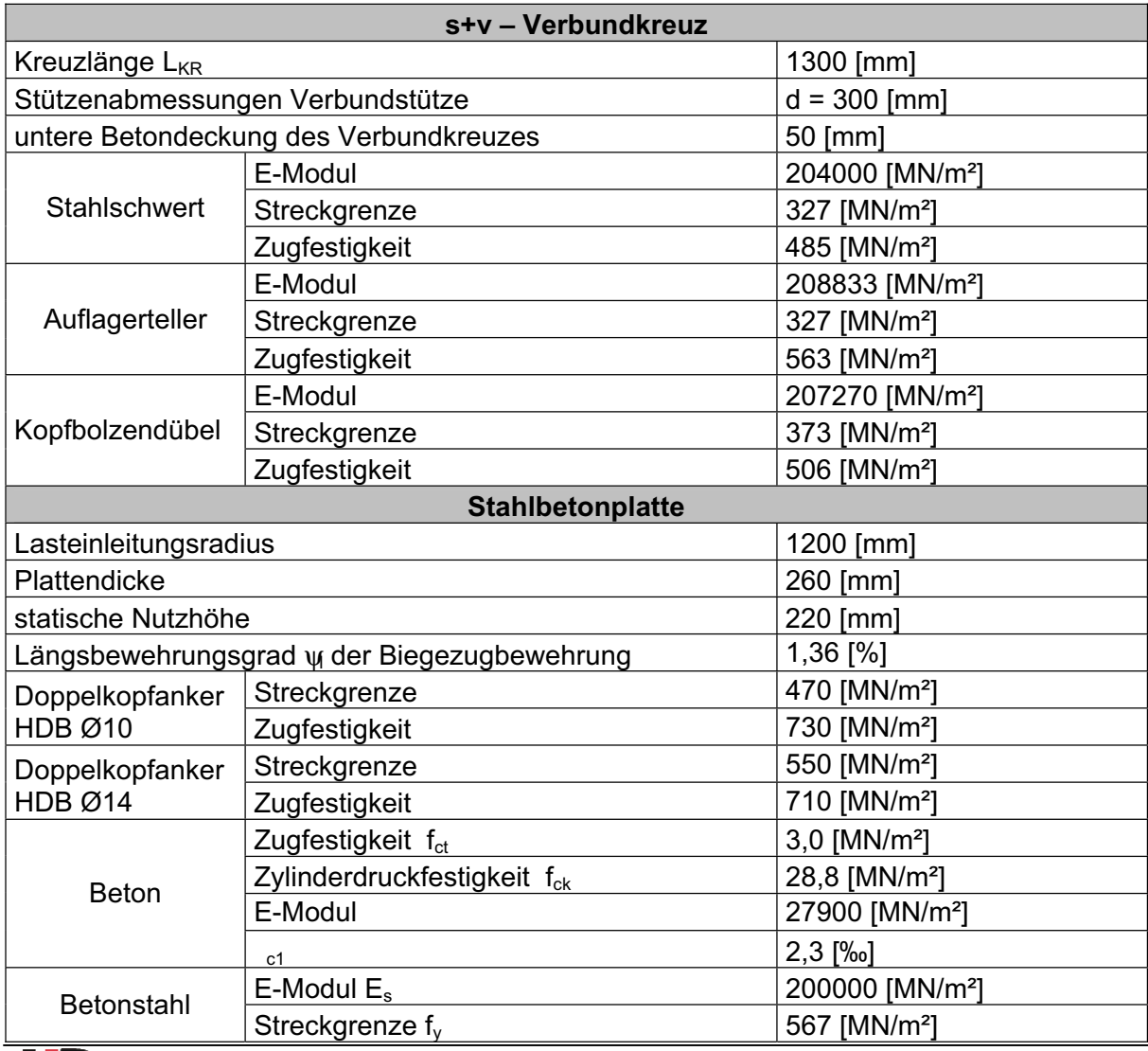

## **5.1.4 Berechnungsverfahren**

Alle Simulationen wurden lastgesteuert durchgeführt. Als Iterationsmethode wurde das modifizierte Newton-Raphson-Verfahren in Kombination mit der Option "linesearch" verwendet. Es wurden 50 Iterationen pro Laststufe zur Erzielung eines möglichst genauen Gleichgewichtszustandes vorgenommen. Der Restfehler betrug bis kurz vor erreichen der Traglast wenige kN, so dass von einer guten Genauigkeit ausgegangen werden kann. Im Bereich der Traglast divergiert das System, so dass die Maximallast des Systems anhand der stark ansteigenden Ungleichgewichtskräfte identifiziert werden kann.

## **5.1.5 Vergleich der Berechnungsergebnisse mit den Messwerten**

#### **Verformungsverhalten**

In der numerischen Simulation des Versuches s+v wird eine Last von 2080 kN erreicht. Dies entspricht 92 % der Versuchsprüflast inklusive Eigengewicht.

In den folgenden zwei Diagrammen (Bild 5-5 und Bild 5-6) ist das Lastverformungsverhalten des numerisch abgebildeten Deckenviertels dargestellt. Die Verformungen werden an den in Bild 5-4 dargestellten Stellen miteinander verglichen.

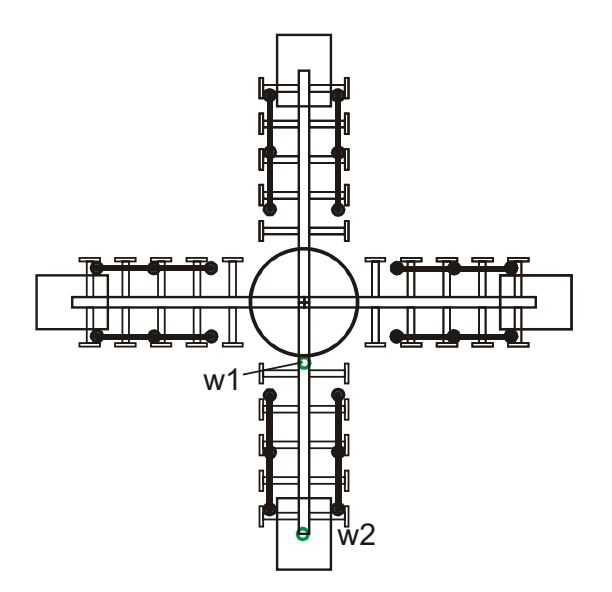

Bild 5-4: Lage der Messstellen der untersuchten Plattendurchbiegungen

Die FE-Berechnung zeigt eine gute Übereinstimmung mit den Messwerten des Versuches. Die Anfangssteifigkeit und die Duktilität im Bereich der Bruchlast werden sehr gut angenähert. Im Bereich der einsetzenden Rissbildung ist das numerische Modell etwas zu steif, allerdings verlaufen die Lastverformungskurven in weiten Bereichen parallel zueinander, so dass von einer guten Näherung der Ergebnisse ausgegangen werden kann.

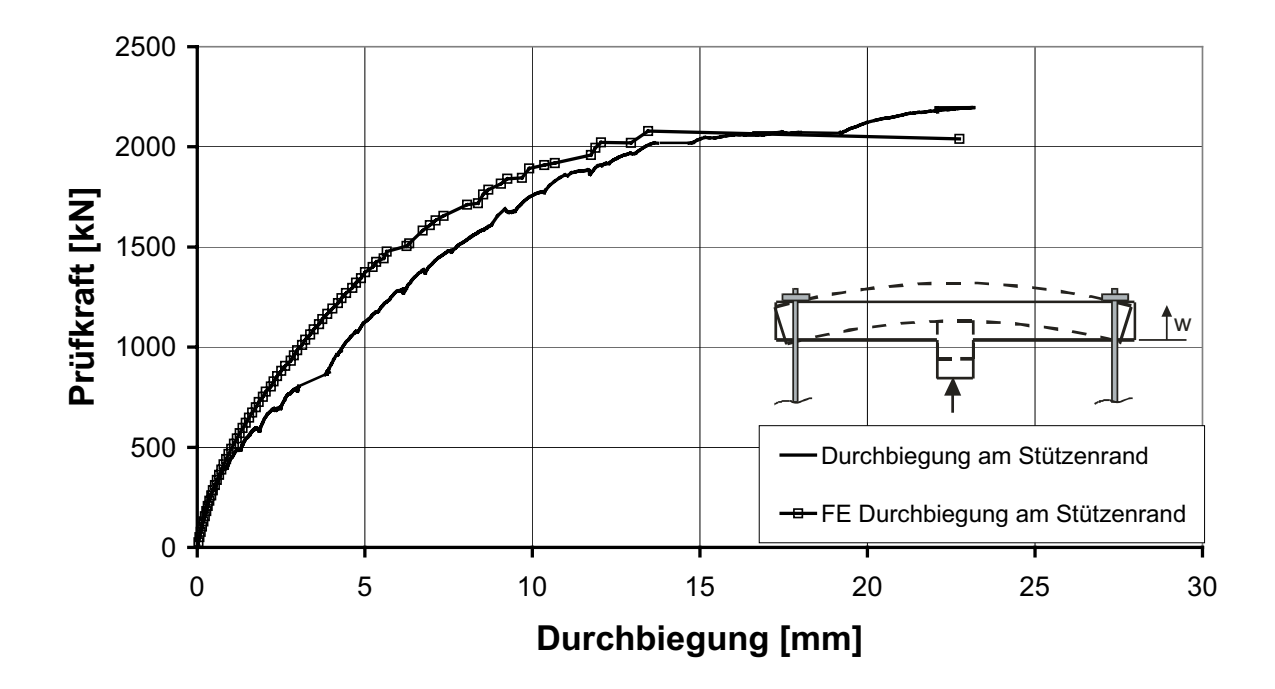

Bild 5-5: Durchbiegung am Stützenrand (w1) im Versuch und in der numerischen Simulation

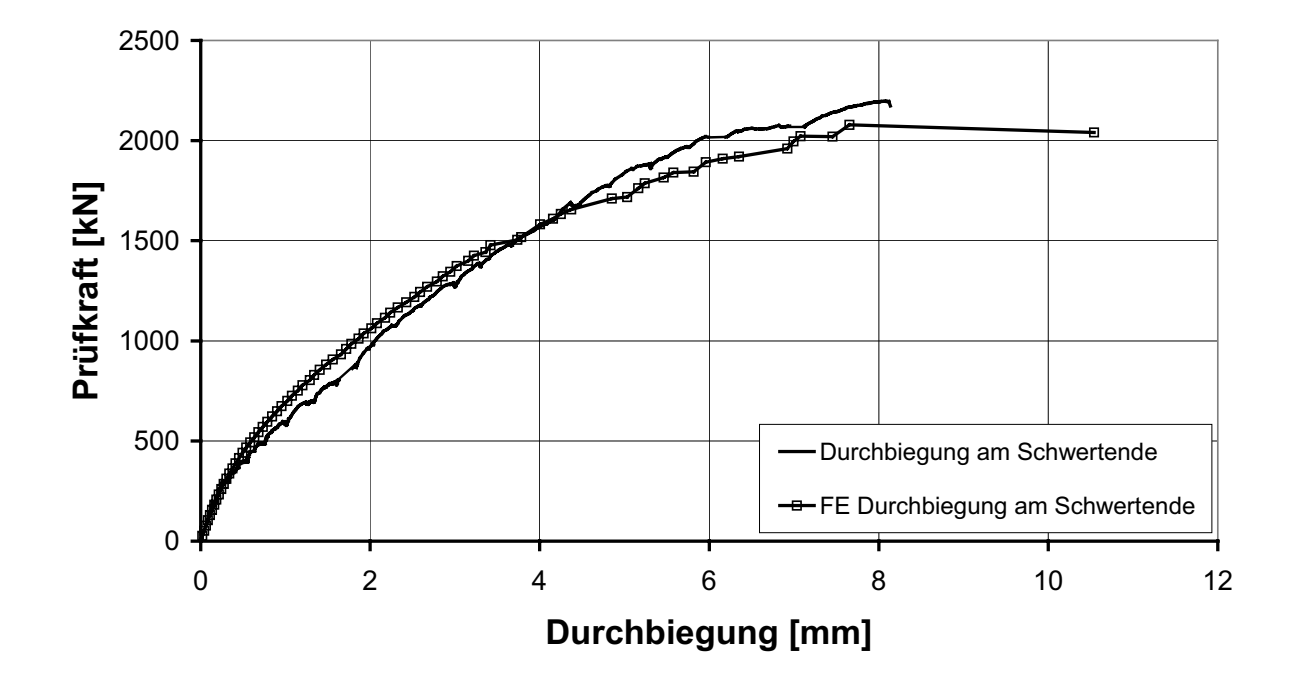

Bild 5-6: Durchbiegung am Schwertende (w2) im Versuch und in der numerischen Simulation

#### **Dehnungen der Biegezugbewehrung**

Im Folgenden werden die Dehnungen der Biegezugbewehrung entlang des Stahlschwerts und auf der Diagonalen verglichen.

Die Beanspruchung der Bewehrung stimmt am Stützenanschnitt und in der Mitte des Schwertes im Versuch und in der FE-Simulation gut überein (Bild 5-7). Die Erstrissbildung verbunden mit einem starken Dehnungszuwachs der Biegebewehrung wird in der FE-Berechnung realitätsgetreu erfasst.

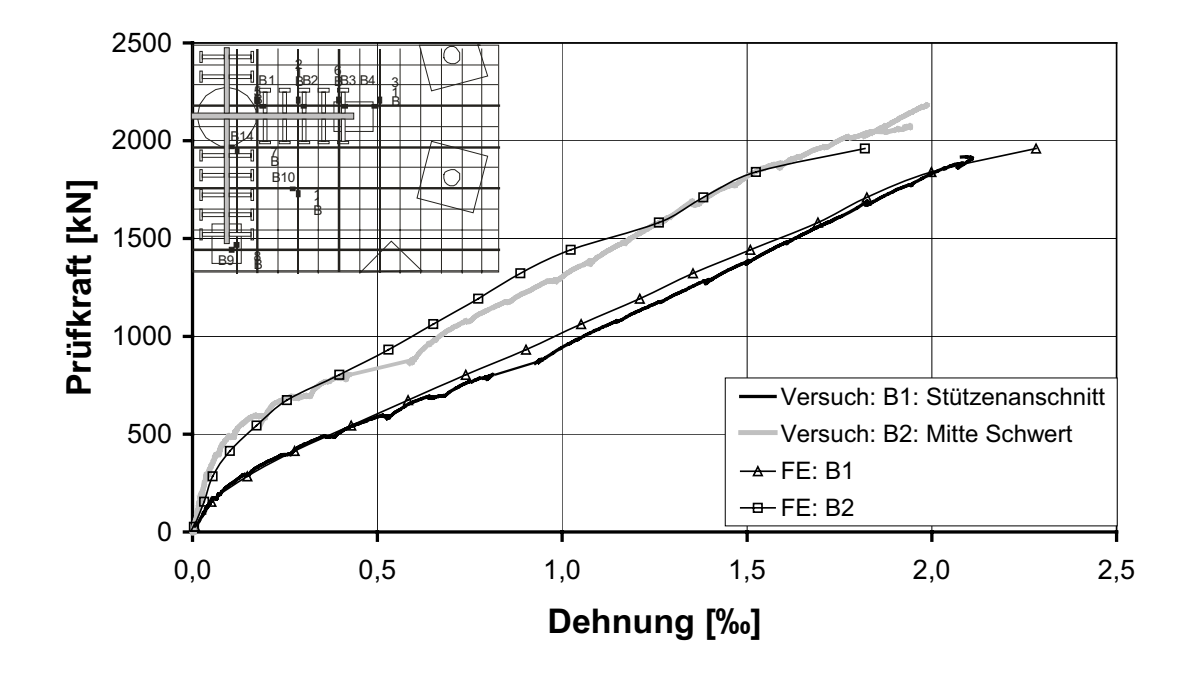

Bild 5-7: Dehnung der Biegezugbewehrung entlang des Stahlschwerts (B1 und B2) im Versuch und in der numerischen Simulation

Bei der Messstelle am Ende des Stahlschwerts (Bild 5-8) erkennt man, dass die Dehnungen der Biegezugbewehrung in der numerischen Simulation zwischen ca. 700 kN und 1600 kN etwas zu gering abgebildet werden. Über 1600 kN sind die Dehnungen in der FE-Simulation etwas höher als die im Versuch gemessenen Werte. Insgesamt kann allerdings auch hier von einer guten Übereinstimmung ausgegangen werden.

Der Vergleich der Messwerte der Betonstahldehnungen auf der Plattendiagonalen ergibt ebenfalls in weiten Bereichen gute Übereinstimmungen (Bild 5-9).

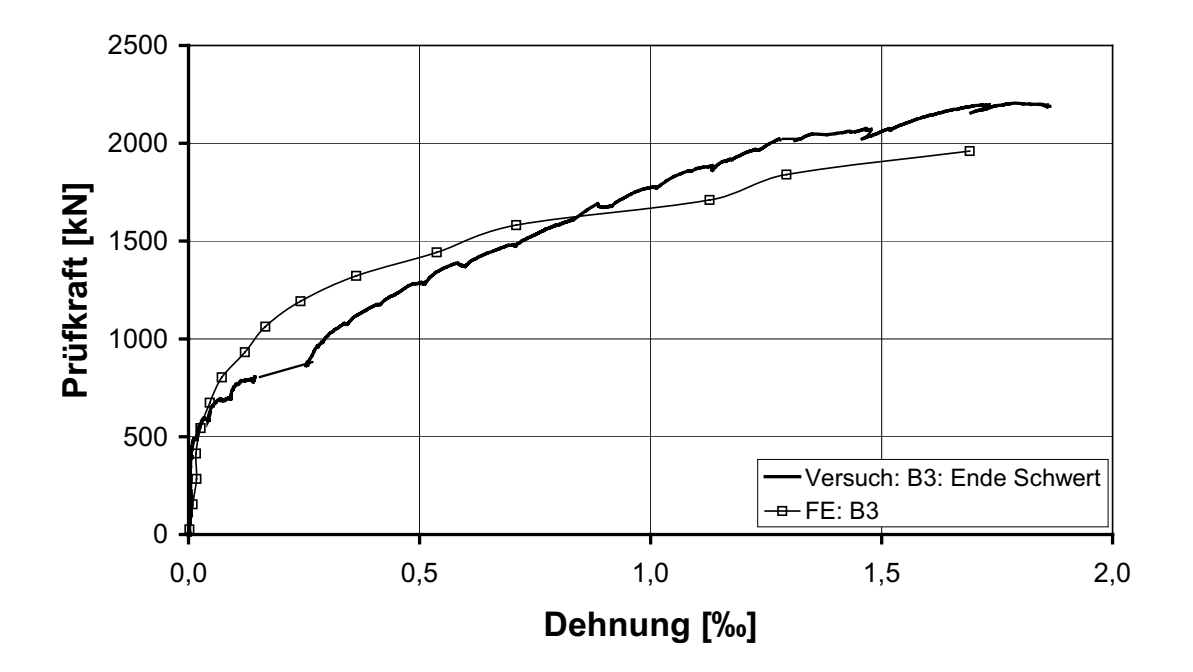

Bild 5-8: Dehnung der Biegezugbewehrung am Ende des Stahlschwerts (B3) im Versuch und in der numerischen Simulation

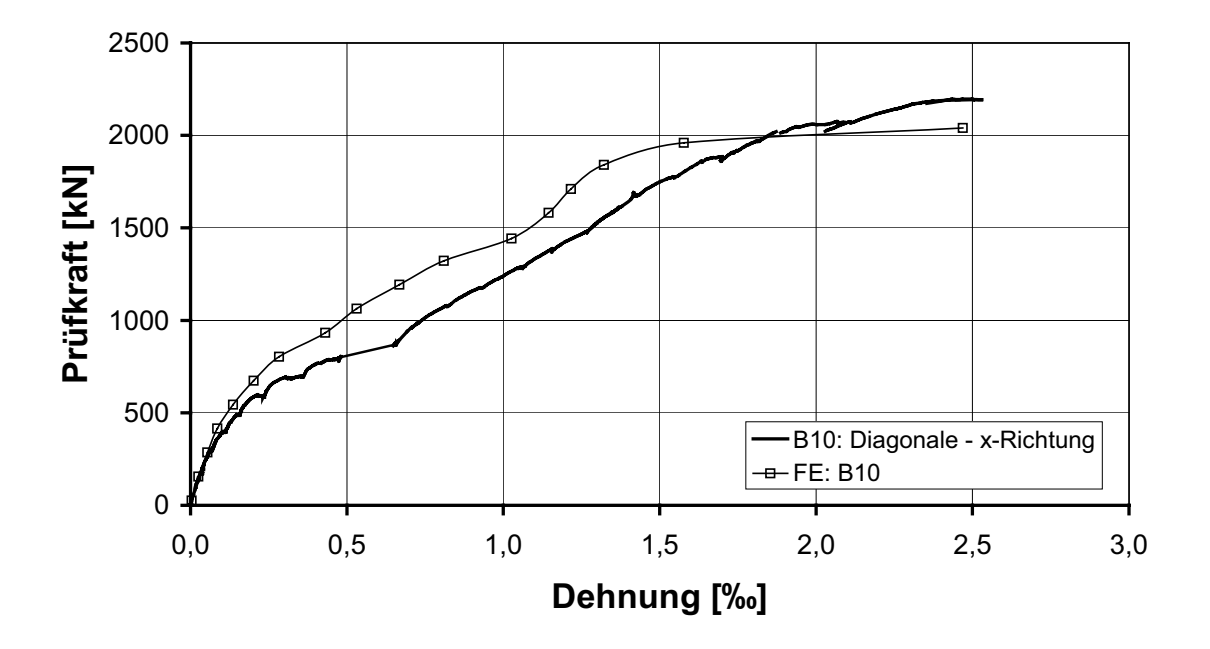

Bild 5-9: Dehnung der Biegezugbewehrung auf der Plattendiagonalen (B10) im Versuch und in der numerischen Simulation

## **Betonstauchungen**

Die Beanspruchung des Betons in der FE-Berechnung und im Versuch wurde entlang des Schwertes und auf der Plattendiagonale miteinander verglichen. Die Positionen der Messstellen sind in Bild 5-10 dargestellt.

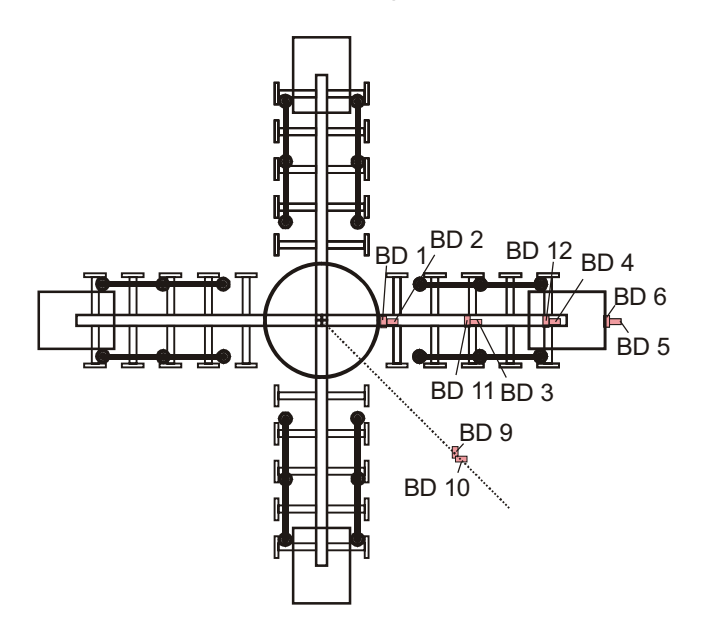

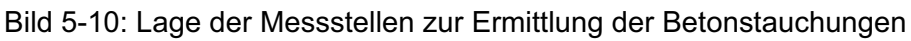

Der Beanspruchungszustand am Stützenanschnitt wird in radialer Richtung bis zu einer Last von ca. 1600 kN korrekt wiedergegeben (Bild 5-11). Der danach eintretende Dehnungsrückgang infolge Umlagerungen in die tangentiale Beanspruchungsrichtung kann derzeit in der numerischen Simulation nicht dargestellt werden.

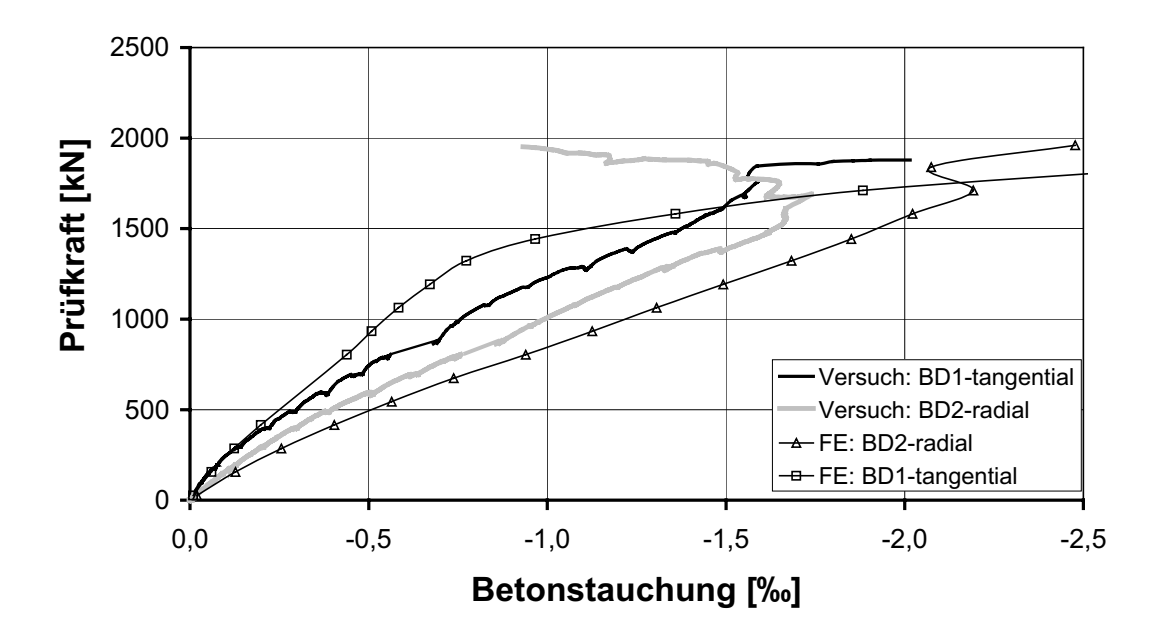

Bild 5-11: Betonstauchungen am Stützenanschnitt (BD1 und BD2) im Versuch und in der numerischen Simulation

Ein Vergleich der Messwerte mit den Ergebnissen der numerischen Simulation zeigt auch für andere Plattenstellen (Bild 5-12, Bild 5-13, Bild 5-14) eine gute bis sehr gute Übereinstimmung, so dass in Zusammenhang mit den bisher dargestellten Ergebnissen von einer zutreffenden Erfassung des Lastabtrags ausgegangen werden kann.

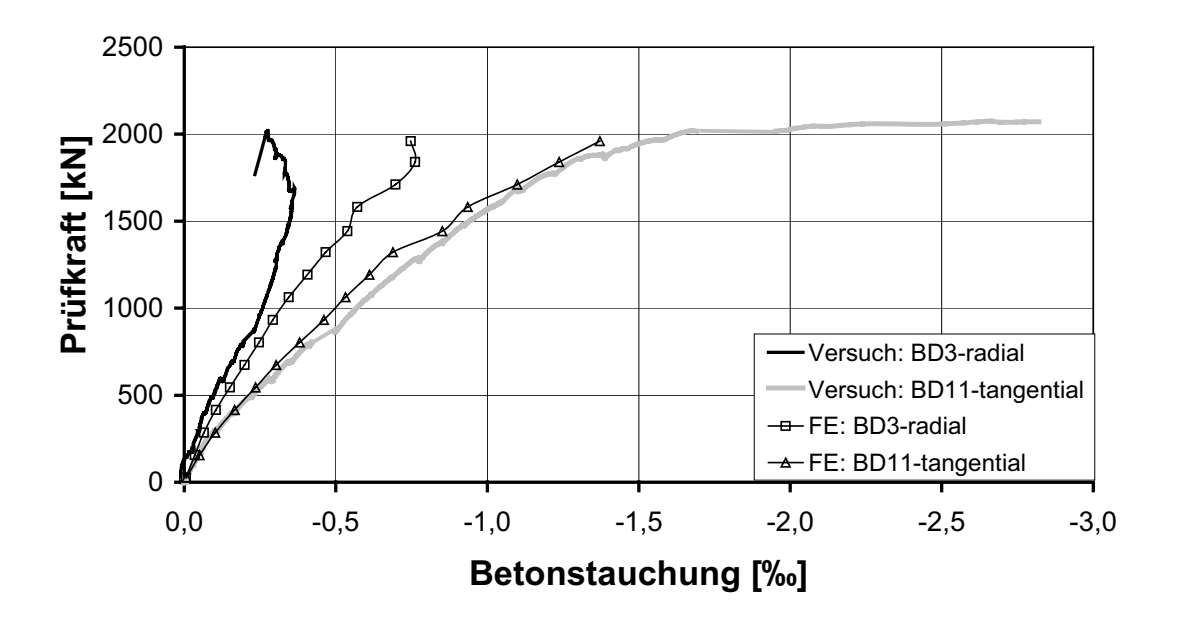

Bild 5-12: Betonstauchungen in Schwertmitte (BD3 und BD11) im Versuch und in der numerischen Simulation

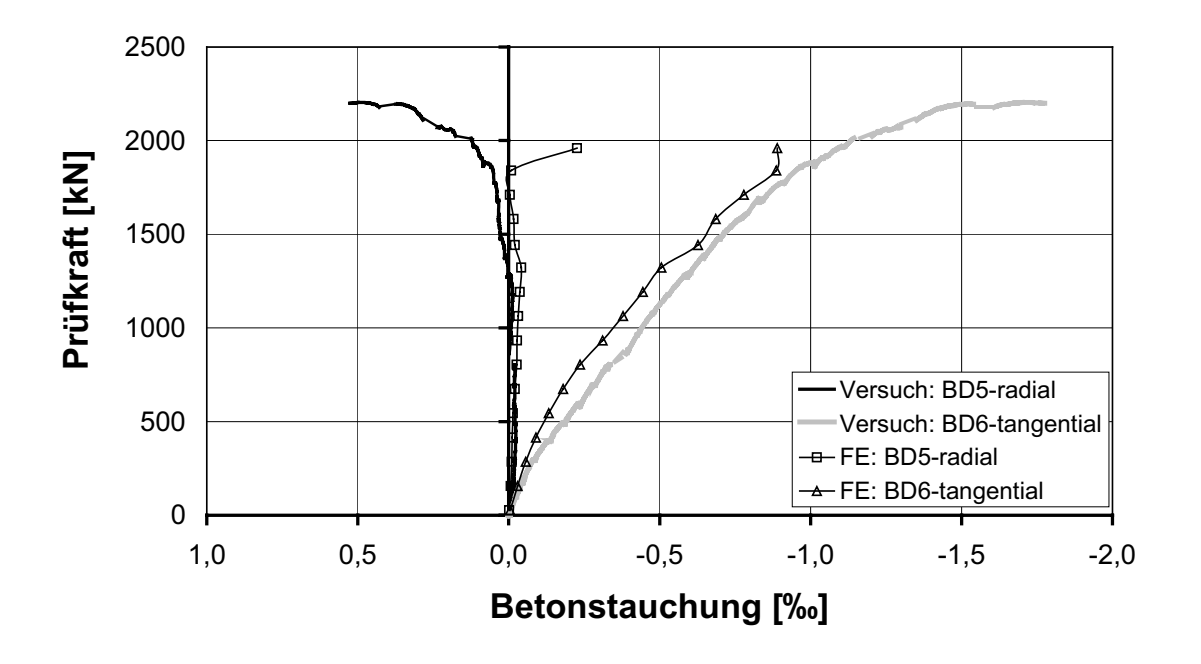

Bild 5-13: Betonstauchungen am Schwertende (BD5 und BD6) im Versuch und in der numerischen Simulation

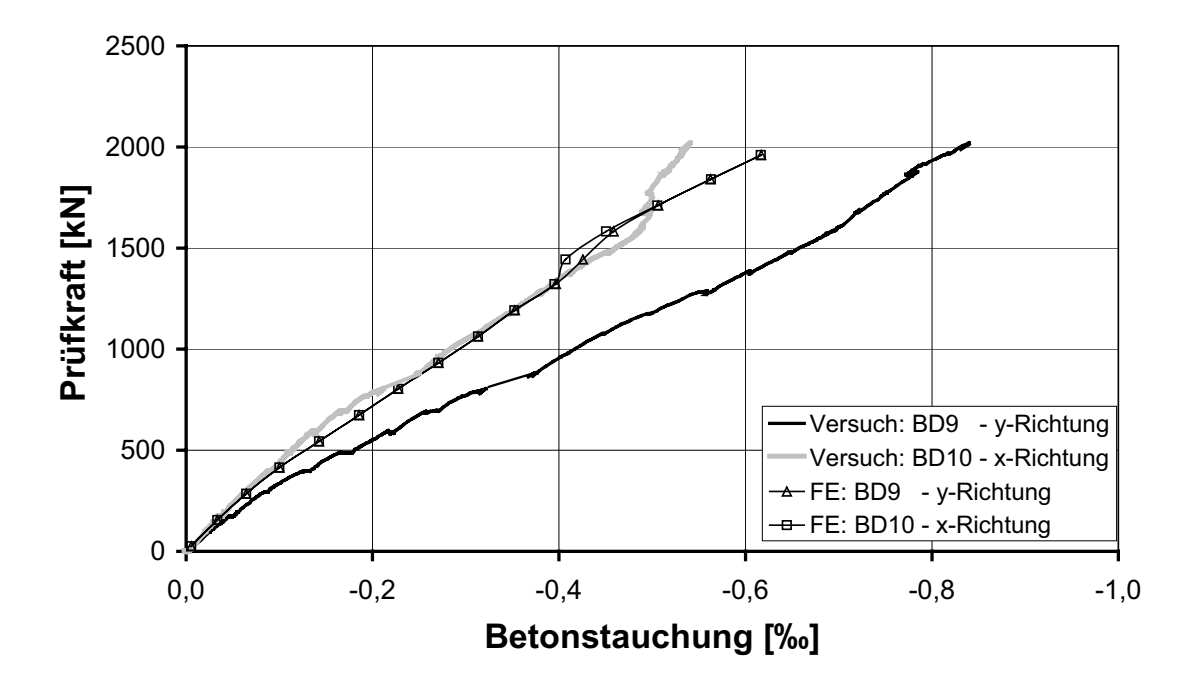

Bild 5-14: Betonstauchungen auf der Plattendiagonale (BD9 und BD10) im Versuch und in der numerischen Simulation

#### **Beanspruchung des s+v - Verbundkreuzes**

Die Stahldehnungen des s+v - Verbundkreuzes wurden an den in Bild 5-15 dargestellten Messstellen erfasst und an ausgewählten Stellen mit den Ergebnissen der numerischen Simulation verglichen.

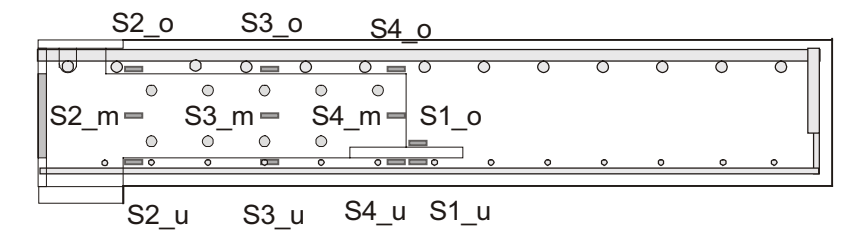

Bild 5-15: Lage der Messstellen zur Erfassung der Stahldehnungen des Verbundkreuzes

In Bild 5-16 zeigt sich bis zum Ausfall der Dehnungsmessstreifen eine sehr gute Übereinstimmung zwischen den Messwerten und den Ergebnissen der Simulation. Die Messstelle S2\_o versagte im Versuch bei einer Last von 760 kN und S2\_u bei 1170 kN. Danach stehen nur noch die Werte der FE-Simulation zur Verfügung, die auf eine plastische Beanspruchung des Stahlschwertes am Stützenanschnitt hindeuten.

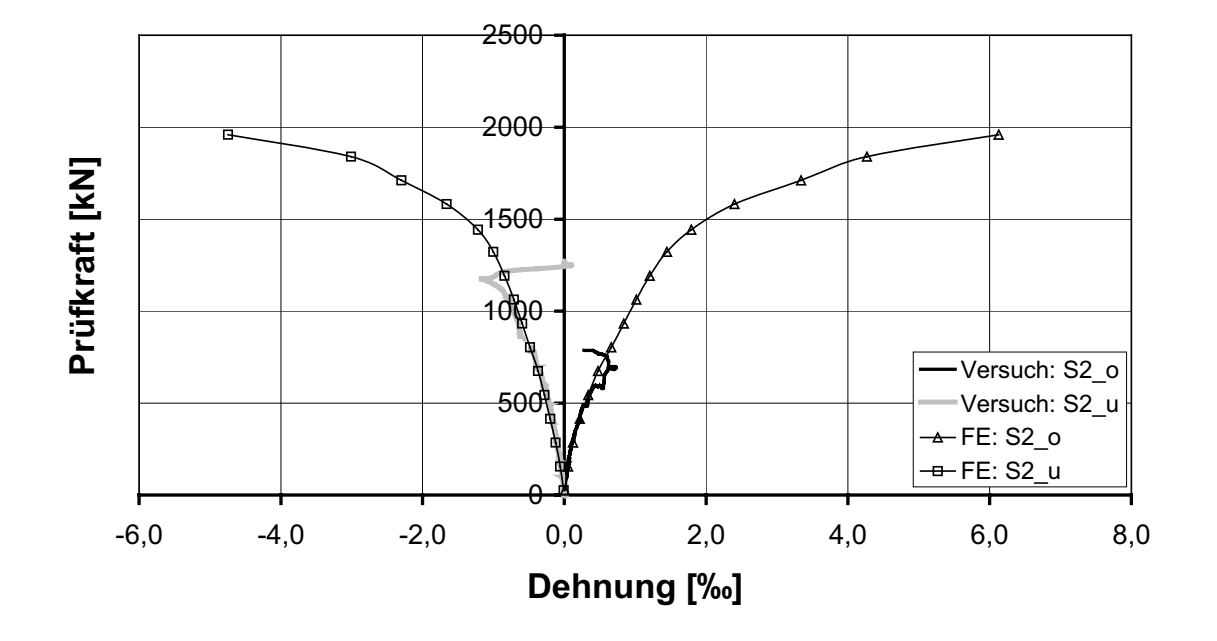

Bild 5-16: Stahldehnungen des Verbundkreuzes am Stützenanschnitt (S2\_o und S2\_u) im Versuch und in der numerischen Simulation

Die Beanspruchung des Stahls am Stützenanschnitt in der Mitte des Schwertes wird bis zu einer Last von 1200 kN in der FE-Simulation genau abgebildet (Bild 4-17). Danach werden in der Berechnung höhere Dehnungen als im Versuch ermittelt. Sowohl in der FE-Simulation als auch im Versuch werden Normalkräfte im Stahlschwert ausgewiesen.

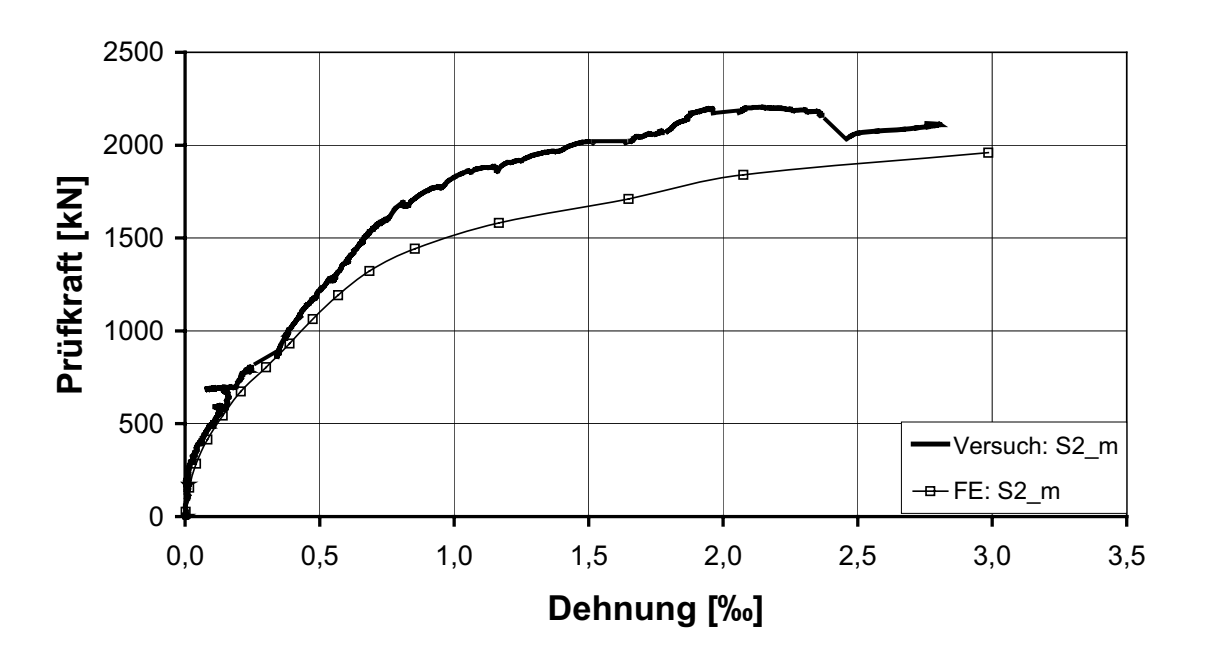

Bild 5-17: Stahldehnungen des Verbundkreuzes am Stützenanschnitt (S2\_m) im Versuch und in der numerischen Simulation

Die gute Übereinstimmung der Ergebnisse der FE-Berechnung mit den Messwerten zeigt sich ebenfalls beim Vergleich der Dehnungen in Schwertmitte (Bilder 4-18 und 4-19). Der Dehnungszustand des Verbundkreuzes wird demnach in der numerischen Berechnung prinzipiell richtig erfasst.

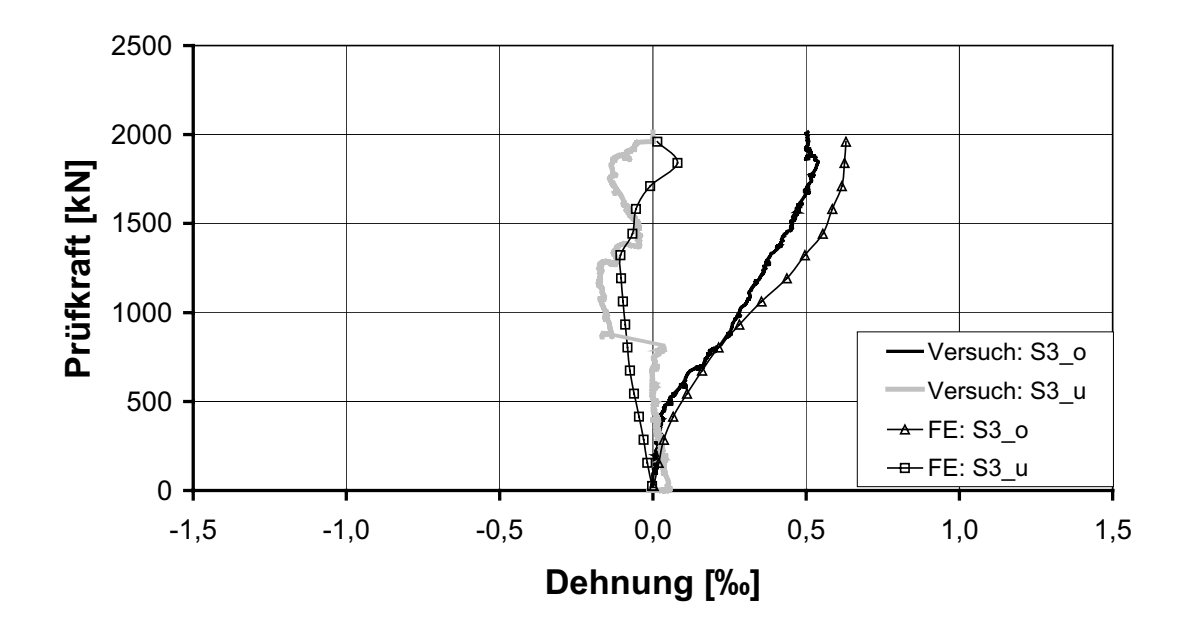

Bild 5-18: Stahldehnungen des Verbundkreuzes in Schwertmitte (S3 o und S3 u) im Versuch und in der numerischen Simulation

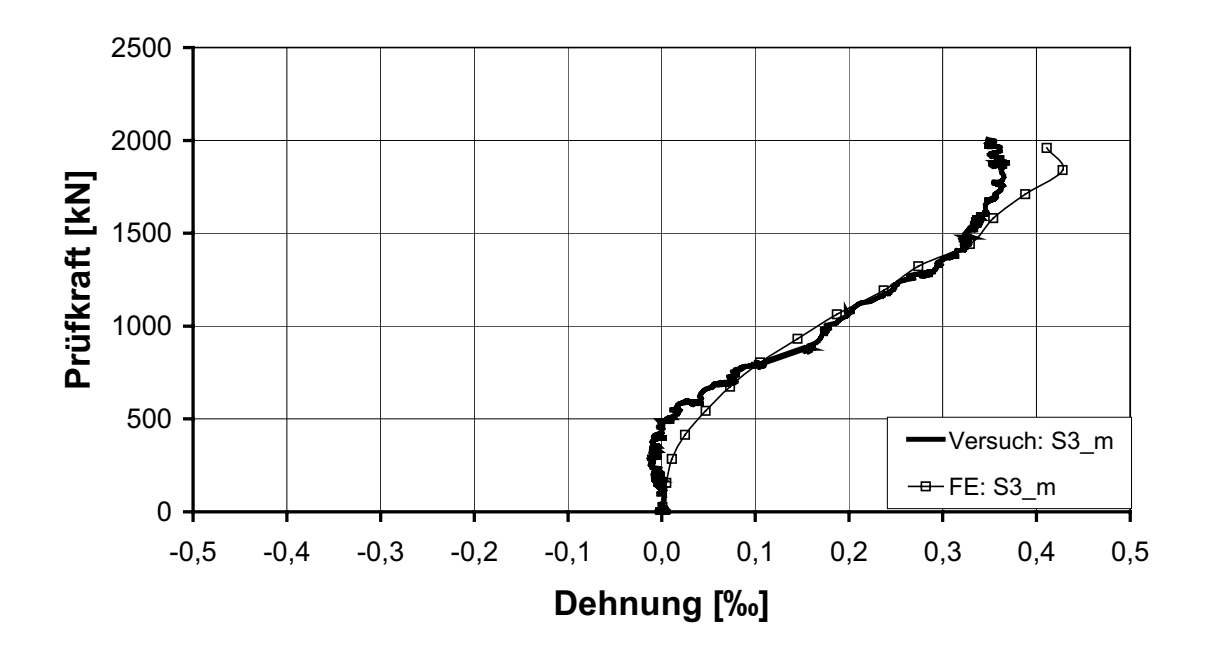

Bild 5-19: Stahldehnungen des Verbundkreuzes in Schwertmitte (S3\_m) im Versuch und in der numerischen Simulation

Die Stahldehnungen am Auflagerteller werden an der Oberseite in Numerik und Versuch gleich beansprucht (Bild 5-20). An der Unterseite sind über einer Last von ca. 1500 kN qualitative Unterschiede zu erkennen. Im Versuch wird auf der Unterseite geringfügiger Druck gemessen, in der FE-Berechnung ergibt sich dort Zug. Im Rahmen der Messgenauigkeit kann insgesamt von einer guten Übereinstimmung gesprochen werden.

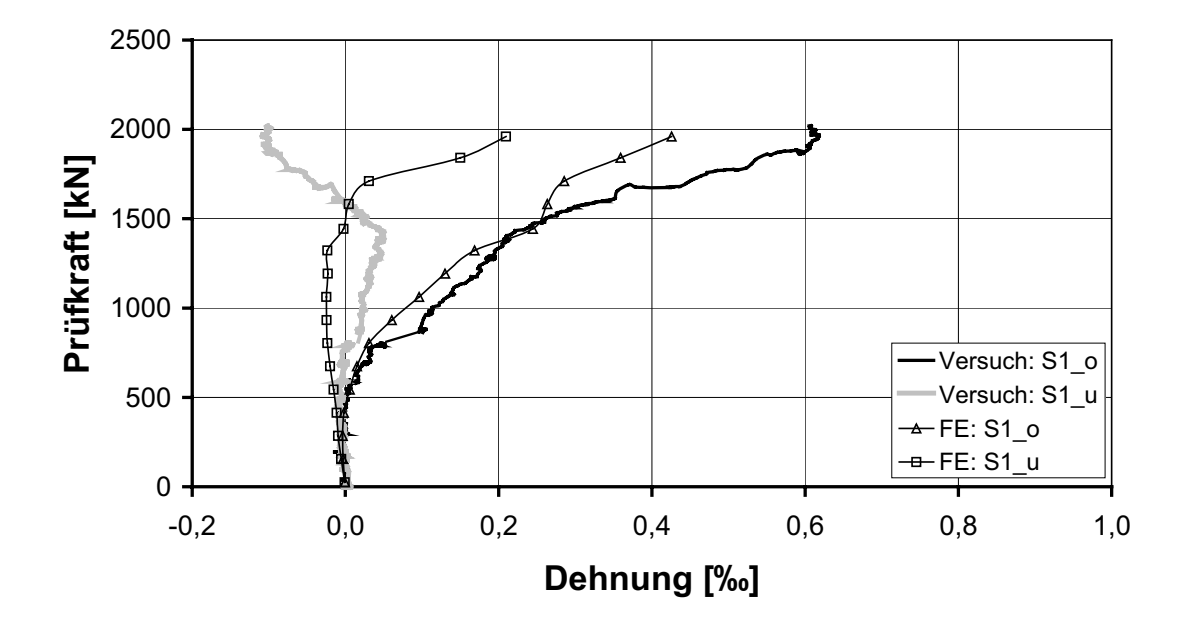

Bild 5-20: Stahldehnungen des Verbundkreuzes am Auflagerteller (S1\_o und S1\_u) im Versuch und in der numerischen Simulation

Aufgrund der in großen Bereichen guten Übereinstimmung der Simulationsergebnisse mit den Messwerten, können die Simulationsergebnisse als Ersatz für während des Versuchs ausgefallene Dehnungsmessstreifen herangezogen werden.

#### **Beanspruchung der Doppelkopfanker**

Die Beanspruchung der Doppelkopfanker wurde an den im Bild 5-21 dargestellten Messstellen erfasst und an ausgewählten Stellen mit den Ergebnissen der numerischen Berechnung verglichen. Für die zur Sicherung des äußeren Durchstanzbereiches eingebauten Doppelkopfanker wurden die Beanspruchungen nicht verglichen, da sie ausschließlich zur Vermeidung eines vorzeitigen Versagens außerhalb des Verbundkreuzes eingesetzt wurden und für den Lastabtrag im Inneren keine Funktion haben. Es konnte jedoch auch in der numerischen Simulation sichergestellt werden, dass wie beim Versuch kein Durchstanzen im äußeren Rundschnitt auftrat.

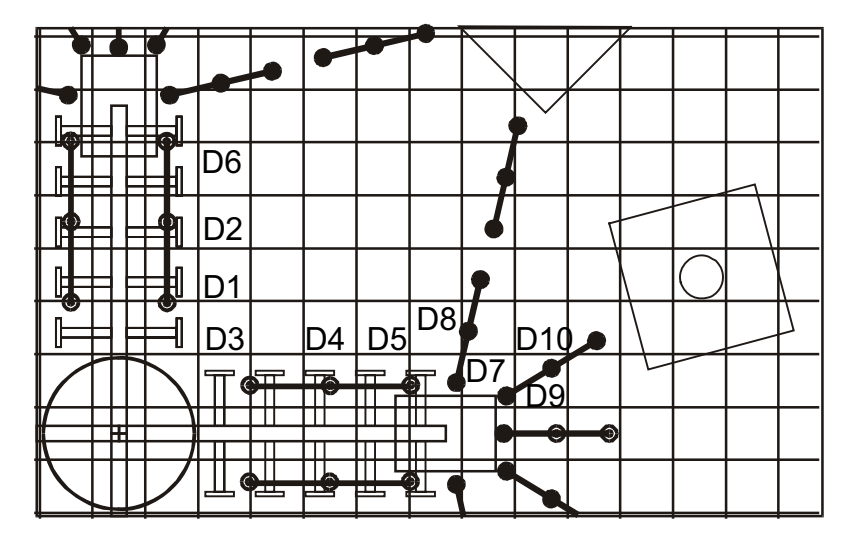

Bild 5-21: Lage der Messstellen zur Erfassung der Stahldehnungen der Doppelkopfanker

Der Vergleich der Messwerte entlang des Stahlschwerts mit den Ergebnissen der numerischen Berechnung ist in den Bildern 4-22 und 4-23 dargestellt. Die Dehnungen der Doppelkopfanker in der FE-Simulation und im Versuch zeigen prinzipiell denselben Verlauf, allerdings erkennt man, dass die Schubrissbildung in der numerischen Simulation später einsetzt bzw. die Schubrissbreiten kleiner sind. Hierdurch sind die Unterschiede in den Kurvenverläufen bei geringer werdendem Abstand zur Stütze zu erklären.

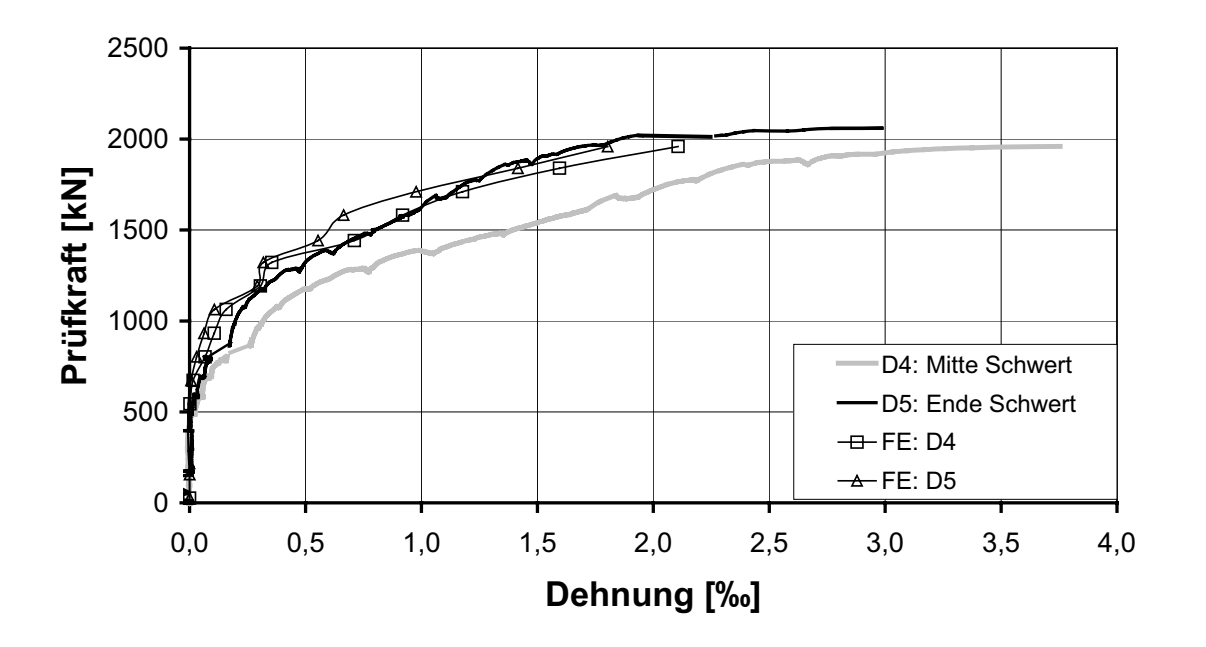

Bild 5-22: Stahldehnungen der Doppelkopfanker neben dem Stahlschwert (D4 und D6) im Versuch und in der numerischen Simulation

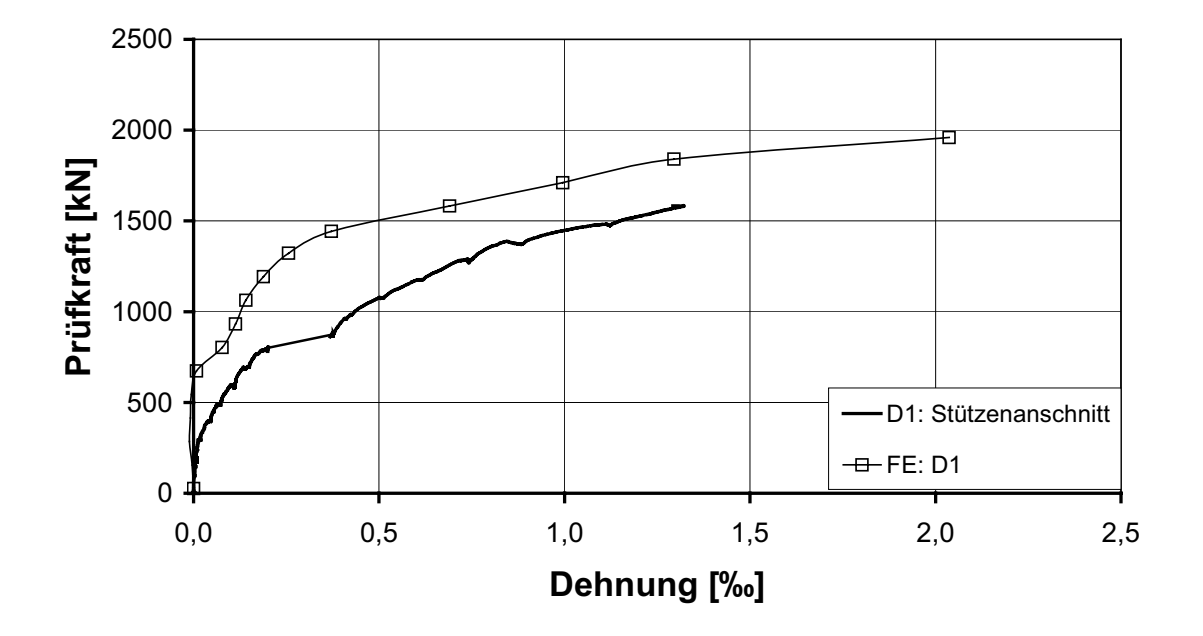

Bild 5-23: Stahldehnungen eines Doppelkopfankers am Stützenanschnitt (D1) im Versuch und in der numerischen Simulation

## **5.1.6 Auswertung der Beanspruchungen des s+v - Verbundkreuzes**

Im Folgenden wird die Beanspruchung des Verbundkreuzes ermittelt, um die Größe des Stahl- und Betontraganteiles zu quantifizieren. Da die Dehnungen des Stahleinbauteils in der numerischen Berechnung gut mit den im Versuch gemessenen Werten übereinstimmen, wird eine Schnittgrößenauswertung vorgenommen (Bild 5-24). Hierzu werden die Normalkräfte, Querkräfte und Biegemomente für das Stahlschwert durch numerische Integration ermittelt. Die Schnittgrößen werden für das abgebildete Deckenviertel ausgewertet. Die bezogenen Schnittgrößen sind, da nur die halbe Breite des Stahlschwerts abgebildet wurde, durch Multiplikation mit dem Faktor 2 und der Division durch die Bruchlast für das Deckenviertel berechnet.

Anhand der Werte und Verläufe der Schnittgrößen lassen sich erste Aussagen zum Lastabtrag machen.

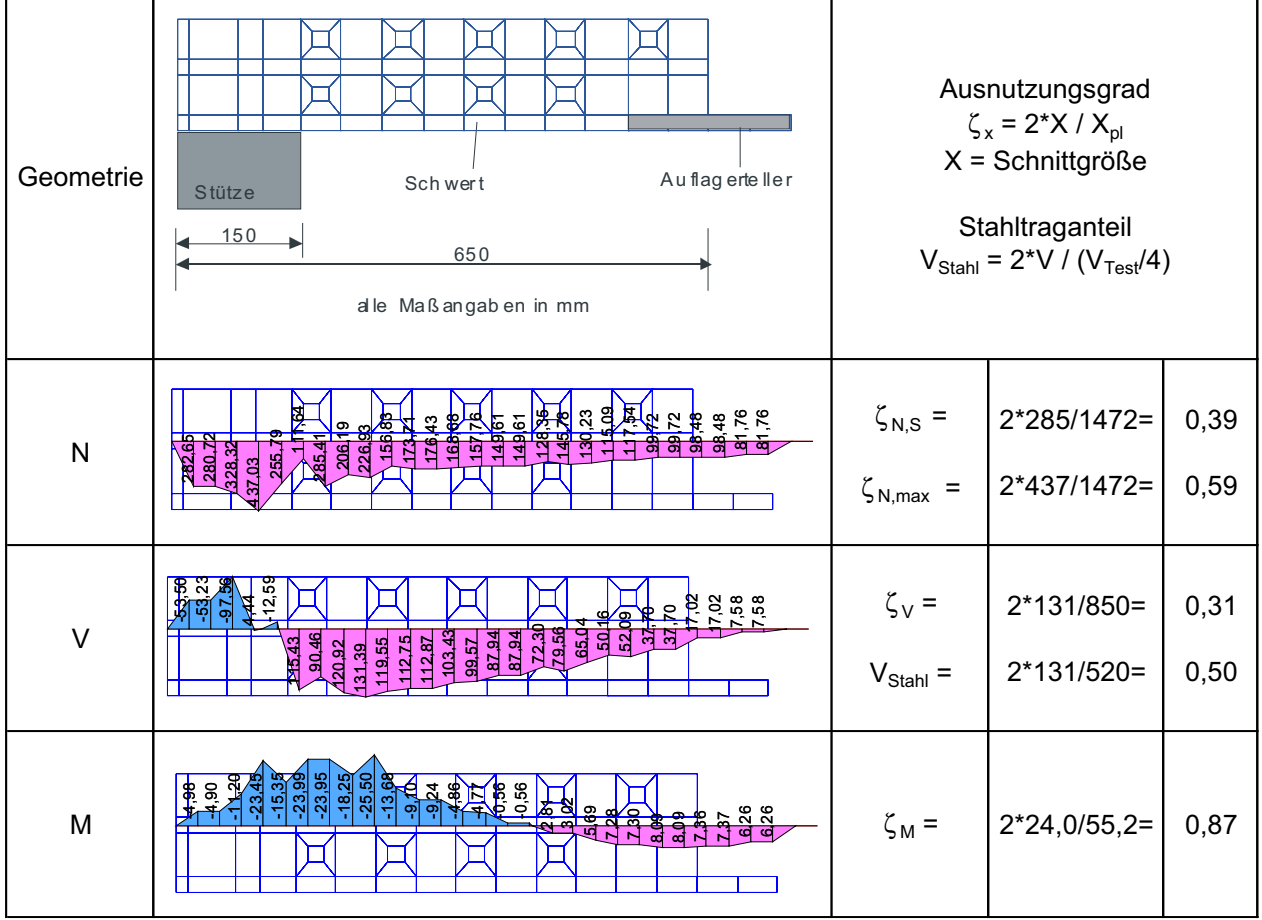

#### Bild 5-24: Schnittgrößenverläufe N, V und M in [kN] für ein Stahlschwert im rechnerischen Bruchzustand und Ausnutzungsgrade

Im rechnerischen Bruchzustand der FE-Simulation werden 50 % der vertikalen Belastung von den Schwertern des Verbundkreuzes aufgenommen (Bild 5-24). Dieser Wert stimmt mit dem im Versuch ermittelten Stahltraganteil von 48 % gut überein. Es zeigt sich eine starke Zunahme der Querkräfte über die Schwertlänge, dies unterstreicht die Funktion als Lastsammler. Es wird zudem deutlich, dass die Lasten überwiegend entlang des Stahlschwerts eingeleitet werden und nur ein geringer Teil der Belastung über den Auflagerteller direkt abgenommen wird.

Weiterhin zeigt sich, dass entlang des gesamten Stahlschwertes große Zugnormalkräfte vorhanden sind. Die hohe Normalkraftbeanspruchung ist zum einen auf die Höhenlage des Verbundkreuzes in der Versuchsplatte zurückzuführen (5 cm untere Betondeckung), wodurch das Stahlschwert überwiegend im Zugbereich der Platte liegt. Zum anderen ist zu erkennen, dass der Auflagerteller als Blockdübel wirkt und einen Teil der Normalkraft bereits am Ende des Stahlschwertes einleitet.

Das Biegemoment ist im Bereich des Auflagertellers positiv, dies weist ebenfalls auf eine Blockdübelwirkung hin (M<sub>Auflagerteller</sub> = N  $\hat{\theta}$  = 115  $\int (0,15/2 - 0,02/2) = 7.5$  kNm - 7,3 kNm). In Richtung des Stützenanschnitts hin werden dann negative Momente aufgebaut.

| Geometrie                 | ٣                                                                        | Ausnutzungsgrad<br>$\zeta_x = 2^*X / X_{\rm pl}$<br>$X =$ Schnittgröße |                            |              |
|---------------------------|--------------------------------------------------------------------------|------------------------------------------------------------------------|----------------------------|--------------|
| $\overline{\mathsf{N}}$   | 33,38<br>3338<br>62.81<br>62,81<br>81,76<br>81.76<br>98,48<br>88.48      | $\zeta_{N,S}$ =                                                        | $2*98/981=$                | 0,20         |
| $\mathsf{V}_\mathsf{z}$   | 6.26<br>6.26<br>7.58<br>8.63<br>8.63<br>$\frac{5}{2}$<br>17.02<br>17.02  | $\zeta_{V} =$<br>$V_{Stahl}$ =                                         | $2*17/566=$<br>$2*17/520=$ | 0,06<br>0,07 |
| $\mathsf{M}_{\mathsf{y}}$ | 22<br>$\frac{5}{9}$<br>0.56<br>0.56<br>0.95<br>0.95<br>0.95<br>0.96      | $\zeta_{My}$ =                                                         | $2*1/4,9=$                 | 0,40         |
| $\mathsf{M}_{\mathsf{z}}$ | $-1.68$<br>85<br>$-2.14$<br>Ž<br>$-1.68$<br>$-2.11$<br>$-241$<br>$-2.41$ | $\zeta_{Mz}$ =                                                         | $2*2,4/36,8=$              | 0,13         |

Bild 5-25: Schnittgrößenverläufe N, V und M in [kN bzw. kNm] für einen Auflagerteller im rechnerischen Bruchzustand (ohne Schwertanteil) und Ausnutzungsgrade

Eine Auswertung der Schnittgrößen für den Auflagerteller (Bild 5-25) zeigt, dass 7 % der Vertikalkraft im rechnerischen Bruchzustand direkt über den Auflagerteller in das Stahlschwert eingeleitet werden. Bei den Berechnungen von Piel [2] wurden neben den Stahlschwertern keine Doppelkopfanker angeordnet und zusätzlich sind die Profilabmessungen nicht direkt mit einander vergleichbar. Dennoch ist davon auszugehen, dass die seitliche Anordnung der Doppelkopfanker zu einer höheren Steifigkeit in diesem Bereich führt und der Beton zusätzlich umschnürt wird. Hierdurch wird die Lasteinleitung in das Stahlschwert über die Kopfbolzendübel gefördert und der Auflagerteller entlastet.

Des Weiteren werden die Beanspruchungen der Kopfbolzendübel entlang des Stahlschwerts ausgewertet. Die Bezeichnung und Lage der Kopfbolzendübel ist in Bild 5-26 dargestellt. Für jeden Dübel wurde die Normalkraft sowie die horizontale und vertikale Querkraft am Anschluss zum Stahlschwert ausgewertet. Die Ergebnisse sind in der Tabelle 5-2 aufgeführt.

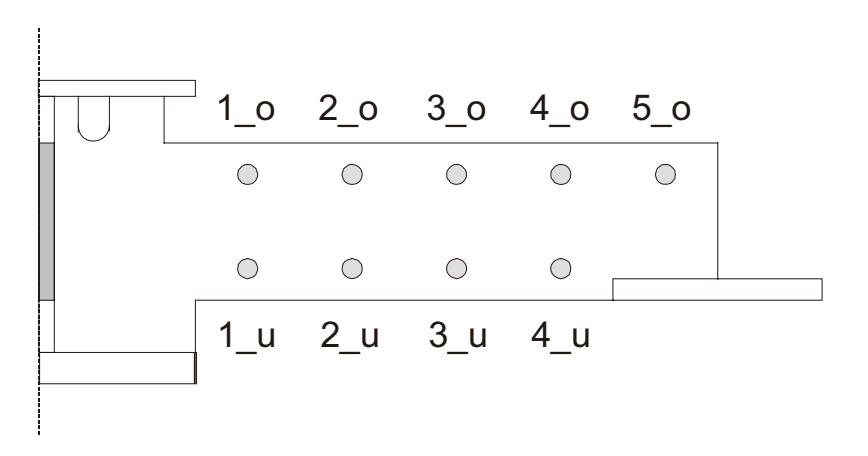

Bild 5-26: Lage und Bezeichnung der Kopfbolzendübel

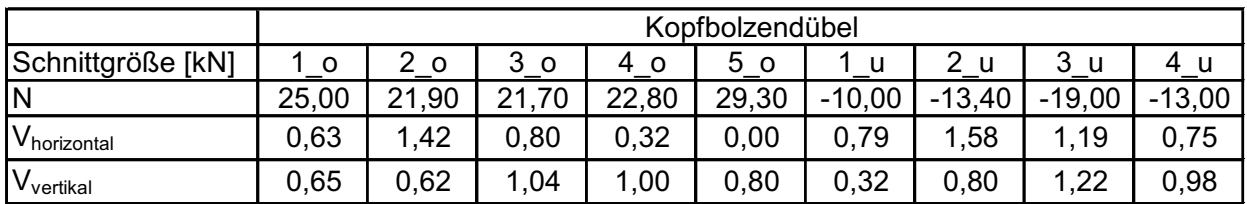

Tabelle 5-2: Schnittgrößenzusammenstellung der Kopfbolzendübel

Es ist ersichtlich, dass die mit Biegestäben abgebildeten Dübel vornehmlich in ihrer Normalenrichtung beansprucht werden, sie wirken somit in Verbindung mit den seitlich angeordneten Doppelkopfankern als Umschnürung des Betons, der die Belastung zum Stahlschwert leitet. Die obere Reihe der Dübel wird auf Zug, die untere auf Druck beansprucht, dies spiegelt die Biegebeanspruchung der Platte wieder. Die auftretenden Querkräfte sind im Vergleich dazu gering. Die maximale Querkraft in horizontaler Richtung tritt in der Dübelreihe 2 auf. Die maximale Querkraft in vertikaler Richtung ist in Dübelreihe 3 zu verzeichnen. Eine Modellierung der Kopfbolzendübel mit Volumenelementen aus Stahl kann aufgrund einer veränderten Steifigkeit zu anderen Ergebnissen führen.

# **5.1.7 Zusammenfassung der Ergebnisse der Versuchsnachrechnung**

Die numerische Simulation des Versuches s+v erbringt folgende Ergebnisse:

Die Bruchlast wird mit dem vorliegenden FE-Modell, auf der sicheren Seite liegend, um acht Prozent unterschätzt. Die Verformungen des Versuchskörpers werden in großen Bereichen der Belastungsgeschichte gut erfasst. Die hohen duktilen Verformungen, die im Versuch beobachtet wurden, können realitätsgetreu wiedergegeben werden. Die Übereinstimmung der unterschiedlichen Materialbeanspruchungen im Versuch und in der FE-Simulation ist als durchweg gut zu bezeichnen. Eine Auswertung der Traganteile des Betons und des Stahls, die in der numerischen Berechnung erreicht wurden, erbringt eine sehr gute Übereinstimmung mit den im Versuch ermittelten Werten. Damit kann davon ausgegangen werden, dass die FE-Berechnung mit dem Programm LIMFES den Versuch s+v hinreichend genau abbilden kann und der Lastabtrag richtig wiedergegeben wird.

Entsprechend der Zielsetzung des Versuches kann anhand der numerischen Simulation davon ausgegangen werden, dass das s+v – Verbundkreuz im Traglastbereich am Stützenanschnitt plastisch beansprucht worden ist, was aufgrund des Ausfalls der Dehnungsmessstreifen im Versuch nur vermutet werden konnte. Insgesamt wurden etwa 50% der Durchstanzlast über das s+v-Verbundkreuz und 50% über den Beton zwischen den Stahlschwertern sowie die seitlich angeordneten Doppelkopfanker in die Stütze zuverlässig eingeleitet. Hierbei wurde die Beanspruchung sowohl über den Auflagerteller am Ende der Schwerter als auch über die Kopfbolzen in die Stahlschwerter eingeleitet.

## **5.2 Parameteruntersuchungen zum s+v-Verbundkreuz**

## **5.2.1 Allgemeines**

Auch der Versuch zum s+v-Verbundkreuz wird durch die in Abschnitt 5.1 vorgestellte numerische Simulation mit dem nichtlinearen FE-Programm LIMFS gut abgebildet. Es erscheint daher sinnvoll Parameterstudien zum Tragverhalten des s+v-Verbundkreuzes durchzuführen, um ein weitergehendes Verständnis des Tragverhaltens zu ermöglichen. Ein Überblick über die durchgeführten Parameterstudien ist in der folgenden Tabelle gegeben.

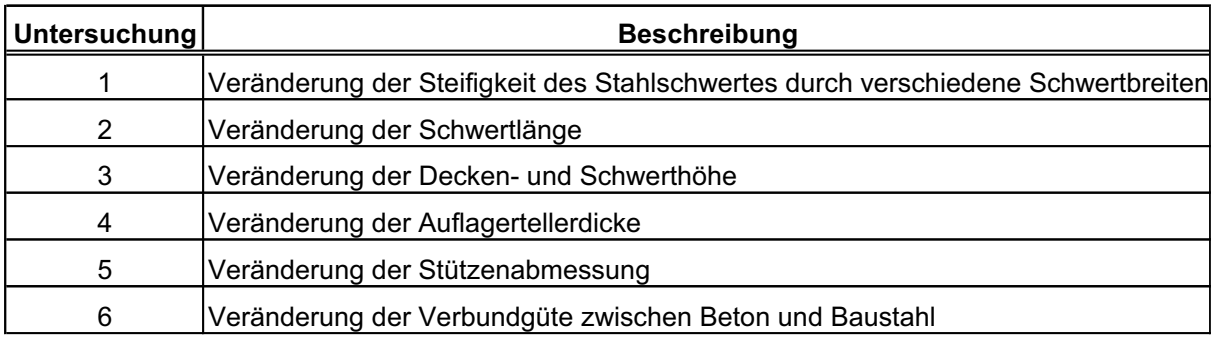

Tabelle 5-3 s+v-Verbundkreuz: Übersicht über die durchgeführten Parameterstudien

Für die Parameterstudien wurden die gleichen Materialeigenschaften und Berechnungseinstellungen wie bei der Nachrechnung des Versuchs verwendet, diese sind im Kapitel 5.1 angegeben. Eine Untersuchung des Einflusses des zeitabhängigen Materialverhaltens (Kriechen und Schwinden) konnte nicht durchgeführt werden, da die Berechnung die vorhandenen Rechenkapazitäten derzeit übersteigt.

# **5.2.2 Untersuchung 1: Variation der Schwertbreite**

Es ist ingenieurmäßig leicht zu erkennen, dass die Tragfähigkeit des Verbundkreuzes wesentlich durch die Steifigkeit des Stahlschwertes bestimmt wird. Da die Schwerthöhe durch die jeweilige Deckenstärke weitgehend festgelegt ist, wird in der Untersuchung 1 ausschließlich die Schwertbreite variiert. Es liegt somit eine lineare Variation der Steifigkeit des Stahleinbauteils vor, eine Verdopplung der Schwertbreite hat damit eine Verdopplung der Biegesteifigkeit und der Grenztragfähigkeit des Verbundkreuzes zur Folge. Die berechneten Varianten wurden auf den praxisrelevanten Bereich beschränkt.

٦

Es ist festzustellen, dass die Traglast der untersuchten Systeme mit zunehmender Schwertbreite ansteigt (Tabelle 5-4). Dies ist erwartungsgemäß, da auch die Querschnittstragfähigkeit des Stahlschwerts zunimmt.

#### Tabelle 5-4 s+v-Verbundkreuz: Übersicht der ermittelten Traglasten bei Variation der Breite des Stahlschwertes

 $3000 -$ 

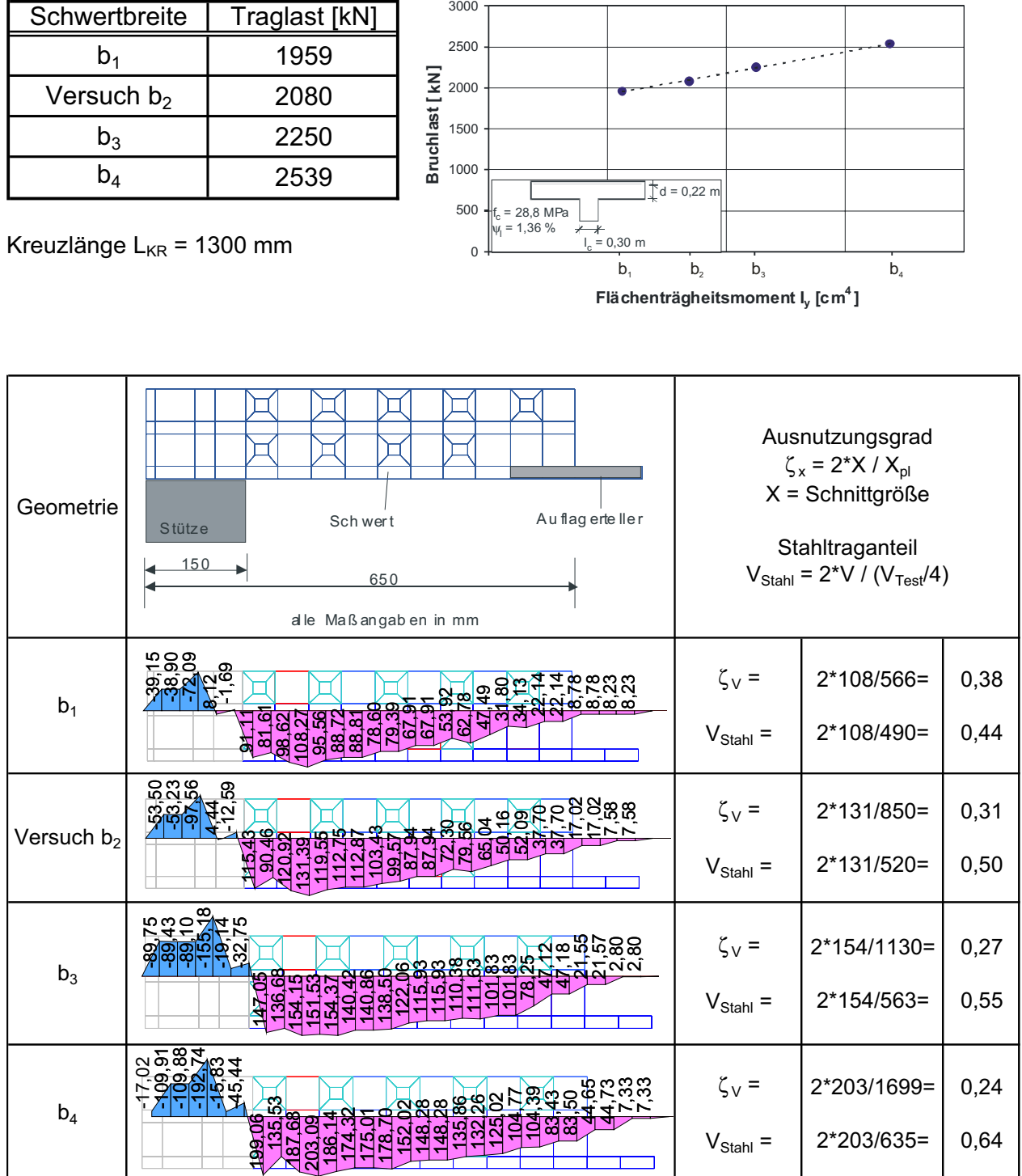

Bild 5-27 s+v-Verbundkreuz: Querkraftverläufe für unterschiedliche Schwertbreiten bei Bruchlast

Für die vier untersuchten Systeme wird eine Schnittgrößenauswertung auf Bruchlastniveau durchgeführt. Zusätzlich zu den reinen Schnittgrößenverläufen wird für jede Schnittgröße der Ausnutzungsgrad bezogen auf die plastische Grenzschnittgröße unter Ansatz der Streckgrenze angegeben. Für die Querkräfte wird außerdem der Stahltraganteil als Verhältnis der Querkraft im Stahlprofil zum Bruchlastanteil bezogen auf ein Deckenviertel ermittelt. Die Schnittgrößen des Stahlschwerts müssen verdoppelt werden, da nur eine Hälfte aus Symmetriegründen simuliert wurde.

In Bild 5-27 ist zu erkennen, dass der Stahltraganteil bei größeren Schwertbreiten anwächst während der Ausnutzungsgrad sukzessive fällt. Das Querkraftmaximum tritt nicht direkt am Stützenanschnitt auf sondern etwas davon entfernt. Bei steiferen Stahlschwertern erfolgt eine höhere Lastaufnahme über die Auflagerteller. Dieser Anteil steigt von 4 % auf 14 % der Traglast.

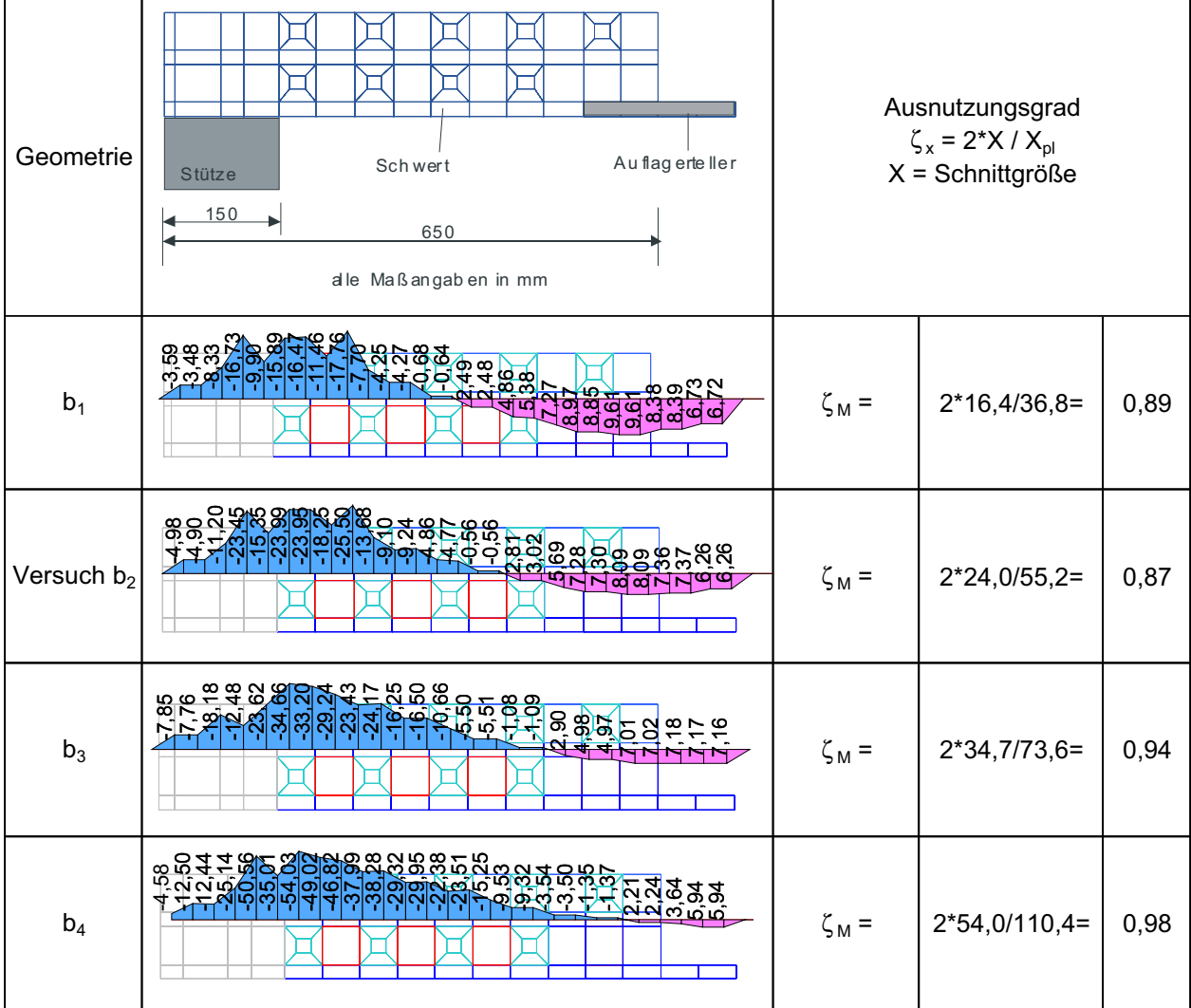

Bild 5-28 s+v-Verbundkreuz: Momentenverläufe für unterschiedliche Schwertbreiten bei Bruchlast

Auffallend bei der Betrachtung der Biegemomente (Bild 5-28) ist die Reduzierung der positiven Momente bei größeren Schwertbreiten im Auflagertellerbereich. Dies ist auf einen Block-

Blockdübeleffekt des Auflagertellers (die Ausbildung einer direkten Druckstrebe zwischen Auflagerteller und Stütze) zurückzuführen, der bei geringerer Steifigkeit des Stahlschwertes ausgeprägter auftritt. Die maximal auftretenden Biegemomente wachsen mit zunehmender Steifigkeit des Stahlschwertes an. Gleichzeitig steigt zudem der Ausnutzungsgrad des Schwerts. In Verbindung mit den Querkraftverläufen ist festzustellen, dass das Profil mit zunehmender Steifigkeit vollplastisch ausgenutzt wird.

Auch bei der Normalkraftbeanspruchung (Bild 5-29) ist eine Zunahme der maximalen Normalkräfte im Stützenanschnittbereich mit zunehmender Schwertbreite zu verzeichnen. Weiterhin ist erkennbar, dass die Normalkräfte am Ende des Schwertes mit geringerer Schwertsteifigkeit erhöht werden. Dies stützt das Ergebnis, dass mit geringerer Steifigkeit ein deutlich ausgeprägter Blockdübeleffekt des Auflagertellers auftritt. Die Normalkraft-Querschnittsausnutzung reduziert sich mit zunehmender Schwertbreite.

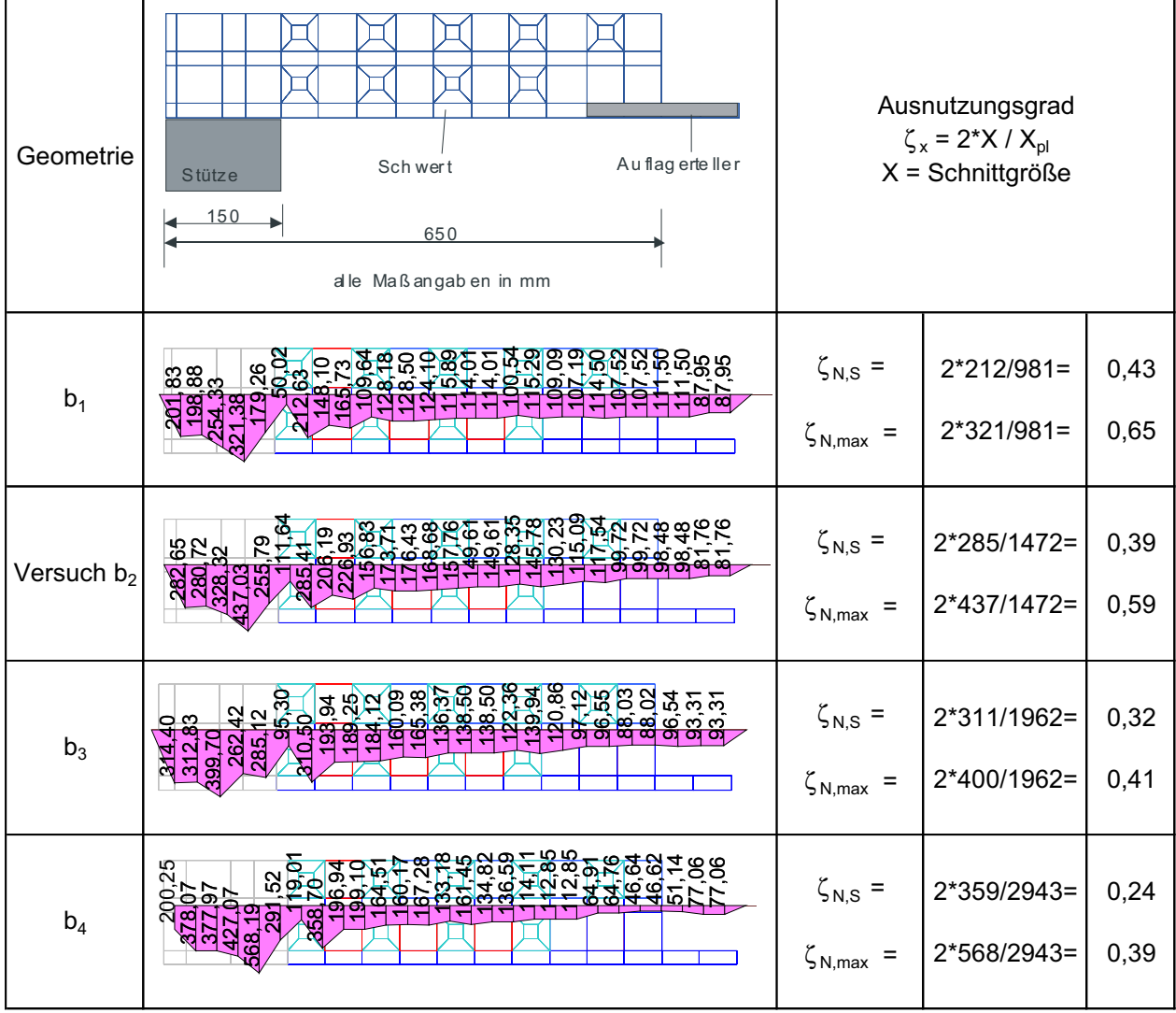

Bild 5-29 s+v Verbundkreuz:Normalkraftverläufe für unterschiedliche Schwertbreiten bei **Bruchlast** 

In Bild 5-30 ist zusammenfassend der Stahl- und Betontraganteil im Bruchzustand über der Schwertsteifigkeit aufgetragen. Es ist zu erkennen, dass der prozentuale Stahltraganteil mit zunehmender Biegesteifigkeit des Stahlschwertes ansteigt. Im Gegenzug sinkt der prozentuale Betontraganteil. Dies resultiert aus dem Sachverhalt, dass sich der absolute Betontraganteil quasi nicht verändert, der Stahlanteil mit zunehmender Schwertbreite jedoch noch gesteigert werden kann. Aufgrund der Schnittgrößenintegration und den Stahlausnutzungsgraden kann davon ausgegangen werden, dass sich die Traglast aus der Superposition des Betontraganteils und des Stahltraganteils ergibt.

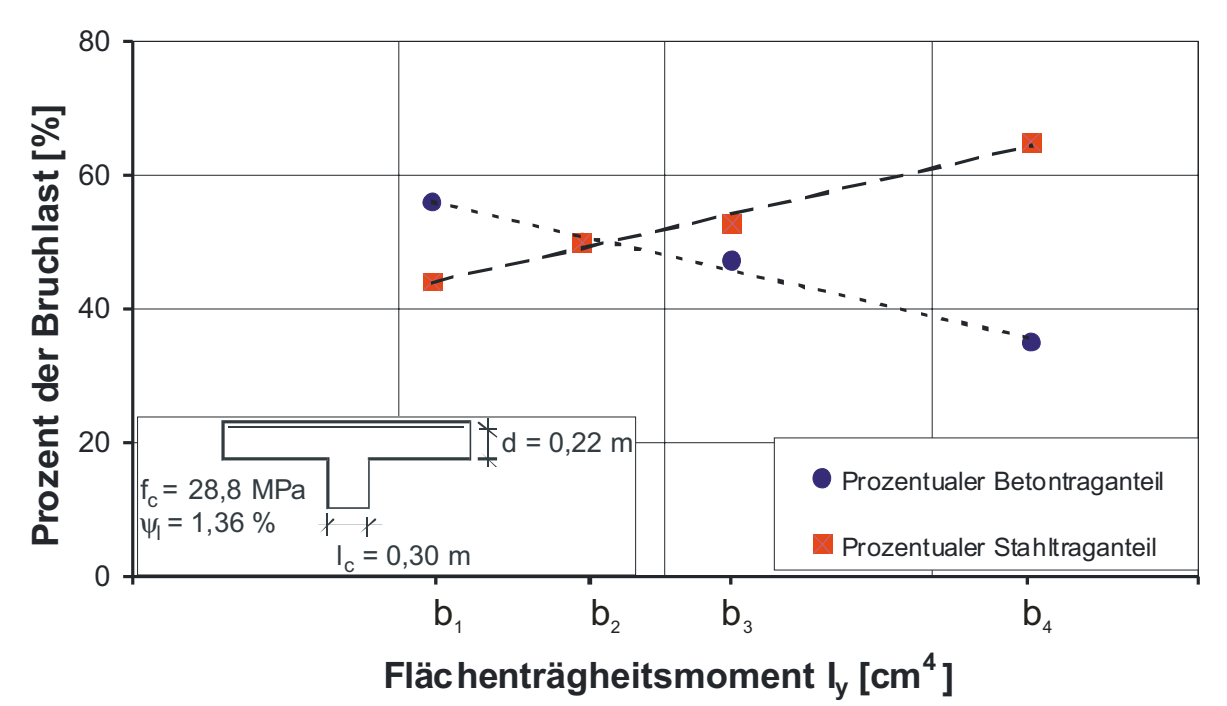

Bild 5-30 s+v Verbundkreuz: Prozentuale Traganteile des Betons und des Stahls in Abhängigkeit der Schwertsteifigkeit bei Bruchlast

# **5.2.3 Untersuchung 2: Variation der Schwertlänge**

Aufgrund der begrenzten Querkrafttragfähigkeit außerhalb des s+v-Verbundkreuzes erscheint es sinnvoll für den praktischen Einsatzbereich die Schwertlänge zu variieren. Für die Untersuchung 2 wurden drei verschiedene Schwertlängen untersucht, die Schwerthöhe und die Schwertbreite wurden dabei nicht verändert. Die Anordnung der Kopfbolzendübel und Doppelkopfanker wurde entsprechend der Anordnung im Versuch sinngemäß fortgesetzt. Es ist darauf hinzuweisen, dass zur besseren Vergleichbarkeit der Lasteinleitungsradius von 1,20 m beibehalten wurde, so dass der Abstand des Schwertendes zur Belastung mit zunehmender Schwertlänge kleiner wird.

Die Traglast der untersuchten Systeme fällt mit zunehmender Schwertlänge geringfügig ab (Tabelle 5-5), wobei die Unterschiede nicht signifikant sind. Grund hierfür ist die erschöpfte Biegetragfähigkeit des Schwertes. Der leicht ansteigende Ausnutzungsgrad des Stahlschwertes lässt allerdings erwarten, dass bei entsprechenden Abmessungen des Schwertprofils auch größere Schwertlängen ausführbar sind.

Tabelle 5-5 s+v-Verbundkreuz: Übersicht der ermittelten Traglasten in Abhängigkeit der untersuchten Schwertlängen

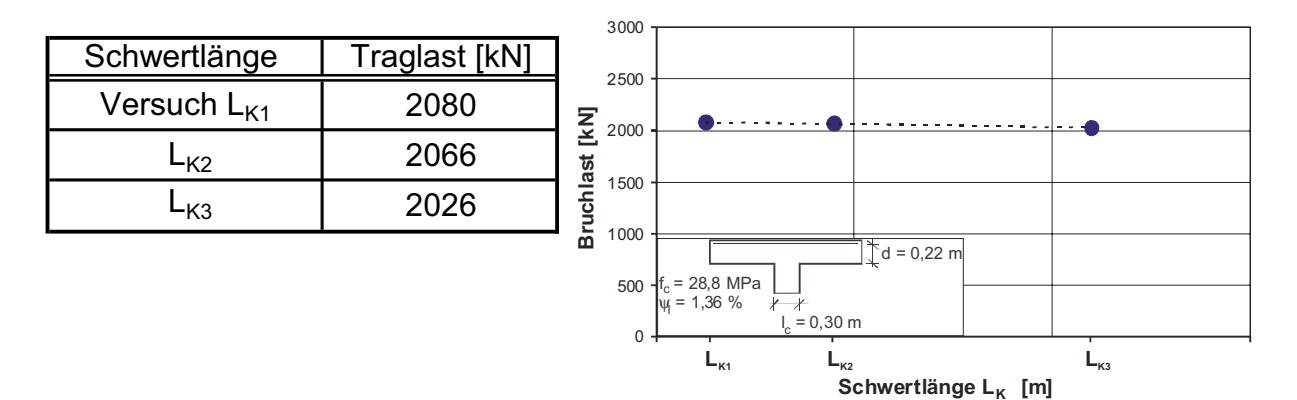

Die Schnittgrößenauswertung erfolgt für die drei untersuchten Systeme für die jeweilige rechnerische Bruchlast.

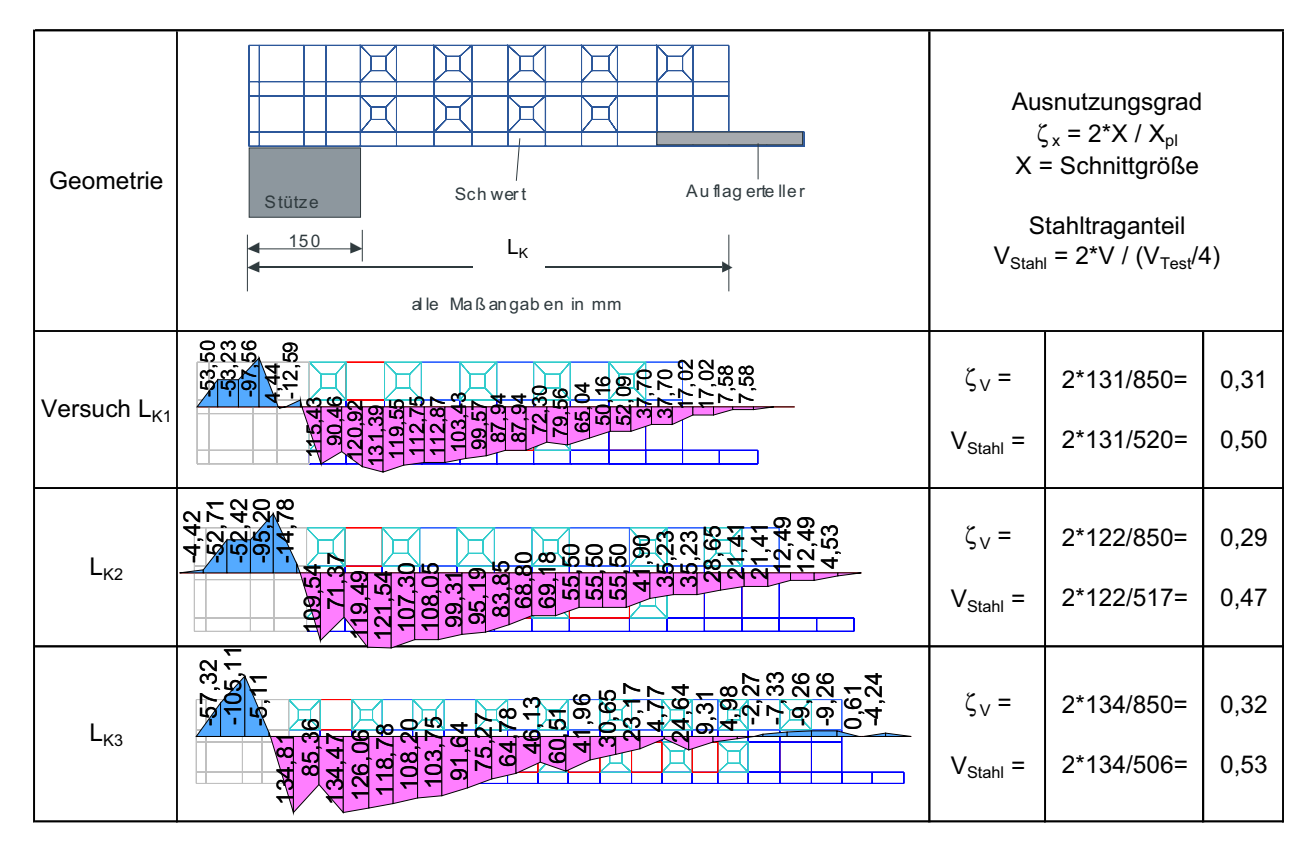

Bild 5-31 s+v-Verbundkreuz: Querkraftverläufe für unterschiedliche Schwertlängen bei **Bruchlast** 

In Bild 5-31 ist auffällig, dass die Wirkung des Auflagertellers als Lastsammler bei größeren Verbundkreuzlängen reduziert wird, hierbei spielt jedoch auch die Lage der äußeren Lasteinleitung eine wichtige Rolle. Bei der größten Schwertlänge L<sub>K3</sub> beteiligen sich bestimmte Bereiche des Schwertes nicht am Querkraftabtrag. Die Belastung wird demzufolge nur über die Kopfbolzendübel in das Stahlschwert eingeleitet, der Auflagerteller wird hierfür nicht beansprucht. Aus diesem Grund scheint eine Beschränkung der Schwertlänge angebracht.

Bild 5-32 zeigt, dass die negativen Biegemomente bei allen Systemen im gleichen Bereich auftreten, der Momentennullpunkt liegt jeweils zwischen der dritten und vierten Kopfbolzenreihe. Dadurch vergrößert sich der Bereich mit positiven Biegemomenten mit zunehmender Schwertlänge. Mit zunehmender Schwertlänge steigt der Ausnutzungsgrad sukzessive an. Die Beanspruchung übersteigt im Fall der größten Schwertlänge das plastische Grenzmoment, dies ist möglich, da im Materialgesetz die Verfestigung des Stahls berücksichtigt worden ist.

| Geometrie        | Auflagerteller<br>Sch wert<br>Stütze                                                                              |                   | Ausnutzungsgrad<br>$\zeta_{x} = 2^{*}X / X_{\text{pl}}$<br>$X =$ Schnittgröße |      |
|------------------|----------------------------------------------------------------------------------------------------|-------------------|-------------------------------------------------------------------------------|------|
|                  | 150<br>$L_{\rm K}$<br>alle Maßangaben in mm                                                                       |                   |                                                                               |      |
| Versuch $L_{K1}$ | <u>ဖွဲ့ခွဲပုံမှု</u><br>유자유<br>နတ်ပွဲ လူသို့တို့ ရွိပါတီ စစ်ပွဲ<br>မြောင် လူတို့ စစ်ပြီ စစ်ပွဲ<br>श्रामान्<br>∞ിൽ | $\zeta_{\rm M} =$ | $2*24,0/55,2=$                                                                | 0,87 |
| $L_{K2}$         | <i>ថ</i> ាយ់ ២ ស្ល <mark>ុក្កាទ</mark> ្វាយសិល្លិ៍ ២ ← ೦<br><u> ಶಿಕ್ಷೆ ಶಿಕ್ಷಣ್ಣ </u><br><u>သွ</u><br>αĪ<br>ഹിയി   | $\zeta_{\rm M} =$ | $2*26,6/55,2=$                                                                | 0,96 |
| $L_{K3}$         | <b>3888</b><br>ន<br>$\overline{\alpha}$ $\overline{\alpha}$<br>σί                                                 | $\zeta_{\rm M} =$ | $2*29,2/55,2=$                                                                | 1,06 |

Bild 5-32 s+v-Verbundkreuz: Momentenverläufe für unterschiedliche Schwertlängen bei **Bruchlast** 

Die Auswertung der Normalkraftverläufe (Bild 5-33) bestätigt die bisherigen Aussagen. Im Bereich des Auflagertellers nimmt die Normalkraft mit zunehmender Schwertlänge sukzessive ab, da sich der Auflagerteller der Beanspruchung mit zunehmender Schwertlänge entzieht. Im Bereich des Stützenanschnitts steigt die Beanspruchung leicht an.

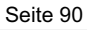

| Geometrie               | Au flag erteller<br>Sch wert<br>Stütze<br>150<br>$L_{\rm K}$<br>alle Maßangaben in mm                                                     | Ausnutzungsgrad<br>$\zeta_{x} = 2^{*}X / X_{\text{pl}}$<br>$X =$ Schnittgröße |                            |              |
|-------------------------|----------------------------------------------------------------------------------------------------|-------------------------------------------------------------------------------|----------------------------|--------------|
| Versuch L <sub>K1</sub> | စ္က ၂၀၀၀ ခု<br>၁၉၀၀ ခု<br>ត្រូ <u>ក មួសនី</u><br><u>នៃក្នុង ប៉ុន្តែ</u><br>၉<br><b>BK9</b><br>4တ်ထံ<br>ଞ୍ଜସମ୍ବ<br>25<br>ଞ୍ଜ<br>ଞ୍ଜ<br>328 | $\zeta_{N,S}$ =<br>$\zeta_{\text{N,max}}$ =                                   | 2*285/1472=<br>2*437/1472= | 0,39<br>0,59 |
| $L_{K2}$                | ္မွာ<br><b>282</b><br>3<br><u>ထွဲထွဲကိုကို</u><br>ოით<br>ळा<br>a<br>संबद्धानम्<br>अञ्जुलस्य न<br><u>ag</u><br><u>angad</u><br>Magad       | $\zeta_{N,S}$ =<br>$\zeta_{\text{N,max}}$ =                                   | 2*300/1472=<br>2*350/1472= | 0,41<br>0,48 |
| $L_{K3}$                | ∞<br>မ္ထ<br>ю<br>.lo<br>ଟ୍ସ<br>281<br>뉰<br>$\mathbf{r}$<br><u>p</u><br>g<br>O                                                             | $\zeta_{N,S}$ =<br>$\zeta_{\text{N,max}}$ =                                   | 2*314/1472=<br>2*407/1472= | 0,43<br>0,55 |

**Bild 5-33** s+v-Verbundkreuz: Normalkraftverläufe für unterschiedliche Schwertlängen bei **Bruchlast** 

In Bild 5-34 sind zusammenfassend die prozentualen Stahl- und Betontraganteile für den Bruchzustand dargestellt. Die Traganteile des Betons und des Stahls sind nahezu konstant, da die Querschnittstragfähigkeit des Schwertes für alle Variationsrechnungen weitgehend erschöpft ist.

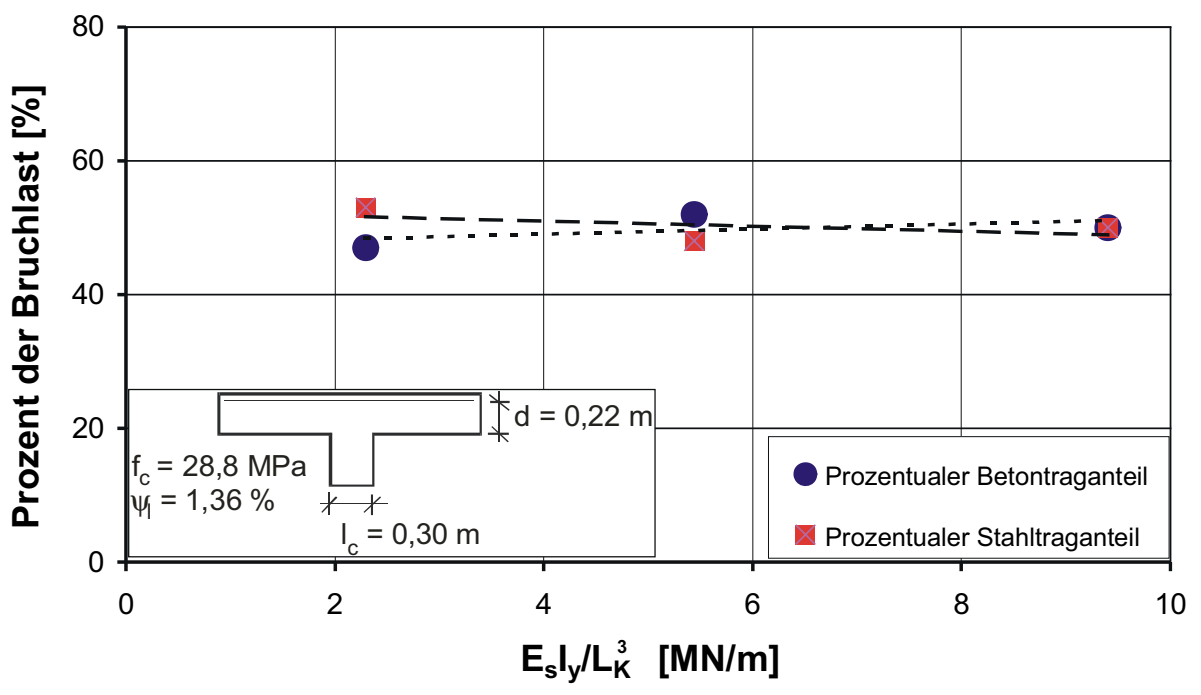

Bild 5-34 s+v-Verbundkreuz: Prozentuale Traganteile des Betons und des Stahls in Abhängigkeit der bezogenen vertikalen Federsteifigkeit am Schwertende bei Bruchlast

## **5.2.4 Untersuchung 3: Variation der Decken- und Schwerthöhe**

Um den Einfluss größere Steifigkeitsunterschiede zu simulieren, wurde in der Untersuchung 3 die Plattendicke vergrößert. Hierbei wurde die Höhe des Stahlschwertes in gleichem Maße erhöht wie die Plattendicke, so dass die obere und untere Betondeckung gleich blieb. Durch die höhere Deckenstärke ergab sich bei gleichbleibender Bewehrungsmenge eine Reduzierung des Bewehrungsgehaltes. Die Vergrößerung der Deckenstärke führt erwartungsgemäß zu einer Vergrößerung der Traglast (Tabelle 5-6), da sowohl die Stahltragfähigkeit als auch die Betontragfähigkeit mit steigender Höhe zunehmen.

Tabelle 5-6 s+v-Verbundkreuz: Übersicht der ermittelten Traglasten in Abhängigkeit der Schwerthöhe

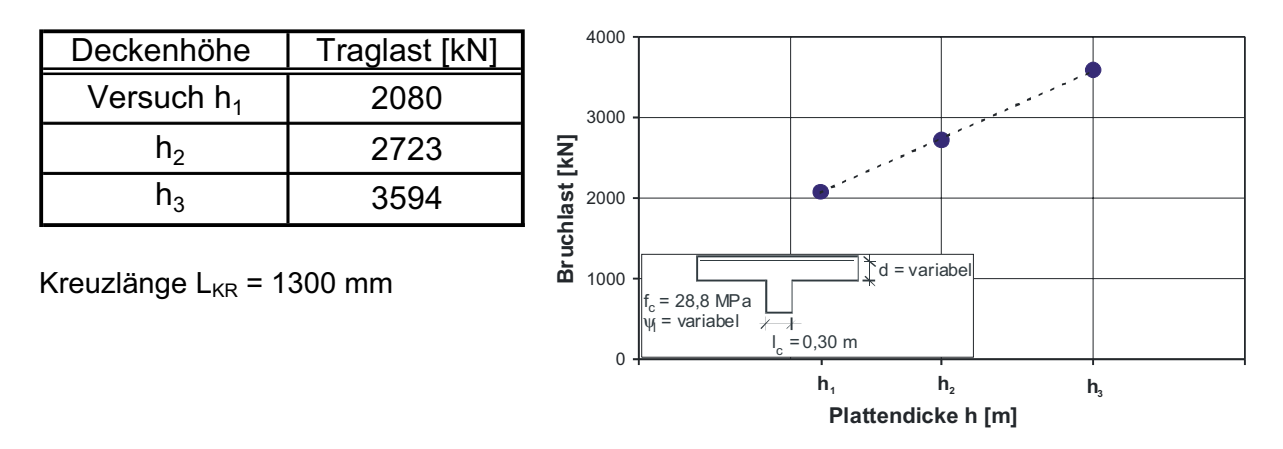

Die Schnittgrößenauswertung erfolgt für die drei untersuchten Systeme für die jeweilige rechnerische Bruchlast.

In Bild 5-35 ist zu erkennen, dass der Stahltraganteil und der Ausnutzungsgrad mit steigender Deckenhöhe leicht ansteigt. Durch die höhere Steifigkeit des Stahlschwerts wird mehr Last in die Stahlkonstruktion eingeleitet, gleichzeitig steigt auch der Lastanteil, der direkt über den Auflagerteller eingeleitet wird, mit zunehmender Profilhöhe an. Weiterhin ist zu erkennen, dass der Querkraftzuwachs entlang des Stahlschwerts mit zunehmender Profilhöhe ansteigt, dies wird auf die größere Verbundfläche zwischen Stahlschwert und Beton zurückgeführt.

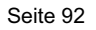

| Geometrie      | Au flag erte ller<br>Sch wert<br>Stütze<br>150<br>650<br>alle Maß angaben in mm                                                                   |                              | Ausnutzungsgrad<br>$\zeta_{x} = 2^{*}X / X_{\text{pl}}$<br>$X =$ Schnittgröße<br>Stahltraganteil<br>$V_{Stahl} = 2*V / (V_{Test}/4)$ |              |
|----------------|----------------------------------------------------------------------------------------------------|------------------------------|----------------------------------------------------------------------------------------------------|--------------|
| Versuch $h_1$  | នួននូ<br>89<br>38<br>ო⊬<br>Ф<br>ဒုဒ္ဓ<br><u>ਪ੍ਰਕੂ ਸ਼ੁਰੂ ਸ਼ੁਰੂ ਦਾ</u><br>у.<br>922<br>S.                                                           | $\zeta_V =$<br>$V_{Stahl}$ = | $2*131/850=$<br>$2*131/520=$                                                                                                    | 0,31<br>0,50 |
| h <sub>2</sub> | ≋≿⊼<br><u>n an Santana an Ann</u><br>Ban <u>daris an</u> British<br>$\frac{5}{4}$<br>စစ္ <mark>ကိုင္</mark> တိုက္ပ<br>ଞ୍ଜ<br><u> ඝඝයි සි</u><br>ģ | $\zeta_V =$<br>$V_{Stahl}$ = | 2*176/1076=<br>$2*176/681=$                                                                                                    | 0,33<br>0,52 |
| $h_3$          | 828<br>$\frac{48}{4}$<br><b>8888545545</b><br>$\alpha$ 4 $\mu$<br>- ഞ്ഞ്<br>$\epsilon$<br>엶<br>ö<br>öΘ<br>j.<br>3<br>13<br>영질                     | $\zeta_V =$<br>$V_{Stahl}$ = | 2*243/1359=<br>2*243/899=                                                                                                    | 0,36<br>0,54 |

Bild 5-35 s+v-Verbundkreuz: Querkraftverläufe für unterschiedliche Deckenstärken bei **Bruchlast** 

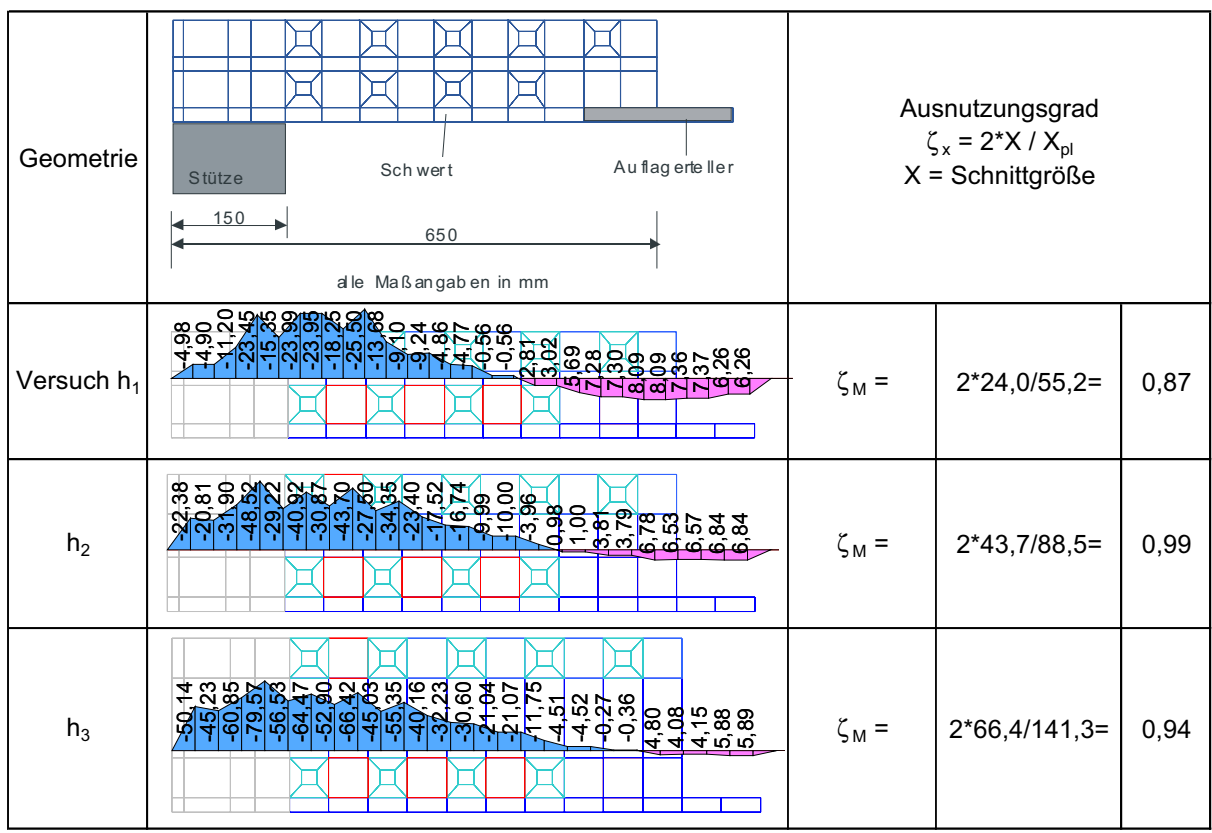

**Bild 5-36** s+v-Verbundkreuz: Momentenverläufe für unterschiedliche Deckenstärken bei **Bruchlast** 

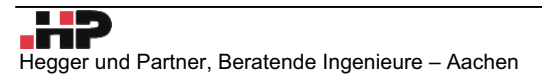

Auffallend bei der Betrachtung der Biegemomente (Bild 5-36) ist der Rückgang des Bereichs positiver Momente bei großen Schwerthöhen im Bereich des Auflagertellers. Die maximal auftretenden Biegemomente am Stützenanschnitt wachsen proportional zur Steifigkeit des Stahlschwertes an. Der Ausnutzungsgrad zeigt, dass unabhängig von der Profilhöhe der Stahlquerschnitt vollplastisch beansprucht wird.

Bei der Normalkraftbeanspruchung (Bild 5-37) ist eine Abnahme der maximalen Normalkräfte im Stützenanschnittsbereich bei geringer werdender Schwertsteifigkeit zu verzeichnen, gleichzeitig nimmt jedoch der Ausnutzungsgrad zu. Weiterhin ist erkennbar, dass die Normalkräfte am Ende des Schwertes mit geringerer Schwertsteifigkeit zunehmen. Dies stützt die Annahme, dass mit geringerer Schwertsteifigkeit ein deutlich ausgeprägterer Blockdübeleffekt auftritt.

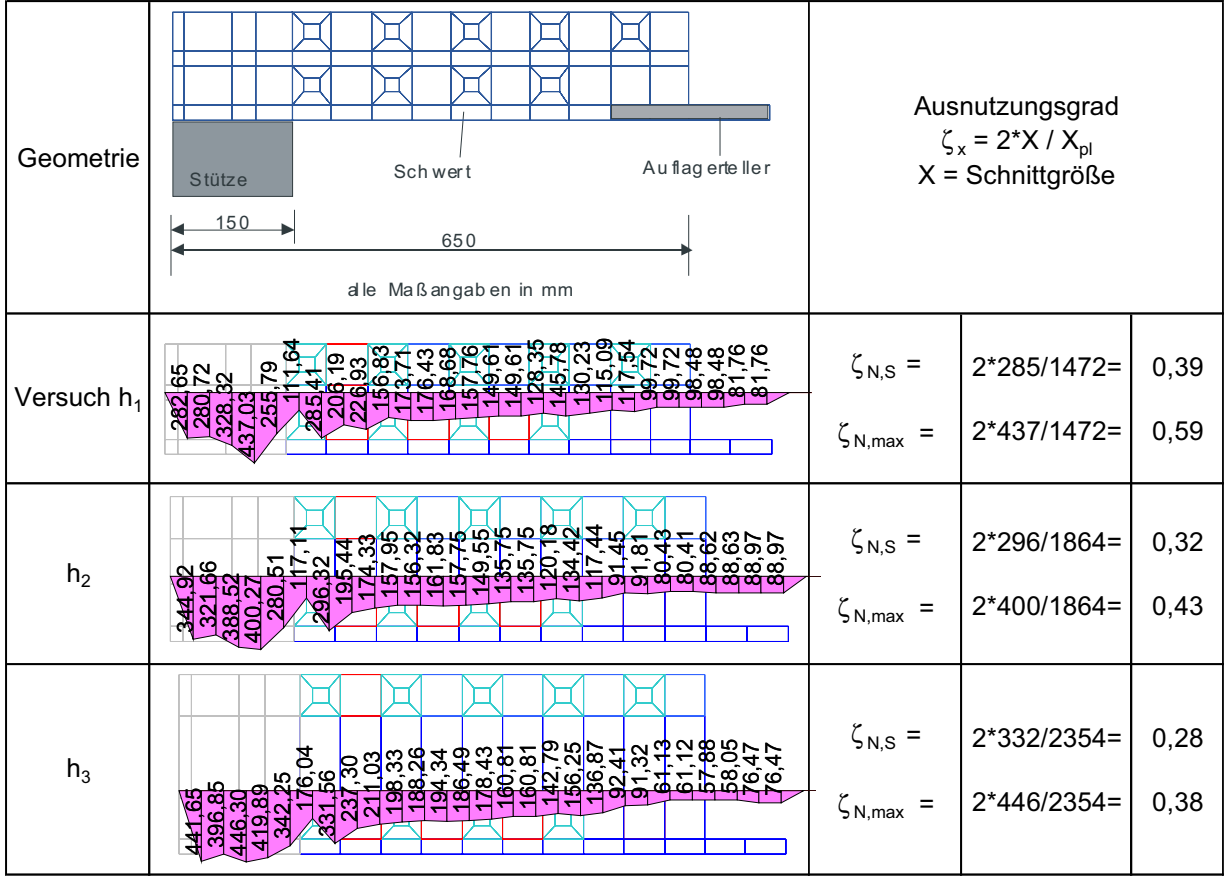

Bild 5-37 s+v-Verbundkreuz: Normalkraftverläufe für unterschiedliche Deckenstärken bei Bruchlast

Bei der Betrachtung der prozentualen Traganteile (Bild 5-38) lässt sich nur ein geringer steifigkeitsabhängiger Einfluss erkennen. Tendenziell steigt der Stahltraganteil mit größerer Steifigkeit an.

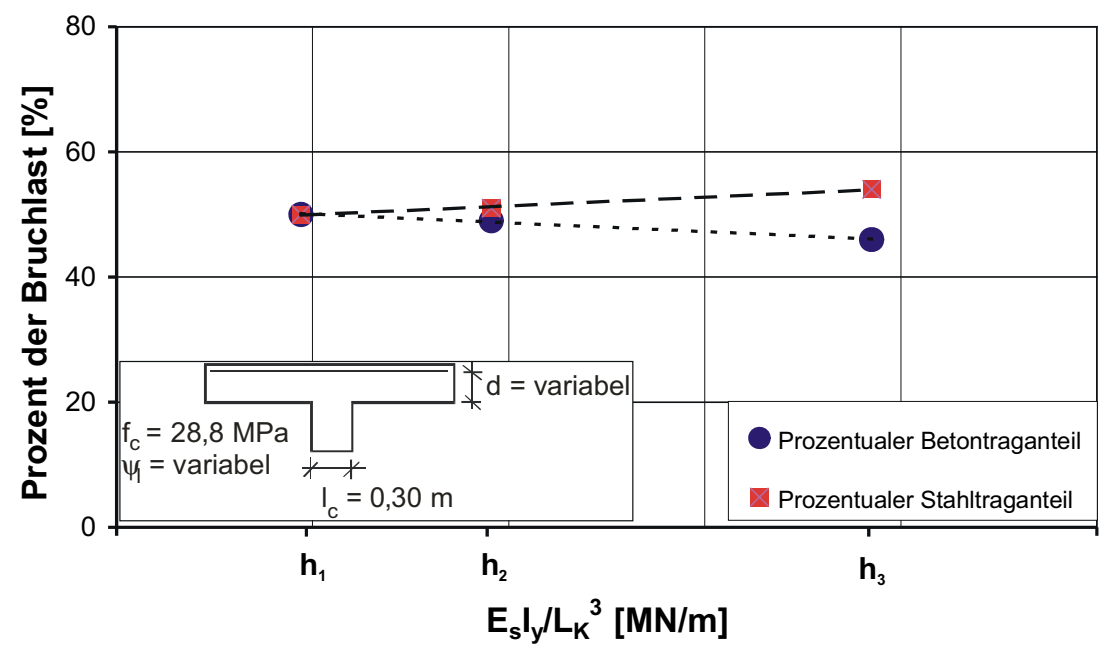

Bild 5-38 s+v-Verbundkreuz: Prozentuale Traganteile des Betons und des Stahls in Abhängigkeit der bezogenen vertikalen Federsteifigkeit am Schwertende im Bruchzustand

## **5.2.5 Untersuchung 4: Variation der Dicke des Auflagertellers**

Anhand der Untersuchungen 1 bis 3 lässt sich vermuten, dass ein Teil des Lastabtrags über eine direkte Druckstrebe zwischen Stütze und Auflagerteller erfolgt. Um diesen Einfluss etwas näher zu untersuchen wurden drei verschiedene Dicken des Auflagertellers simuliert. Da die restlichen Geometrieeigenschaften unverändert blieben, kann der Einfluss direkt abgelesen werden. Eine Vergrößerung der Auflagertellerdicke führt demnach zu einer geringen Steigerung der Traglast (Tabelle 5-7) bei leicht sinkendem absoluten Stahltraganteil. Da die Unterschiede in den Traglasten sehr gering sind wird auf eine Auswertung der prozentualen Traganteile verzichtet.

Tabelle 5-7 s+v-Verbundkreuz: Übersicht der ermittelten Traglasten in Abhängigkeit der Auflagertellerdicke

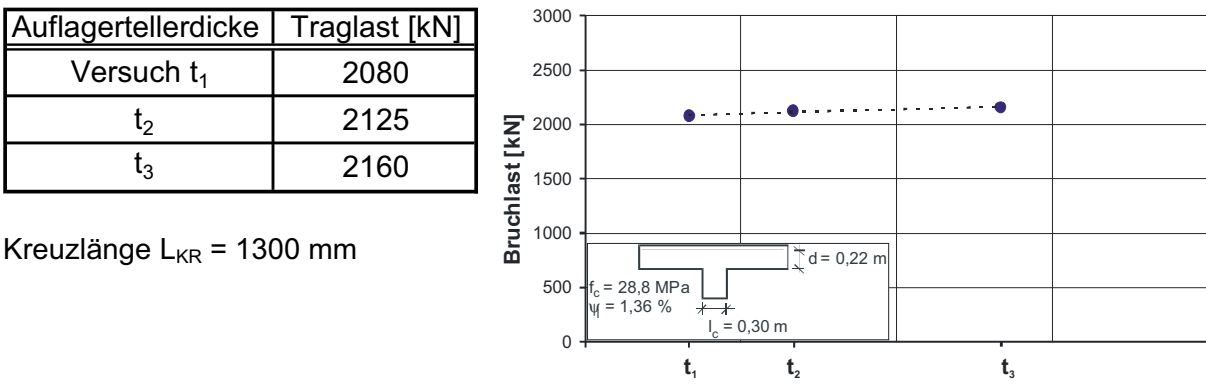

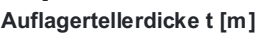

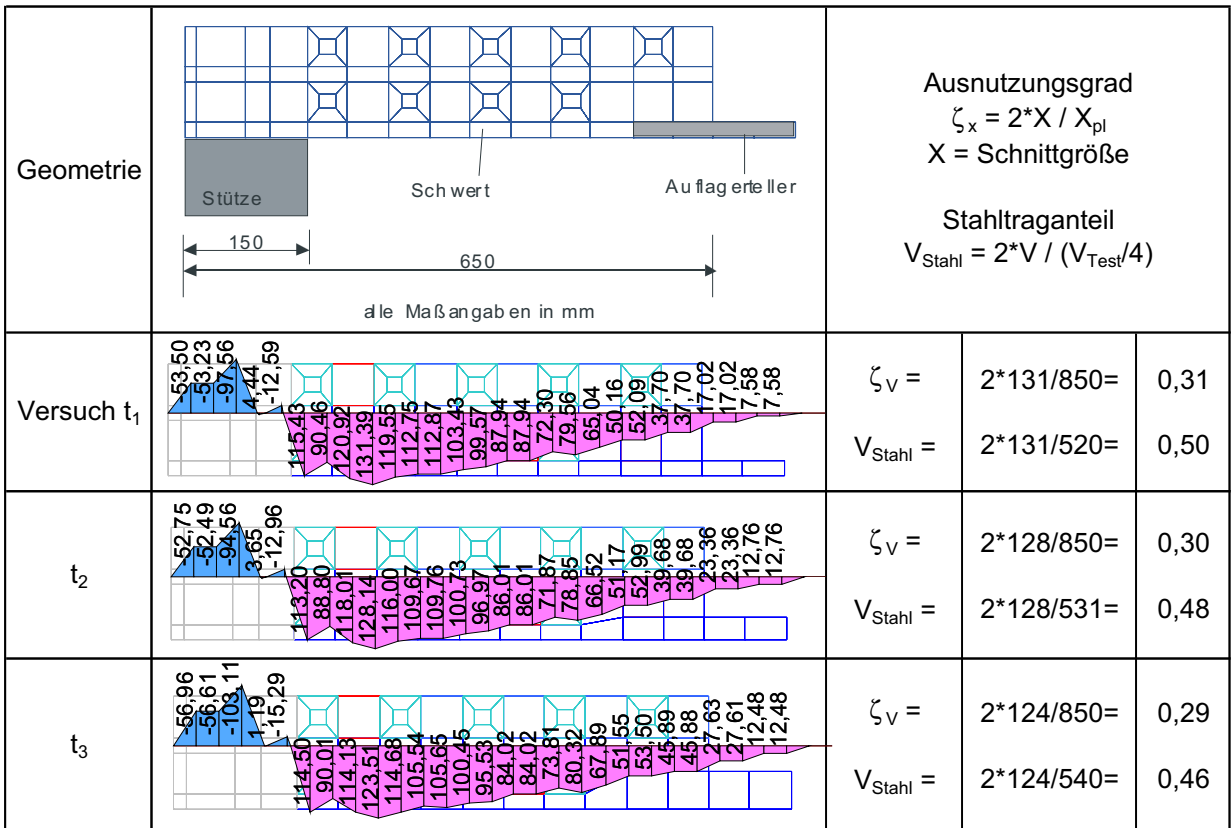

Die Schnittgrößenauswertung erfolgt für die drei untersuchten Systeme für die jeweilige Bruchlast.

Bild 5-39 s+v-Verbundkreuz: Querkraftverläufe für unterschiedliche Auflagertellerdicken bei **Bruchlast** 

In Bild 5-39 ist zu erkennen, dass der Stahltraganteil bei dem betrachteten Lastniveau mit steigender Auflagertellerdicke geringfügig sinkt. Dies kann durch einen ausgeprägteren Blockdübeleffekt erklärt werden, da sich eine größere bzw. steilere Druckstrebe zwischen Stütze und Auflagerteller ausbilden kann. Gleichzeitig erkennt man, dass der Anteil des Auflagertellers am Querkraftabtrag von 6,5 % auf 10 % ansteigt, was auf die größere Steifigkeit in diesem Bereich zurückzuführen ist.

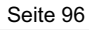

| Geometrie      | Au flag erte ller<br>Sch wert<br><b>Stütze</b><br>150<br>650<br>alle Maßangaben in mm                                                                                  | Ausnutzungsgrad<br>$\zeta_{x} = 2^{*}X / X_{\text{pl}}$<br>$X =$ Schnittgröße |                |      |
|----------------|----------------------------------------------------------------------------------------------------|-------------------------------------------------------------------------------|----------------|------|
| Versuch $t_1$  | <u>စီ နာရာ</u><br>ငှ စုံစံစံစစ္စစစ္စစ္စစ္စ ဇာလုံဖိုး<br>တက်မှု စံစံစံစံစံစံစံစံစံစံ<br>чΦ<br>തിങ്                                                                      | $\zeta_{\rm M} =$                                                             | $2*24,0/55,2=$ | 0,87 |
| t <sub>2</sub> | ೲಀಁಁೲ <mark>ಁ಄಄಄಄಄</mark><br><mark>စစ်မှု နဲ့ ဝင် လုံးနှ</mark> ိ<br><u>်ငံ တို့ရာမှ မိန်းတို့ မိန်း</u><br>GONNOO                                                     | $\zeta_{\rm M}$ =                                                             | $2*23,6/55,2=$ | 0,86 |
| $t_3$          | <b>រូលាកក្ដុ</b> រី - ក្នុងក្នុងក្នុងចំនួងប្រុង ។<br>រូលាកក្ដុរី - ក្នុងក្នុងក្នុងចំនួងប៉ុណ្ណាម<br>រូលទ្រុ <u>ងន</u> ្លាំ បន្ថែ<br>வின் பெ<br>गण पोल <u>ले ले ले</u> ल | $\zeta_{\rm M}$ =                                                             | $2*25,0/55,2=$ | 0,90 |

Bild 5-40 s+v-Verbundkreuz: Momentenverläufe für unterschiedliche Auflagertellerdicken bei **Bruchlast** 

Die maximalen Biegemomente im Stützenanschnittsbereich verändern sich bei Änderung der Auflagertellerdicke kaum (Bild 5-40). Die positiven Biegemomente im Bereich des Auflagertellers werden mit zunehmender Tellerdicke geringer. Der Ausnutzungsgrad liegt durchweg bei ungefähr 90 %, so dass unabhängig von der Auflagertellerdicke von einer vollständigen Ausnutzung des Schwertquerschnitts ausgegangen werden kann.

Die Normalkraftbeanspruchung im Stützenanschnittsbereich variiert nur geringfügig (Bild 5-41). Ein signifikanter Einfluss der Auflagertellerdicke für die vorgelegten Untersuchungen ist nicht zu erkennen.

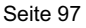

| Geometrie      | Au flag erte ller<br>Sch wert<br><b>Stütze</b><br>150<br>650<br>alle Maßangaben in mm            | Ausnutzungsgrad<br>$\zeta_{x} = 2^{*}X / X_{\text{pl}}$<br>$X =$ Schnittgröße |              |  |
|----------------|--------------------------------------------------------------------------------------------------|-------------------------------------------------------------------------------|--------------|--|
| Versuch $t_1$  | 82 Y<br>രിഠ<br>ရှာ်စွာစွာ<br><b>ន្ត្រី</b><br>ន្ត្រីន្តដូច្នុង                                   | $\zeta_{N,S}$ =<br>2*285/1472=<br>$2*437/1472=$<br>$\zeta_{\text{N,max}}$ =   | 0,39<br>0,59 |  |
| t <sub>2</sub> | స స<br>öö<br>8<br>***<br>87853<br>ဌ                                                              | $\zeta_{N,S}$ =<br>2*293/1472=<br>2*446/1472=<br>$\zeta_{\text{N,max}}$ =     | 0,40<br>0,61 |  |
| $t_3$          | <u>¥៩៩ធ្ងៃស្ដីអ្នកអ្នក</u><br>$\frac{6}{2}$<br>유와'<br><mark>ဓ္မဓမ္မစ္ဆ</mark><br>ଅ<br>ິ<br>88339 | $\zeta_{N,S}$ =<br>2*280/1472=<br>$2*417/1472=$<br>$\zeta_{\text{N,max}}$ =   | 0,38<br>0,57 |  |

Bild 5-41 s+v-Verbundkreuz: Normalkraftverläufe für unterschiedliche Auflagertellerdicken hei Bruchlast

## 5.2.6 Untersuchung 5: Variation der Stützenabmessungen

Einen entscheidenden Einfluss auf den Lastabtrag und die Aufteilung der Belastung in Stahlund Betontraganteil ist für die Größe der Stütze zu erwarten, wobei die bisherigen Simulationsrechnungen einen Betontraganteil von etwa 50% ausweisen. Je größer die Stütze ist, umso größer ist ihre Steifigkeit gegenüber dem Verbundkreuz und demzufolge kann ein größerer Teil der Belastung direkt in die Stütze eingeleitet werden. Dies kann zu einem vorzeitigen Versagen des Betons auf den Diagonalen zwischen den Stahlschwertern führen. Durch die Veränderung der Stützengeometrie ändert sich der maximal aufnehmbare Betontraganteil, da sich der maßgebende Rundschnitt verändert. Die Simulationen zeigen, dass bei größeren Stützenabmessungen die Traglast leicht anwächst (Tabelle 5-8). Dabei steigt der absolute Betontraganteil an, wohingegen der Stahltraganteil bei der großen Stütze abfällt. In diesem Fall kann die Tragfähigkeit des Stahlschwertes nicht voll ausgenutzt werden.

3000

Tabelle 5-8 s+v-Verbundkreuz: Übersicht der ermittelten Traglasten in Abhängigkeit der Stützenabmessungen

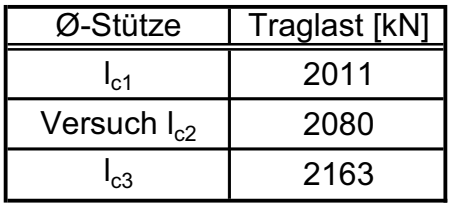

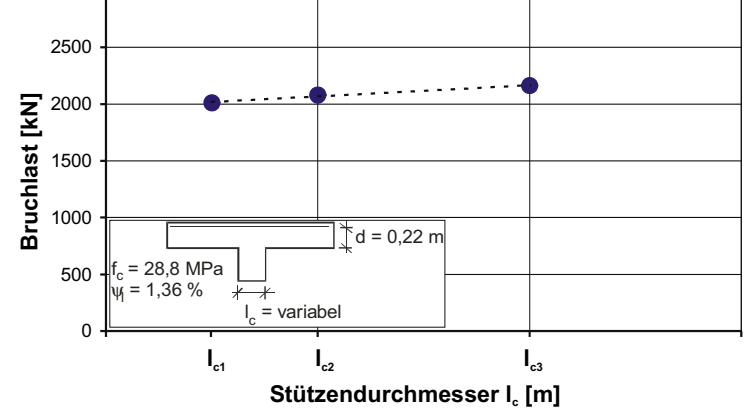

Kreuzlänge  $L_{KR}$  = 1300 mm

Die Schnittgrößenauswertung erfolgt für die drei untersuchten Systeme für die jeweilige Traglast.

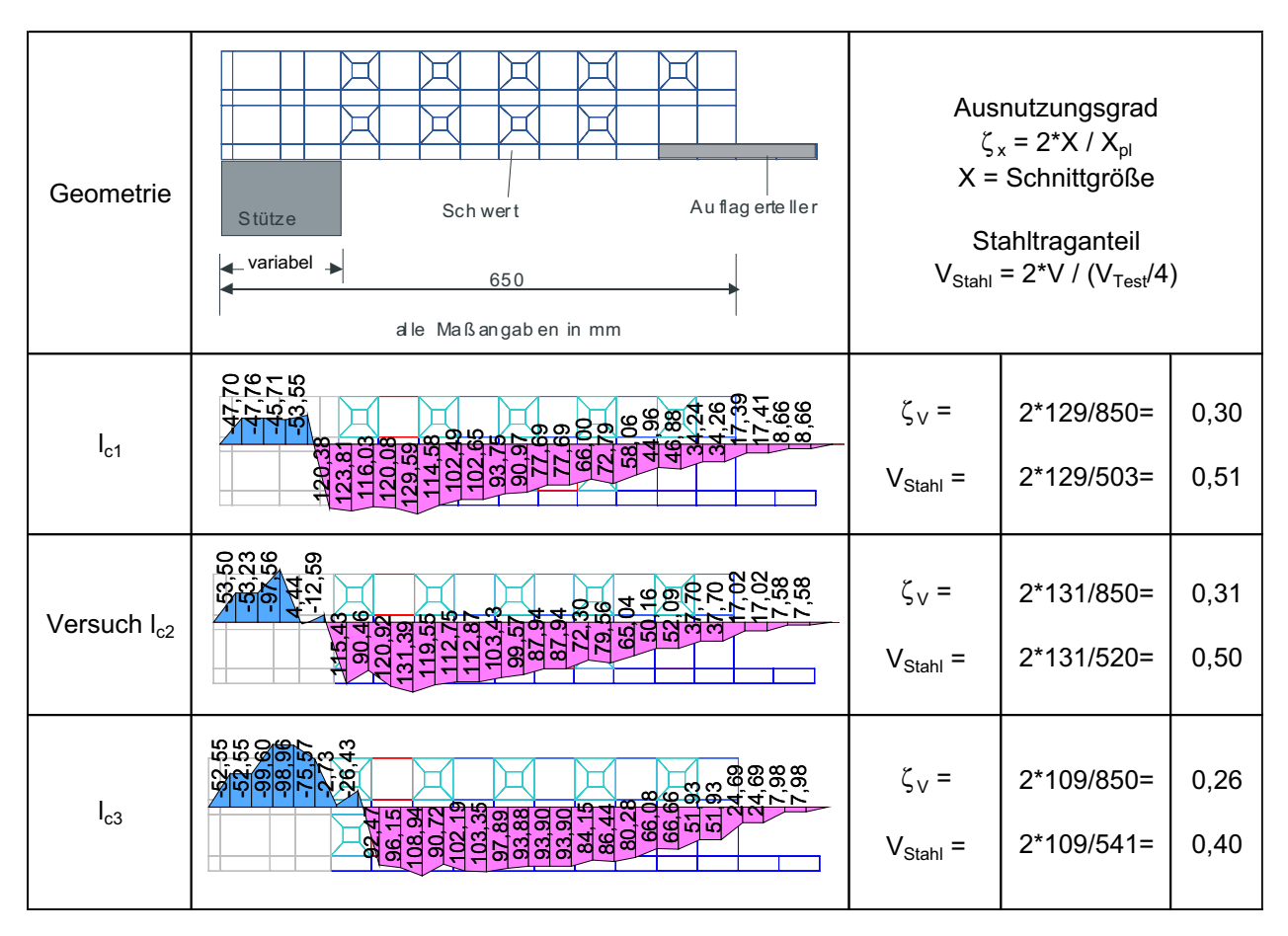

Bild 5-42 s+v-Verbundkreuz: Querkraftverläufe für unterschiedliche Stützenabmessungen bei Bruchlast

Bild 5-42 zeigt, dass der Stahltraganteil und der Ausnutzungsgrad mit wachsendem Stützendurchmesser abfällt. Dies erscheint plausibel, da sich mit größeren Stützenabmessungen auch der kritische Rundschnitt und damit der maximale Betontraganteil erhöht. Gleichzeitig kann ein größerer Teil der Belastung auf direktem Wege in die Stütze eingeleitet werden. Ferner zeigt sich ein etwas höherer Anteil des Auflagertellers am Lastabtrag bei vergrößerter Stütze aufgrund der größeren Steifigkeit des Stahlschwerts durch die geringere Kraglänge.

Bei Betrachtung der Biegemomente (Bild 5-43) zeigt sich, dass die höchste Beanspruchung des Einbauteils bei geringen Stützendurchmessern auftritt. Dies ist nicht verwunderlich, da die effektive Kraglänge hier am größten ist. Mit größer werdenden Stützenabmessungen ist zu erkennen, dass der Bereich der positiven Biegemomente im Bereich des Auflagertellers abnimmt, da sich gleichzeitig die Lage des Momentennullpunktes verlagert. Der Ausnutzungsgrad sinkt mit steigendem Stützendurchmesser, d. h. die Wirksamkeit des Verbundkreuzes bei konstanten Querschnittsabmessungen lässt nach.

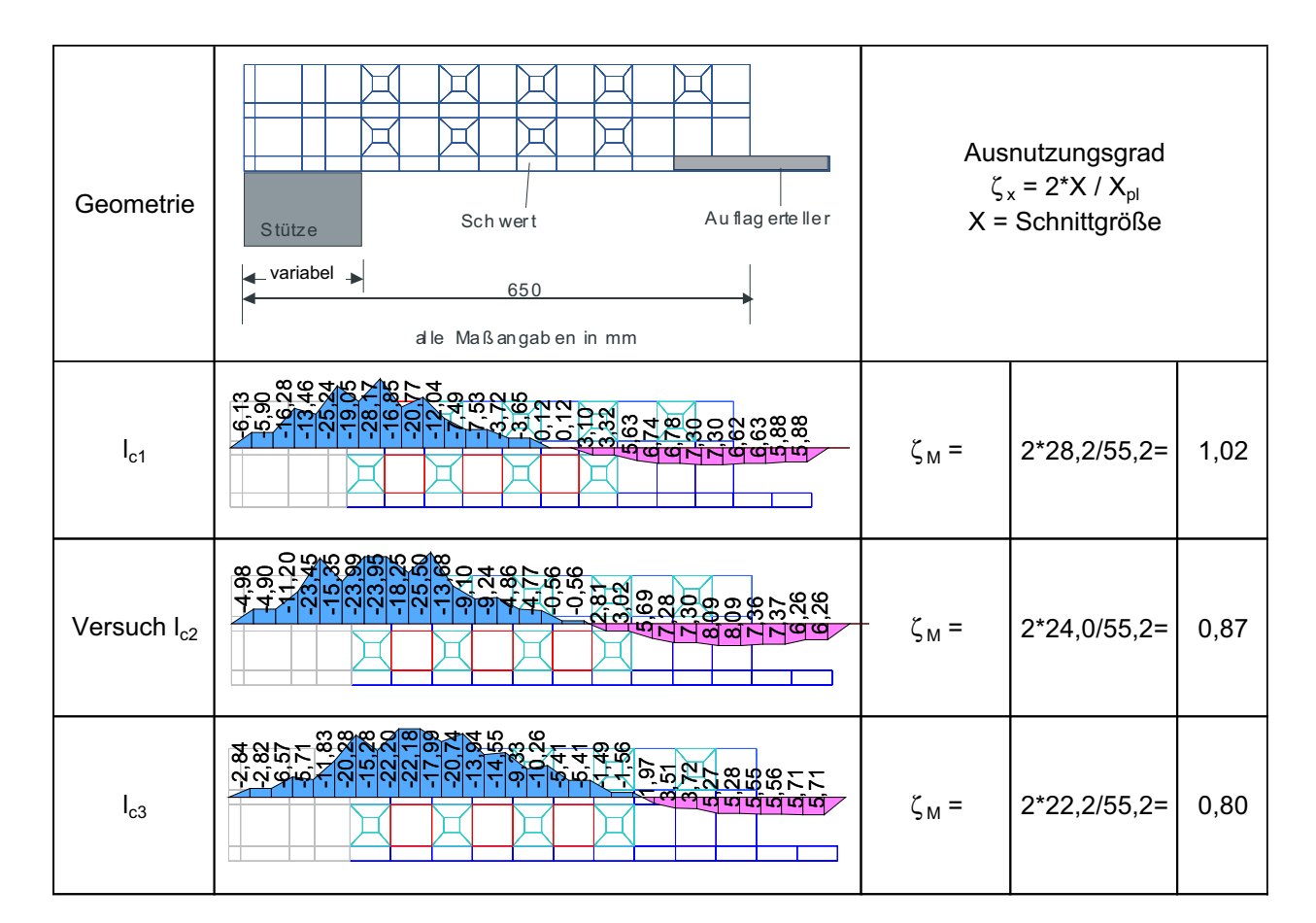

Bild 5-43 s+v-Verbundkreuz: Momentenverläufe für unterschiedliche Stützenabmessungen bei Bruchlast

Die Normalkraftbeanspruchung im Stützenanschnittsbereich (Bild 5-44) ändert sich geringfügig, wobei jedoch kein eindeutiger Zusammenhang mit dem Stützendurchmesser hergestellt werden kann. Die Normalkräfte am Anschnitt zum Auflagerteller nehmen bei größerem Stützendurchmesser ab. Dies wiederum kann darauf zurückgeführt werden, dass sich das Kragarmende bei einer kleineren Stütze stärker verformt und deshalb der Blockdübeleffekt stärker auftritt.

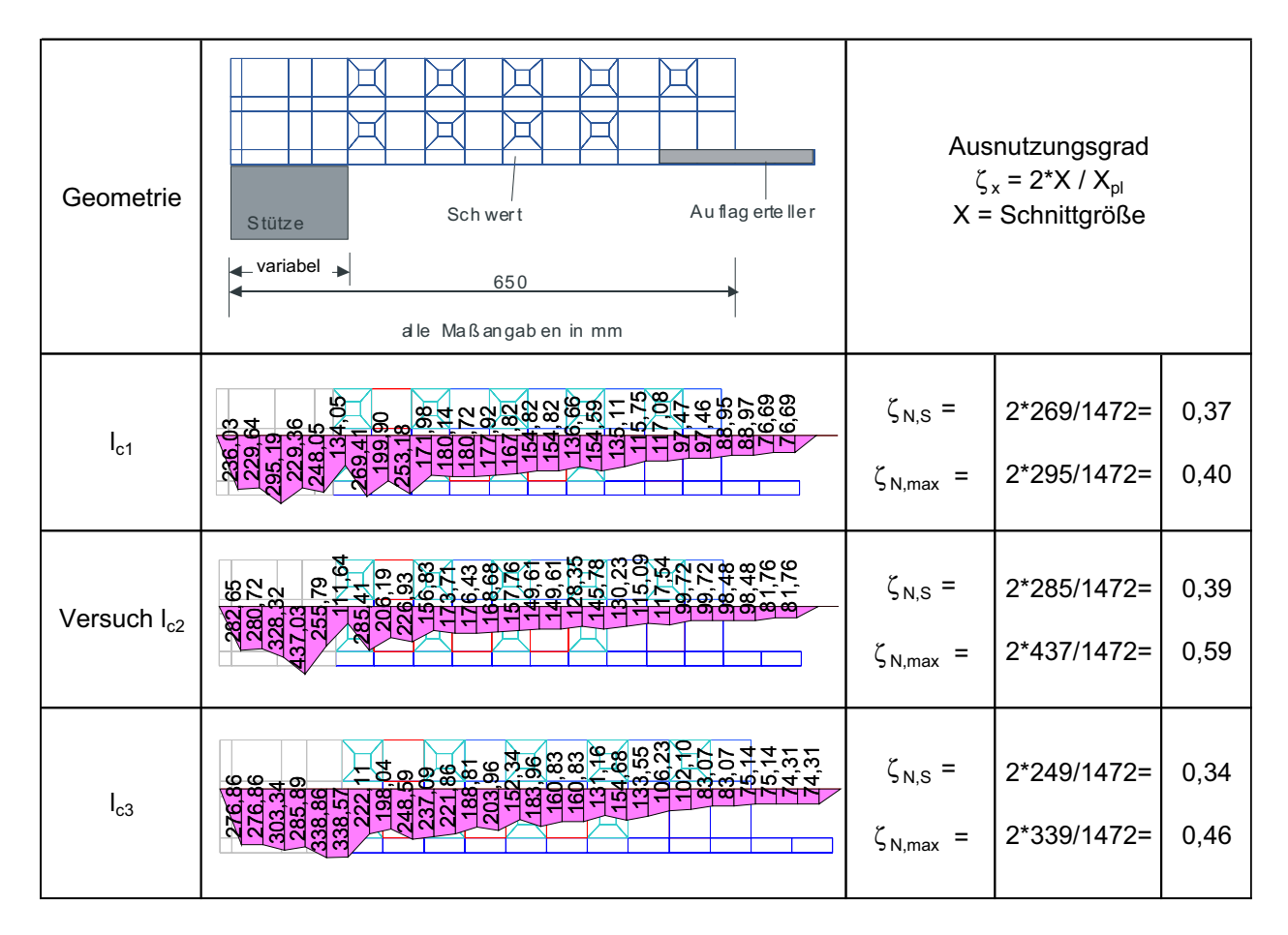

Bild 5-44: Normalkraftverläufe für unterschiedliche Stützenabmessungen bei Bruchlast

## 5.2.7 Untersuchung 6: Variation der Verbundgüte zwischen Beton und Stahleinbauteil

In dieser Untersuchung wird der Einfluss der Verbundgüte zwischen Stahlschwert und umgebenden Beton betrachtet. Aufgrund der vorhandenen Verbundmittel (Kopfbolzendübel) ist jedoch zu erwarten, dass der Einfluss des Reibverbundes eher gering ausfallen sollte. Es werden drei verschiedene Reibkoeffizienten o betrachtet. Bei den bisherigen Untersuchungen wurde mit einem Reibkoeffizienten von 0.5 gerechnet. Die Simulationen zeigen, dass die Traglasten sich nur geringfügig unterscheiden (Tabelle 5-9) und somit die Oberflächeneigenschaft der Schwerter keinen signifikanten Einfluss auf die Traglast des Systems hat.

Tabelle 5-9 s+v-Verbundkreuz: Übersicht der ermittelten Traglasten in Abhängigkeit unterschiedlicher Reibkoeffizienten

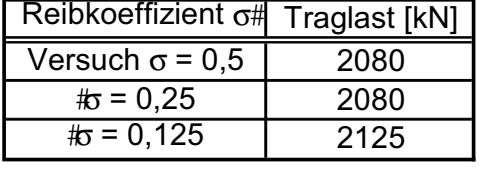

Kreuzlänge  $L_{KR}$  = 1300 mm

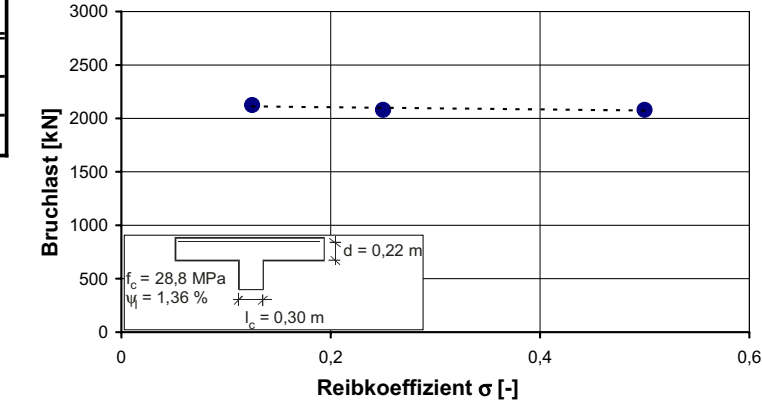

Für die drei untersuchten Systeme wird eine Schnittgrößenauswertung auf Bruchlastniveau durchgeführt. In Bild 5-45 ist zu erkennen, dass der Stahltraganteil und der Ausnutzungsgrad mit kleinerem Reibkoeffizient leicht abfällt. Dafür steigt der Lastanteil, der direkt am Auflagerteller eingeleitet wird, geringfügig an.

Die maximal auftretenden Momente ändern sich nur minimal, wohingegen sich die positiven Momente mit abnehmendem Reibkoeffizienten leicht verringern (Bild 5-46). Insgesamt ist kein deutlicher Einfluss des Reibkoeffizienten auf die Momentenbeanspruchung zu erkennen.

Abschließend ergibt auch die Betrachtung der Normalkräfte (Bild 5-47) keine signifikanten Unterschiede. Man erkennt leicht abnehmende Normalkraftbeanspruchungen im Bereich des Auflagertellers mit geringerem Reibkoeffizienten. Demnach ist davon auszugehen, dass durch die Anordnung der Kopfbolzendübel dem Reibverbund eine untergeordnete Bedeutung zukommt.

| Geometrie                 | Au flag erte ller<br>Sch wert<br>Stütze<br>150<br>650<br>alle Maßangaben in mm                                                                 |                                    | Ausnutzungsgrad<br>$\zeta_{x} = 2^{*}X / X_{\text{pl}}$<br>$X =$ Schnittgröße<br>Stahltraganteil<br>$V_{Stahl} = 2*V / (V_{Test}/4)$ |              |
|---------------------------|----------------------------------------------------------------------------------------------------|------------------------------------|----------------------------------------------------------------------------------------------------|--------------|
| Versuch<br>$\sigma = 0,5$ | ននន<br>႙ၟ<br><u>ggP</u><br>'श्वर्ष ज<br>୍ରା<br>്ലപ്പപ്പ                                                                                        | $\zeta_{\rm V}$ =<br>$V_{Stahl}$ = | $2*131/850=$<br>$2*131/520=$                                                                                                    | 0,31<br>0,50 |
| $\sigma$ = 0,25           | ⇔∞ြ<br>'∞ ე<br><u> सुर्लुञ्जबुब्</u><br>엶<br>්ත්<br>ੜੀ ਹ<br><b>gaada</b> r                                                                     | $\zeta_V =$<br>$V_{Stahl}$ =       | $2*121/850=$<br>$2*121/520=$                                                                                                    | 0,28<br>0,46 |
| $\sigma$ = 0,125          | စ္ကစ္လ အိုဗ္တ ၁<br>ကိုဗိုင္က ရင္<br><u>ကိုဗိုင္ကြ</u> ဲစြဲခြဲ<br>ತ್ತಿಜಿ<br>ജ<br><u> बेर्ट्सबुबुबु</u><br><u>ដូងទីក្នុងឆ្ន</u><br>ෂී ଅଞ୍ଚଳ<br>g | $\zeta_{V}$ =<br>$V_{Stahl}$ =     | $2*117/850=$<br>$2*117/531=$                                                                                                    | 0,28<br>0,44 |

Bild 5-45 s+v-Verbundkreuz: Querkraftverläufe für unterschiedliche Reibkoeffizienten σ bei **Bruchlast** 

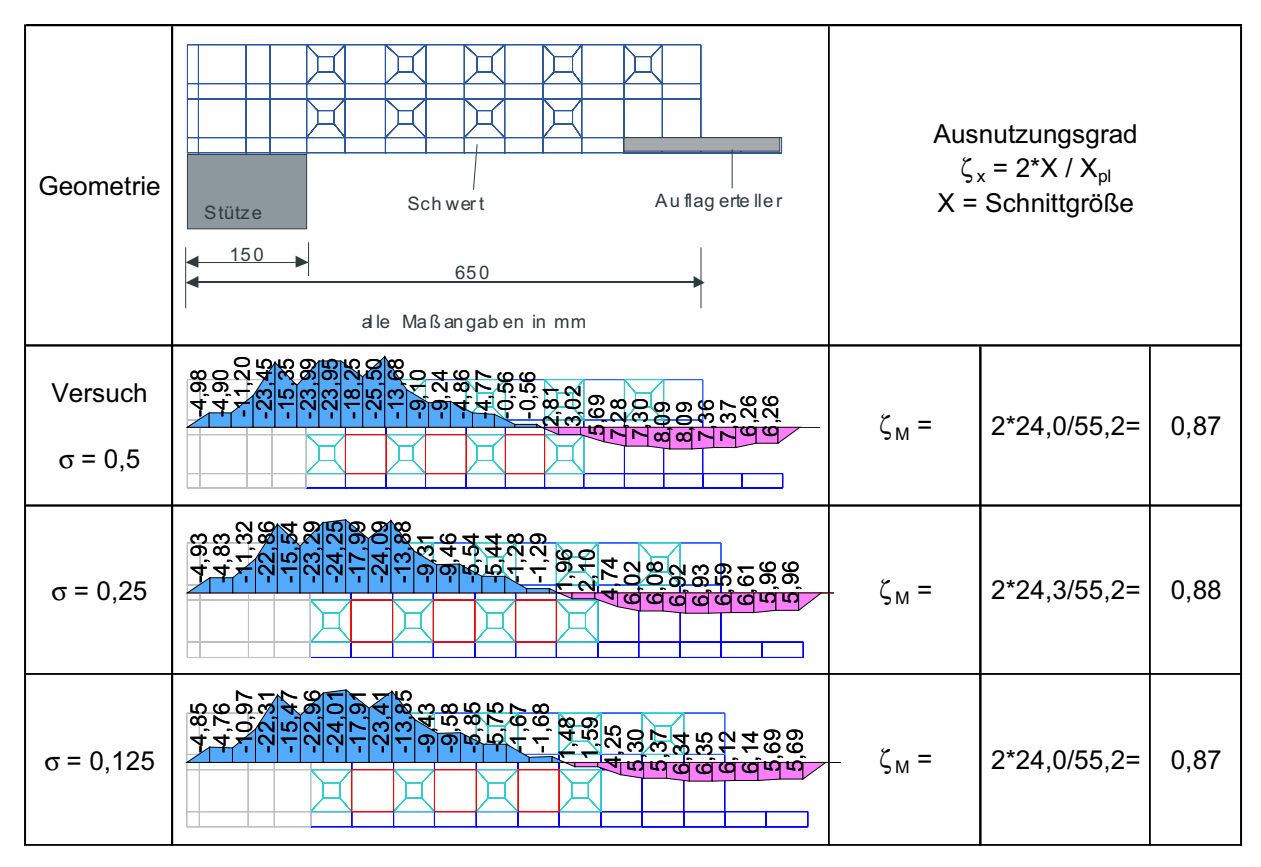

Bild 5-46 s+v-Verbundkreuz: Momentenverläufe für unterschiedliche Reibkoeffizienten o bei **Bruchlast**
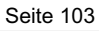

| Geometrie        | Au flag erte ller<br>Sch wert<br>Stütze<br>150<br>650<br>alle Maßangaben in mm                                                                              |                                             | Ausnutzungsgrad<br>$\zeta_{x} = 2^{*}X / X_{\text{pl}}$<br>$X =$ Schnittgröße |              |
|------------------|----------------------------------------------------------------------------------------------------|---------------------------------------------|-------------------------------------------------------------------------------|--------------|
| Versuch          | ಇಇಕ<br>စ် <sup>အိမ္မ</sup> င်္က အိမ္မ<br>စီ အိမ္မင်္က အိမ္မက<br><mark>৻ড়ড়ড়</mark> ৼঢ়ঢ়৾<br>৻ড়ড়ড়ৼঢ়ড়<br>ဇ<br>និដ្ឋង<br>στ<br>$\overline{\mathbf{5}}$ | $\zeta_{N,S}$ =                             | 2*285/1472=                                                                   | 0,39         |
| $\sigma = 0.5$   | <b>ម្ពុទ្ធី</b> ដូច្នាំ<br>ស្តុក្កដូច                                                                                                    | $\zeta_{\text{N,max}}$ =                    | 2*437/1472=                                                                   | 0,59         |
| $\sigma$ = 0,25  | ೲ೧ಁಁೲ<br>တ<br>≿ಙಿ⊴<br>40 00<br><u>श्लियेक्षेत्र</u><br>श्लियेक्षेत्र<br>ଞ୍ଜ<br><b>GB</b>                                                                    | $\zeta_{N,S}$ =<br>$\zeta_{\text{N,max}}$ = | 2*287/1472=<br>$2*424/1472=$                                                  | 0,39<br>0,58 |
| $\sigma = 0,125$ | <b>Z8</b> 8<br>န်းအ<br>86<br>ಇಸ<br><u>ය වන්</u><br>ြတ<br><b>RE</b><br>263<br>ತನನ<br>336                                                                     | $\zeta_{N,S}$ =<br>$\zeta_{\text{N,max}}$ = | $2*285/1472=$<br>2*420/1472=                                                  | 0,39<br>0,57 |

Bild 5-47 s+v-Verbundkreuz: Normalkraftverläufe für unterschiedliche Reibkoeffizienten  $\sigma$ bei Bruchlast

# **5.2.8 Auswertung des Lastabtrags**

Abschließend ist in Tabelle 5-10 für die verschiedenen Untersuchungen der Lastabtrag anhand der prozentualen Lastanteile an ausgewählten Stellen des Stahlschwerts zusammengestellt. Hieraus lassen sich die Auswirkungen der variierten Größen auf die Lastverteilung ableiten. Die ausgewählten Stellen sind in Bild 5-48 angegeben.

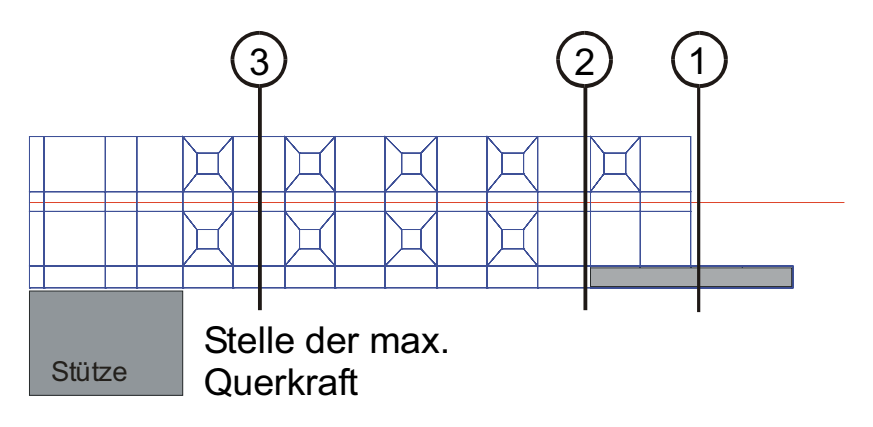

Bild 5-48: Untersuchte Stellen des s+v – Verbundkreuzes

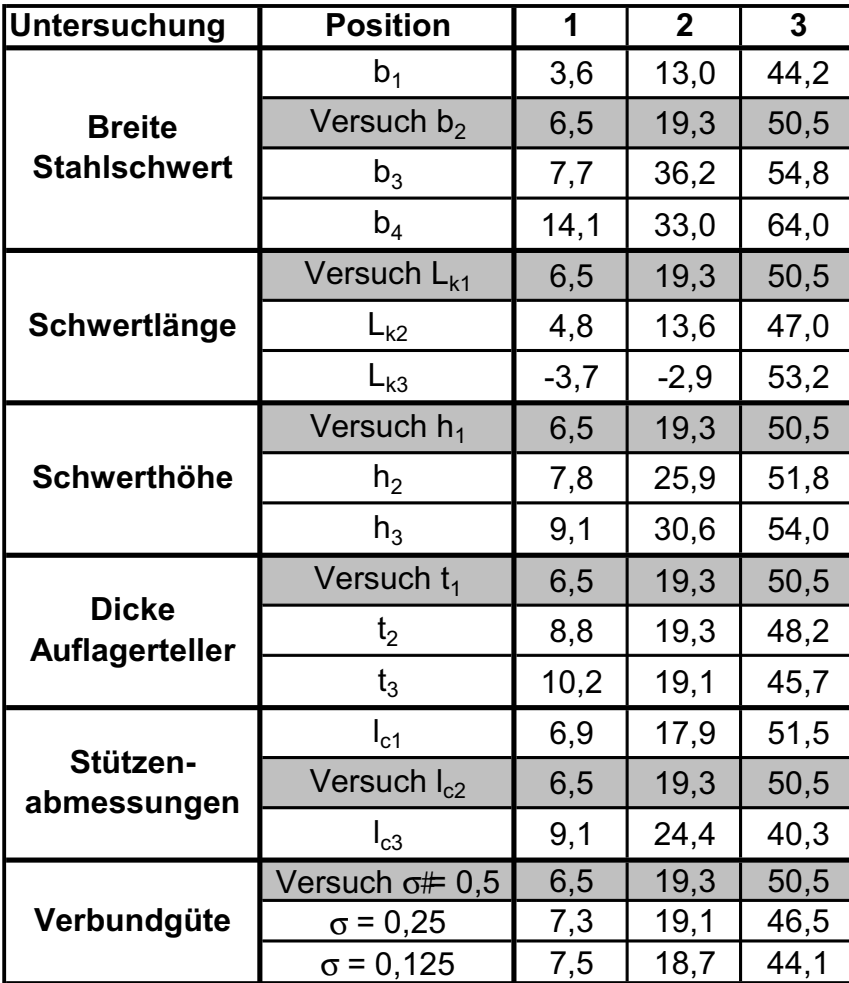

Tabelle 5-10 s+v-Verbundkreuz: Zusammenstellung der prozentualen Lastanteile

# **5.2.9 Vergleich der Ergebnisse mit einem vereinfachten Bemessungsansatz**

Für die Bemessung des s+v – Verbundkreuzes und des Durchstanzbereiches steht bisher keine Zulassung zur Verfügung. Es existiert allerdings ein Ingenieurmodell, das von Piel in [2] auf Grundlage numerischer und experimenteller Untersuchungen entwickelt wird. Allerdings beinhaltet dieses Modell noch keine Doppelkopfanker seitlich neben den Stahlschwertern wie sie im durchgeführten Versuch angeordnet wurden. Aus diesem Grund wird im Rahmen der vorliegenden Untersuchung eine vereinfachte Traglastermittlung vorgestellt.

Die maximale Traglast des Systems im Bereich des Verbundkreuzes setzt sich aus drei Anteilen zusammen.

(1) Zum einen der Anteil des Stahlschwertes bei Annahme eines vollplastizierten Querschnitts unter Ansatz der Nennfestigkeit der Streckgrenze. Hierbei wird davon ausgegangen, dass die Belastung gleichmäßig über die Schwertlänge eingetragen wird. Die numerischen Simulationen ergaben einen Ausnutzungsgrad des Stahlschwertes für Normalkraft von 25 % bis 40 %, die die Momentenkapazität reduziert. Da der positive Blockdübeleffekt je nach Randbedingung variiert, wird dieser im Rahmen der vereinfachten Traglastermittlung vernachlässigt. Stattdessen wird für die MomentenInteraktion (Querkraft und Normalkraft) eine Normalkraft von 30 % der plastischen Grenztragfähigkeit N<sub>ol</sub> des Stahlschwerts angesetzt.

- (2) Des Weiteren tragen die neben den Stahlschwertern angeordneten Doppelkopfanker einen Teil der Belastung direkt über eine Fachwerktragwirkung zur Stütze ab. Da die Grenzabstände der Zulassung für Doppelkopfanker [9] eingehalten wurden, kann der Querschnitt von jeweils 2 DKA Ø10 mm je Reihe in Ansatz gebracht werden.
- (3) Zusätzlich überträgt der Beton im Bereich der Diagonalen Kräfte direkt zur Stütze. Die maximale Querkraft, die der Beton übertragen kann wird hierbei entsprechend DIN 1045-1 für einen nicht schubbewehrten Durchstanzbereich ermittelt. Der kritische Rundschnitt wird dabei um die Breite der Stahlschwerter inklusive der Kopfbolzen reduziert, da in diesem Bereich die Doppelkopfanker den Beton vollständig ausnutzen.

Die Ergebnisse dieser vereinfachten Betrachtung werden mit den Ergebnissen der numerischen Simulationen in Tabelle 5-11 verglichen. Es zeigt sich eine recht gute Übereinstimmung, wobei der Großteil der Ergebnisse innerhalb einer Spanne von 1,0 bis 1,10 liegt. Einzig die Simulation  $b_4$  (große Schwertbreite) zeigt eine Abweichung zur unsicheren Seite zwischen Simulation und vereinfachter Berechnung. Anhand der Simulationen  $b_1$  bis  $b_4$  kann man den Einfluss der Schwertsteifigkeit auf die Lasteintragung ins Stahlschwert erkennen. Während die Anteile des Betons und der Doppelkopfanker quasi unverändert bleiben erhöht sich der Stahlanteil (unter Ansatz einer gleichmäßigen Lasteinleitung über die Schwertlänge). Gleichzeitig fällt das Verhältnis der Traglasten sukzessive ab, so dass davon ausgegangen werden kann, dass sich die Lage der Resultierenden mit zunehmender Steifigkeit in Richtung Schwertende verlagert. Insgesamt ist festzustellen, dass die Superposition der Traganteile (1) bis (3) zulässig erscheint.

|                  | $V_{Stahl,Q+N,Lk/2}$ | V <sub>Beton, ukrit, red.</sub> | <b>V<sub>DKA</sub></b> | OTraglast | Traglast V <sub>sim</sub> | $\mathbf{v}$ |
|------------------|----------------------|---------------------------------|------------------------|-----------|---------------------------|--------------|
| Versuch          | 778                  | 581                             | 632                    | 1991      | 2080                      | 1,04         |
| b <sub>1</sub>   | 518                  | 593                             | 632                    | 1744      | 1959                      | 1,12         |
| $b_3$            | 1037                 | 569                             | 632                    | 2238      | 2250                      | 1,01         |
| $b_4$            | 1555                 | 544                             | 632                    | 2732      | 2539                      | 0,93         |
| $L_{k2}$         | 625                  | 581                             | 632                    | 1838      | 2066                      | 1,12         |
| $L_{k3}$         | 447                  | 581                             | 632                    | 1660      | 2026                      | 1,22         |
| h <sub>2</sub>   | 1226                 | 748                             | 632                    | 2606      | 2723                      | 1,05         |
| $h_3$            | 1901                 | 977                             | 632                    | 3510      | 3594                      | 1,02         |
| t <sub>2</sub>   | 778                  | 581                             | 632                    | 1991      | 2125                      | 1,07         |
| $t_3$            | 778                  | 581                             | 632                    | 1991      | 2160                      | 1,09         |
| $I_{c1}$         | 711                  | 485                             | 632                    | 1828      | 2011                      | 1,10         |
| $I_{c3}$         | 859                  | 677                             | 632                    | 2168      | 2163                      | 1,00         |
| $\sigma$ = 0,25  | 778                  | 581                             | 632                    | 1991      | 2080                      | 1,04         |
| $\sigma$ = 0,125 | 778                  | 581                             | 632                    | 1991      | 2125                      | 1,07         |

Tabelle 5-11 s+v-Verbundkreuz: Gegenüberstellung der Ergebnisse einer vereinfachten Traglastermittlung mit den Ergebnissen der Simulationen

Anhand der Zusammenstellung der Schnittgrößen der numerischen Simulationen in Tabelle 5-12 ist zu erkennen, dass die Stahlquerschnitte vollplastisch unter Ansatz der Streckgrenze beansprucht werden. Gleichzeitig ist festzustellen, dass im Stahlschwert große Normalkräfte auftreten, die bei einer M-N-Q-Interaktion das zulässige plastische Grenzmoment reduzieren. Dieser Einfluss wurde bei der vereinfachten Berechnung pauschal berücksichtigt. Inwieweit eine pauschale Berücksichtigung der Normalkraftbeanspruchung gerechtfertigt ist oder diese bei Berücksichtigung des Blockdübeleffekts anzupassen ist, muss im anstehenden Zulassungsverfahren gesondert untersucht werden.

|                  | Traglast | $\overline{\text{max}}$ $M_{\text{Sim}}$ | $\overline{\text{max }V_{\text{Sim}}}$ | $\overline{\text{max}}$ N <sub>Sim</sub> | $\overline{M}_{pl,Q+N}$ | $\mathbf{v}$ |
|------------------|----------|------------------------------------------|----------------------------------------|------------------------------------------|-------------------------|--------------|
| Versuch          | 2080     | 48                                       | 263                                    | 435                                      | 47,4                    | 1,01         |
| $b_1$            | 1959     | 33                                       | 216                                    | 295                                      | 30,4                    | 1,09         |
| $b_3$            | 2250     | 69                                       | 308                                    | 460                                      | 66,6                    | 1,04         |
| $b_4$            | 2539     | 108                                      | 406                                    | 513                                      | 103,7                   | 1,04         |
| $L_{k2}$         | 2066     | 53                                       | 243                                    | 589                                      | 43,6                    | 1,22         |
| $L_{k3}$         | 2026     | 58                                       | 269                                    | 615                                      | 42,2                    | 1,37         |
| h <sub>2</sub>   | 2723     | 87                                       | 352                                    | 462                                      | 77,9                    | 1,12         |
| $h_3$            | 3594     | 133                                      | 486                                    | 567                                      | 123,2                   | 1,08         |
| t <sub>2</sub>   | 2125     | 47                                       | 256                                    | 435                                      | 47,6                    | 0,99         |
| $t_3$            | 2160     | 50                                       | 248                                    | 453                                      | 47,3                    | 1,06         |
| $I_{c1}$         | 2011     | 56                                       | 258                                    | 434                                      | 47,5                    | 1,18         |
| $I_{c3}$         | 2163     | 44                                       | 218                                    | 446                                      | 48,1                    | 0,91         |
| $\sigma$ = 0,25  | 2080     | 49                                       | 242                                    | 442                                      | 47,7                    | 1,03         |
| $\sigma = 0,125$ | 2125     | 48                                       | 234                                    | 447                                      | 47,7                    | 1,01         |

Tabelle 5-12: Zusammenstellung der Schnittgrößen des Stahlschwertes in den numerischen Simulationen

# **5.3 Zusammenfassung der Ergebnisse der Parameterstudie zum s+v - Verbundkreuz**

Für das s+v - Verbundkreuz wurden in diesem Kapitel Parameterstudien zu maßgebenden Einflussfaktoren auf die Traglast des Systems im Inneren der Stahlkonstruktion durchgeführt. Der Einfluss auf die Traglast außerhalb des Verbundkreuzes wurde nicht untersucht, da diese durch Versuche der s+v Verbundbau GmbH vertieft betrachtet wurde und in Anlehnung an vergleichbare aufgelöste Konstruktionen geregelt werden kann.

Aus den ermittelten Traglasten und Schnittgrößenverläufen der Parameterstudien lassen sich folgende Rückschlüsse über den Lastabtrag und somit über die Aufteilung der Belastung auf Beton und Stahl ziehen.

# Die maximale Traglast des Systems setzt sich aus der Tragfähigkeit des Verbundkreuzes, der seitlich angeordneten Doppelkopfanker und des Betons im Inneren zusammen.

- ∉# Die Aufteilung der Belastung auf Verbundkreuz und Beton hängt maßgeblich von der Steifigkeit des Verbundkreuzes ab. Der Stahltraganteil variiert je nach untersuchter Randbedingung, wobei teilweise die Traglast des Verbundkreuzes nicht voll ausgenutzt werden kann. Die Lasteinleitung in die Stahlschwerter erfolgt überwiegend über den durch die horizontal angeordneten Kopfbolzendübel und die vertikalen Doppelkopfanker umschnürten Betonstreifen. Hierdurch werden hohe Materialausnutzungsgrade des s+v-Verbundkreuzes ermöglicht. In den Stahlschwertern treten große Normalkräfte auf, die bei der Bemessung zu berücksichtigen sind.
- x Ein Vergleich der rechnerischen Untersuchungsergebnisse mit einer vereinfachten Traglastermittlung unter Berücksichtigung der Traganteile des Verbundkreuzes, der Doppelkopfanker und des Betons ergibt leicht auf der sicheren Seite liegende Ergebnisse. Hierbei wurden jedoch einzelne Beanspruchungen abgeschätzt (Normalkraftbeanspruchung) bzw. nicht berücksichtigt (Blockdübeleffekt). Zusätzlich scheinen die Annahmen für den Lastangriffspunkt für größere Schwertlängen zu ungünstig, da hierfür die Traglast unterschätzt wird.
- x Zusätzlich kann festgestellt werden, dass für die untersuchten Systeme mit neben den Stahlschwertern angeordneten Doppelkopfankern und einer Verbügelung im äußeren Rundschnitt die Annahme eines vollplastizierten Querschnitts zutreffend ist. Bei großen Stützenabmessungen und gleichzeitig kurzen Schwertlängen wird jedoch ein größerer Teil der Beanspruchung direkt in die Stütze eingeleitet, was zu einem vorzeitigen Versagen des Betons zwischen den Schwertern führt. Hierbei wird die plastische Grenztragfähigkeit der Stahlschwerter nicht voll erreicht.

# **6 Numerische Berechnungen zum T-Walm**

# **6.1 Nachrechnung des durchgeführten Durchstanzversuchs**

## **6.1.1 Allgemeines**

Im ersten Schritt wird mit dem büroeigenen nichtlinearen Finite-Elemente-Programm LIMFES [4] der Versuchskörper abgebildet und nachgerechnet. Der Vergleich der Messwerte des Versuchs mit den Ergebnissen der numerischen Simulation lässt Rückschlüsse auf die Qualität der FE-Simulation zu. Die im Versuch punktuell ermittelten Messwerte können dann durch die Daten der numerischen Simulation vervollständigt werden. Somit ist es möglich Beanspruchungen flächendeckend zu bestimmen, Traganteile zu ermitteln und den Lastabtrag zu verfolgen.

# **6.1.2 Modellierung**

Das Finite-Elemente-Netz für die Simulation des Durchstanzversuches T-Walm wurde manuell im integrierten Pre-Processing Modul des FE-Programms LIMFES erstellt. Dabei wurde insbesondere darauf geachtet den Versuchskörper mit dem Stahleinbauteil genau abzubilden (Bild 6-1). Durch die Geometrie des T-Walms kommt es hierbei zu einer größeren Anzahl an Elementen, die teilweise große Verzerrungen aufweisen. Aus Symmetriegründen und zur Reduzierung des Berechnungsaufwandes wurde nur ein Viertel des Deckenausschnitts modelliert. Entsprechende Festhaltungen wurden in den Symmetrieachsen vorgesehen. Der Beton wurde überwiegend mit 8-Knoten Volumenelementen abgebildet, im Bereich des Beton-Anschlusses zum Walm und der T-Walm selbst wurden mit 20-Knoten Volumenelementen diskretisiert. Die Abbildung der Betonstahlbewehrung erfolgte diskret mit 2- Knoten-Fachwerkstäben. Die Doppelkopfanker außerhalb des T-Walms wurden durch eine Kombination aus Biegestäben und Normalkraftstäben simuliert, wobei die Anordnung diskret erfolgte (Bild 6-2). Der Verbund zwischen Walm und Beton wurde durch die Implementierung von Interface-Elementen berücksichtigt, indem diesen Spannungs-Schlupf-Beziehungen zugewiesen wurden.

Entsprechend den Versuchsrandbedingungen wurde die Belastung über Flächenlasten an den Abspannungen eingeleitet, wobei allerdings entgegen dem Versuch nicht die Stütze angehoben, sondern die Abspannungen abgesenkt wurden. Aufgrund der konstanten Beanspruchung der Abspannungen im Versuch, ist diese Abbildung äquivalent.

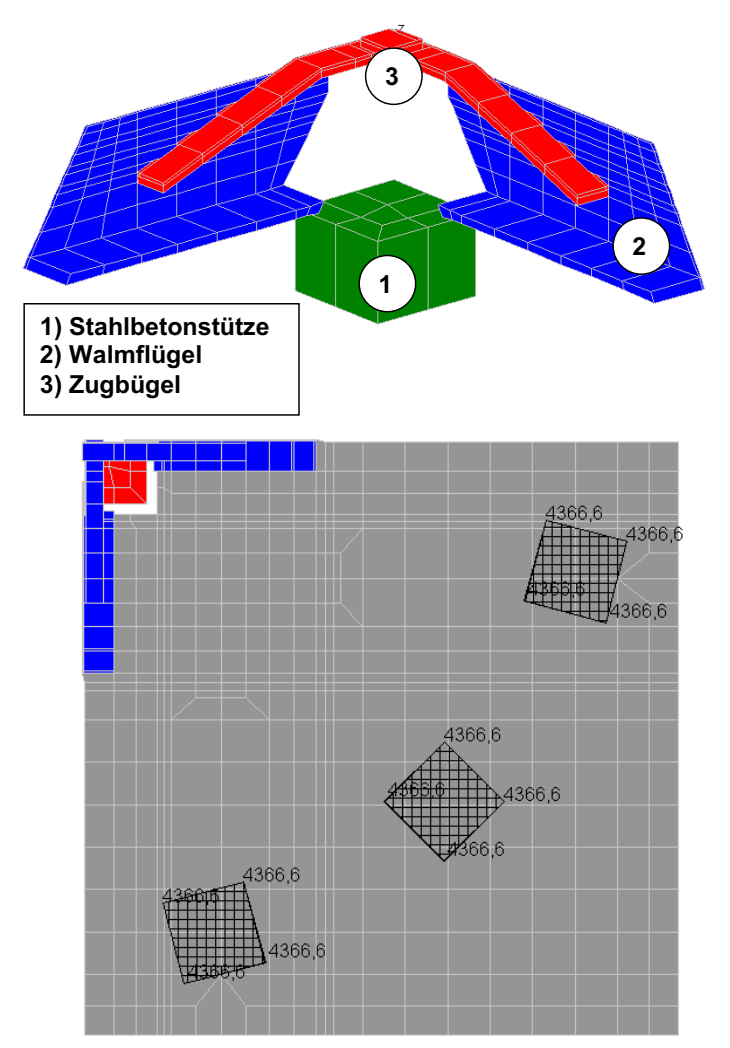

Bild 6-1: FE-Modell mit dargestellter Belastung und T-Walm

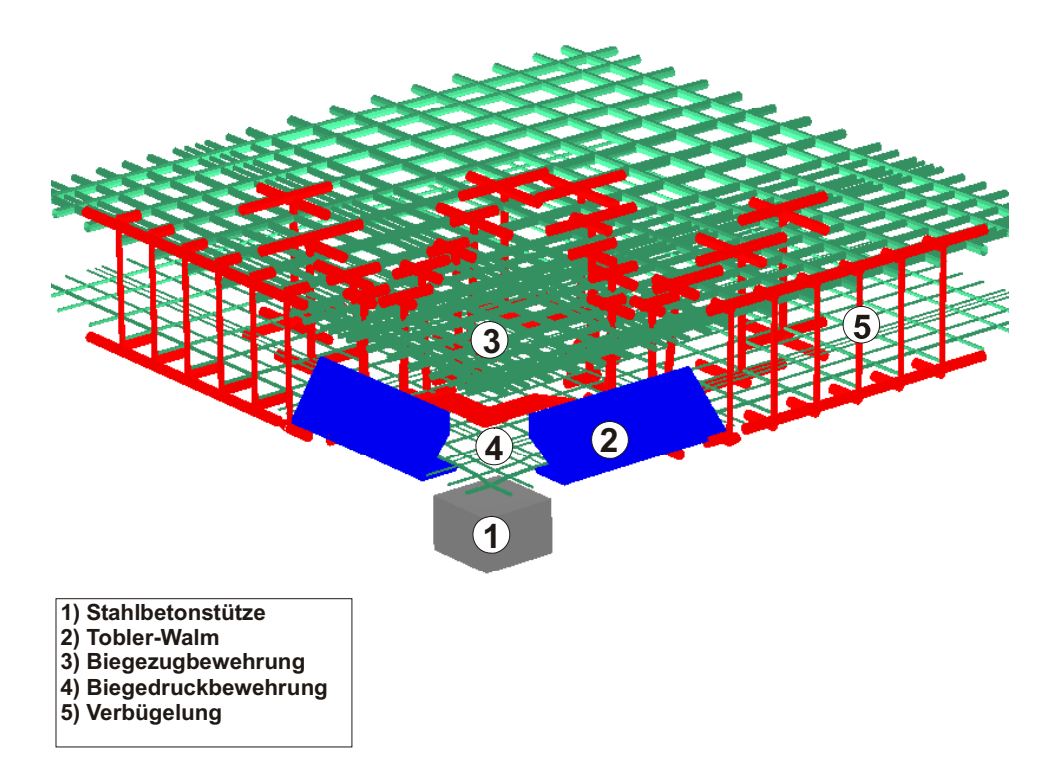

Bild 6-2: T-Walm und Bewehrungsführung

# **6.1.3 Materialeigenschaften**

Das Verhalten der Volumenelemente des Stahleinbauteils und des Betons sowie der Interface-Elemente wurde mit dem Microplane-Materialgesetz charakterisiert.

Das Werkstoffmodell definiert die Arbeitslinien des Betons durch verschiedene Parameter. Die in der Simulation verwendeten Parameter sind im Wesentlichen die von Bazant [7] angegebenen Standardwerte, es wurden lediglich die Zug- und Druckfestigkeiten des Betons auf den am Versuchstag ermittelten Wert angepasst. Das Vorgehen des Microplane-Materialmodells ist in Bild 6-3 verdeutlicht. Die Dehnungen in einem Integrationspunkt werden auf unterschiedlich gerichtete Ebenen (die Microplanes) projiziert. Auf diesen Ebenen werden aus den Dehnungen die Microplane-Spannungen ermittelt. Im Schlussschritt wird dann aus diesen Microplane-Spannungen der Spannungstensor im Materialpunkt bestimmt.

Das Materialverhalten der diskret abgebildeten Bewehrungselemente unter Belastung wurde mit einem bilinearen Spannungs-Dehnungs-Verlauf charakterisiert.

Zur Beschreibung der Materialkennlinien stehen die Druck- und Zugfestigkeit (Streckgrenze), der Elastizitätsmodul sowie die zugehörigen Dehnungen als charakteristische Punkte zur Verfügung. Diese Werte sind anhand der Materialproben am Versuchstag ermittelt worden und in Tabelle 6-1 zusammengestellt.

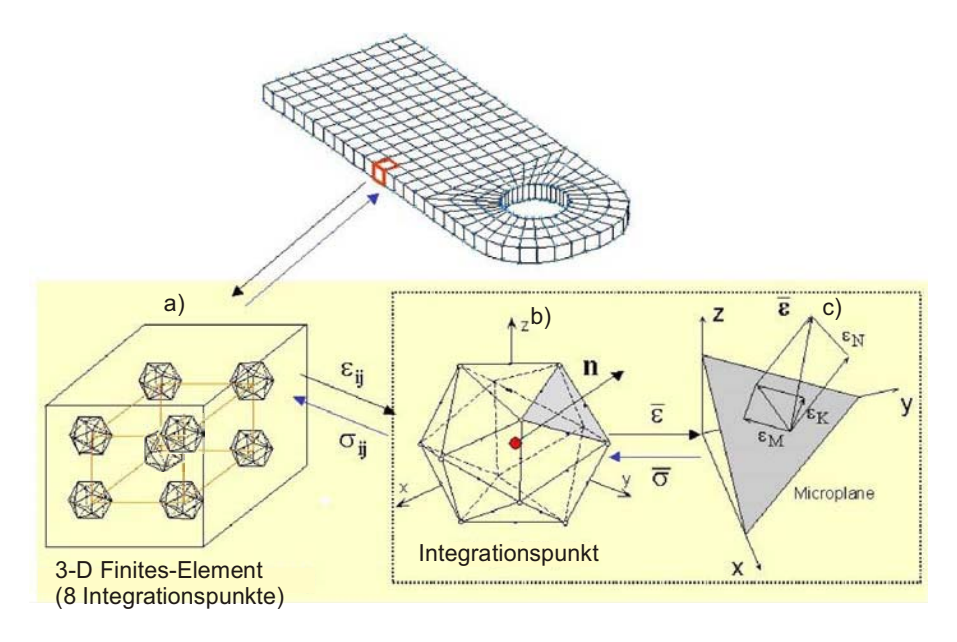

Bild 6-3: Prinzip des Microplane-Materialmodells

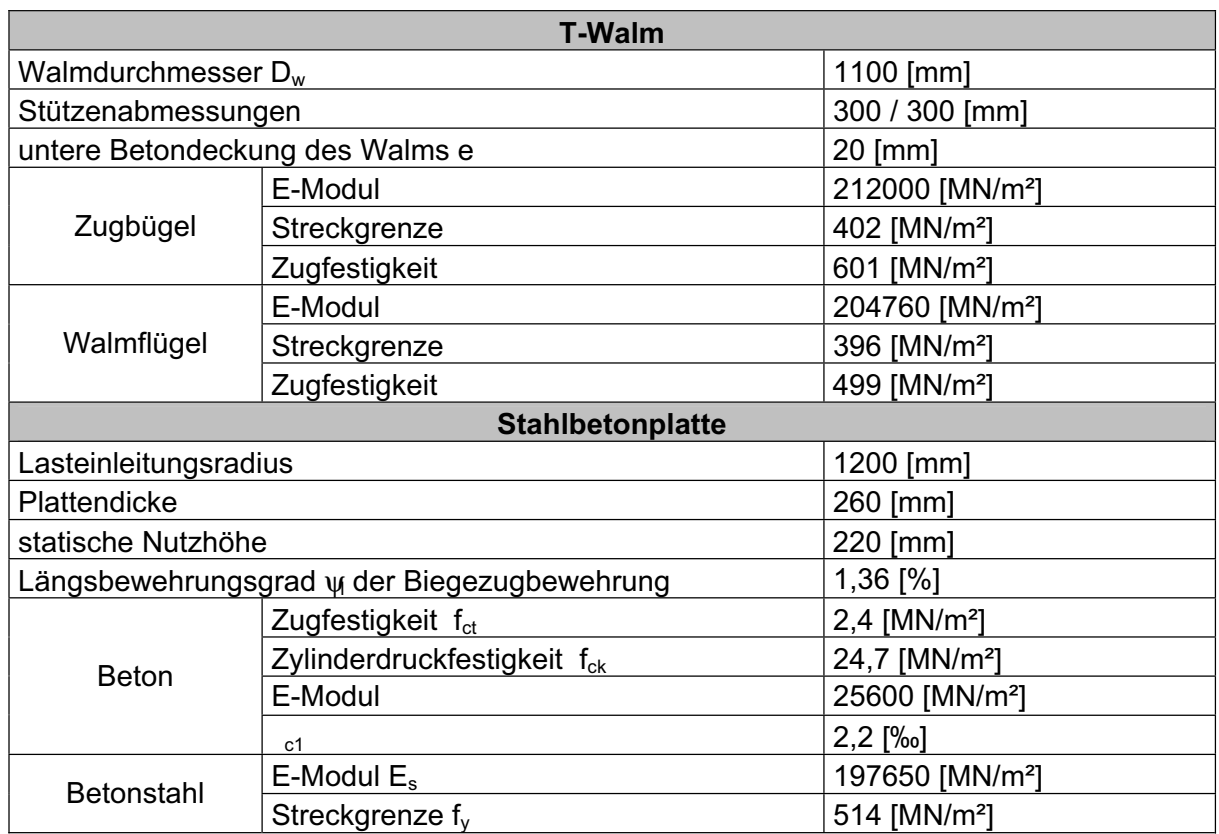

### Tabelle 6-1: Materialeigenschaften des Durchstanzversuchs T-Walm

# **6.1.4 Berechnungsverfahren**

Alle Simulationen wurden lastgesteuert durchgeführt. Als Iterationsmethode wurde das modifizierte Newton-Raphson-Verfahren in Kombination mit der Option "linesearch" verwendet. Zur Erzielung eines möglichst genauen Gleichgewichtszustandes wurden 50 Iterationen pro Laststufe durchgeführt. Der Restfehler betrug bei erreichen der Traglast wenige kN, so dass von einer guten Genauigkeit ausgegangen werden kann.

# **6.1.5 Vergleich der Berechnungsergebnisse mit den Messwerten**

## **Verformungsverhalten**

In der numerischen Simulation des Versuches T-Walm wird eine Last von 1910 kN erreicht. Dies entspricht 93 % der Versuchsprüflast. Die geringere Traglast resultiert aus den erforderlichen verzerrten Elementen, die zur Abbildung des T-Walms und des umgebenden Betons notwendig waren.

In den folgenden zwei Diagrammen (Bild 6-5 und Bild 6-6) ist das Lastverformungsverhalten des numerisch abgebildeten Deckenviertels dargestellt. Die Verformungen werden an den in Bild 6-4 dargestellten Stellen miteinander verglichen.

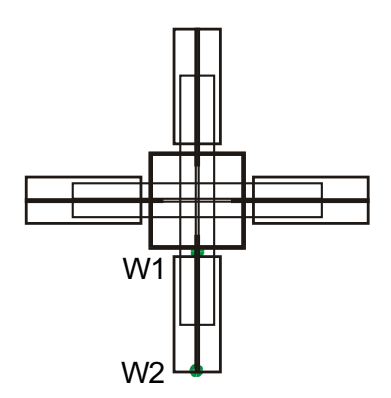

Bild 6-4: Lage der Messstellen der untersuchten Plattendurchbiegungen

Die FE-Berechnung zeigt ein etwas zu steifes Materialverhalten im Vergleich zu den Messwerten des Versuchs. Die Bruchlast wird auf der sicheren Seite liegend etwas zu gering abgeschätzt. Aufgrund der verzerrten Elemente im Bereich des Walms bzw. Stützenanschnitts und damit im Bereich des zu erwartenden Versagensortes, kommt es zu einem vorzeitigen Versagen. Die Anfangssteifigkeit und die Verformung im Bereich der Bruchlast werden im Prinzip richtig erfasst. Mit einsetzender Rissbildung reagiert das numerische Modell zu steif. Dennoch verlaufen die Lastverformungskurven in weiten Bereichen parallel zueinander, so dass von einer akzeptablen Näherung der Ergebnisse ausgegangen werden kann. Das ausgeprägte plastische Verformungsverhalten im Versuch konnte in der FE-Simulation nicht erfasst werden.

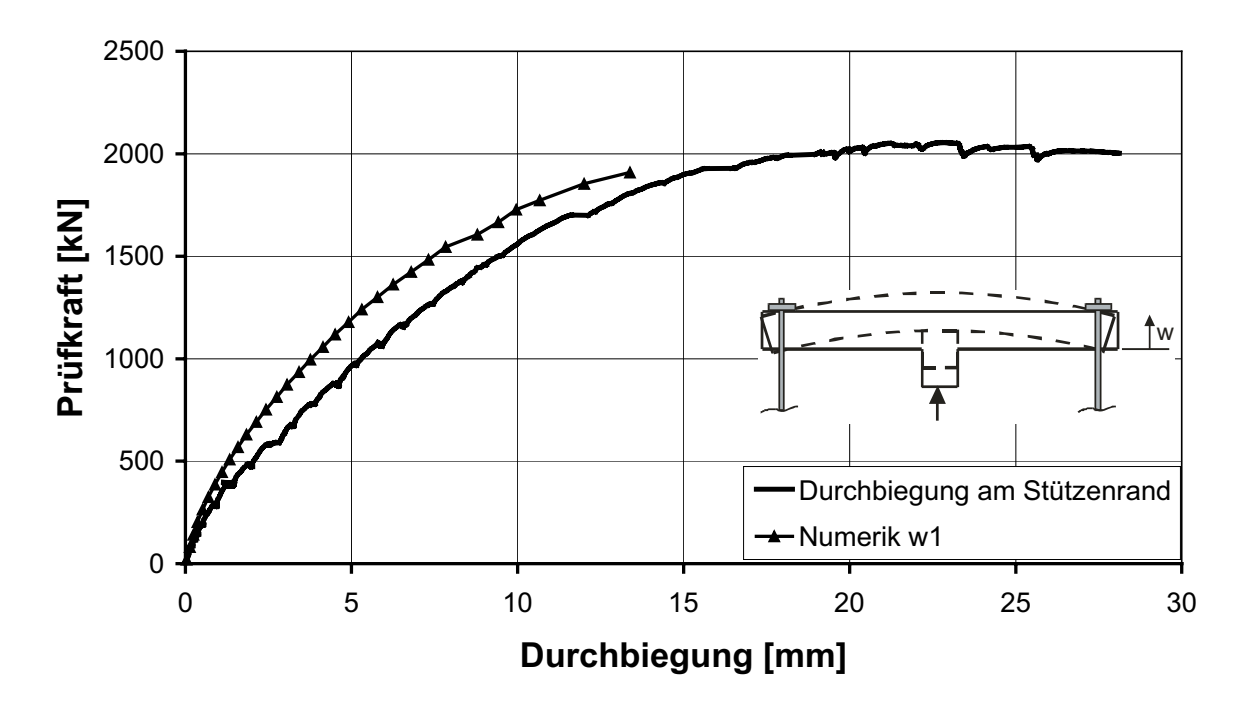

Bild 6-5: Durchbiegung am Stützenrand (w1) im Versuch und in der numerischen Simulation

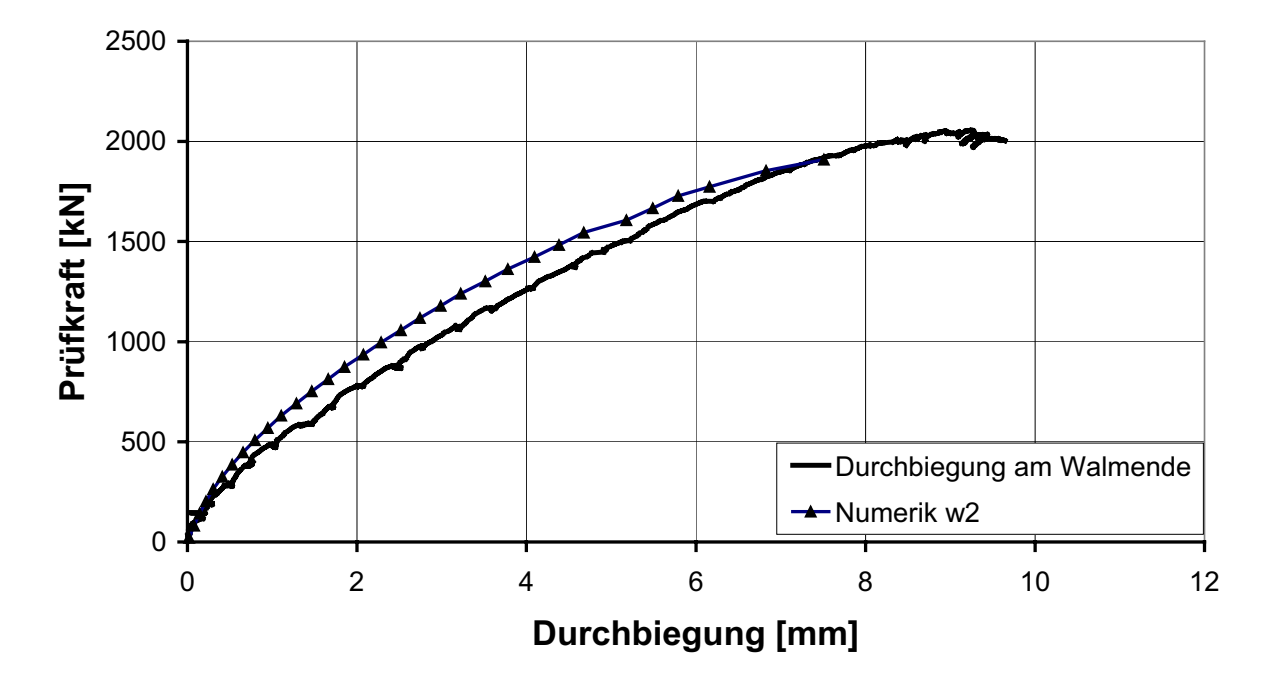

Bild 6-6: Durchbiegung am Walmende (w2) im Versuch und in der numerischen Simulation

# **Dehnungen der Biegezugbewehrung**

Im Folgenden werden die Dehnungen der Biegezugbewehrung entlang des Walmflügels verglichen. Die Beanspruchung der Biegebewehrung wird im Bereich des Zugbügels etwas zu gering ermittelt (Bild 6-7). Der prinzipielle Verlauf wird allerdings richtig erfasst.

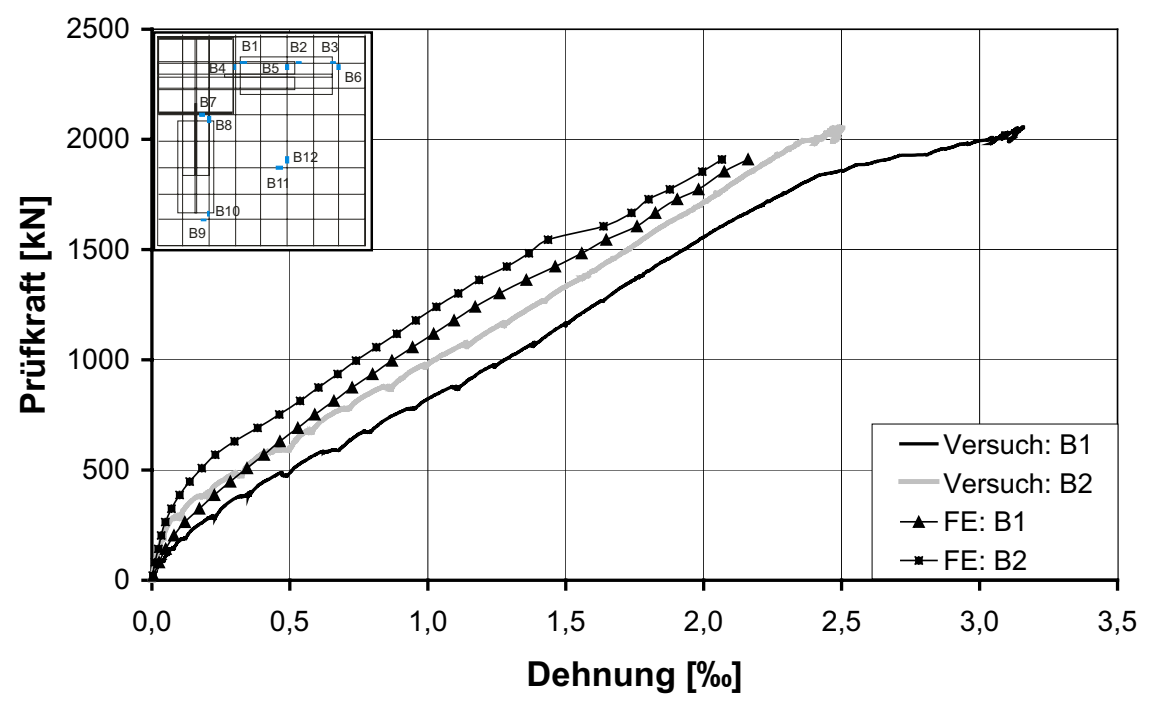

Bild 6-7: Dehnung der Biegezugbewehrung entlang des Zugbügels (B1 und B2) im Versuch und in der numerischen Simulation

Bei der Messstelle am Ende des Walms (Bild 6-8) sind nur im Bereich der Erstrissbildung und der Lastwechsel geringe Dehnungsunterschiede zu erkennen. Im Gegensatz zu den Messstellen B1 und B2 liegt diese Messstelle nicht mehr im Bereich des Zugbügels und beschreibt das im Versuch gemessene Materialverhalten sehr gut.

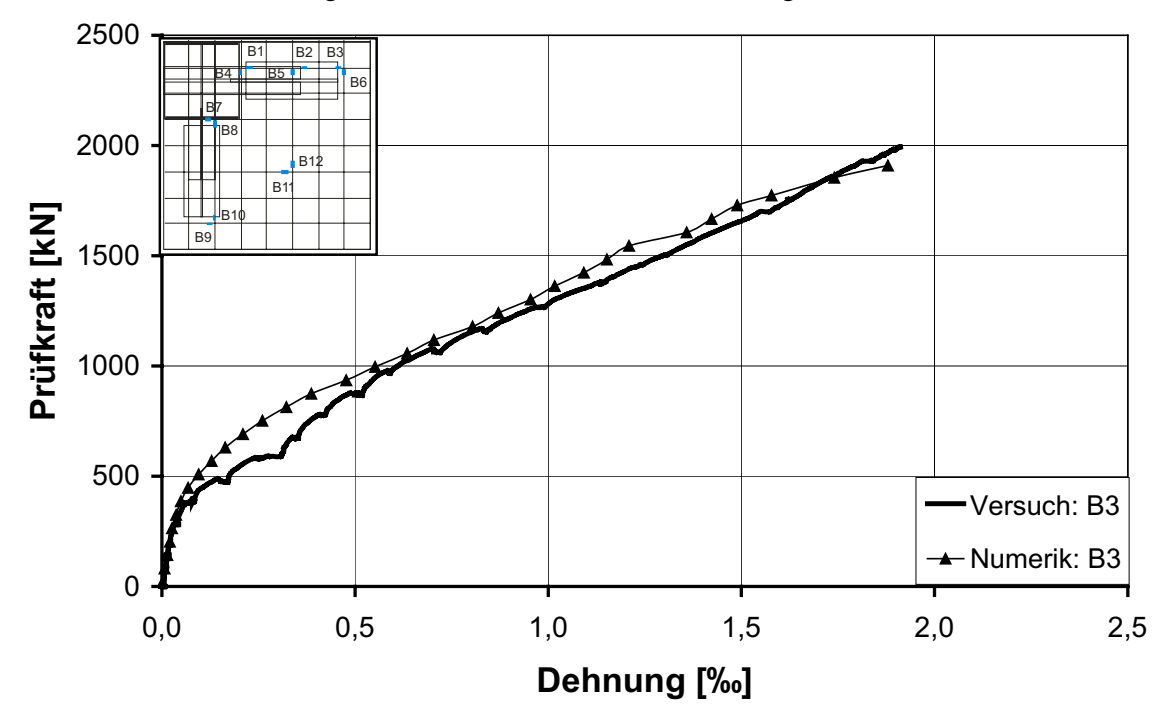

Bild 6-8: Dehnung der Biegezugbewehrung am Ende des Walms (B3) im Versuch und in der numerischen Simulation

Der Vergleich der Messwerte der Betonstahldehnungen senkrecht zum Walm ergibt nur geringe Unterschiede (Bild 6-9).

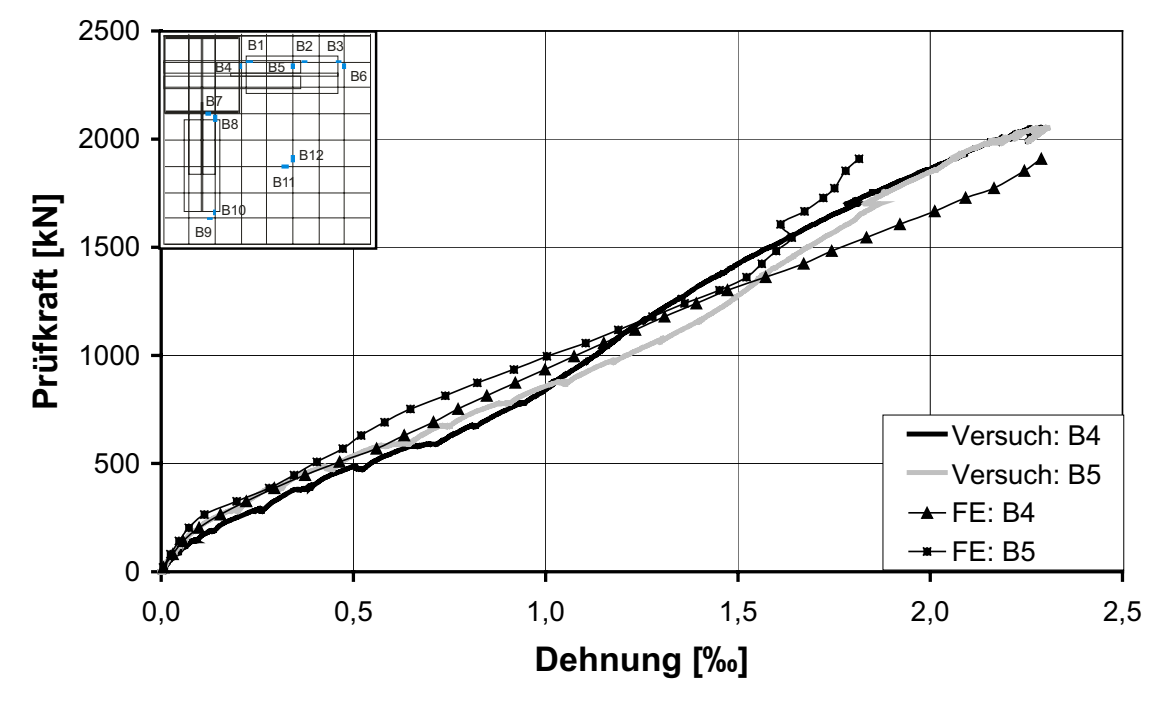

Bild 6-9: Dehnung der Biegezugbewehrung senkrecht zum Walm (B4 und B5) im Versuch und in der numerischen Simulation

# **Betonstauchungen**

Die Beanspruchung des Betons in der FE-Berechnung und im Versuch wurde jeweils entlang des Walms und auf der Plattendiagonale miteinander verglichen. Die Positionen der ausgewerteten Messstellen sind in Bild 6-10 dargestellt.

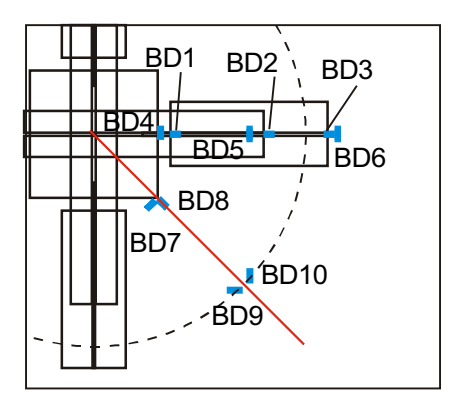

Bild 6-10: Lage der Messstellen zur Ermittlung der Betonstauchungen

Der Beanspruchungszustand am Stützenanschnitt wird in radialer Richtung bis zu einer Last von ca. 1500 kN korrekt wiedergegeben (Bild 6-11). Der danach eintretende Dehnungsrückgang tritt in der numerischen Simulation zu früh auf. Die in diesem Bereich auftretenden hohen Beanspruchungen führen in der numerischen Simulation zu einem vorzeitigen Versagen.

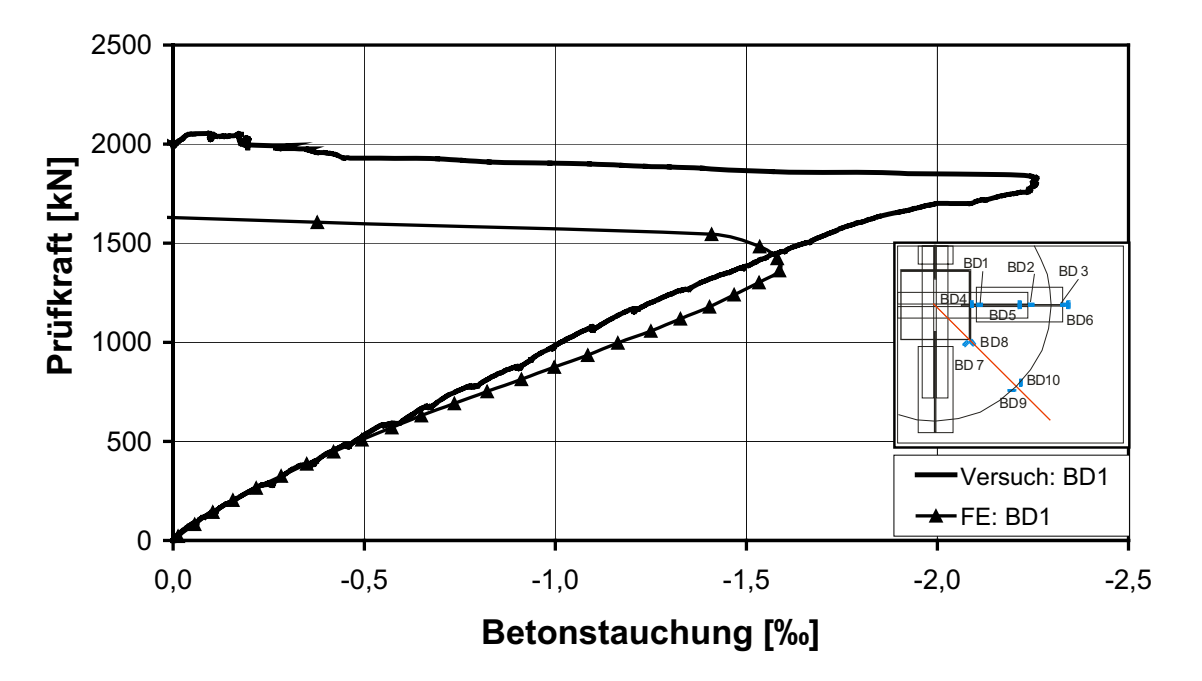

Bild 6-11: Betonstauchungen am Stützenanschnitt (BD1) im Versuch und in der numerischen Simulation

Der Vergleich der Messwerte mit den Ergebnissen der numerischen Simulation zeigt auch für andere Plattenstellen (Bild 6-12, Bild 6-13, Bild 6-14) eine recht gute Übereinstimmung, wobei festgestellt werden muss, dass in den hochbeanspruchten Teilen der Platte (am Stützenanschnitt) ein vorzeitiges Versagen in den Simulationen festzustellen ist. Generell kann anhand der bisher dargestellten Ergebnissen von einer prinzipiell richtigen Erfassung des Lastabtrags ausgegangen werden, bei der die Traglast konservativ abgeschätzt wird.

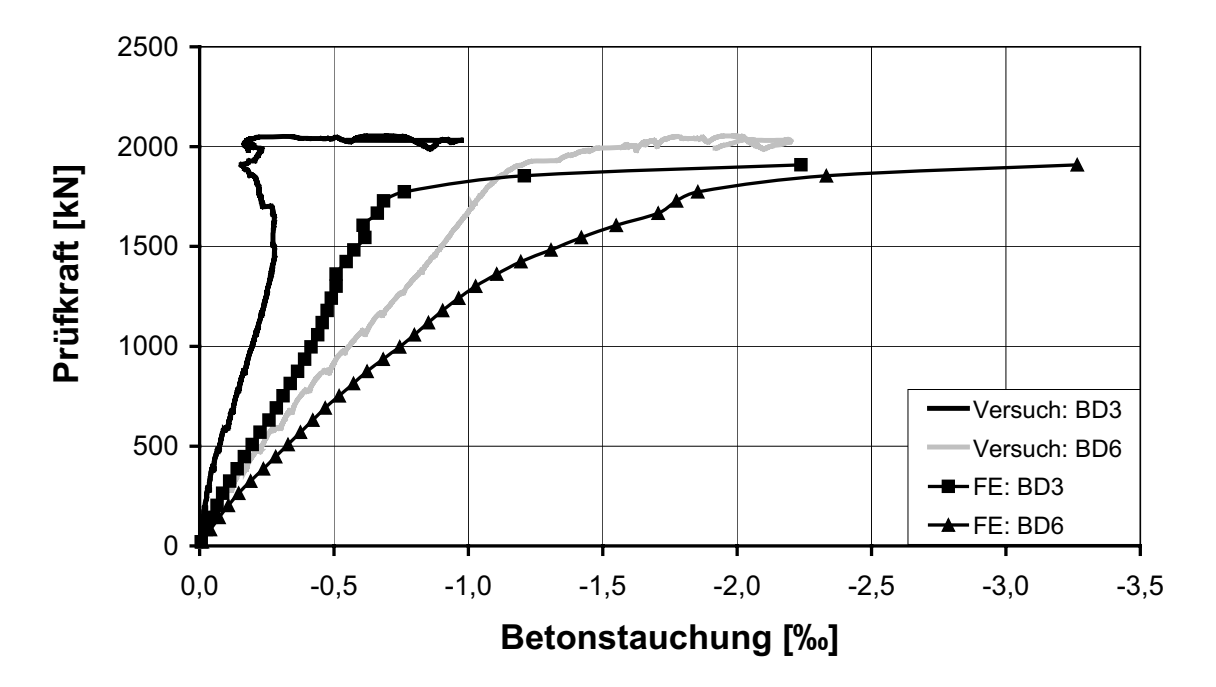

Bild 6-12: Betonstauchungen am Ende des Walms (BD3 und BD6) im Versuch und in der numerischen Simulation

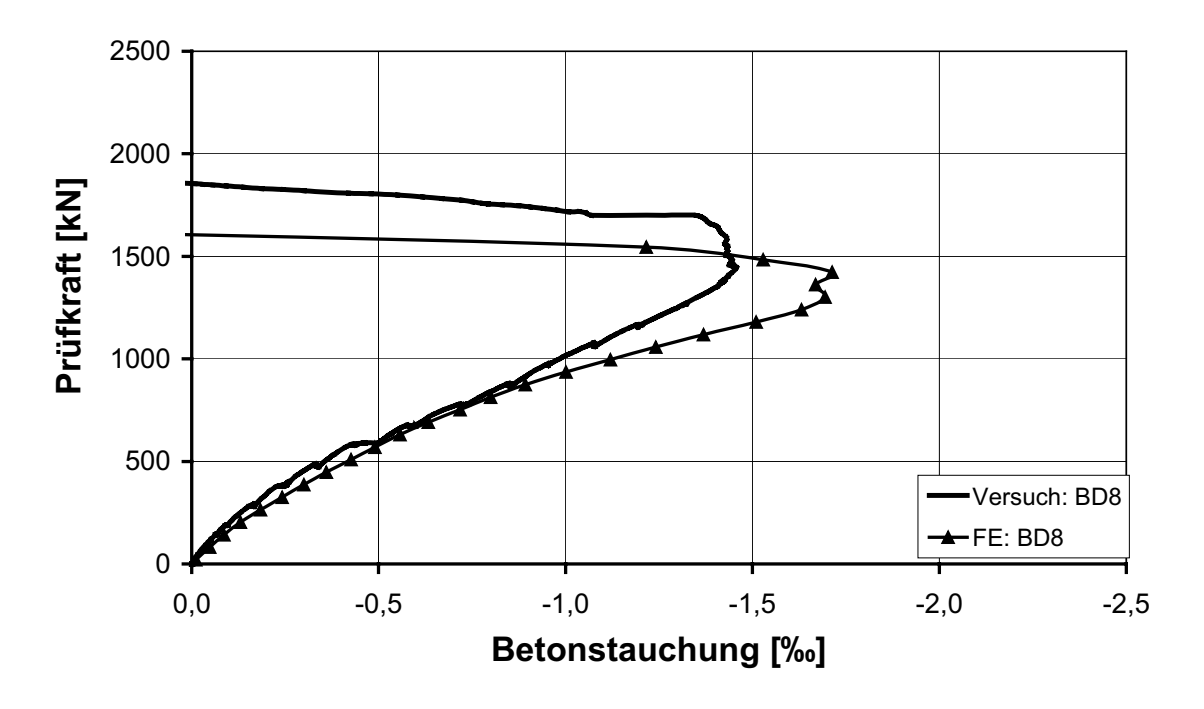

Bild 6-13: Betonstauchungen an der Stützenecke (BD8) im Versuch und in der numerischen Simulation

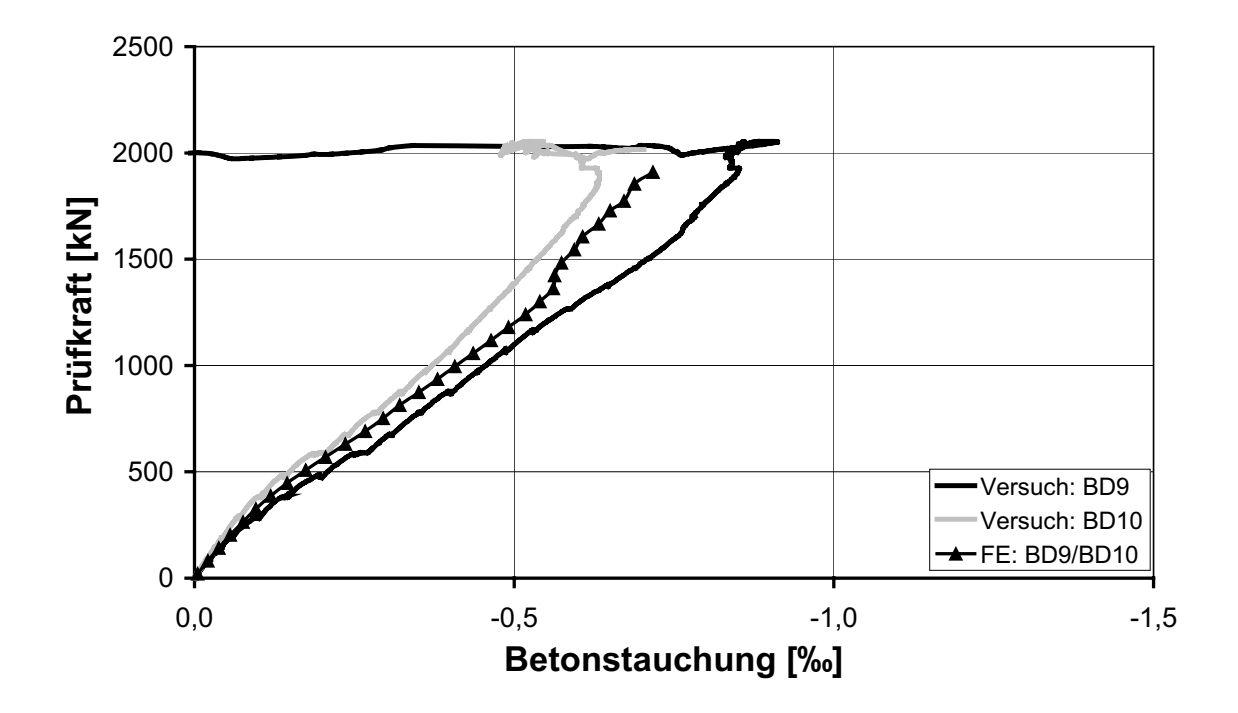

Bild 6-14: Betonstauchungen auf der Plattendiagonalen (BD9 und BD10) im Versuch und in der numerischen Simulation

## **Beanspruchung des T-Walms**

Die Stahldehnungen des T-Walms wurden an den in Bild 6-15 dargestellten Messstellen auf dem Zugbügel und dem Walmflügel erfasst und an ausgewählten Stellen mit den Ergebnissen der numerischen Simulation verglichen.

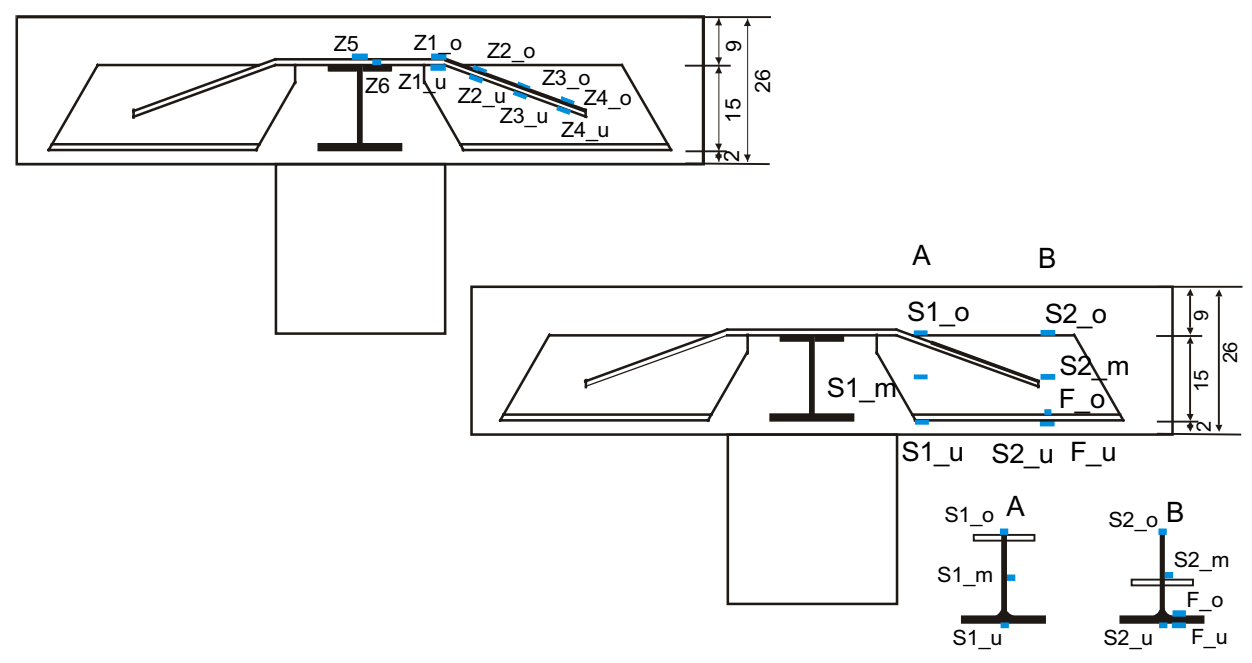

Bild 6-15: Lage der Messstellen zur Erfassung der Stahldehnungen, links: auf dem Zugbügel, rechts: auf dem Walmflügel

In Bild 6-16 zeigt sich eine geringere Übereinstimmung zwischen den Messwerten und den Ergebnissen der Simulation. Obwohl die Messstelle Z1 o bei etwa 1000 kN ausgefallen ist, kann man ebenso wie bei der Messstelle Z6 erkennen, dass die Dehnungen der numerischen Simulation geringer ausfallen als im Versuch. Dahingegen wird die Dehnung auf der Unterseite des Zugbügels (Z1\_u) zu groß ermittelt. Im Modell ist an dieser Stelle eine leichte Tordierung des Zugbügels zu erkennen, die Ursache für dieses Phänomen sein sollte. Offenbar können die Umlenkkräfte aus dem geneigten Zugbügel in diesem Bereich nicht ohne eine Verdrehung in den Beton eingeleitet werden. Die Messwerte und die FE-Simulation (Z1\_o) deuten auf eine plastische Beanspruchung des Zugbügels am Stützenanschnitt hin.

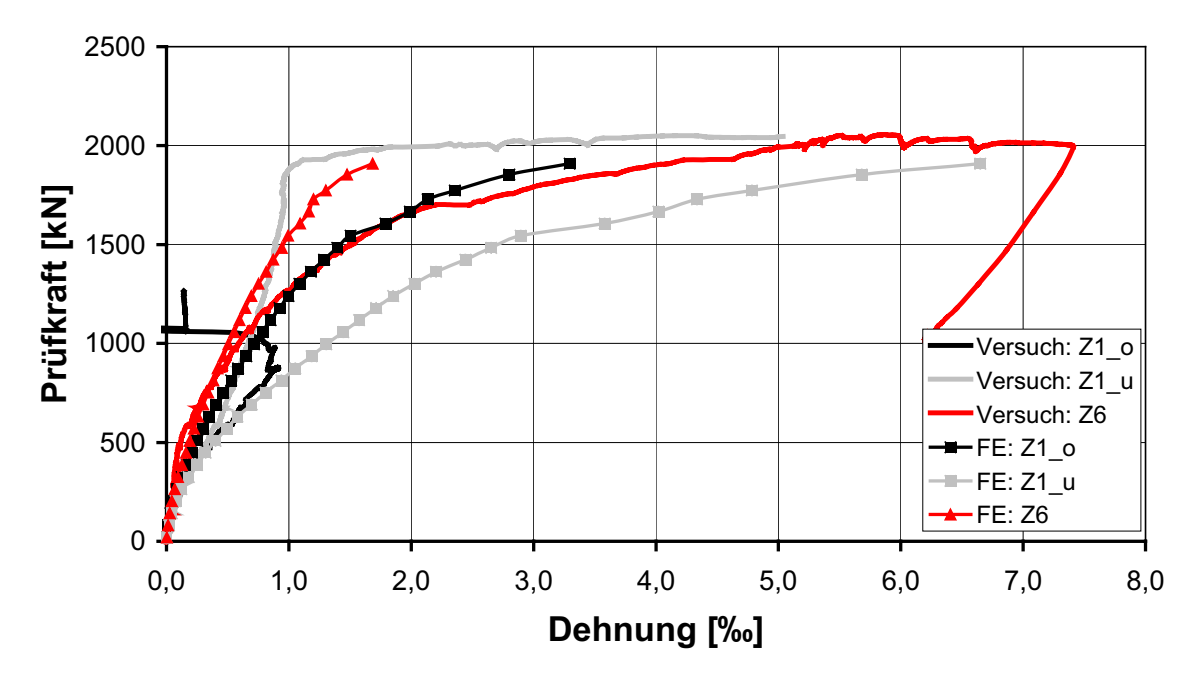

Bild 6-16: Stahldehnungen des Zugbügels an der Ober- und Unterseite am Stützenanschnitt im Versuch und in der numerischen Simulation

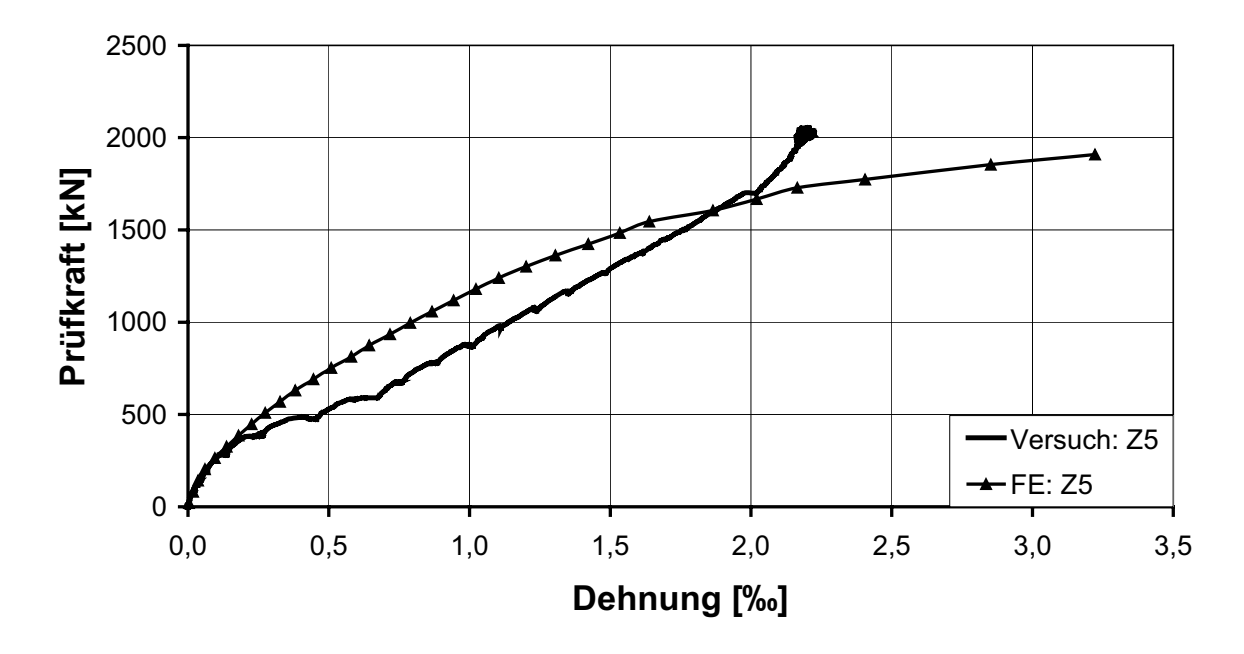

Bild 6-17: Stahldehnungen des Zugbügels über der Stütze im Versuch und in der numerischen Simulation

Dass die Dehnungen des Zugbügels über der Stütze prinzipiell richtig erfasst werden, zeigt der Verlauf in Bild 6-17. Die Beanspruchung des Stahls in der Mitte des Anschlusses Zugbügel - Walmflügel wird in der FE-Simulation etwas geringer ermittelt, der prinzipielle Verlauf stimmt jedoch recht gut überein. Die Lasteinleitung vom Walmprofil in den Zugbügel wird demnach im Wesentlichen richtig abgebildet.

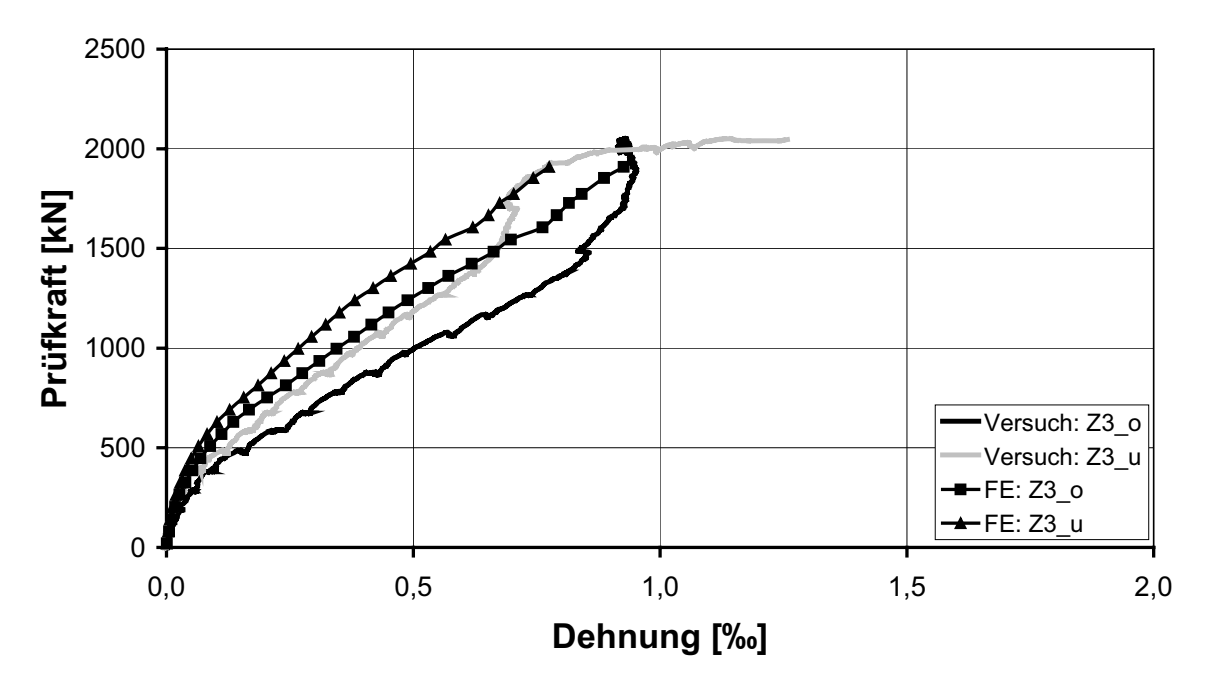

Bild 6-18: Stahldehnungen des Zugbügels im mittleren Bereich des Anschlusses Zugbügel - Walmprofil im Versuch und in der numerischen Simulation

Der Vergleich der Ergebnisse der FE-Berechnung mit den Messwerten für das Flügelprofil zeigt im Bereich S2 recht gute Übereinstimmungen (Bild 6-19). Für den Schnitt S1 ergeben sich hingegen deutliche Abweichungen, deren Ursache in der Modellierung und der Abbildung des Scheibenspannungszustandes begründet liegen (Bild 6-20). Die Flanschbiegung wird prinzipiell richtig erfasst (Bild 6-21), die Dehnungen werden allerdings etwas größer ermittelt. Demnach werden außerhalb des Anschlussbereiches des Zugbügels die Dehnungen im Walmprofil prinzipiell zutrefend erfasst, in der Nähe des Stützenanschnitts ergeben sich Abweichungen, die auf die komplexe Geometrie und den Lastabtrag zurückzuführen sind.

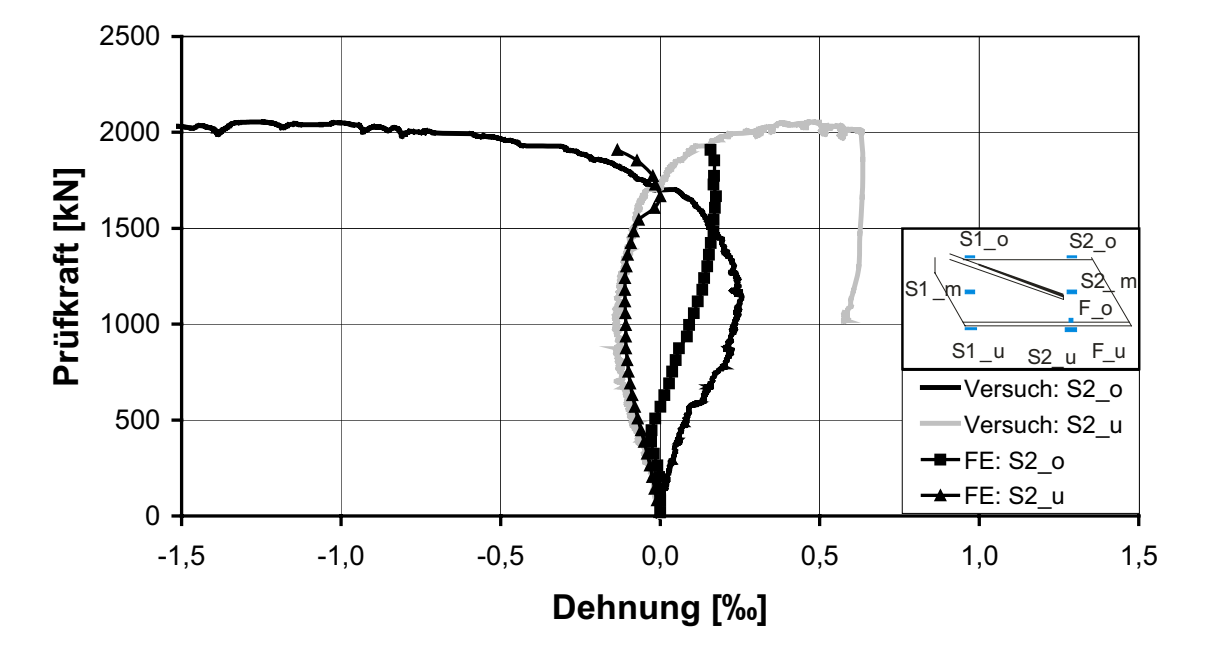

Bild 6-19: Stahldehnungen an der Ober- und Unterseite des Walmprofils im Schnitt 2 (S2\_o und S2\_u) im Versuch und in der numerischen Simulation

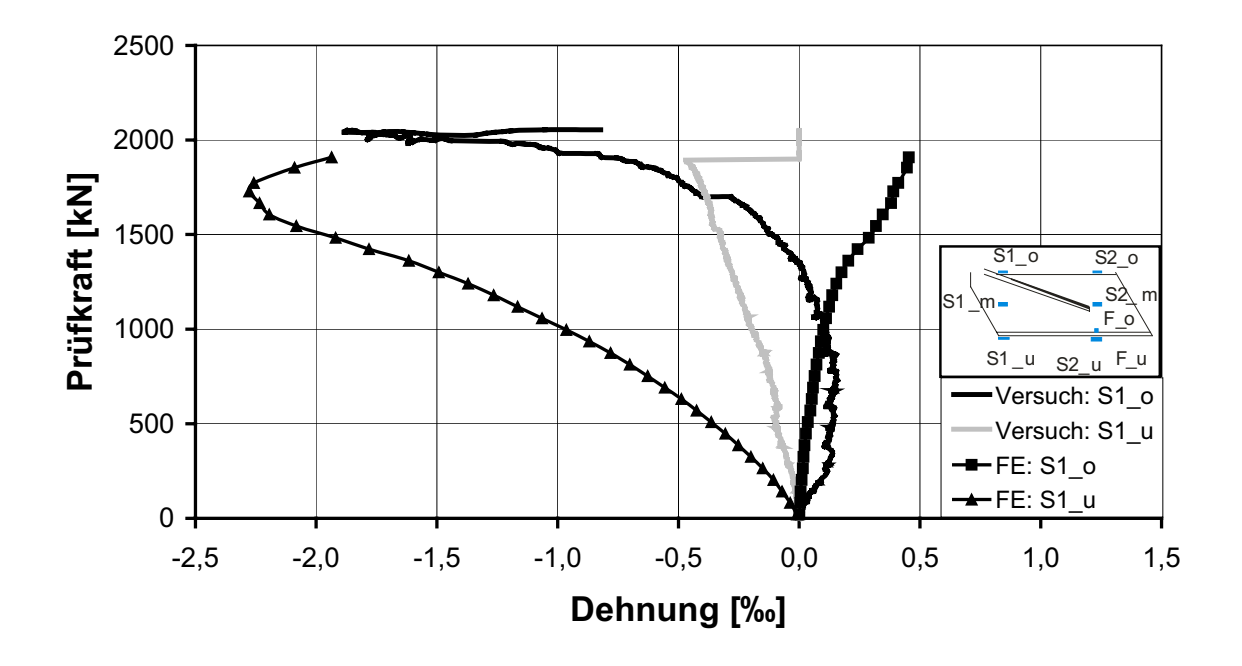

Bild 6-20: Stahldehnungen an der Ober- und Unterseite des Walmprofils im Schnitt 1 (S1\_o und S1\_u) im Versuch und in der numerischen Simulation

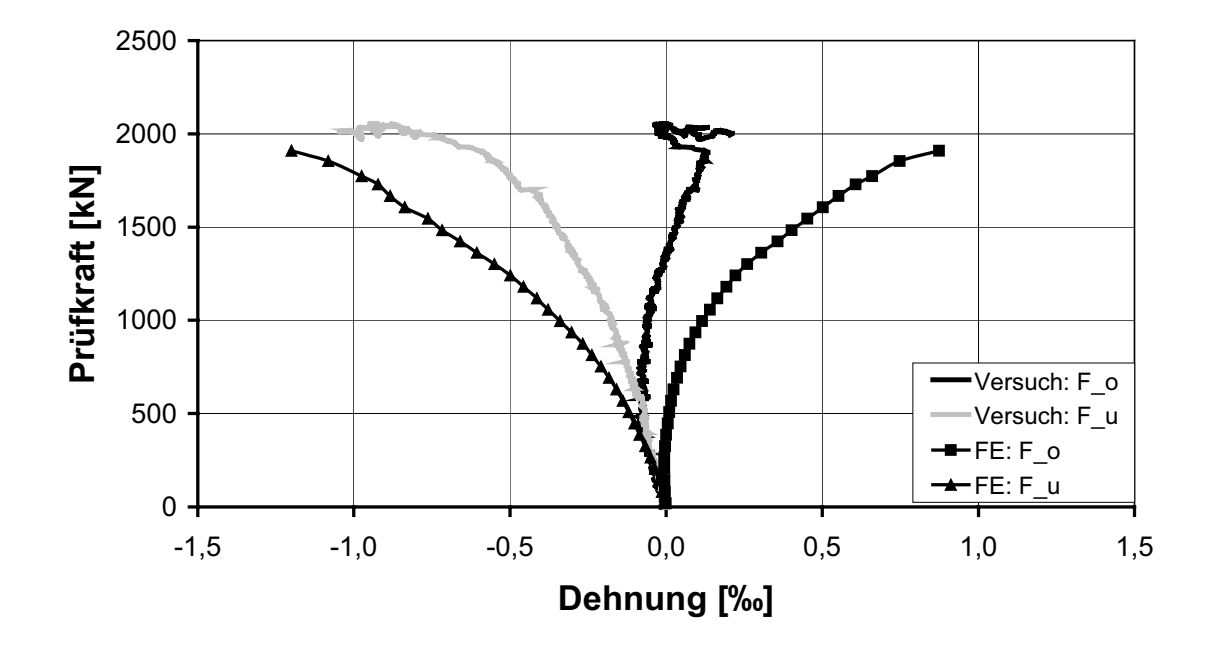

Bild 6-21: Stahldehnungen an der Ober- und Unterseite des Profilflansches (F\_o und F\_u) im Versuch und in der numerischen Simulation

Trotz der Schwierigkeiten in der Modellierung durch die Form des T-Walms ergeben sich in großen Bereichen zufriedenstellende Übereinstimmungen zwischen den Simulationsergebnissen und den Messwerten. Aus diesem Grund kann davon ausgegangen werden, dass der Lastabtrag in der numerischen Berechnung prinzipiell richtig erfasst wurde und die Traglast konservativ abgeschätzt wird.

# **6.1.6 Auswertung der Beanspruchungen des T-Walms**

Im Folgenden wird die Beanspruchung des T-Walms ermittelt, um die Größe des Stahl- und Betontraganteiles zu quantifizieren. Da die Dehnungen des Stahleinbauteils in der numerischen Berechnung bereichsweise gut mit den im Versuch gemessenen Werten übereinstimmen, wird eine Schnittgrößenauswertung vorgenommen (Bild 6-22). Hierzu werden die Normalkräfte und Querkräfte für den Zugbügel und den Walmflügel durch numerische Integration ermittelt. Die auftretenden Schnittgrößen werden dabei mit den plastischen Grenzschnittgrößen unter Ansatz der Streckgrenze ins Verhältnis gesetzt, um den Ausnutzungsgrad zu bestimmen. Zusätzlich wird für die Querkraft der Stahltraganteil ermittelt, indem die maximale Querkraft durch die Bruchlast für das Deckenviertel dividiert wird. Für den Walmflügel sind die Schnittgrößen zu verdoppeln, da das Profil nur zur Hälfte abgebildet wurde.

Anhand der Werte und Verläufe der Schnittgrößen lassen sich erste Aussagen zum Lastabtrag machen.

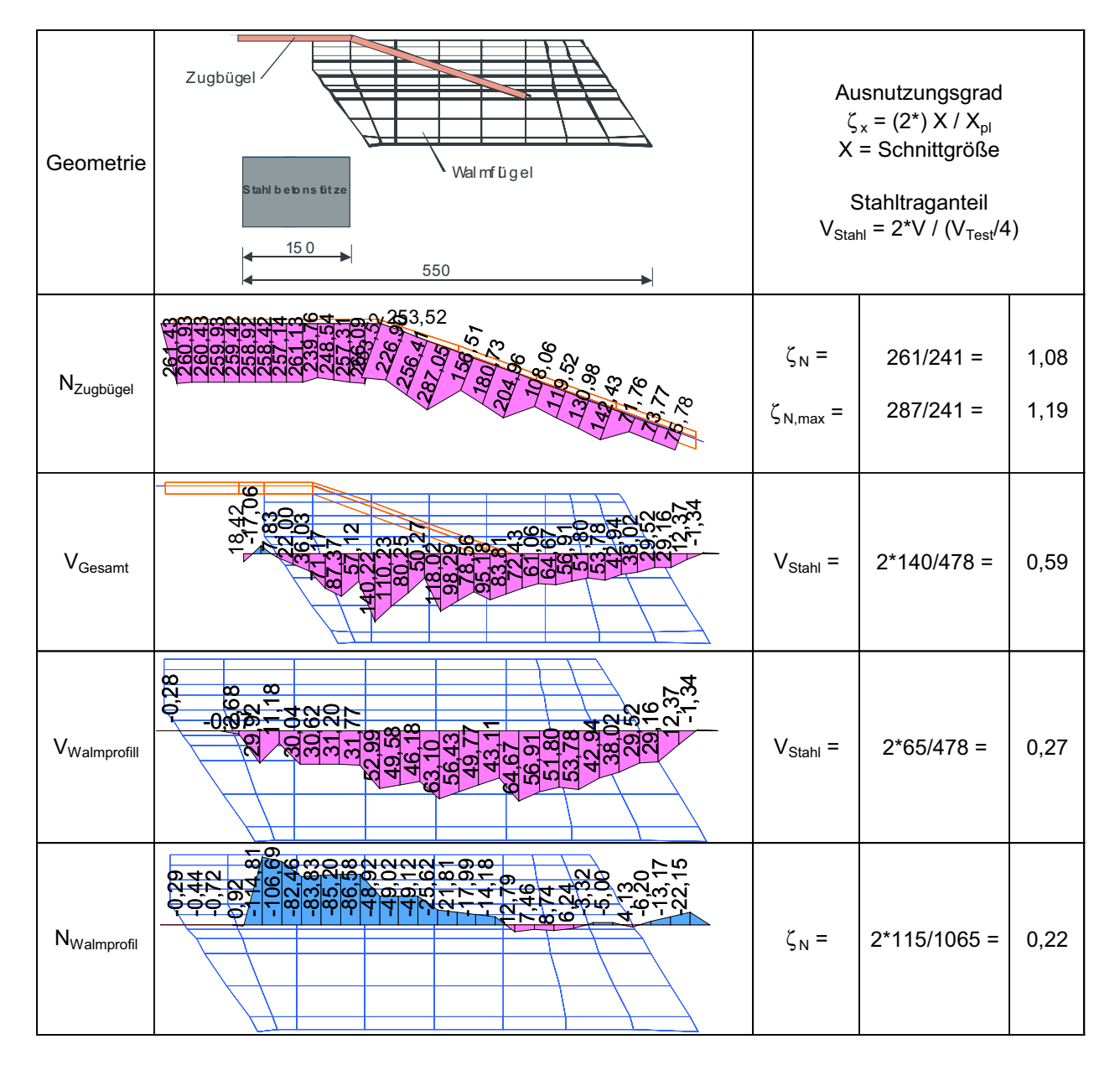

Bild 6-22: Schnittgrößenverläufe N und V in [kN] für den Zugbügel und den Walmflügel im rechnerischen Bruchzustand und Ausnutzungsgrad bzw. Stahltraganteil

Anhand der Querkraftverläufe (Bild 6-22) lässt sich erkennen, dass insgesamt 59 % der Vertikallast über den T-Walm abgetragen werden. Dabei wird im Walmprofil 27 % der Vertikalbeanspruchung von der Betondruckzone in die Betonzugzone hochgehängt. Die maximale Querkraftbeanspruchung des Profils stellt sich am Ende des Zugbügels ein. Der Normalkraftverlauf des Zugbügels zeigt, dass die Beanspruchung gleichmäßig über die Schweißnahtlänge eingetragen wird, mit der Maximalbeanspruchung am Ende der Schweißnaht. Im horizontalen Bereich stellt sich ein in etwa konstanter Verlauf ein. Die Beanspruchung des Zugbügels übersteigt die plastische Grenznormalkraft unter Ansatz der Streckgrenze, dies ist möglich da eine Verfestigung des Stahls in der Simulation berücksichtigt wurde. Im Walmprofil tritt die maximale Druckkraft in Richtung Stützenanschnitt auf und wird dann sukzessive bis zum Ende des Zugbügels abgebaut. Außerhalb des Zugbügels treten nur geringe Normalkraftbeanspruchungen auf.

Die ermittelten Schnittgrößenverläufe bestätigen das mechanische Modell der Zulassung [3], bei dem die Belastung über die Walmprofile eingesammelt und über die Zugbügel mittels Umlenkkräften in die Stütze eingeleitet wird (Bild 6-23). Abweichend von den Annahmen der Zulassung tritt zusätzlich ein Betontraganteil auf, der die Beanspruchungen des T-Walms reduziert. Die Nachweisführung der Zulassung [3] ist daher als eine konservative Bemessung einzuschätzen.

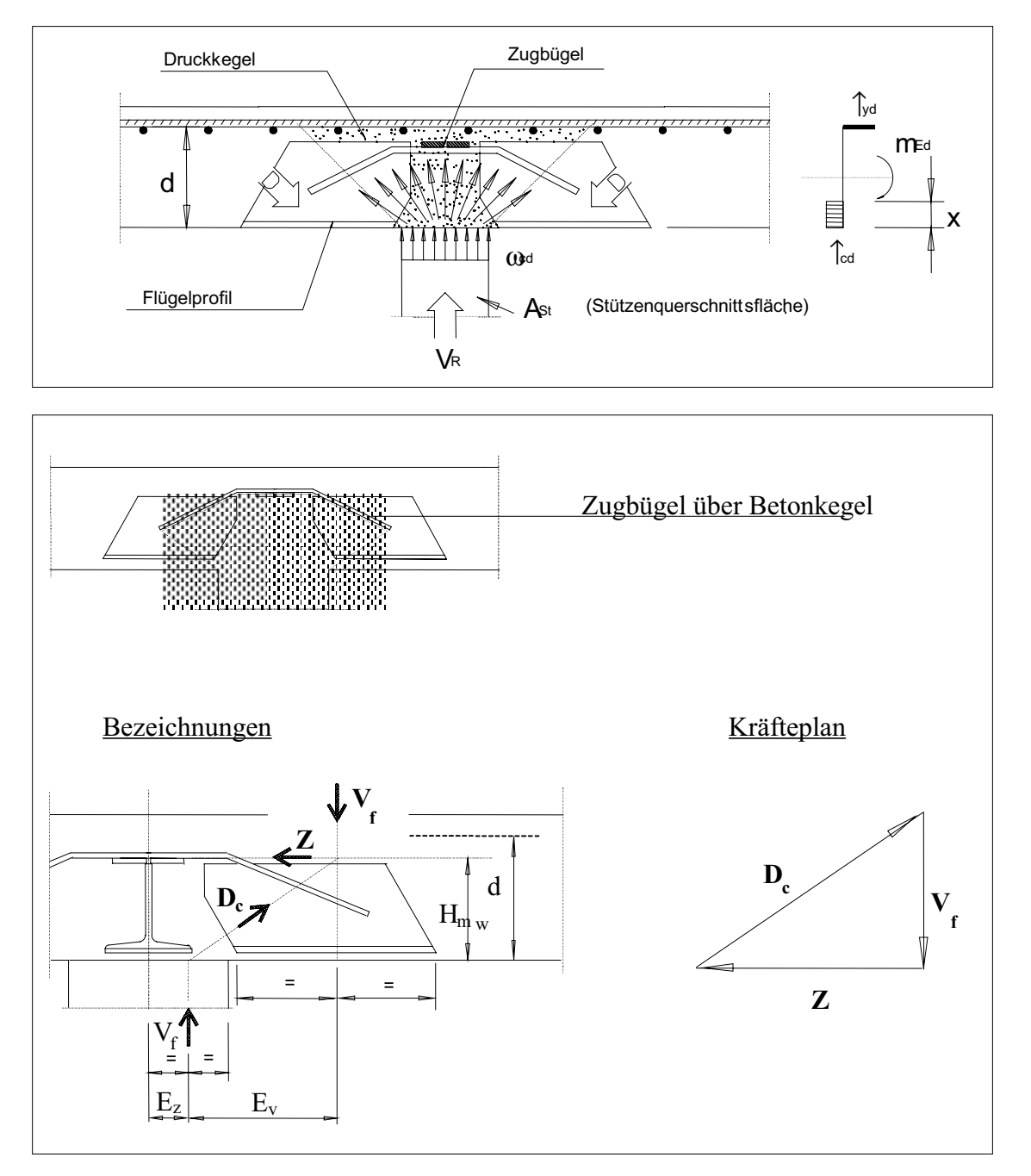

Bild 6-23: Inneres Tragmodell der Zulassung [3]

Aus der in der Simulation ermittelten Normalkraft des Zugbügels lässt sich mit dem mechanischen Modell der Zulassung (Bild 6-23) die zugehörige Belastung des Walmflügels Vf ermitteln.

$$
V_f \perp \frac{N_{Zugbügel,gesamt} \cancel{H}_{mw}}{E_v} \perp \frac{2 \cancel{2}61 \cancel{0},168}{0,554 (0,372 \frac{0,30}{2})/2} \perp 302 \text{ kN}
$$

Dieser Wert stimmt mit dem in der Numerik ermittelten Maximalwert von 2\*140 = 280 kN gut überein. Die Auswertung der Spannungen im Walmprofil ergibt, dass unterhalb des Zugbügelanschnitts etwa 80 kN der Belastung vom Profil aufgenommen und hochgehängt werden. Die restlichen Anteile resultieren aus Verträglichkeitsbedingungen und einer Verspannung der Walmflügel mit den Zugbügel sowie untereinander.

Anhand der Hauptzugspannungen ist deutlich die Lasteinleitung in den Zugbügel und die Ausbildung einer Druckstrebe zwischen Profilflansch und Stützenanschnitt zu erkennen (Bild 6-24). Gleichzeitig erkennt man, dass die Spannungen bis auf eine lokal begrenzte Ausnahme unterhalb der Streckgrenze des Stahls bleiben.

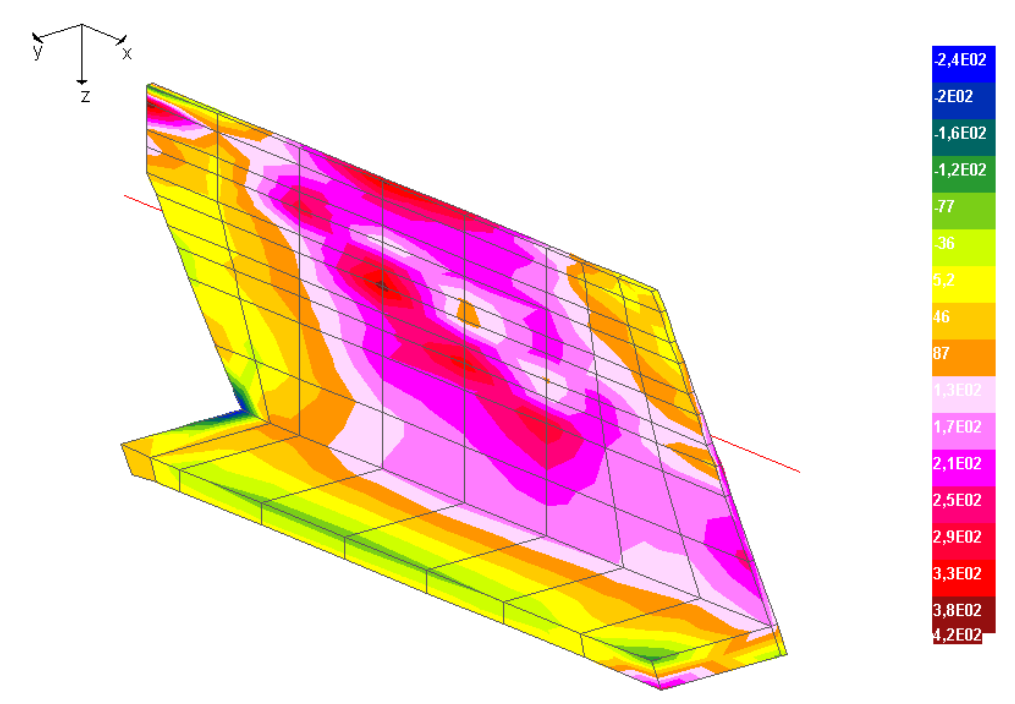

SIG\_1 [MN/m<sup>2</sup>] inf. LF: 1, LS: 94

## Bild 6-24: Hauptzugspannungen des Walmprofils bei Bruchlast

Im Bild 6-25 sind die Hauptdruckspannungen unterhalb des Zugbügels dargestellt. Man erkennt deutlich die zunächst gleichmäßige Eintragung der Belastung unterhalb des Zugbügels, die sich dann zu einer geneigten Druckstrebe bündelt.

Abschließend sind in Bild 6-26 die Hauptzugdehnungen unterhalb des Zugbügels dargestellt. Das Versagen tritt demnach durch die Ausbildung eines horizontalen Risses vom Ende des Zugbügels bis in den Bereich des Stützenanschnitts ein.

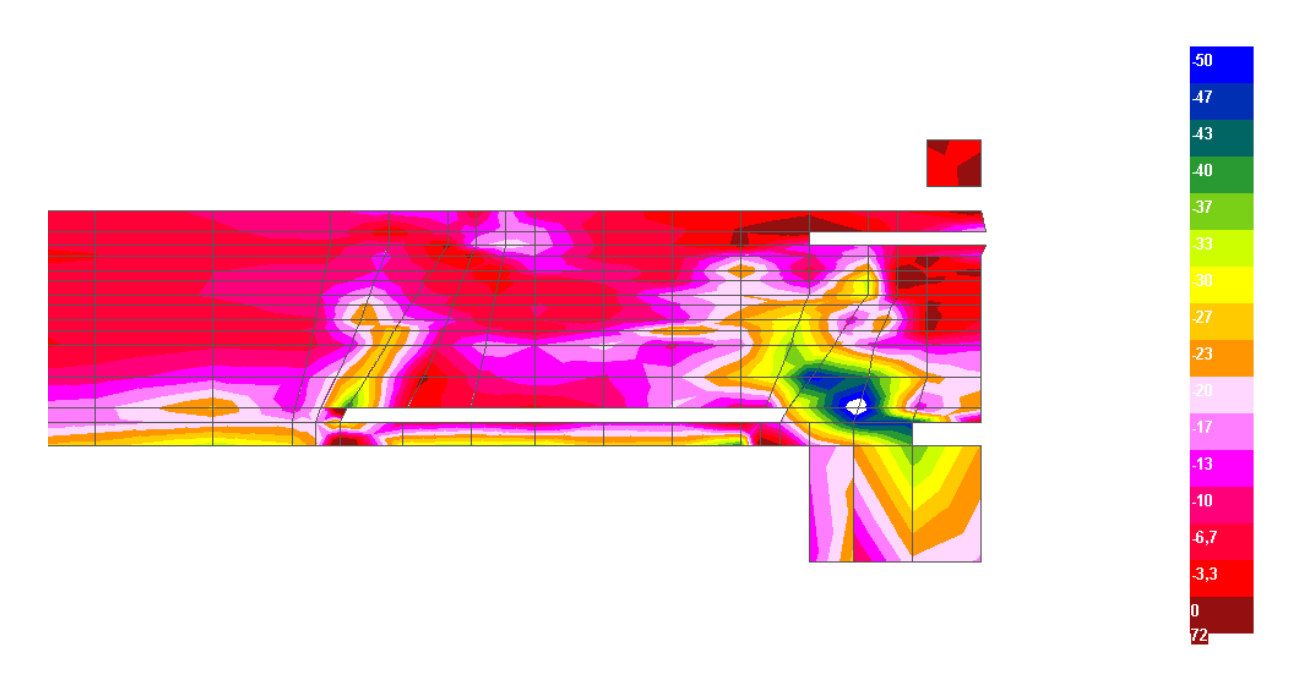

SIG\_3 [MN/m<sup>2</sup>] inf. LF: 1, LS: 94

## Bild 6-25: Verlauf der Hauptdruckspannungen unterhalb des Zugbügels bei Bruchlast

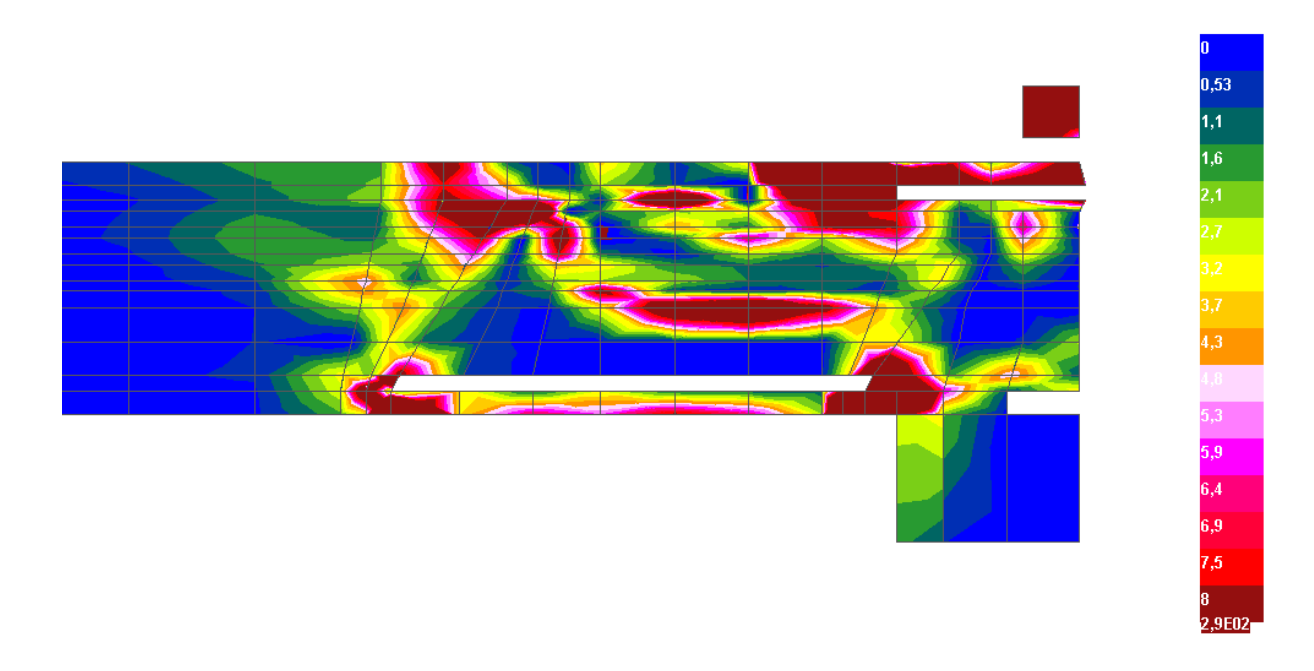

EPS\_1 [‰] inf. LF: 1, LS: 94

### Bild 6-26: Verlauf der Hauptzugdehnungen unterhalb des Zugbügels bei Bruchlast

# **6.1.7 Zusammenfassung der Ergebnisse der Versuchsnachrechnung**

Die numerische Simulation des Versuches T- Walm erbringt folgende Ergebnisse:

Die Bruchlast wird um sieben Prozent unterschätzt. Die Verformungen des Versuchskörpers werden in großen Bereichen der Belastungsgeschichte richtig erfasst. Die hohen duktilen Verformungen, die im Versuch beobachtet wurden, können in der numerischen Simulation nicht erreicht werden, da ein vorzeitiges Versagen auftritt. Die Übereinstimmung der unterschiedlichen Materialbeanspruchungen im Versuch und in der FE-Simulation ist überwiegend zufriedenstellend. Eine Auswertung der Traganteile des Betons und des Stahls, die in der numerischen Berechnung erreicht wurden, ergeben einen Stahltraganteil von 59 %, der sich mit Hilfe des mechanischen Modells der Zulassung bestätigen lässt. Damit kann davon ausgegangen werden, dass die FE-Berechnung mit dem Programm LIMFES den Versuch T-Walm hinreichend genau abbilden kann und der Lastabtrag richtig wiedergegeben wird.

Entsprechend der Zielsetzung des Versuches kann festgestellt werden, dass der Zugbügel des T-Walms im Traglastbereich am Stützenanschnitt plastisch beansprucht worden ist. Es zeigt sich, dass der Zugbügel im horizontalen Bereich 108 % der plastischen Grenztragfähigkeit unter Ansatz der Streckgrenze erreicht. Das Walmprofil wird nicht plastisch beansprucht. Dies zeigt, dass das Haupttragelement des Systems T-Walm der Zugbügel ist, der allerdings das Walmprofil zur Ausbildung der Verspannung zwischen Zugbügel und Stütze benötigt. Zusätzlich sorgt der Flansch des Walmprofils für eine Umschnürung des Betons im Lasteinleitungsbereichs.

Insgesamt wurde das Bemessungsmodell der Zulassung [3] im Versuch und der Simulation bestätigt.

# **6.2 Parameteruntersuchungen zum T-Walm**

# **6.2.1 Allgemeines**

Die Nachrechnung des Versuches zum T-Walm mit dem FE-Programm LIMFES zeigt zufrieden stellende Ergebnisse, daher erscheint es zulässig rechnerische Parameterstudien durchzuführen, die ein weitergehendes Studium des Tragverhaltens zulassen. Ein Überblick über die durchgeführten Parameterstudien zum T-Walm ist in der folgenden Tabelle gegeben.

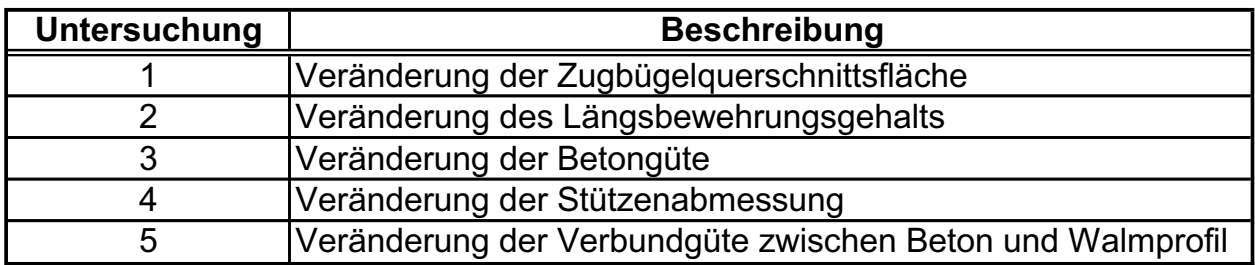

Tabelle 6-2: Übersicht über die durchgeführten Parameterstudien zum T-Walm

Für die Parameterstudien wurden die gleichen Materialeigenschaften und Berechnungseinstellungen wie bei der Nachrechnung des Versuchs verwendet, diese sind vollständig im

Kapitel 6.1 angegeben. Eine Untersuchung des Einflusses des zeitabhängigen Materialverhaltens (Kriechen und Schwinden) konnte nicht durchgeführt werden, da die Berechnung die vorhandenen Rechenkapazitäten derzeit übersteigt. Auf die Variation der Walmflügelabmessungen musste aufgrund der umfangreichen Änderungen am FE-Modell ebenfalls verzichtet werden.

# **6.2.2 Untersuchung 1: Variation der Zugbügelquerschnittsfläche**

Ausgehend vom Tragmodell der Zulassung und der Versuchsnachrechnung wird beim T-Walm das Querkraft- und Momentengleichgewicht über den geneigten Zugbügel sichergestellt. Eine wirtschaftliche Optimierung des Walmes würde daher über die Veränderung des Zugbügels und die zugehörigen Schweißnähte führen. Bei der Untersuchung 1 wurden daher die Abmessungen des Zugbügels variiert, um den Einfluss der Zugbügelsteifigkeit auf den Lastabtrag zu untersuchen. Die Betonfestigkeit ( $f_c = 24.7 \text{ N/mm}^2$ ), der Längsbewehrungsgrad der Biegezugbewehrung ( $\psi$  = 1,36 %), die statische Nutzhöhe (d = 0,22 m) und die Stützenabmessungen  $(l_c = 0.30 \text{ m})$  blieben unverändert.

Die Traglast der untersuchten Systeme nimmt mit zunehmender Zugbügelquerschnittsfläche zu (Tabelle 6-3). Dies resultiert zum einen aus der größeren Steifigkeit des Zugbügels, die zu einer erhöhten Lastaufnahme des Walms führt und zum anderen aus der höheren Querschnittstragfähigkeit des Zugbügels.

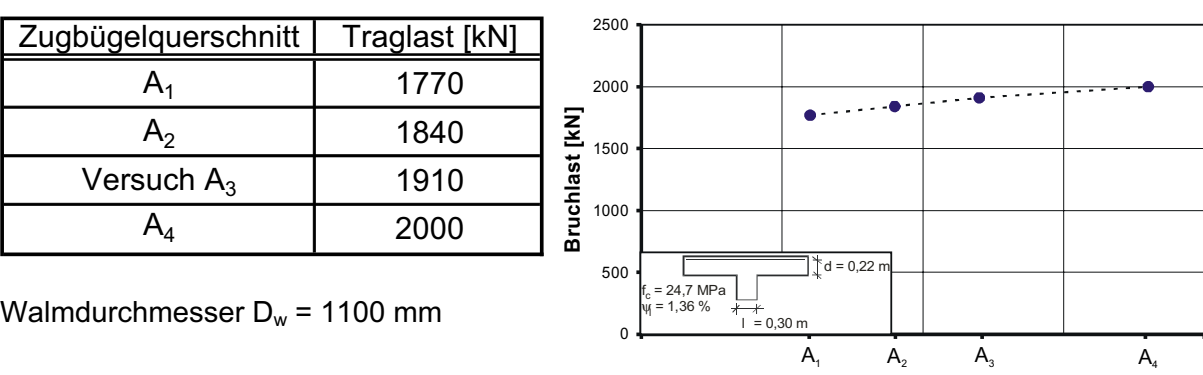

Tabelle 6-3 T-Walm: Übersicht der ermittelten Traglasten

Walmdurchmesser  $D_w = 1100$  mm

**Zugbügelquerschnitt A [cm²]**

Für die vier untersuchten Systeme wird eine Schnittgrößenauswertung vorgenommen, dabei werden alle Systeme für die jeweils erreichte rechnerische Traglast ausgewertet, um entsprechende Unterschiede in der Beanspruchung zu erkennen. Zusätzlich zu den reinen Schnittgrößenverläufen wird für die Normalkräfte der Ausnutzungsgrad bezogen auf die plastische Grenzschnittgröße unter Ansatz der Streckgrenze angegeben. Für die Querkräfte wird außerdem die Aufhängewirkung des Walms als Verhältnis der Querkraft im Stahlprofil zur Bruchlast ermittelt. Die Schnittgrößen des Walmprofils müssen verdoppelt werden, da nur

eine Hälfte des Profils aus Symmetriegründen simuliert wurde. Für den Zugbügel wurde bereits bei der Ermittlung der Grenzschnittgröße nur der halbe Gesamtquerschnitt berücksichtigt.

In Bild 6-27 ist zu erkennen, dass die Aufhängewirkung mit steigender Querschnittsfläche anwächst. Die angegebenen Stahltraganteile sind für die maximale Querkraft bei Bruchlast ausgewertet. Die Querkraftaufnahme des T-Walms steigt demnach mit zunehmender Zugbügelsteifigkeit an, da die Steifigkeit des gesamten Einbauteils dadurch erhöht wird. Bei kleinem Zugbügelquerschnitt verformt sich der Walm stärker und entzieht sich somit einer weiteren Lastaufnahme. Dies kann man anhand der Ausnutzungsgrade des Zugbügels bestätigen (Bild 6-28). Bei den Simulationen  $A_1$  und  $A_2$  ist eine deutlich über die Streckgrenze hinausgehende Beanspruchung des Zugbügels zu erkennen, d.h. der Zugbügel wird plastisch beansprucht und unterliegt somit größeren Verformungen. Bei der Simulation  $A_3$  wird die Streckgrenze geringfügig überschritten und bei A4 nicht erreicht. Bei der letzten Simulation ist folglich ein vorzeitiges Betonversagen eingetreten, ohne dass die Tragfähigkeit des T-Walms voll ausgenutzt werden konnte.

Die erhöhte Lastaufnahme des T-Walms ist ebenso an den Querkraftverläufen des Walmprofils abzulesen (Bild 6-29). Mit steigender Querschnittsfläche nimmt aufgrund der höheren Steifigkeit die Querkraftaufnahme zu. Die Veränderungen treten überwiegend außerhalb des Zugbügelanschlussbereichs auf. Dies führt dazu, dass die Lage des Querkraftmaximums mit zunehmender Steifigkeit in Richtung Walmende verlagert wird.

Die Normalkraftbeanspruchung des Walmprofils (Bild 6-30) steigt entsprechend der höheren Traglasten mit zunehmender Zugbügelsteifigkeit sukzessive an. Mit Ausnahme der ersten Simulation treten außerhalb des Zugbügels kleine Bereiche mit geringen Zugspannungen auf.

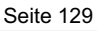

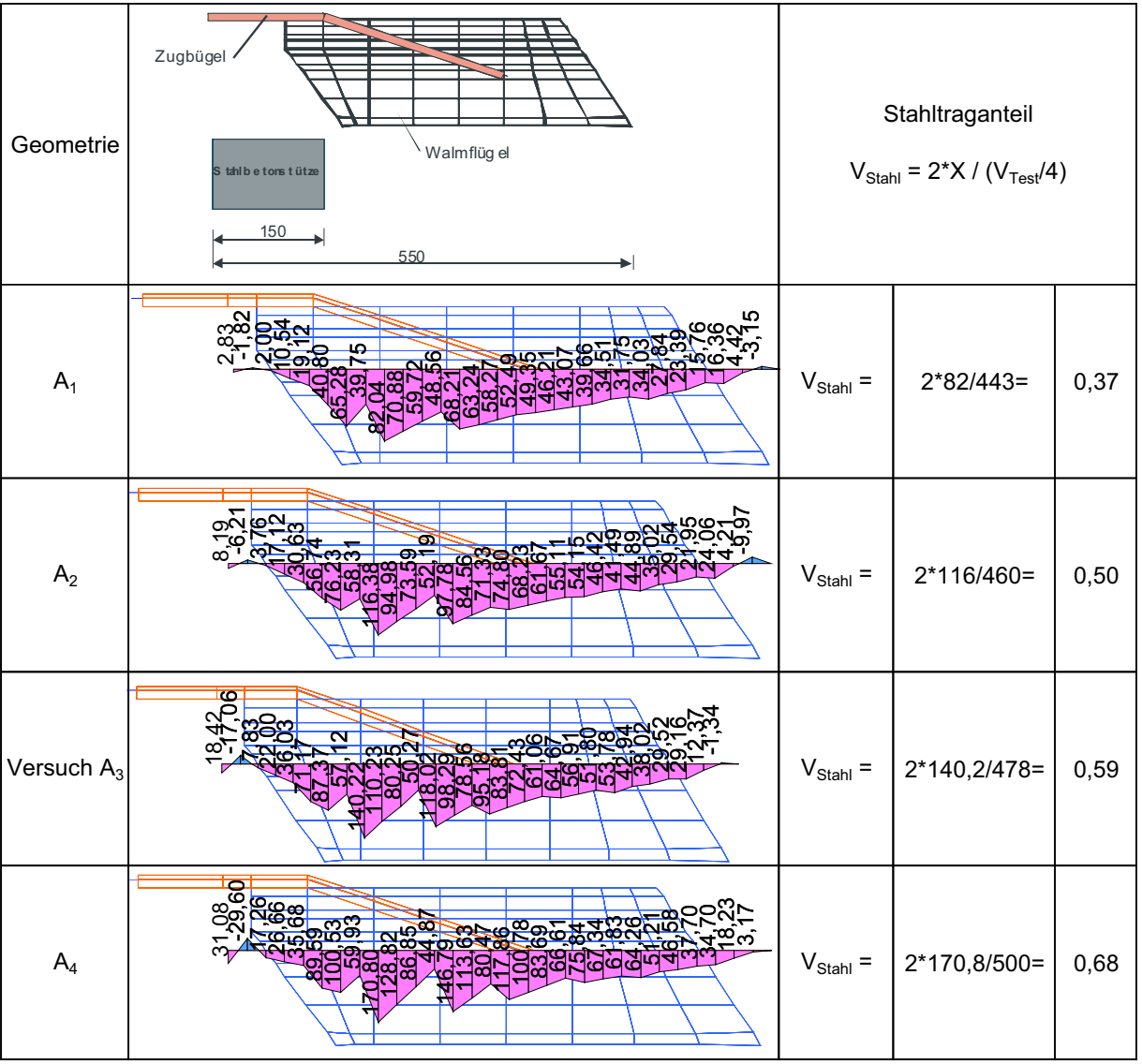

Bild 6-27 T-Walm: Querkraftverläufe für unterschiedliche Zugbügelquerschnitte bei Bruchlast

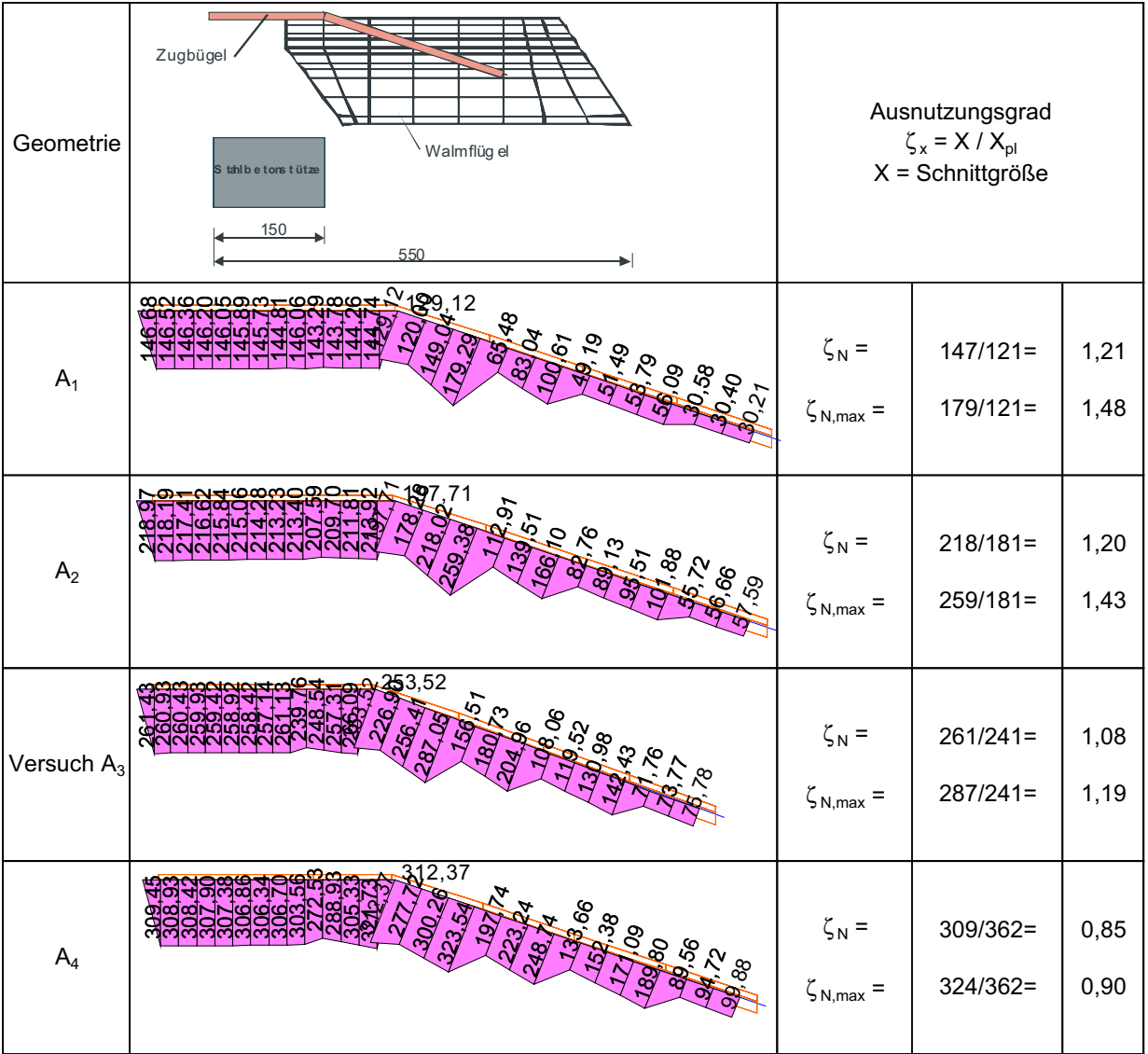

Bild 6-28 T-Walm: Normalkraftverläufe für unterschiedliche Zugbügelquerschnitte bei Bruchlast

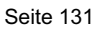

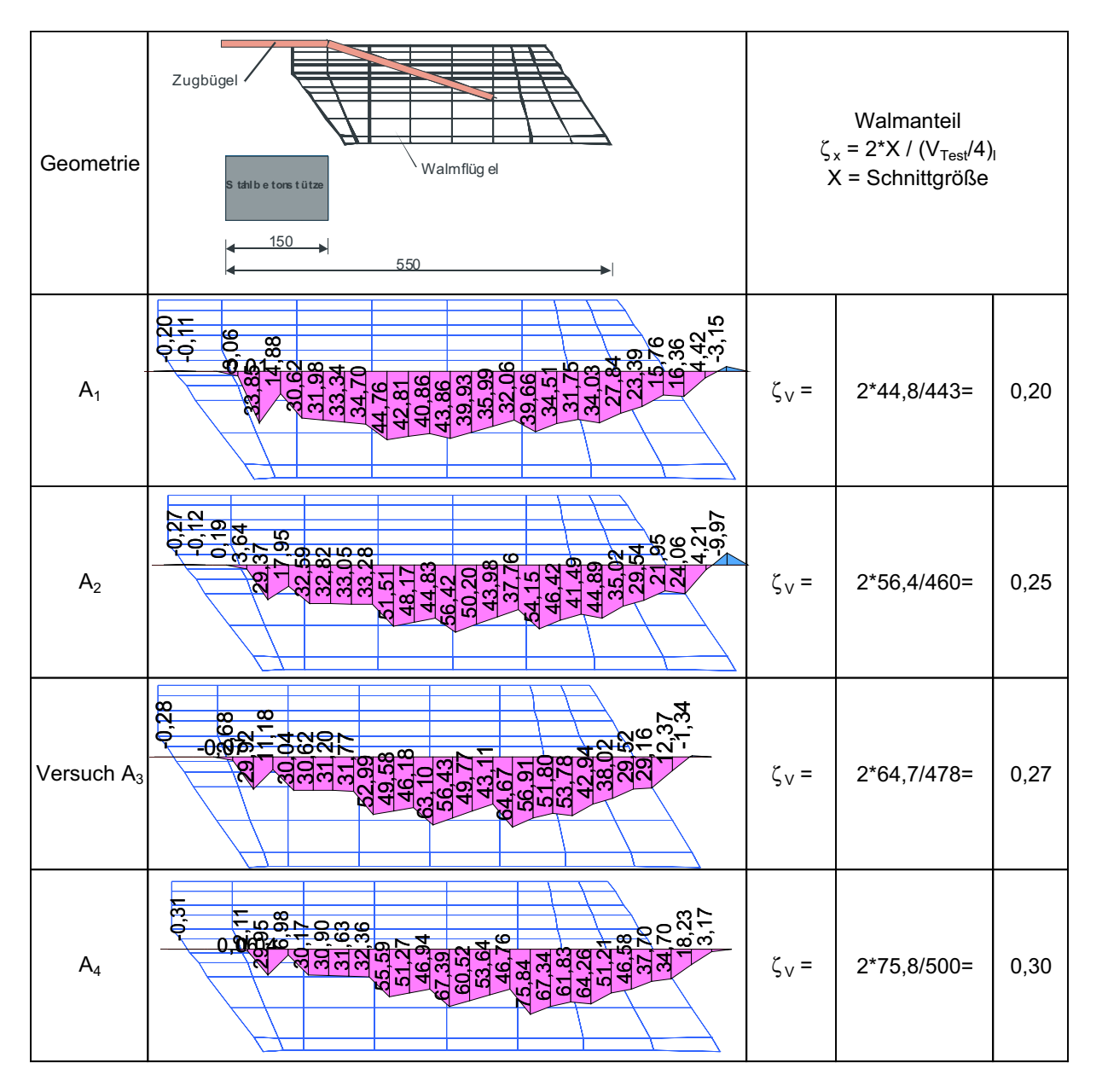

Bild 6-29 T-Walm: Querkraftverläufe im Walmprofil für unterschiedliche Zugbügelquerschnitte bei Bruchlast

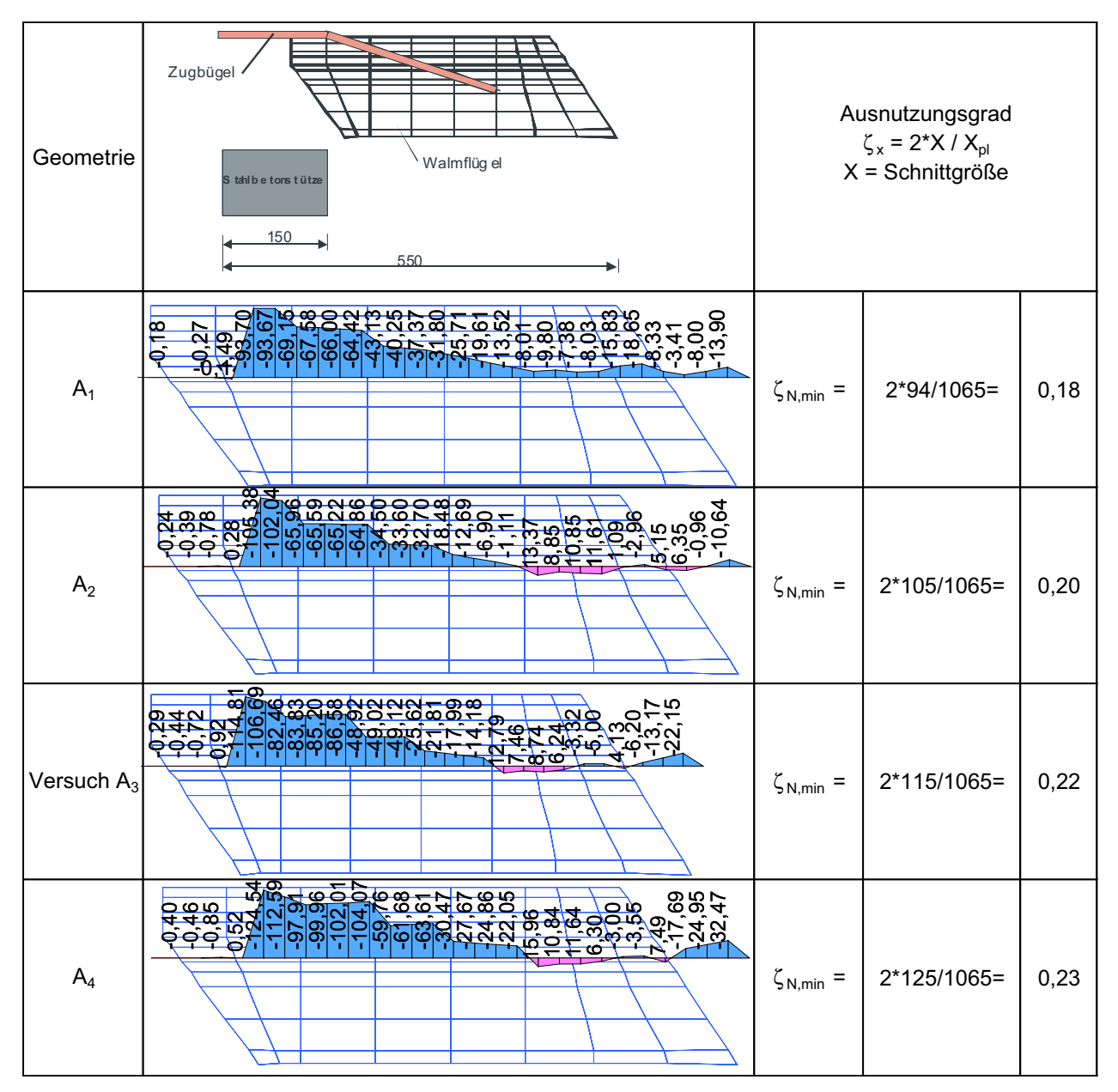

Bild 6-30 T-Walm: Normalkraftverläufe im Walmprofil für unterschiedliche Zugbügelquerschnitte bei Bruchlast

Zusammenfassend sind in Bild 6-31 die Stahl- und Betontraganteile in Abhängigkeit der Zugbügelsteifigkeit aufgetragen. Es ist zu erkennen, dass der prozentuale Stahltraganteil mit zunehmender Steifigkeit des Zugbügels ansteigt. Im Gegenzug sinkt der prozentuale Betontraganteil. Deutlich ist der nicht lineare Zusammenhang zu erkennen, der daraus resultiert, dass mit zunehmender Querschnittsfläche der Ausnutzungsgrad sinkt bzw. die Tragfähigkeit des Zugbügels nicht vollständig ausgenutzt werden kann, da es zu einem vorzeitigen Betonversagen kommt. Bei der Betrachtung der absoluten Betontraganteile fällt auf, dass diese mit zunehmender Querschnittsfläche sinken und somit eine einfache Addition von Stahltragfähigkeit und Betontragfähigkeit nicht zulässig erscheint. Ohne weitere Untersuchungen sollte daher vom bestehenden Zulassungsmodell [3] nicht abgewichen werden, das einen Betontraganteil vernachlässigt.

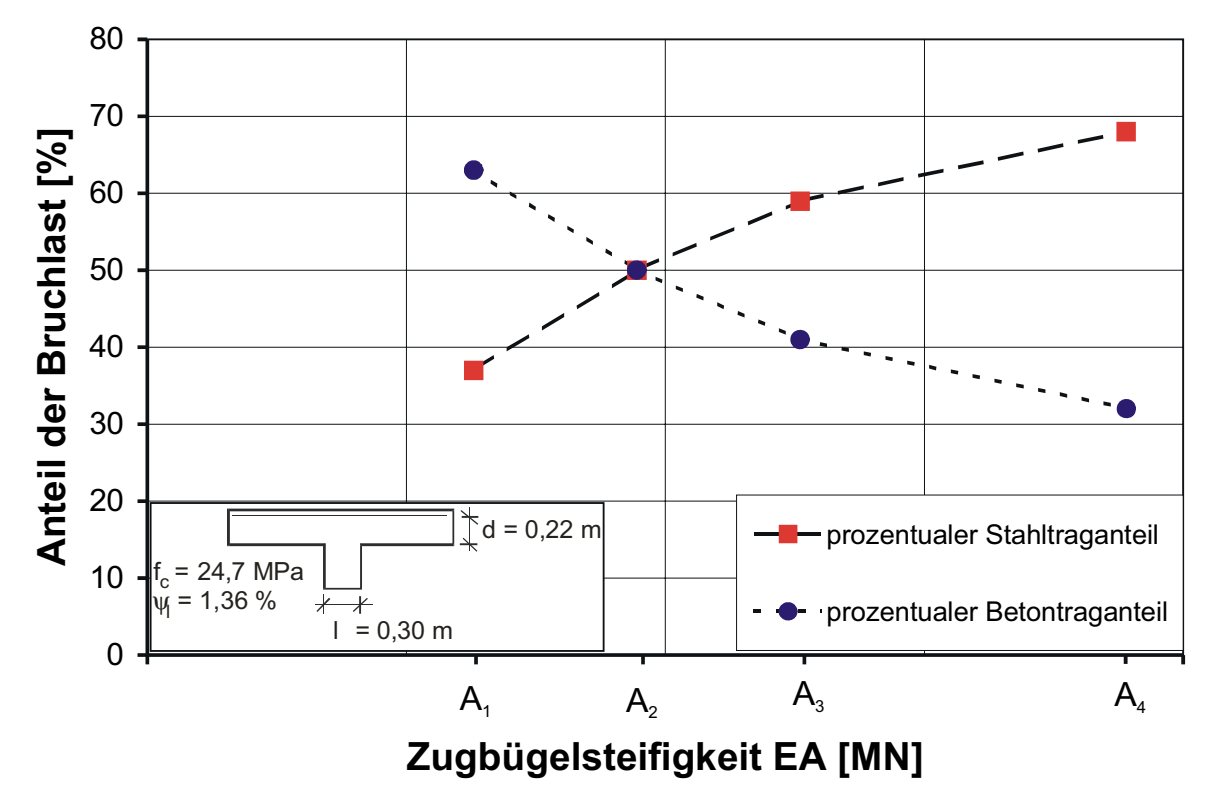

Bild 6-31 T-Walm: Prozentuale Traganteile des Betons und des Stahls in Abhängigkeit der Zugbügelsteifigkeit

# **6.2.3 Untersuchung 2: Variation des Längsbewehrungsgehalts**

Im Vergleich zu den Systemen Geilinger-Stahlpilz und s+v-Verbundkreuz wird das Momentengleichgewicht stärker durch die Biegebewehrung beeinflusst, da kein Biegetragglied aus Baustahl über die Stütze geführt wird. Für die Untersuchung 2 wurden verschiedene Längsbewehrungsgehalte untersucht, die Abmessungen des Walms blieben im Vergleich zum Versuch unverändert. Hiermit wird sowohl die Mitwirkung des Zugbügels bzw. des Walms beim Abtrag der Biegebeanspruchung als auch der Einfluss eines veränderten maximalen Betontraganteils untersucht.

Die Traglast der untersuchten Systeme steigt mit zunehmendem Längsbewehrungsgehalt erwartungsgemäß an (Tabelle 6-4). Dies lässt sich durch den mit steigendem Längsbewehrungsgrad größer werdenden Betontraganteil erklären. Allerdings erklärt dies nicht den deutlichen Unterschied zwischen den beiden kleinsten Bewehrungsgehalten. In Bild 6-32 ist zu erkennen, dass bei der Simulation  $\psi_1$  ein vorzeitiges Biegeversagen am Ende des T-Walms auftritt. Mit zunehmendem Bewehrungsgehalt reduziert sich zudem erwartungsgemäß die Biegerissbildung im Beton.

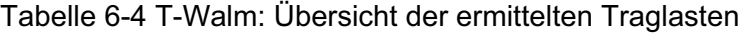

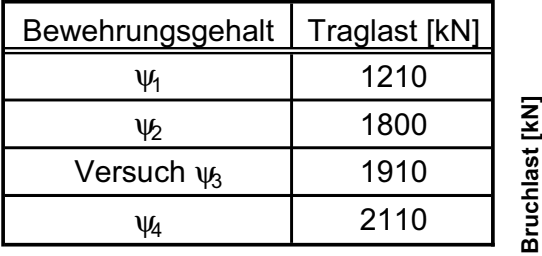

Walmdurchmesser  $D_w = 1100$  mm

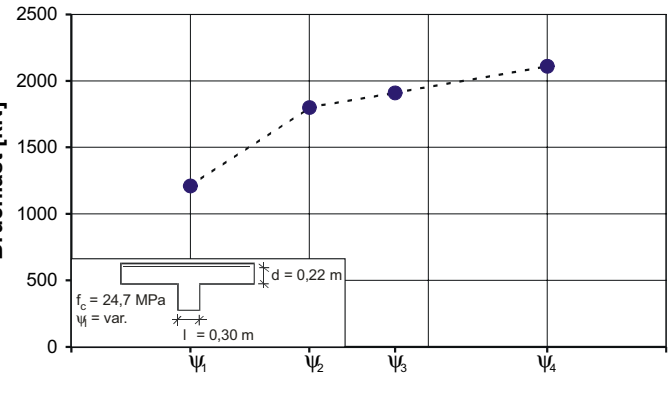

**Längsbewehrungsgehalt**  $\psi$  [%]

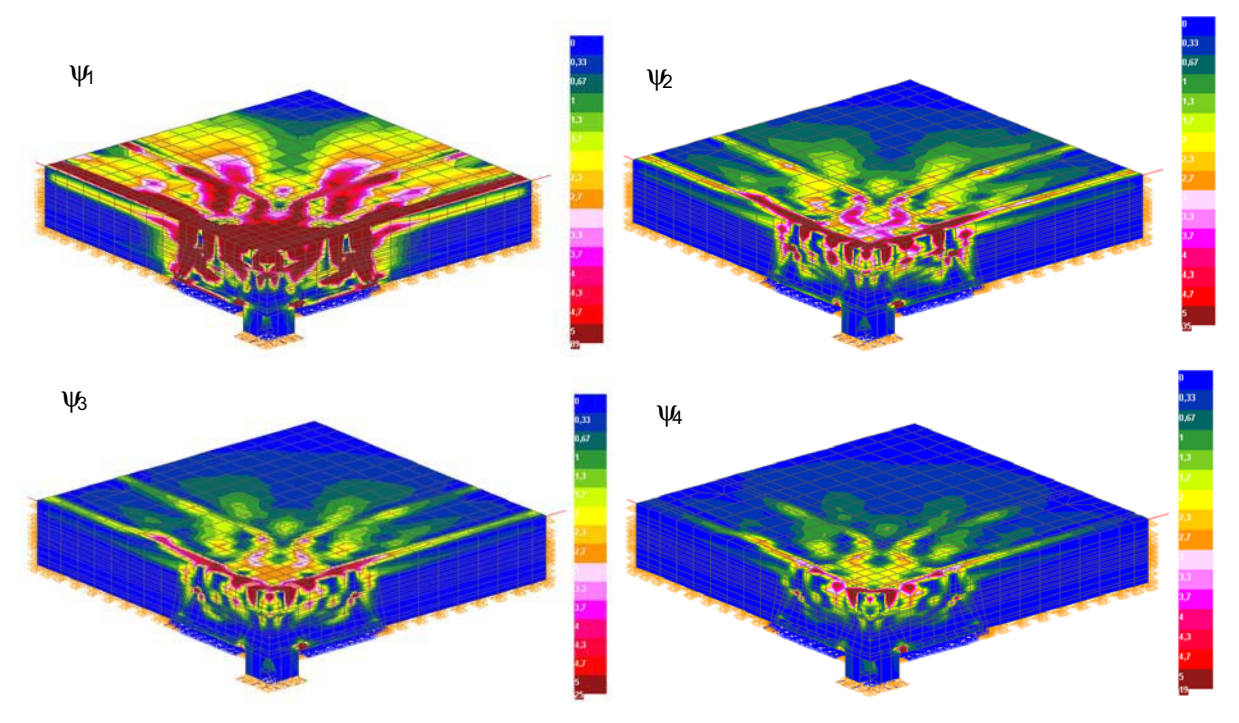

Bild 6-32 T-Walm: Verlauf der Hauptzugdehnungen bei einer Last von 1210 kN für die untersuchten Systeme

Ein Vergleich der Hauptzugdehnungen im Bereich der Bruchlast zeigt für die Systeme  $\psi_2$  bis U4 ein prinzipiell ähnliches Versagen (Bild 6-33). Zwischen Stützenanschnitt und Walmflansch treten hohe Beanspruchungen auf. Ausgehend von dieser Stelle verläuft ein Durchstanzriss zunächst bis zum Ende des Zugbügels, um sich dann zur Plattenoberseite fortzusetzen. Bei der Simulation  $\psi_1$  tritt ein solcher Durchstanzriss bei Bruchlast nicht auf, da am Walmende ein deutlicher Biegeriss bis in die Druckzone zu erkennen ist. Zusätzlich wird generell die Betondeckung unterhalb des Walmflügels stark beansprucht.

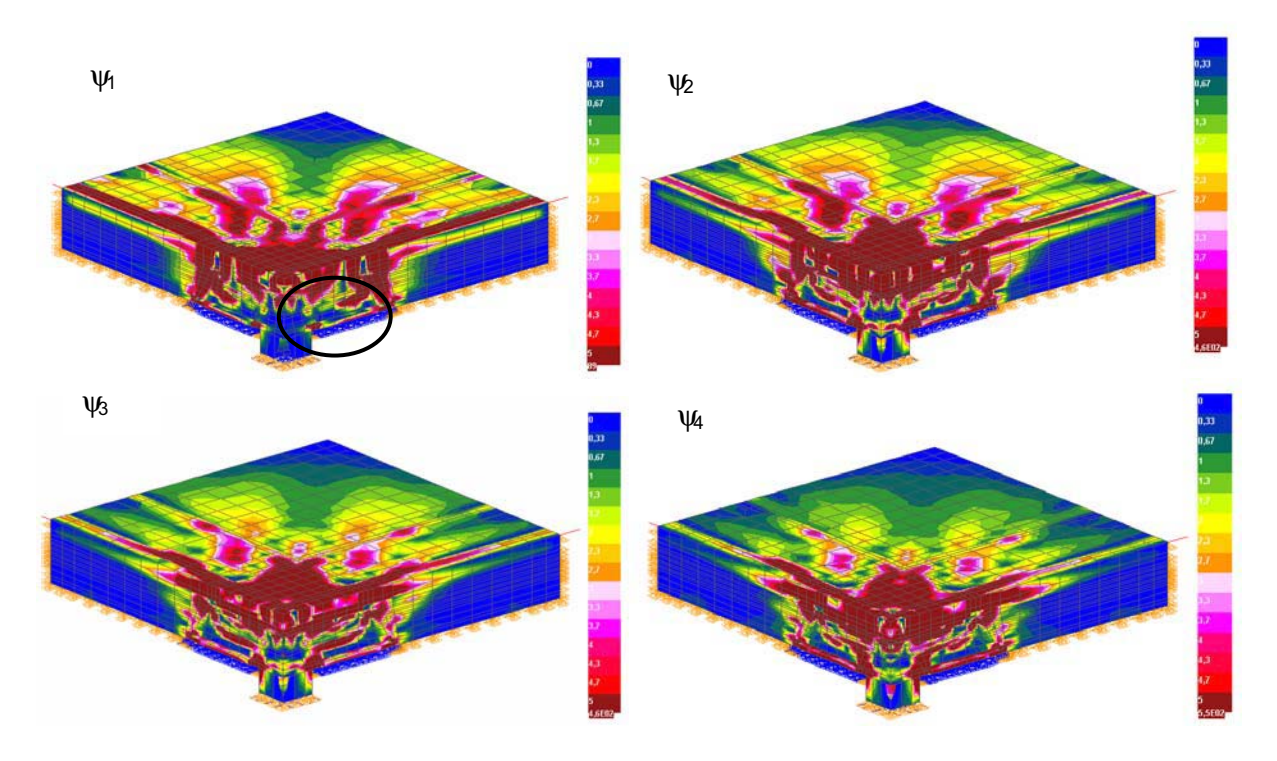

Bild 6-33 T-Walm: Verlauf der Hauptzugdehnungen bei Bruchlast für die untersuchten Systeme

Ebenfalls auffallend sind die hohen Dehnungen im Bereich der oberen Biegebewehrungslage. Ein Blick in diese Ebene (die obere Betondeckung ist ausgeblendet) zeigt, dass die Platte zwischen den Walmflügeln mit zunehmender Belastung höhere vertikale Dehnungen aufweist.

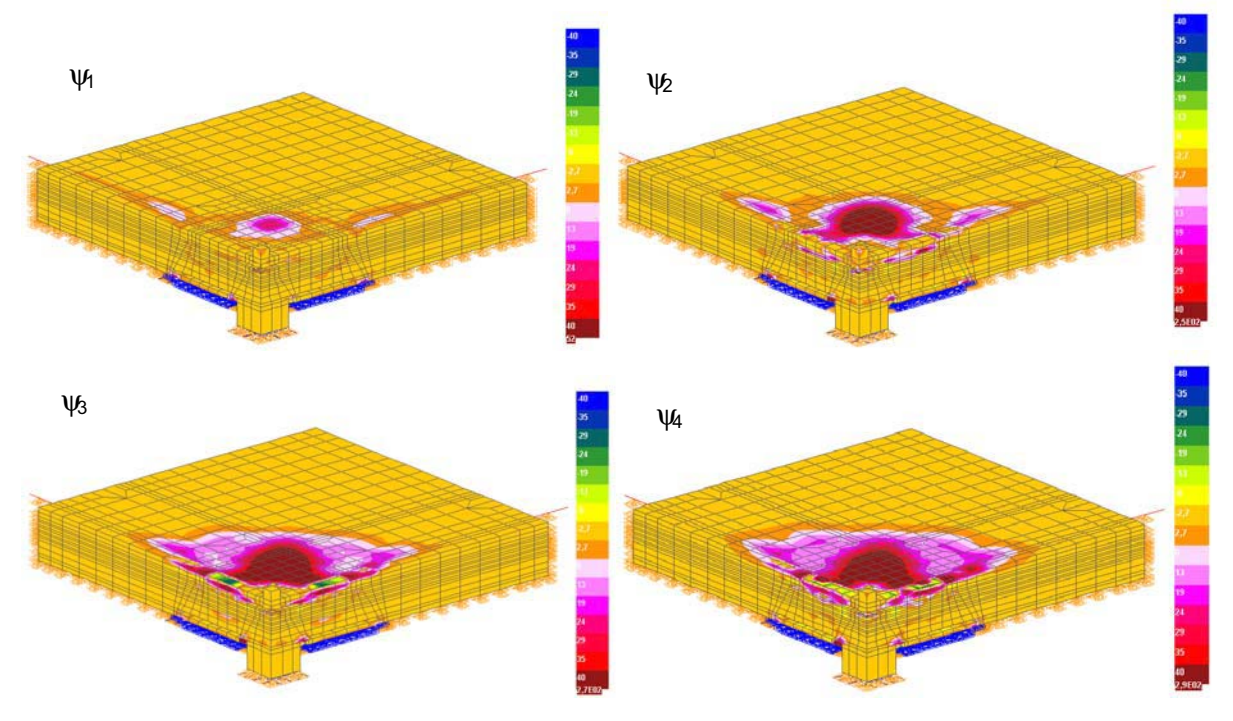

Bild 6-34 T-Walm: Verlauf der vertikalen Dehnungen in Höhe der Biegezugbewehrung bei **Bruchlast** 

Die Schnittgrößenauswertung erfolgt für die vier untersuchten Systeme für die jeweilige Bruchlast für den Zugbügel und das Walmprofil. Der prozentuale Stahltraganteil (Bild 6-35) nimmt mit zunehmendem Längsbewehrungsgrad deutlich ab, da der Betontraganteil entsprechend ansteigt. Qualitative Unterschiede in den Verläufen sind nicht zu erkennen.

| Geometrie        | Zugbügel<br>Walmflüg el<br>tahlbe tonstütze<br>150<br>550 | Stahltraganteil<br>$V_{Stahl} = 2*X / (V_{Test}/4)$ |                |      |
|------------------|-----------------------------------------------------------|-----------------------------------------------------|----------------|------|
| $\Psi$           | စ္ကာ<br>متر<br>م<br>œ<br>σ.                               | $V_{Stahl} =$                                       | 2*129,9/303=   | 0,86 |
| $\Psi$           | 3<br>י<br>$\overline{\text{co}}$<br>₩₽<br>idio            | $V_{Stahl} =$                                       | $2*149,4/450=$ | 0,66 |
| Versuch $\psi_3$ | ჭღ<br>$\overline{\mathbf{C}}$                             | $V_{Stahl} =$                                       | $2*140,2/478=$ | 0,59 |
| $\Psi$           | 55                                                        | $\rm V_{Stahl}$ $=$                                 | 2*138,8/528=   | 0,53 |

Bild 6-35 T-Walm: Querkraftverläufe für unterschiedliche Längsbewehrungsgrade bei Bruchlast

Der Verlauf der Normalkräfte im Zugbügel steigt im Bereich der Schweißnaht kontinuierlich an und bleibt im horizontalen Bereich konstant (Bild 6-36). Die Variation  $\psi_1$  führt zu einem deutlich kleineren Ausnutzungsgrad des Zugbügels, dies ist auf das vorzeitige Biegeversagen dieses Körpers zurückzuführen. Bei den anderen Modellen tritt jeweils ein Durchstanzversagen im Inneren des T-Walms auf, wobei die Ausnutzungsgrade in etwa gleich groß sind. Durch die Beibehaltung der Abmessungen des Walms lässt sich daraus schließen, dass die unterschiedlichen Traglasten überwiegend aus einem höheren Betontraganteil resultieren.

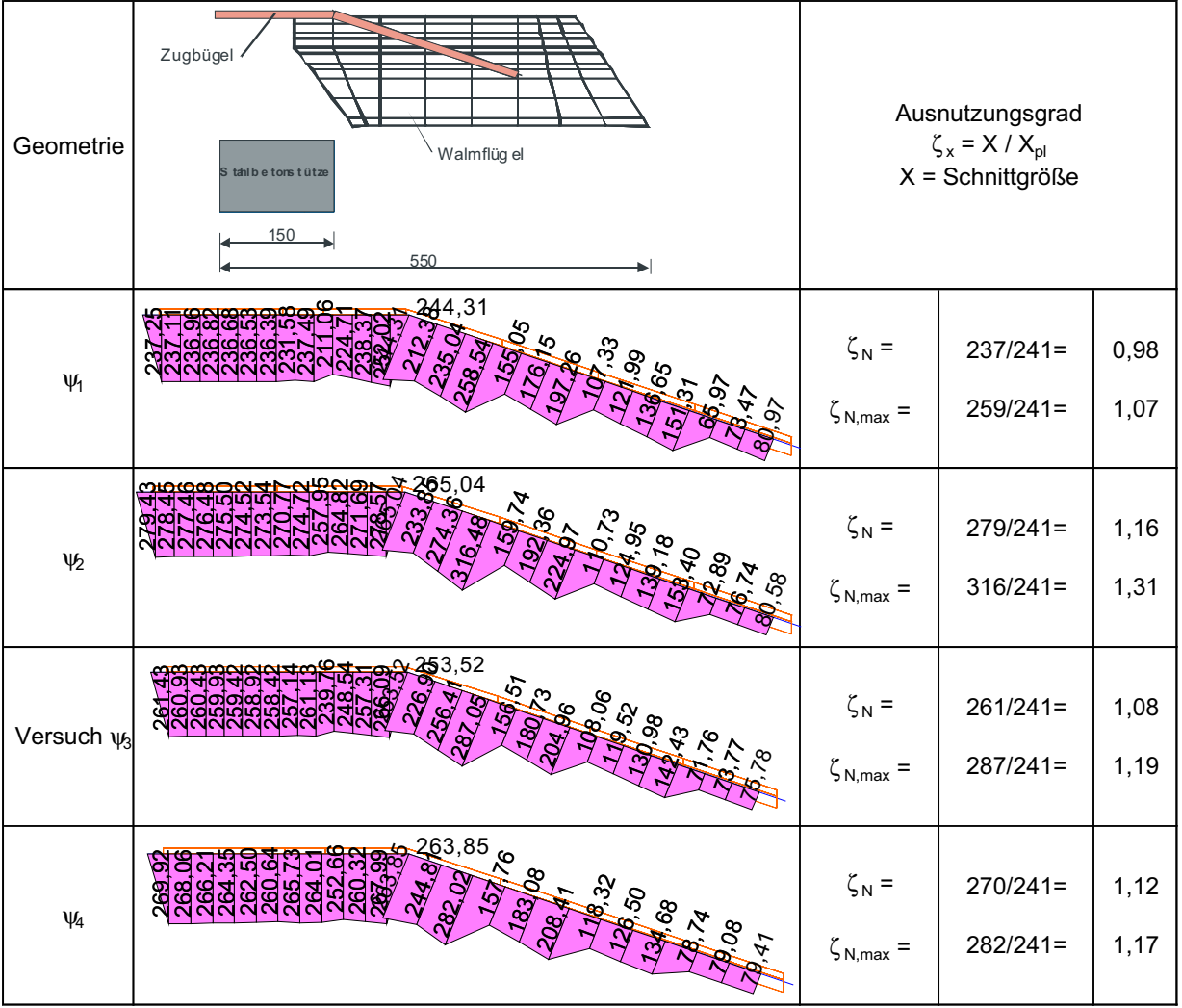

Bild 6-36 T-Walm: Normalkraftverläufe im Zugbügel für unterschiedliche Längsbewehrungsgrade bei Bruchlast

Der Anteil der über das Walmprofil aufgenommenen Querkraft sinkt mit zunehmendem Längsbewehrungsgehalt (Bild 6-37). Gleichzeitig verlagert sich der Maximalwert der Querkraft vom Ende des Zugbügels in Richtung Profilmitte. Die Lage der Resultierenden Querkraft entspricht damit in etwa den Angaben in der Zulassung [3].

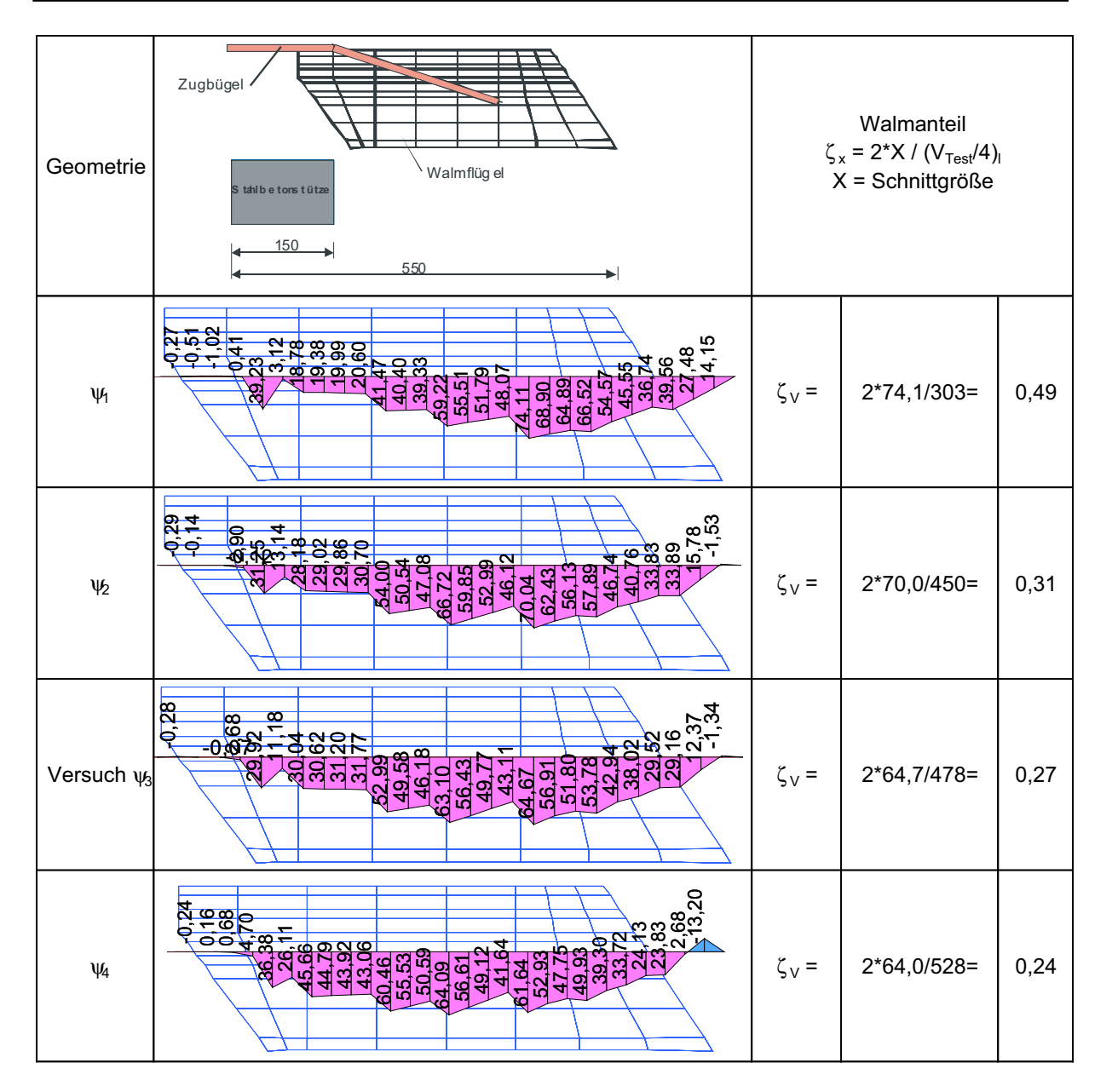

Bild 6-37 T-Walm: Querkraftverläufe im Walmprofil für unterschiedliche Längsbewehrungsgrade bei Bruchlast

Die Auswertung der Normalkraftverläufe im Walmprofil (Bild 6-38) zeigt große Druckkräfte im Bereich des Stützenanschnitts und geringere Zugkräfte am Walmende. Die Beanspruchung auf der Druckseite ist für die Modelle  $\psi_2$  bis  $\psi_4$  etwa gleich und fällt bei Modell  $\psi_1$  etwas geringer aus. Dies entspricht dem Verlauf der Normalkräfte im Zugbügel. Die Normalkräfte im Walmprofil stehen nicht im Gleichgewicht mit den Kräften im Zugbügel, so dass ein Teil der Druckkräfte über den schrägen Zugbügel bereits in den Beton eingeleitet werden muss.
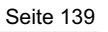

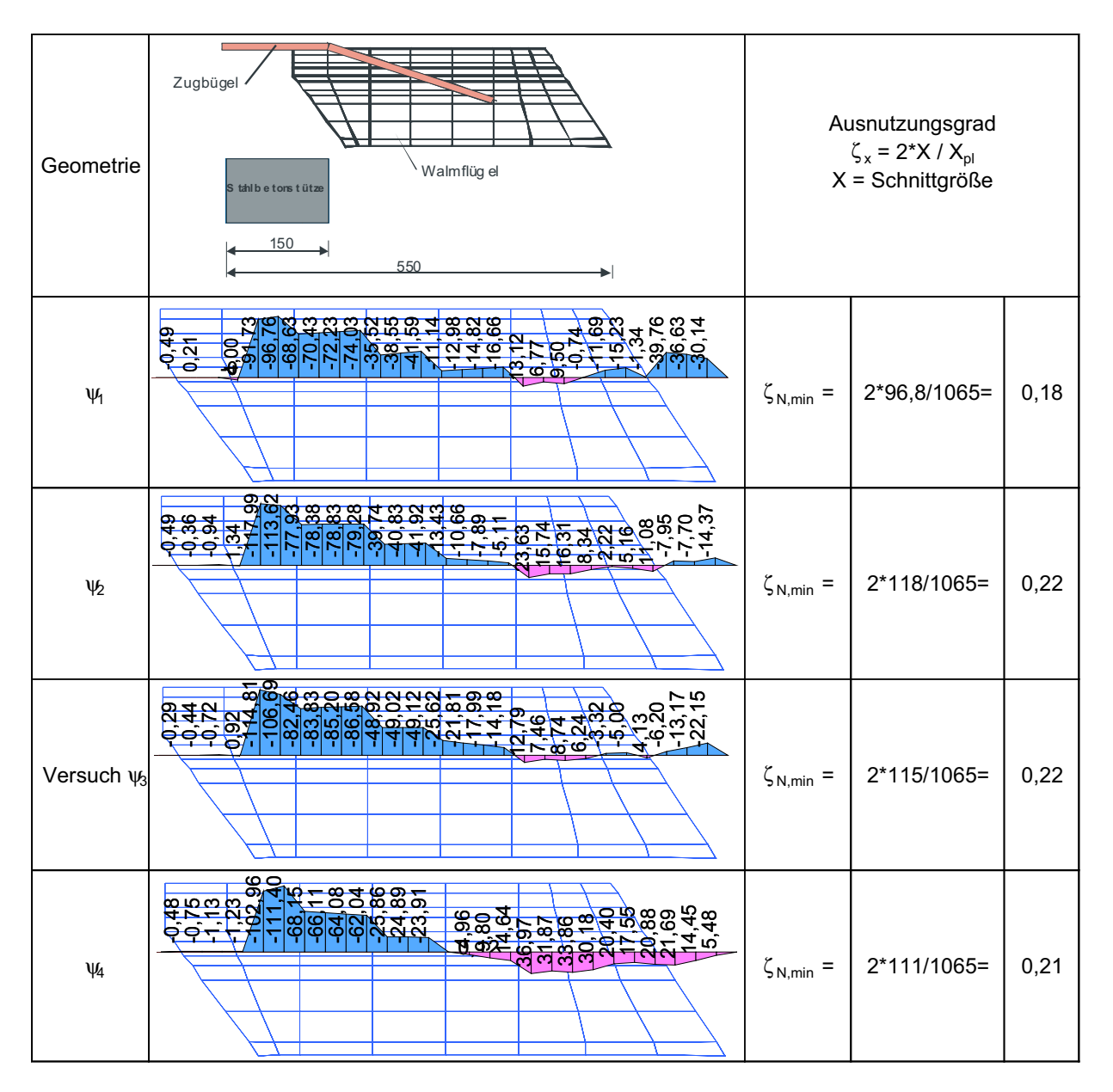

Bild 6-38 T-Walm: Normalkraftverläufe im Walmprofil für unterschiedliche Längsbewehrungsgrade bei Bruchlast

Zusammenfassend sind in Bild 6-39 die prozentualen Stahl- und Betontraganteile in Abhängigkeit des Längsbewehrungsgrades aufgetragen. Mit zunehmendem Längsbewehrungsgrad beteiligt sich der Beton am Lastabtrag und reduziert somit den prozentualen Stahltraganteil, da der absolute Stahltraganteil in etwa gleich bleibt.

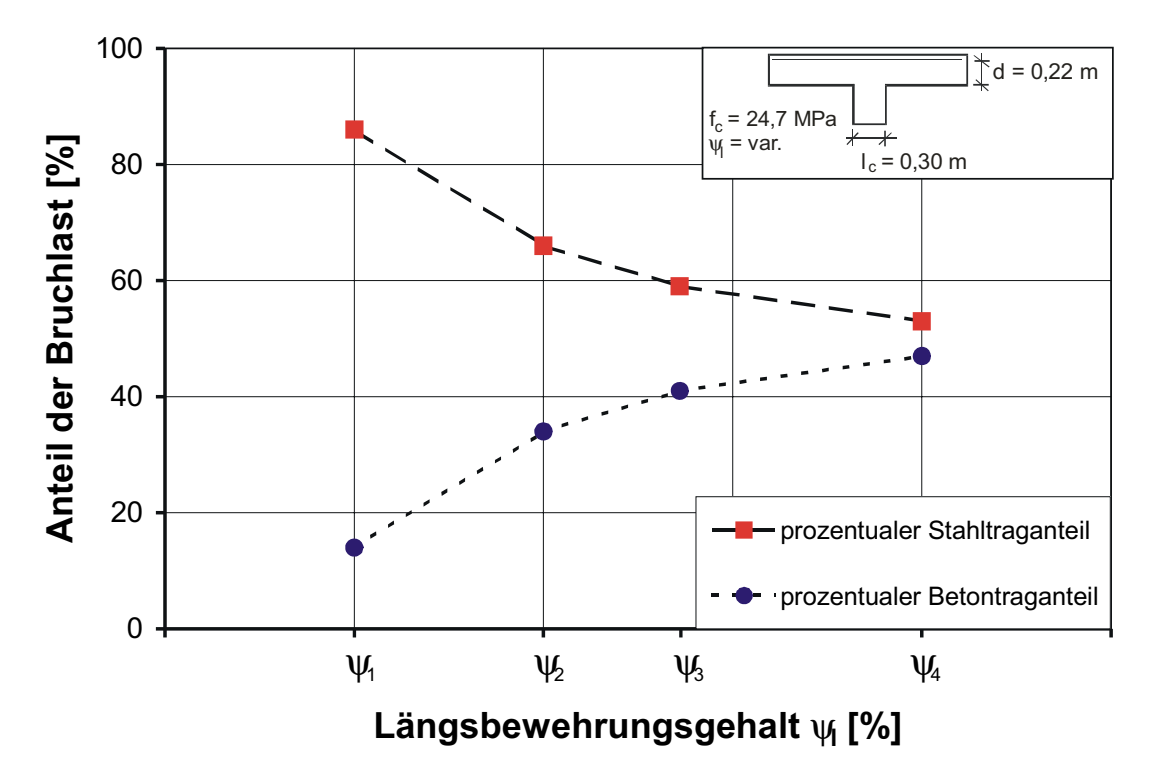

Bild 6-39 T-Walm: Prozentuale Traganteile des Betons und des Stahls in Abhängigkeit des Längsbewehrungsgrads

#### **6.2.4 Untersuchung 3: Variation der Betongüte**

Entsprechend dem Rechenmodell der Zulassung [3] hat die Betonfestigkeit einen wesentlichen Einfluss auf die Traglast des T-Walms. Es ist zu erwarten, dass sich mit steigender Betondruckfestigkeit die Traglast des Systems erhöht, da zum einen die Betontragfähigkeit zwischen den Walmflügeln ansteigt und zum anderen die hochbeanspruchten Bereiche am Stützenanschnitt eine größere Widerstandsfähigkeit erhalten. Bei großen Druckfestigkeiten kann eventuell der Zugbügel vorzeitig versagen, wobei durch das duktile Materialverhalten der absolute Stahltraganteil im plastischen Bereich kaum gesteigert werden kann und zusätzliche Lasten allein vom Beton abzutragen sind. Die Simulationen zeigen, dass die Traglast mit zunehmender Betondruckfestigkeit ansteigt.

Tabelle 6-5 T-Walm: Übersicht der ermittelten Traglasten für drei Betonfestigkeiten

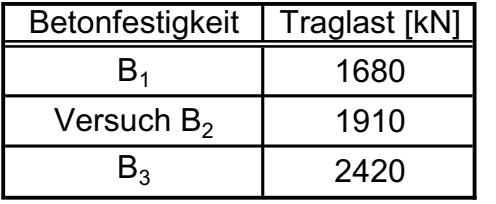

3000 2500 Bruchlast [kN] **Bruchlast [kN]** 2000 1500 1000  $\pm d = 0.22$  m 500 var  $= 1,36 %$  $\psi$  $l = 0.30 \text{ m}$ c  $\theta$  $B_1$   $B_2$   $B_3$ **Betondruckfestigkeit f<sub>ck</sub> [MPa]** 

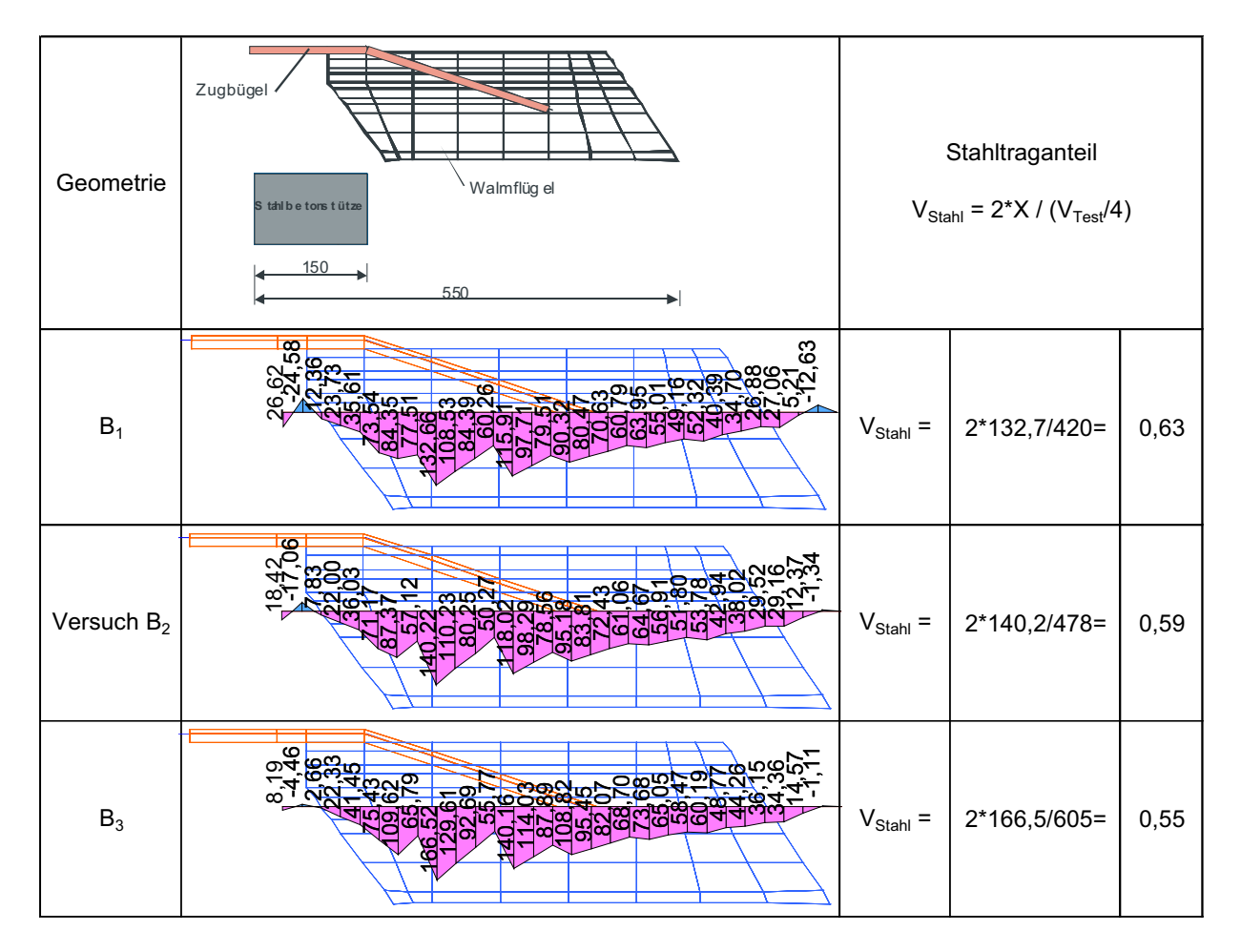

Bild 6-40 T-Walm: Querkraftverläufe für unterschiedliche Betondruckfestigkeiten bei Bruchlast

Walmdurchmesser  $D_w = 1100$  mm

Die Schnittgrößenauswertung erfolgt für die drei untersuchten Systeme auf rechnerischem Bruchlastniveau. In Bild 6-40 ist zu erkennen, dass der prozentuale Stahltraganteil mit steigender Betondruckfestigkeit abfällt. Dies war zu erwarten, da der maximale Stahltraganteil bei gleicher Querschnittsgeometrie nur noch begrenzt über die Verfestigung des Zugbügels ansteigt, der Betontraganteil allerdings noch Tragreserven aufweist. Mit der Umschnürung des Betons durch die Walmflansche und den Zugbügel kann im Bereich des Stützenanschnitts die Druckfestigkeit des Betons mehraxial ausgenutzt werden, lediglich im Bereich der Betondeckung ist dies nicht möglich. Insgesamt wird eine gute Ausnutzung des Stahlzugbügels auch bei kleiner Betondruckfestigkeit erreicht. Bei allen Simulationen wird der Zugbügel plastisch unter Ansatz der Streckgrenze beansprucht (Bild 6-41). Bei der höchsten Betongüte wird offensichtlich die Zugfestigkeit des Zugbügels im Bereich des Schweißnahtanschlusses erreicht und führt dort zum Versagen. Die anderen Simulationen erreichen die Zugfestigkeit nicht und deuten demnach auf ein Betonversagen hin.

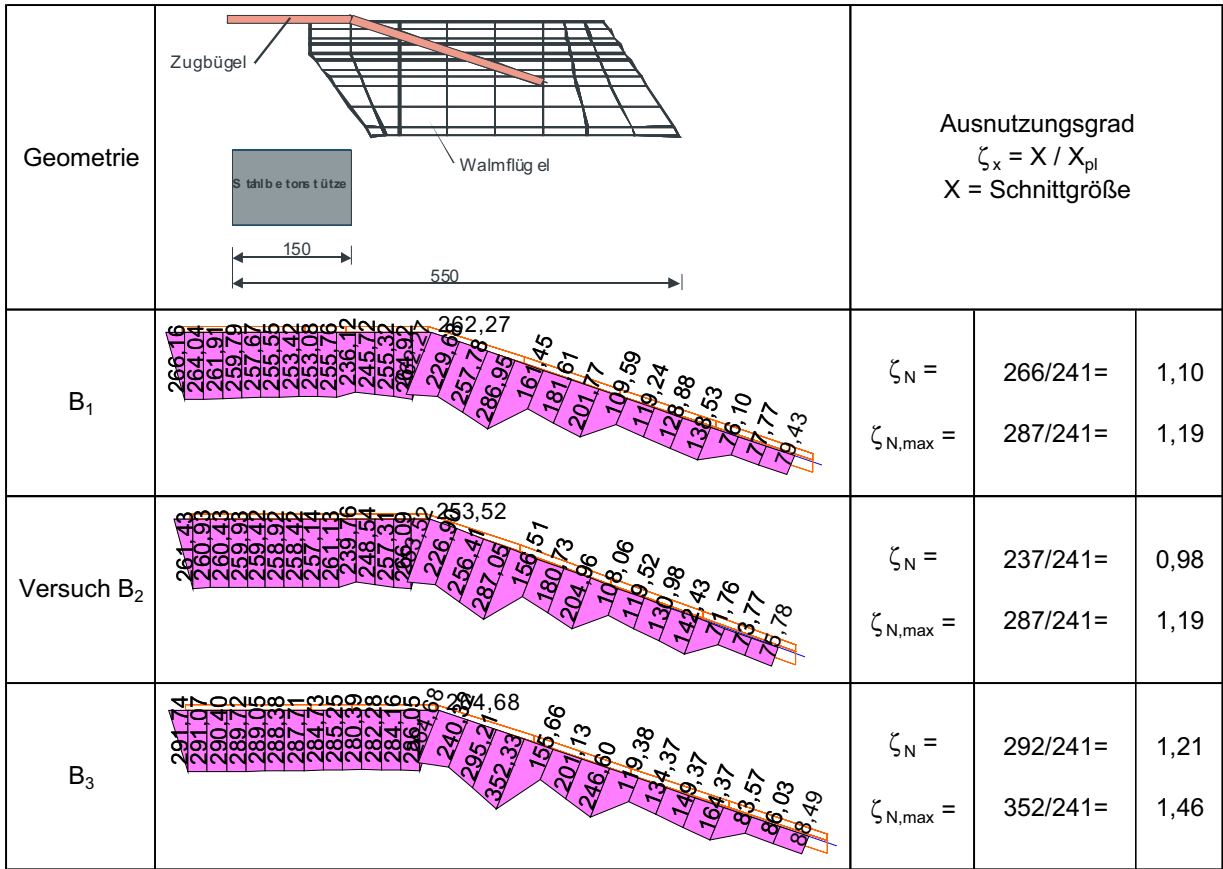

Bild 6-41 T-Walm: Normalkraftverläufe im Zugbügel für unterschiedliche Betondruckfestigkeiten bei Bruchlast

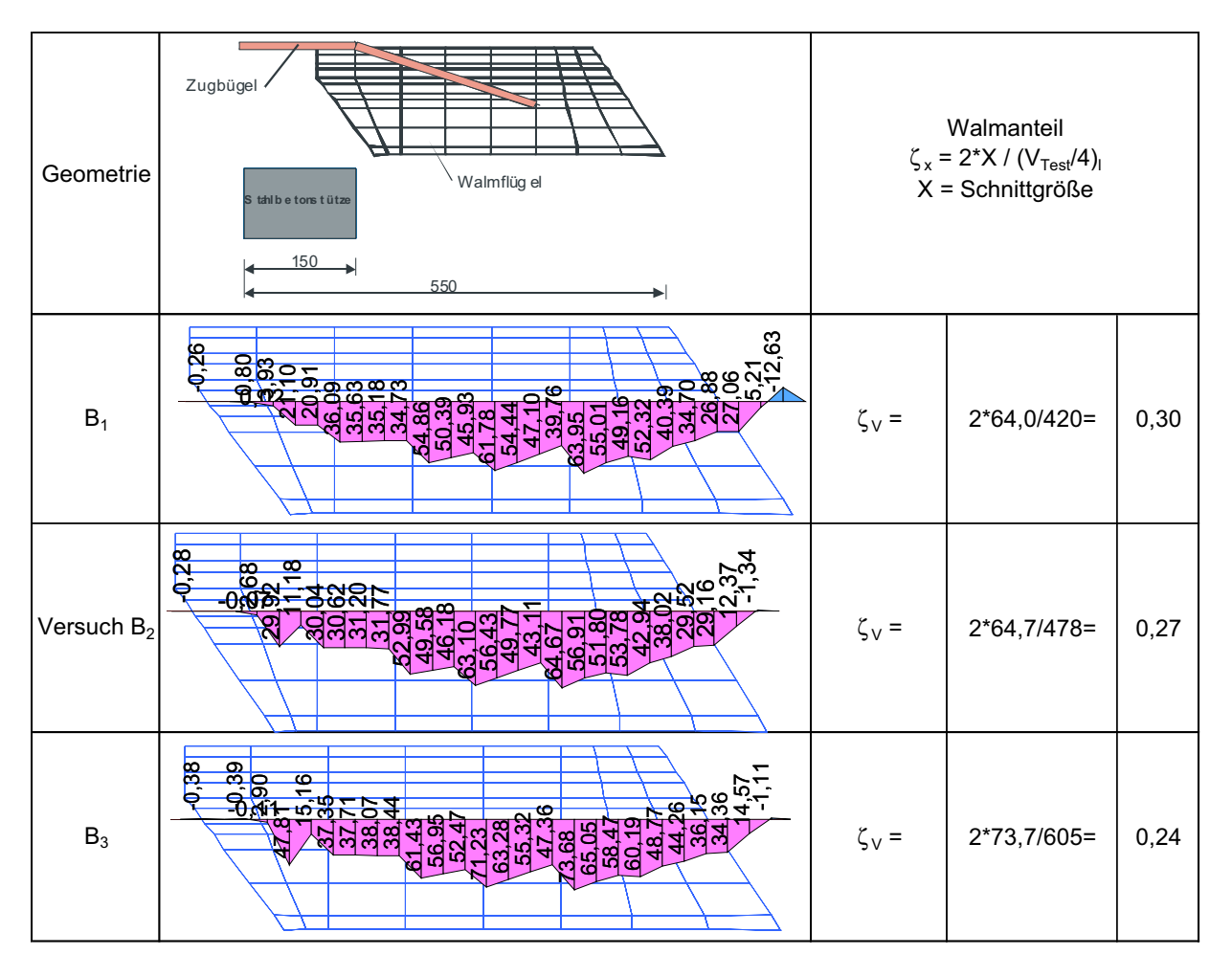

Bild 6-42 T-Walm: Querkraftverläufe im Walmprofil für unterschiedliche Betondruckfestigkeiten bei Bruchlast

Infolge der Traglasterhöhungen sinkt der prozentuale Querkraftanteil des Walmprofils mit zunehmender Betongüte, obwohl der absolute Anteil steigt (Bild 6-42). Die maximale Querkraft tritt unabhängig von der Betongüte am Ende des Zugbügels auf. Die maximale Normalkraftbeanspruchung des Walmprofils ist quasi unabhängig von der Betongüte, allerdings unterscheiden sich die einzelnen Verläufe (Bild 6-43). Bei niedriger Betongüte wird die Drucknormalkraft schneller abgebaut und geht außerhalb des Zugbügels in eine Zugbeanspruchung über, während bei einer höheren Betongüte der Verlauf im Stützenanschnittsbereich völliger ist.

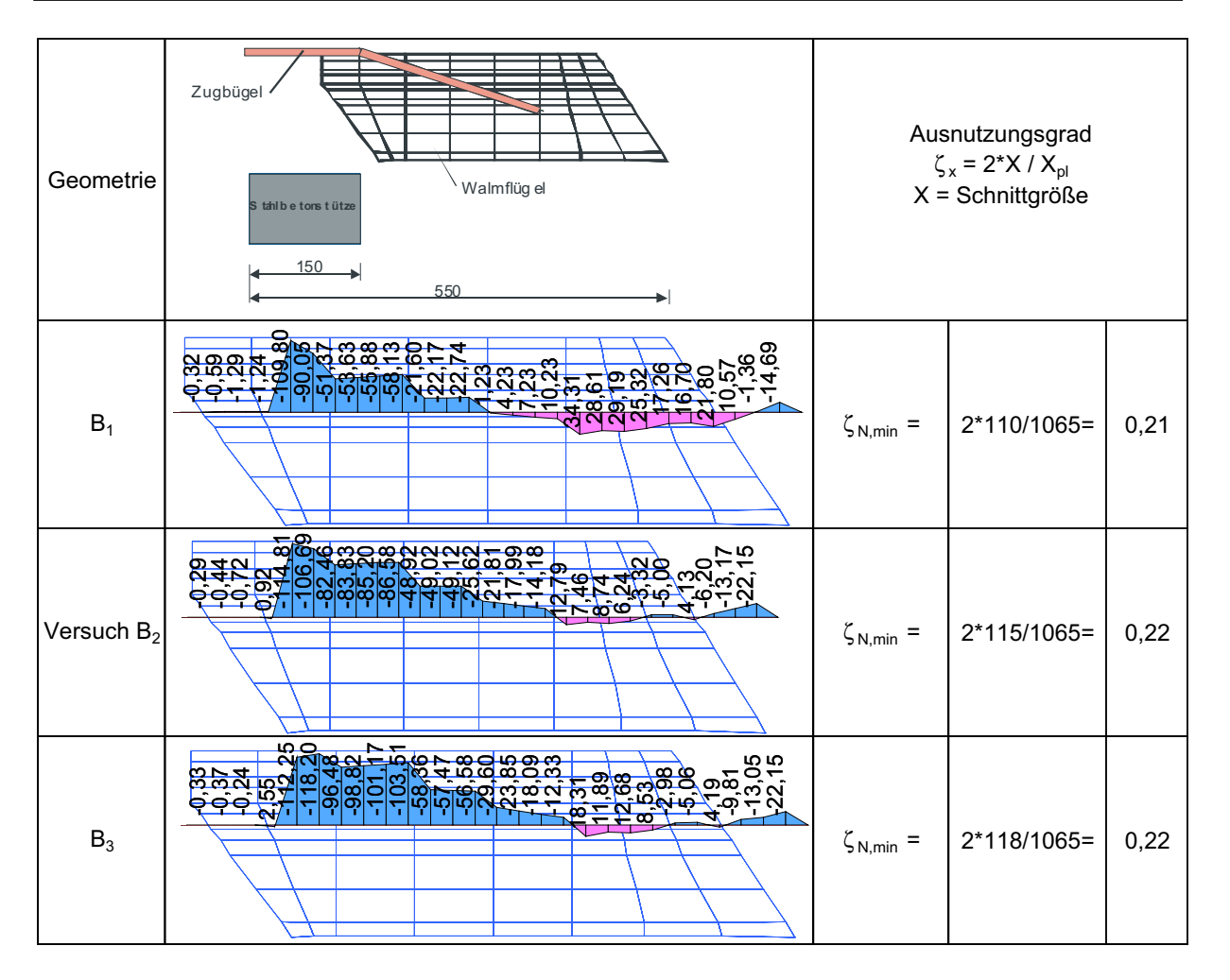

Bild 6-43 T-Walm: Normalkraftverläufe im Walmprofil für unterschiedliche Betondruckfestigkeiten bei Bruchlast

Zusammenfassend ist in Bild 6-44 der prozentuale Stahl- und Betontraganteil in Abhängigkeit der Betondruckfestigkeit aufgetragen. Mit zunehmender Druckfestigkeit steigt der prozentuale Betontraganteil an, da der absolute Betonanteil stärker zunimmt als der absolute Stahlanteil.

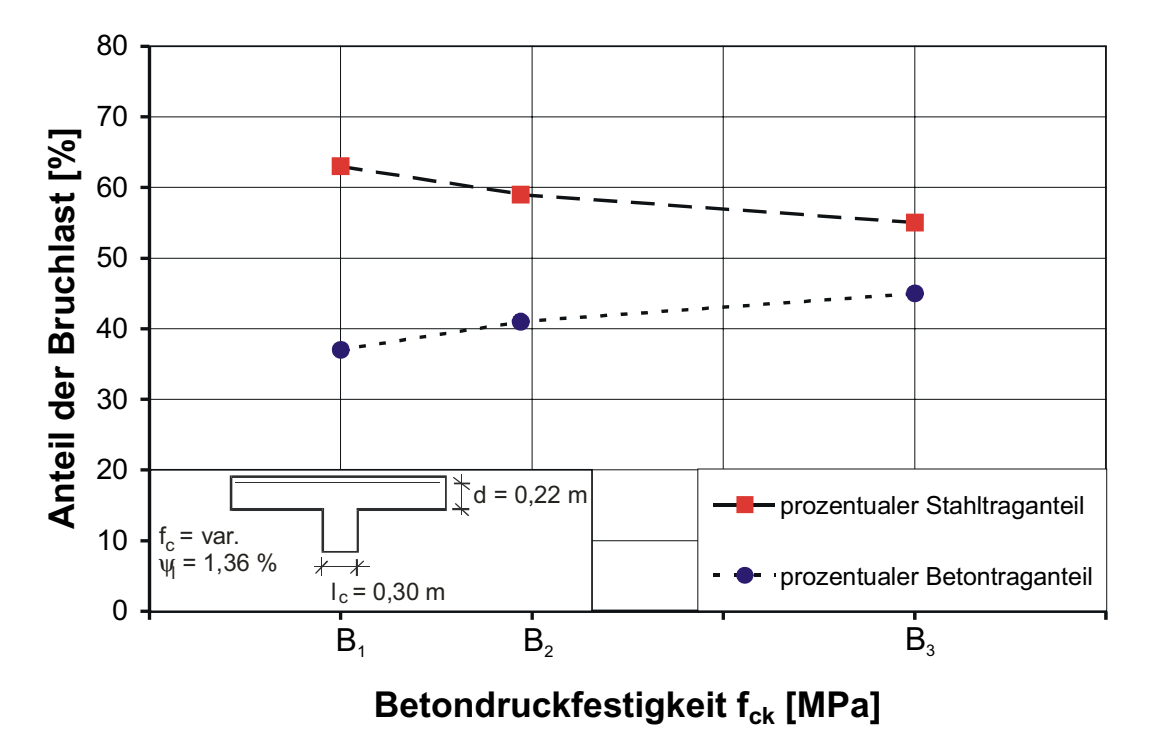

Bild 6-44: Prozentuale Traganteile des Betons und des Stahls in Abhängigkeit der Betondruckfestigkeit

#### **6.2.5 Untersuchung 4: Variation der Stützenabmessung**

In dieser Untersuchung wird der Einfluss der Stützengröße auf die Traglast und die Schnittgrößenverteilung genauer untersucht. Aufgrund der aufwendigen Geometrie des Modells musste die Lage des Walms unverändert bleiben, so dass der Abstand s zwischen Profilflansch und Stützenanschnitt bei der kleineren Stütze vergrößert und bei der größeren Stütze ganz entfiel. Auch wenn diese Anordnung nicht der gängigen Einbaupraxis entspricht, kann anhand der Ergebnisse zum einen der Einfluss der Stützengröße als auch des Abstandes s betrachtet werden. Es zeigt sich, dass die Anordnung des Walms einen Einfluss auf die Tragfähigkeit hat (Tabelle 6-6). Während bei kleiner Stütze (entspricht großem Abstand des Walmflansches vom Stützenrand) eine deutlich geringere Traglast aufgrund eines frühzeitigen Versagens im Bereich des Stützenanschnittes (keine Umschnürung des Betons durch den Profilflansch) auftritt, erhöht sich die Traglast bei größerer Stützenabmessung nur geringfügig.

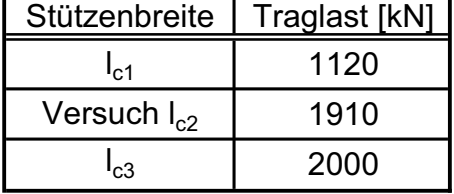

Walmdurchmesser  $D_w = 1100$  mm

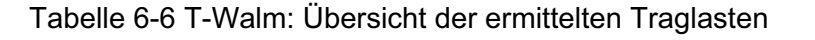

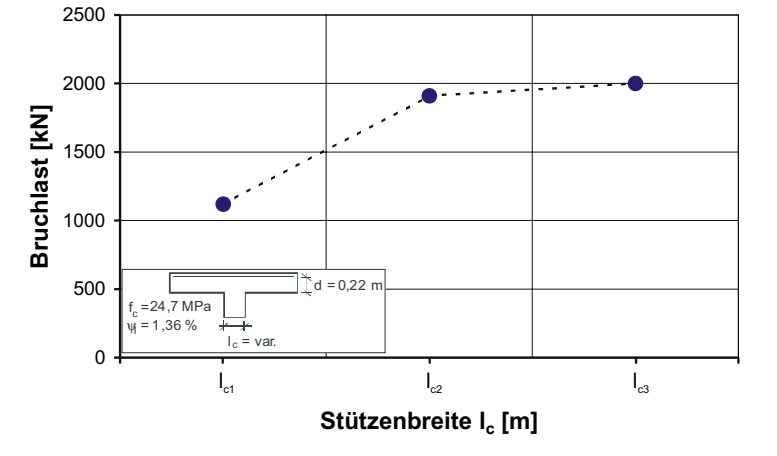

Die Schnittgrößenauswertung erfolgt für die drei untersuchten Systeme für die rechnerische Bruchlast. In Bild 6-45 ist zu erkennen, dass der prozentuale Stahltraganteil mit wachsender Stützenbreite deutlich ansteigt. Dies war für die kleinere Stütze zu erwarten, da durch den über das zulässige Maß der Zulassung vergrößerten Abstand zwischen Walmflansch und Stützenanschnitt ein frühzeitiges Versagen auftritt. Allerdings hätte man bei der Simulation c<sub>3</sub> eine deutlichere Traglaststeigerung aufgrund eines höheren Betontraganteils erwarten können. Das Gegenteil ist jedoch der Fall, es kommt zu einem Versagen des Zugbügels (Bild 6-46) und der absolute Betontraganteil nimmt bei Betrachtung der Bruchlast ab.

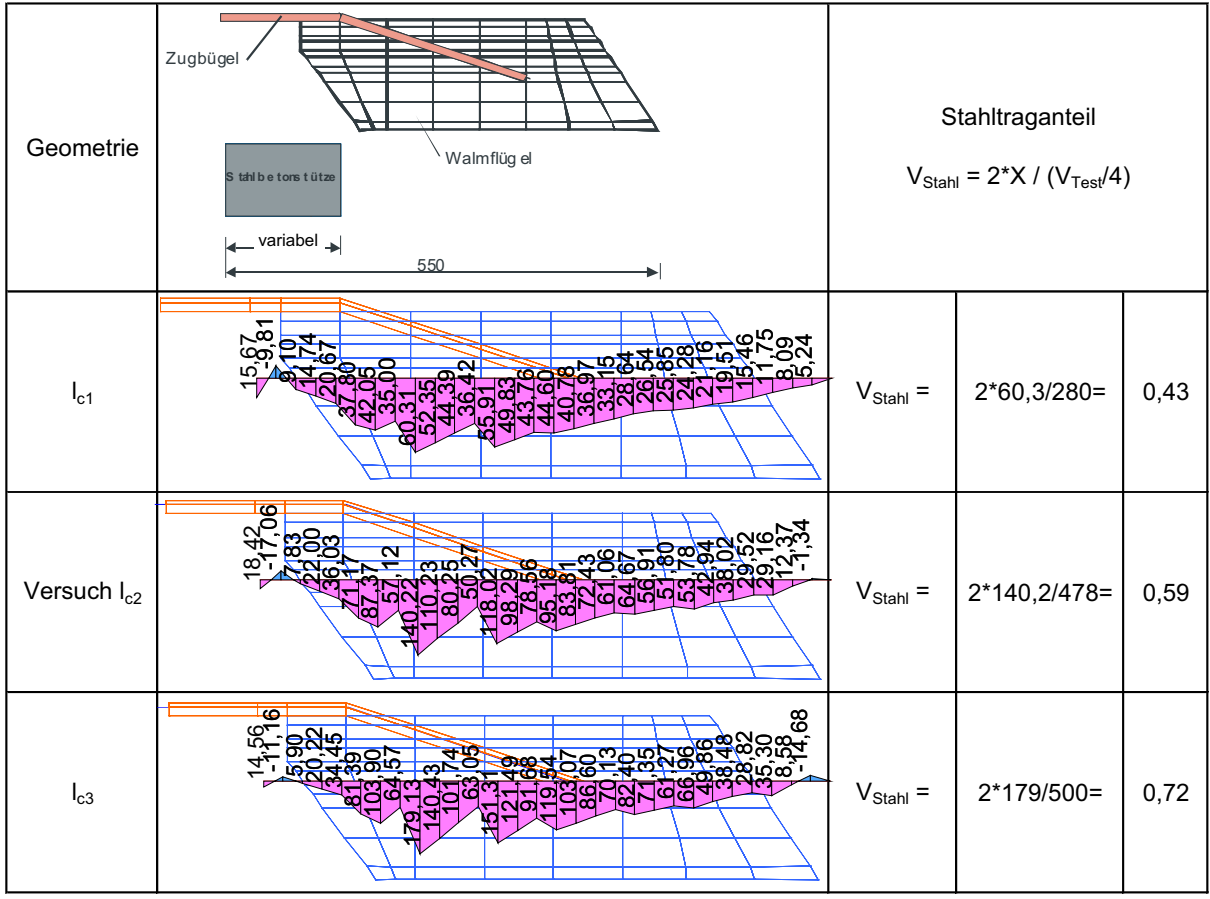

Bild 6-45 T-Walm: Querkraftverläufe für unterschiedliche Stützenabmessungen bei Bruchlast

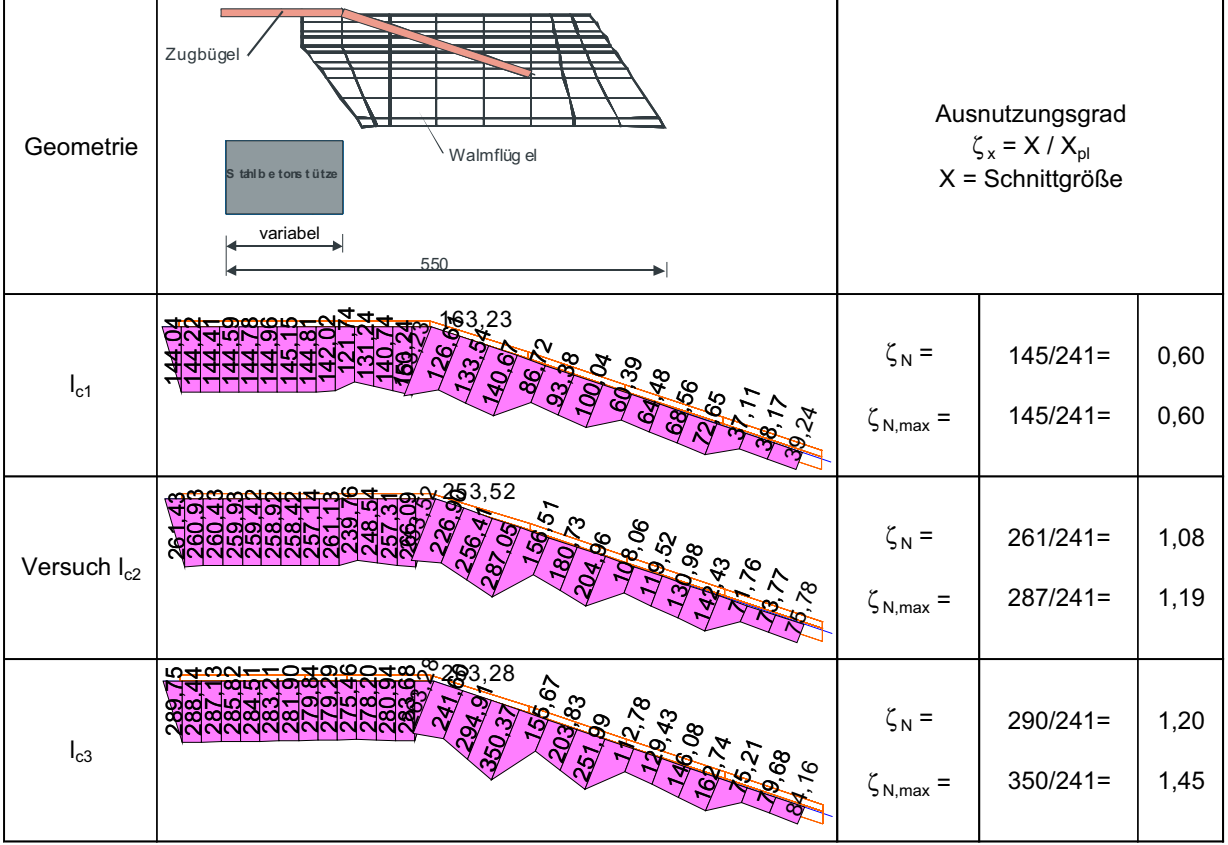

#### Bild 6-46 T-Walm: Normalkraftverläufe im Zugbügel für unterschiedliche Stützenabmessungen bei Bruchlast

Die Normalkraftbeanspruchung im Zugbügel steigt mit wachsender Stützenbreite an (Bild 6-46). Anhand der Ausnutzungsgrade ist deutlich zu erkennen, dass in der Simulation  $c_1$  ein frühzeitiges Betonversagen aufgetreten ist und im Falle von  $c_3$  die Zugfestigkeit des Zugbügels am Schweißnahtanschluss überschritten wurde.

Bei der Betrachtung der Querkräfte des Walmprofils (Bild 6-47) erkennt man eine Zunahme mit größer werdender Stützenbreite.

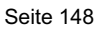

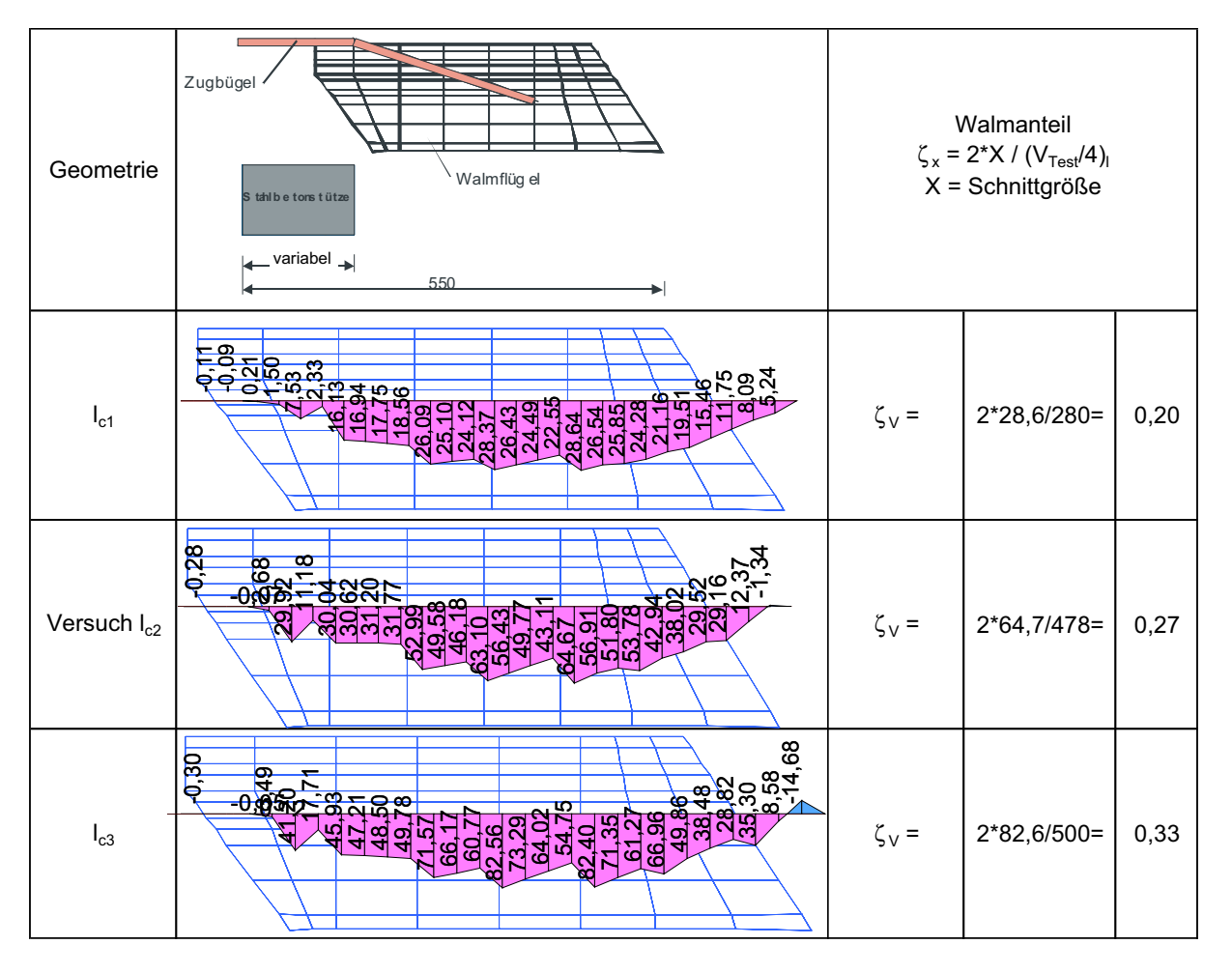

Bild 6-47 T-Walm: Querkraftverläufe im Walmprofil für unterschiedliche Stützenabmessungen bei Bruchlast

Auch beim Vergleich der Normalkräfte (Bild 6-48) fällt der Einfluss der Stützenabmessungen auf. Allerdings sind die Ergebnisse quantitativ schwer vergleichbar, da bei der Simulation  $c_1$ ein zu großer Bereich ohne Umschnürung durch das Walmprofil vorlag und bei der Simulation c<sub>3</sub> durch das Aufliegen des Profils auf der Stütze ein vorzeitiges Versagen im Bereich des Stützenanschnittes ausgeschlossen war. Wichtig festzuhalten bleibt, dass auf die Einhaltung der Begrenzung des Abstandes zwischen Stützenanschnitt und Walmflansch gemäß Zulassung ( $\Omega$  30 mm) zu achten ist, um ein vorzeitiges Versagen in diesem Bereich ausschließen zu können. Auf eine graphische Darstellung der prozentualen Beton- und Stahltraganteile wird aufgrund der genannten Unterschiede in der Walmanordnung verzichtet.

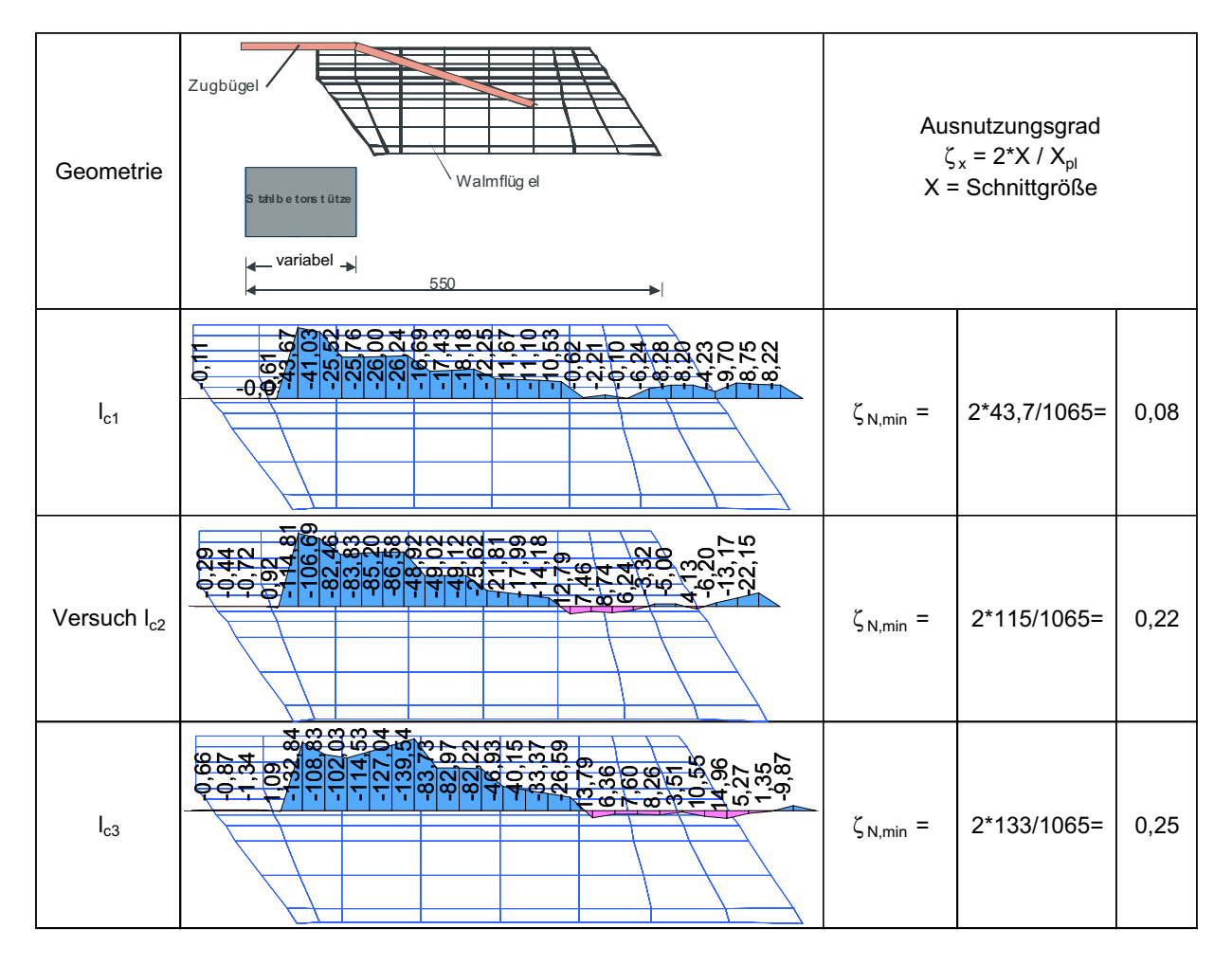

Bild 6-48 T-Walm: Normalkraftverläufe im Walmprofil für unterschiedliche Stützenabmessungen bei Bruchlast

#### **6.2.6 Untersuchung 5: Variation der Verbundgüte zwischen Beton und Walmprofil**

Die Verbundgüte im Bereich des Walmprofils wurde durch die Änderung des Reibkoeffizienten o variiert. Der Reibkoeffizient wurde dabei von 0,5 über 0,25 auf 0,125 reduziert. Dabei ergaben sich allerdings weder bei den Traglasten noch bei den Schnittgrößenverläufen bei Bruchlast Änderungen, so dass davon auszugehen ist, dass der Verbund zwischen Beton und Walmprofil nur gering beansprucht wird. Auf eine Darstellung der Ergebnisse wird verzichtet, da sie den Ergebnissen des Versuchs entsprechen.

#### **6.2.7 Auswertung des Lastabtrags**

In Tabelle 6-7 ist für die verschiedenen Untersuchungen die Aufteilung des Lastabtrags als prozentualer Stahl- und Betontraganteil zusammengestellt. Hieraus lassen sich die Auswirkungen der variierten Größen auf die Lastverteilung erkennen.

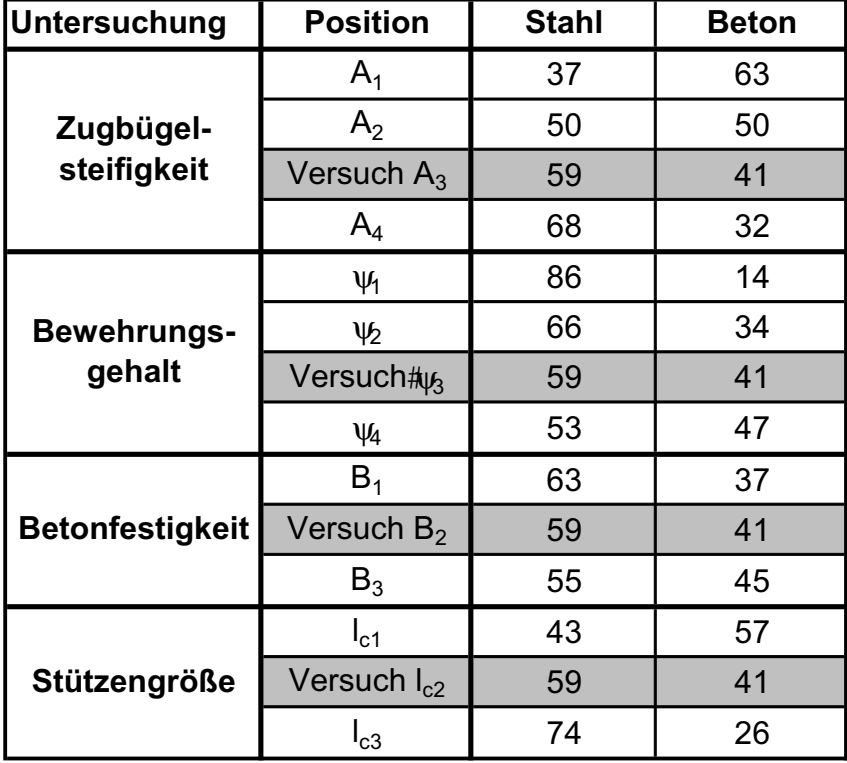

Tabelle 6-7 T-Walm: Zusammenstellung der prozentualen Traganteile

#### **6.2.8 Vergleich der numerischen Ergebnisse mit der Bemessung nach Zulassung [3]**

Bei den durchgeführten numerischen Simulationen konnte festgestellt werden, dass beim System T-Walm zwei grundsätzliche Versagensarten auftreten. Entweder versagt der Beton in Form eines Durchstanzversagens, dies ist in der überwiegenden Anzahl der Fälle aufgetreten, oder aber der Zugbügel versagt aufgrund der Überschreitung der Zugfestigkeit. Die Beanspruchung des Walmprofils ist verhältnismäßig gering und führt in den durchgeführten Simulationen nicht zum Versagen des Systems. Aus diesem Grund wird in diesem Abschnitt der Vergleich mit der Bemessung in der Zulassung [3] ausschließlich für den Zugbügel vorgenommen.

In der Zulassung des T-Walms wird auf der sicheren Seite liegend kein Betontraganteil berücksichtigt. Die auftretenden Stützenlasten werden vollständig über das Walmprofil in die Zugbügel eingeleitet. Die Beanspruchungen des Zugbügels, die sich aus der Bemessungsgleichung ergeben, sind überwiegend größer als die in den numerischen Simulationen ermittelten Werte (Tabelle 6-8). Nur bei einem geringen Längsbewehrungsgrad und einer großen Stütze ergeben sich in der Numerik größere Werte. Insgesamt ist daher das Bemessungsmodell der Zulassung für den T-Walm als zutreffend zu bezeichnen.

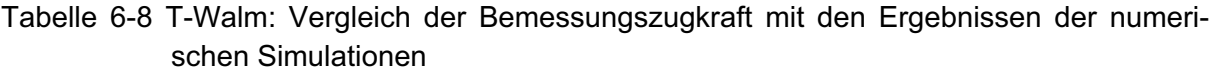

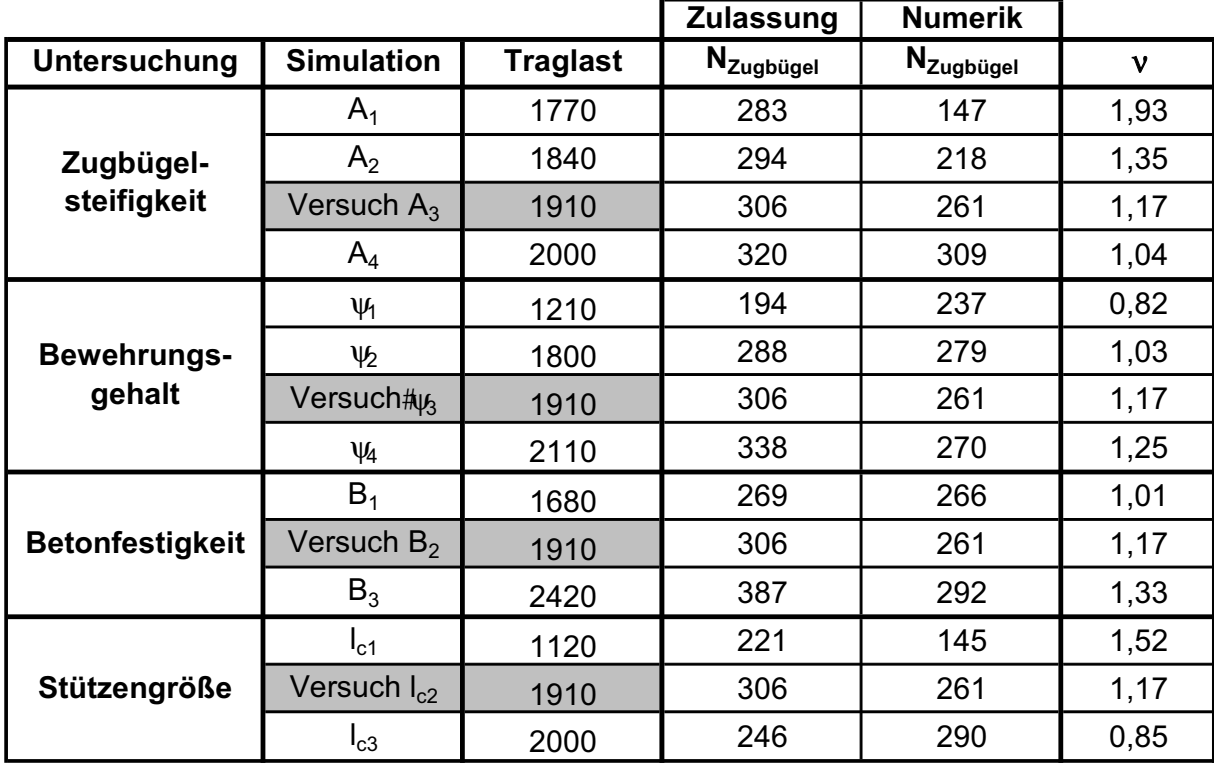

#### **6.3 Zusammenfassung der Ergebnisse der Parameterstudie zum T-Walm**

Für den T-Walm wurden in diesem Kapitel Parameterstudien zu maßgebenden Einflussfaktoren auf die Traglast des Systems im Inneren des Walms durchgeführt. Der Einfluss auf die Traglast außerhalb des Walms wurde nicht untersucht, da diese durch Versuche ausreichend nachgewiesen erscheint und in der Zulassung bereits produktübergreifend geregelt ist.

Aus den ermittelten Traglasten und Schnittgrößenverläufen der Parameterstudien lassen sich folgende Rückschlüsse über den Lastabtrag und somit über die Aufteilung der Belastung auf Beton und Stahl ziehen.

- x Bei Erreichen der maximalen Traglast des Systems treten zwei grundsätzliche Versagensarten auf. Entweder versagt der Beton in Form eines Durchstanzversagens oder aber der Zugbügel erreicht seine Zugfestigkeit.
- # Die Bemessung des Walms erfolgt nach Zulassung [3] ohne Berücksichtigung eines Betontraganteils. Das vereinfachte mechanische Modell der Zulassung bildet die in den Simulationen ermittelte Systematik der Beanspruchungen des Zugbügels überwiegend gut ab und liegt insgesamt auf der sicheren Seite. Zur Optimierung des T-

Walms erscheint zukünftig die explizite Berücksichtigung eines Betontraganteils möglich. Allerdings erfordert dies aufgrund der vorliegenden Ergebnisse Zusatzuntersuchungen, da der Betontraganteil nicht als konstante additive Größe in Erscheinung tritt.

x Ein Vergleich der rechnerischen Untersuchungsergebnisse mit den Regelungen der Zulassung [3] zeigt überwiegend eine gute Übereinstimmung, so dass die geltende Bemessungspraxis als sicher bezeichnet werden kann. Es bleibt weiterhin festzuhalten, dass die Einhaltung des Maximalabstandes zwischen Walmflansch und Stütze (s  $\Omega$  30 mm) zwingend erforderlich ist, um den Tragmechanismus des T-Walms sicherzustellen.

## **7 Technische Anforderungen für die Zulassung von einbetonierten Stützenkopfverstärkungen im Durchstanzbereich**

#### **7.1 Notwendige Untersuchungen zur Anwendung von einbetonierten Stützenkopfverstärkungen im Durchstanzbereich**

Die vorgelegten Untersuchungen mit einbetonierten Stützenkopfverstärkungen aus Baustahl im Durchstanzbereich zeigen, das die untersuchten Typen (Geilinger-Stahlpilz, s+v-Verbundkreuz und T-Walm) sehr unterschiedliche Tragmechanismen aufweisen. Daher haben Stützenkopfverstärkungen in Form von Stahleinbauteilen in Flachdecken folgende Anforderungen zu erfüllen, bevor sie bauaufsichtlich zugelassen werden sollten:

- (1) Eine Vereinheitlichung oder Standardisierung der Tragmodelle ist nicht möglich. Daher ist auch zukünftig eine Beurteilung der Produkte im Einzelfall erforderlich.
- (2) Die Untersuchungen zeigten, dass die Querkrafttragmechanismen für ein Zusammenwirken von Stahleinbauteilen und Beton steifigkeitsabhängig sind und Verträglichkeitsbedingungen unterliegen. Aus diesem Grund ist es notwendig, dass für neue Produkte die maßgebenden Tragmechanismen theoretisch und numerisch angegeben werden, um diese anschließend in Versuchen zu verifizieren. Hierbei wird ausdrücklich darauf hingewiesen, dass eine Superposition der Bemessung der Stahleinbauteile nach DIN 18800 und des Betons nach DIN 1045-1 – ohne weitere Überlegungen - nicht hinreichend ist, wie das Beispiel Geilinger-Stahlpilz anhand des Ansatzes unterschiedlicher Teilsicherheitsbeiwerte für die Haupt- und Nebenträgerbemessung zeigt. Dies gilt auch für den Fall, dass alle Biege- und Querkraftbeanspruchungen dem Stahleinbauteil zugewiesen werden, da eine zuverlässige Lasteinleitung in das Stahleinbauteil nachzuweisen ist. Nach DIN 1045-1 ist grundsätzlich der Nachweis der Lasteinleitung in das Stahleinbauteil über Betondruckstreben und Teilflächenpressungen möglich, allerdings sind zusätzlich die Verträglichkeitsbedingungen der unterschiedlichen Baustoffe zu beachten.
- (3) Durchstanzversuche zur Verifikation der Tragmechanismen sind derzeit unverzichtbar, da allgemeingültige Regelungen zur numerischen Modellbildung nicht angegeben werden können. Die Modellbildung wird vielmehr durch die Tragelemente und deren Tragmechanismen bestimmt, sodass numerische Untersuchungen experimentell zu verifizieren sind. Bei den experimentellen Untersuchungen ist darauf zu achten, dass die Stahl- und Bewehrungselemente nicht wesentlich gegenüber den Anwendungsabmessungen und den Materialfestigkeiten überdimensioniert sind, da das Tragverhalten steifigkeitsabhängig ist.
- (4) Durchstanzversuche sollten in einem ersten Schritt im Bereich von Innenstützen ausgeführt werden, um Analogien zum beschriebenen Erfahrungsbereich der Typen Geilinger-Stahlpilz, s+v-Verbundkreuz und Tobler-Walm ziehen zu können. Sollte ein nicht in Zulassungsversuchen erprobter Versuchsstand eingesetzt werden, so ist zuerst ein Referenzversuch ohne Durchstanzbewehrung durchzuführen, um die Funktionalität und die Vergleichbarkeit der experimentellen Ergebnisse sicherzustellen. Hinweise zur Versuchsdurchführung und Einflüssen unterschiedlicher Versuchsstän-

de können [13] entnommen werden. Die Anzahl der erforderlichen Versuche bestimmt sich in Abhängigkeit der möglichen Versagensmechanismen, daher kann eine Obergrenze nicht allgemeingültig angegeben werden. Als unterer Grenzwert scheinen drei bis vier Versuche angemessen (Querkraftversagen bei plastischer Beanspruchung der Stahlprofile, Querkraftversagen außerhalb der Stahlprofile, Querkraftbeanspruchung bei maximaler Betonbeanspruchung, Variation der Betonfestigkeit und ggfs. des Längsbewehrungsgrades)

- (5) Die Versuche sind derart mit Messtechnik zu bestücken, dass eine Verifikation der Tragmechanismen ermöglicht wird. Einfache Traglastversuche sind als Tastversuche und Bestätigungsversuche bei einem bestehenden Bemessungsmodell vorstellbar, allerdings nicht für Neuzulassungen.
- (6) Auf Grundlage von Versuchsergebnissen sind Tragmodelle zu entwickeln und zu verifizieren, auf dessen Basis die Zulassung erfolgen kann. Aufgrund der aufwändigen Versuchsdurchführung ist es zweckmäßig für ein tieferes Verständnis nichtlineare numerische Simulationsrechnungen durchzuführen. Notwendige Anforderungen an numerische Untersuchungen sind im folgenden Abschnitt zusammengestellt.

### **7.2 Anforderungen an numerische Simulationen mit einbetonierten Stahlprofilen im Durchstanzbereich von Flachdecken**

### **7.2.1 Allgemeines**

Auf vielen Gebieten des Ingenieurwesens finden numerische Simulationen Anwendung, um Beanspruchungen zu ermitteln. Hierbei werden sowohl Detailuntersuchungen durchgeführt als auch ganze Systeme mit den zugehörigen Vereinfachungen berechnet. In der Regel geht es dabei um eine sichere Bemessung der Bauteile oder eine Optimierungsaufgabe.

Inzwischen sind leistungsstarke nichtlineare FE-Programme entwickelt worden, die in der Lage sind das Materialverhalten recht genau abzubilden und somit eine zielsichere Bestimmung der Traglasten zu ermöglichen. In der Regel wird mindestens ein Referenzversuch benötigt, um die Berechnungseinstellungen zu kalibrieren. Hierbei ist darauf zu achten, dass alle Tragmechanismen mit einheitlichen Material- und Berechnungseinstellungen erfasst werden. Im Fall des Durchstanzens sollte das Durchstanzen ohne Verstärkungsbauteile, das Durchstanzen im Bereich des Stützenanschnittes, das Durchstanzen außerhalb der Verstärkung und das Biegeversagen erfasst werden können. In Einzelfällen ist zudem ein Verbundversagen der Biegebewehrung zu beachten. Danach können eine Vielzahl von Berechnungen durchgeführt werden, die nur bei großen Abweichungen durch Versuche weitergehend zu überprüfen sind.

Dieses Vorgehen ist erheblich günstiger und weniger zeitintensiv als die Durchführung von Versuchen und wird deshalb in Zukunft an Bedeutung gewinnen. Entscheidend für die Qualität der numerischen Ergebnisse ist jedoch die richtige Abbildung der Materialeigenschaften und die beanspruchungsabhängigen Dehnungszustände, um ein wirklichkeitsnahes Ergebnis zu erhalten. Hierzu sind im folgenden Abschnitt notwendige Anforderungen an Finite Elemente Programme zusammengestellt, die zur Beschreibung eines wirklichkeitsnahen Lastabtrags erforderlich sind.

### **7.2.2 Diskretisierung und Elementwahl**

Bei der Berechnung eines realen Problems mit der Methode der finiten Elemente wird die Struktur in eine endliche Anzahl von Elementen unterteilt. In der Regel werden 8-Knoten Volumenelemente mit linearen Ansatzfunktionen verwendet. Das gewonnene Ergebnis stellt eine Näherungslösung dar, deren Qualität von der Diskretisierung abhängt. Singularitäten werden durch geometrische Unstetigkeiten, unzureichende Lastabbildungen oder Lagermodellierungen hervorgerufen. Dieses kann durch den Verzicht von punktförmigen Lasten und Lageranordnungen vermieden werden. Bei der Erstellung eines FE-Modells muss abgewogen werden, wie fein das Elementnetz gewählt werden kann. Durch die Erhöhung der Elementanzahl wird die Dimension des Lösungsraums erhöht, die Genauigkeit steigt und die Ergebnisse konvergieren gegen die in der Realität auftretenden Werte. Es gibt jedoch Fälle, bei denen diese Methode nicht zur Verbesserung der Ergebnisse führt. Es kommt z.B. bei der Simulation des Betonverhaltens bei sehr feinen Netzen zu übermäßiger Schadensallokation und damit falschen Ergebnissen. Außerdem wird die Elementanzahl durch die Computerrechenkapazität beschränkt. Weiterhin besteht die Möglichkeit Elemente mit einer höheren Ansatzfunktion (z.B. quadratisch) zu verwenden. Hierdurch wird im Gegensatz zu den linearen Ansatzfunktionen die Querkraftbeanspruchung linear veränderlich abgebildet. Der Einsatz dieser Elemente hat im Rahmen dieses Forschungsvorhabens eine wesentliche Verbesserung der Ergebnisse bei der Modellierung des T-Walms ergeben.

### **7.2.3 Materialgesetze**

In der Vergangenheit wurden eine Reihe von Materialmodellen mit zugehörigen Versagenskriterien entwickelt, stellvertretend sollen hierfür ohne Anspruch auf Vollständigkeit die Versagenskriterien nach von Mises, Drucker-Prager, Mohr-Coulomb, Menétrey-Willam, Willam und Warnke sowie Ottosen genannt werden [14, 15, 16]. Diese konventionellen Ansätze zur Beschreibung von Materialien mit der FE-Methode stellen mit Tensorbetrachtungen einen direkten Zusammenhang zwischen Spannungen und Dehnungen auf der makroskopischen Ebene her. Das Versagen des Werkstoffes wird in Abhängigkeit von Invarianten des Spannungstensors beschrieben. Dieses Vorgehen ist zum einen sehr aufwendig und zum anderen können einige Effekte, die in der physikalischen Realität auftreten, nicht oder nur unzureichend abgebildet werden.

Einen anderen Weg beschreitet das Microplane Materialmodell. Es beruht auf der Überlegung, dass der Dehnungstensor in einem Materialpunkt (Integrationspunkt des finiten Elements) mit geeigneten Methoden auf Ebenen unterschiedlicher Ausrichtung projiziert wird und so die Verzerrungsvektoren in viele Teilvektoren aufspaltet. Auf jeder einzelnen Ebene wird nun der Zusammenhang zwischen den dort wirkenden Dehnungen und Spannungen über ein zweidimensionales Materialgesetz beschrieben. Im abschließenden Schritt werden die so erhaltenen Spannungen auf den Ebenen in makroskopische Beanspruchungen umgerechnet. Dieses Materialmodell stellt aus der Sicht der Autoren für Beton das derzeit am weitesten entwickelte Modell mit hinreichend genauen Versagenskriterien dar, das sowohl das "spröde" Betonversagen als auch das "duktile" Stahlversagen gut abbilden kann. In der Literatur [7] werden die Vorzüge des Modells wie folgt beschrieben:

- ∉ Die Formulierung des Materialverhaltens erfolgt mir Dehnungs- und Spannungsvektoren auf den Microplanes. Die bei konventionellen Modellen übliche tensorielle Verknüpfung zwischen  $\omega$  und  $\kappa$  entfällt. Die Tensor-Invarianten müssen nicht gesondert berücksichtigt werden, sie sind automatisch durch das Zusammenspiel der unterschiedlich gerichteten Microplane-Ebenen erfüllt. Hervorzuheben ist die konzeptuelle Einfachheit und die Fähigkeit eine größere Bandbreite von Versuchsdaten simulieren zu können als jedes andere Werkstoffgesetz für Beton.
- $#$  Unterschiedliche Phänomene des Materialverhaltens wie Gleitung, Reibung und Zugbruch, die sich auf einer bestimmten räumlich festgelegten Ebene abspielen, können mit dem Microplane Modell zielgerichtet dort abgebildet werden, wo sie auftreten. Dies stellt einen weiteren Vorteil gegenüber konventionellen Modellen dar, die z.B. Reibung als Beziehung zwischen den Invarianten  $I_2$  und  $J_2$  definieren. Dies sind allerdings Eigenschaften, die sich auf das gesamte makroskopische Volumen beziehen und nur einen verschmierten Mittelwert darstellen. Die konventionellen Modelle sind daher nicht in der Lage das reale Geschehen auf bestimmten Flächen zur vollen Zufriedenheit abzubilden.
- x Das Microplane Modell stellt sicher, dass zu jeder Zeit der Belastungsgeschichte in jedem Materialpunkt eine Vielzahl von unterschiedlichen Versagensebenen zur Verfügung stehen, die unabhängig voneinander be- und entlastet werden können und spiegelt damit die physikalische Realität wieder. Dies ist vor allem für dynamische Belastungen wichtig und damit ein weiterer Vorteil gegenüber konventionellen tensoriellen Modellen.
- x Die realitätsgetreue Beschreibung von Werkstoffen, die ein entfestigendes Verhalten aufweisen (z.B. Beton), erfordert eine von den Dehnungen abhängige Formulierung der Versagenshüllkurve. Diese muss bei konventionellen Werkstoffgesetzen parametrisch von den Invarianten des Spannungstensors abhängig sein. Die Versagensfläche muss im mehrdimensionalen Raum unter Beachtung aller Kombinationen von  $\omega$  und  $\kappa$  konstruiert werden. Beim Microplane Modell ist das Versagenskriterium für eine Spannung nur von der konjugierten Dehnung abhängig.
- ∉ Die Interaktion der Microplanes, die durch das Hilfsmittel der kinematischen Bindung sichergestellt wird, führt gleichzeitig zur Abbildung der gegenseitigen Beeinflussung von verschiedenen Versagensarten auf makroskopischer Ebene.
- ∉# Die Spannungs-Dehnungs-Formulierungen auf den unterschiedlich gerichteten Ebenen sind pfadunabhängig. Allerdings kann die Interaktion der Microplanes und deren fortschreitender Ausfall durch das Überschreiten der Spannungs-Dehnungsgrenzen eine Pfadabhängigkeit auf makroskopischer Ebene simulieren.

Die Vorzüge des Microplane Materialmodells gegenüber konventionellen Modellen konnte anhand einer Reihe von Vergleichsberechnungen zum Durchstanzen von Flachdecken belegt werden. Deshalb wurden die Simulationen im Rahmen dieses Forschungsvorhabens ausschließlich mit diesem Modell durchgeführt.

### **7.2.4 Berechnungsoptionen**

Zur Lösung der nichtlinearen Gleichungssysteme stehen allgemein bekannte Verfahren zur Verfügung, dies sind das Newton-Raphson-, das modifizierte Newton-Raphson- und das Bogenlängenverfahren. Diese Verfahren stellen iterativ und inkrementell einen Zustand her, in dem zwischen inneren und äußeren Kräften ein weitgehendes Gleichgewicht herrscht. Der Differenzbetrag wird als Ungleichgewichtskraft bezeichnet, der zeitliche Verlauf und die Größe dieser Kräfte erlaubt eine Aussage über das Konvergenzverhalten des Systems und damit über die Güte der Lösung.

Die Berechnung des Systems kann entweder last- oder verformungsgesteuert erfolgen. Bei einer lastgesteuerten Berechnung wird ein Belastungsniveau vorgegeben, zu dem als Antwort des Systems der Verschiebungszustand ermittelt wird. Durch die Vorgabe eines Lastinkrementes kommt es bei Überschreitung der Traglast zu keiner Lösung mehr, da kein Gleichgewichtszustand mehr ermittelt werden kann. Allerdings lassen sich für definierte Laststufen die Beanspruchungen ermitteln. Dagegen wird bei einer verformungsgesteuerten Berechnung die vom System aufgenommene Last zu vorgegebenen Weginkrementen ermittelt. Dadurch ist es möglich einen abfallenden Ast in der Last-Verformungskurve zu erzeugen, da die Steigerung der Verschiebung durch die Zerstörung zu einer geringeren aufnehmbaren Last führt. Bei Vorgabe gleicher Weginkremente ergeben sich je Lastschritt zunächst große und später, im Bereich der Traglast, sehr kleine Unterschiede in den Lastniveaus. Eine Kombination aus den beiden Vorgehensweisen stellt das Bogenlängenverfahren dar. Dieses inkrementiert die Last-Verformungskurve eigenständig und verändert sowohl die Kraft als auch die Verschiebung iterativ. Durch die Vorgabe einer konstanten Bogenlänge wird automatisch dem Parameter eine erhöhte Bedeutung zugemessen, der sich jeweils schneller ändert. Zu Beginn ist dies die Belastung und im Bereich der Traglast die Verschiebung. Dieses Verfahren ist somit ebenfalls in der Lage Maxima und Umkehrpunkte zu überwinden.

Im Rahmen dieses Forschungsvorhabens wurden die Berechnungen lastgesteuert mit dem modifizierten Newton-Raphson-Verfahren durchgeführt. Dabei wurde die Lastschrittweite auf ein Prozent der Bruchlast festgelegt. Vergleichsrechnungen mit einer weggesteuerten Belastung führten zu einer Abbildung des abfallenden Astes in der Last-Verformungskurve, allerdings waren teilweise die ermittelten Traglasten nicht zufriedenstellend, so dass auf die lastgesteuerte Berechnung zurückgegriffen wurde.

### **7.2.5 Notwendige Vergleichsrechnungen**

Der Ersatz von Versuchen durch numerische Berechnungen setzt voraus, dass das verwendete Finite-Elemente-Programm in der Lage ist den Versagensmechanismus abzubilden. Während Zug- und Biegebeanspruchungen in der Regel keine größeren Schwierigkeiten bereiten, sind Schubbeanspruchungen, die zum Versagen führen, schwieriger zu erfassen.

Bei steifigkeitsabhängigen Versagensformen ist es erforderlich anhand von Versuchsnachrechnungen nicht nur die Traglasten zu ermitteln, sondern ebenso die Last-Verformungskurven sowie die Dehnungen des Stahls und des Betons. Hierdurch kann überprüft werden, ob der Lastabtrag vom Programm richtig abgebildet wird oder ggfs. Änderungen an den Materialparametern vorgenommen werden müssen. Wenn die prinzipiellen Dehnungsverläufe, die erreichte Traglast und die Last-Verformungskurve gute Übereinstimmung mit den Versuchswerten aufweisen, kann davon ausgegangen werden, dass der Lastabtrag des untersuchten Problems richtig erfasst wird und somit kleinere Veränderungen der Parameter ebenfalls richtig berechnet werden können. Bei grundlegenden Änderungen muss dies nicht mehr der Fall sein und es sollte eine erneute Kalibrierung anhand eines Versuches erfolgen.

Die Untersuchungen zum Durchstanzen kombinieren eine Biegebeanspruchung mit einer Schubbeanspruchung, wobei je nach eingelegter Längsbewehrung ein Durchstanzversagen oder ein vorzeitiges Biegeversagen auftritt. Bei dem Einsatz von Stahleinbauteilen wird ein Teil der Biegebeanspruchung durch die Stahlkonstruktion aufgenommen und zusätzlich ein Teil der Belastung als Querkraft in das Einbauteil geleitet. In jedem Fall wird jedoch ein Anteil der Belastung über den Beton zur Stütze geleitet. Da das Materialverhalten des Stahls von Natur aus durch die hohe Duktilität im Bereich der Maximallast gutmütig ist, kommt der Berücksichtigung des Betons eine wichtige Aufgabe zu. Insbesondere die mehraxiale Beanspruchung im Bereich der Stütze, aber auch die Beanspruchung der Betonzugstreben im Bereich des Durchstanzkegels muss richtig erfasst werden, um alle möglichen Versagensmechanismen zu berücksichtigen.

# **8 Zusammenfassung der Untersuchungen**

Im Rahmen dieses Forschungsvorhabens wurden für deckengleiche Stützenkopfverstärkungen mit Stahleinbauteilen die Grundlagen zur Schnittgrößenermittlung und Bemessung untersucht. Hierzu wurden drei Durchstanzversuche mit typischen Stahleinbauteilen (System Geilinger-Stahlpilz, System s+v-Verbundkreuz und System T-Walm) durchgeführt (Kapitel 2 und 3), bei denen das Stahleinbauteil plastisch beansprucht wurde und ein Versagen im Inneren des Stützenkopfbereiches auftrat. Die Versuchsplanung und Durchführung erfolgte am Institut für Massivbau mit Unterstützung des Ingenieurbüros Hegger und Partner.

Ziel der Versuche war es, das Zusammenwirken von Beton und Stahleinbauteil sowie deren Verträglichkeit im Traglastbereich zu untersuchen. Die im Anschluss durchgeführten Finite-Elemente-Berechnungen (Kapitel 4 bis 6) mit dem dreidimensionalen nichtlinearen Finite-Elemente-Programm LIMFES [4] wurden zunächst mit den Versuchsergebnissen konsistent kalibriert, um anschließend systematische Parameterstudien durchführen zu können.

Im Einzelnen wurden die bestehenden Tragmodelle auf Grundlage der durchgeführten Versuche und der numerischen Simulationsrechnungen überprüft. Diese Untersuchungen bestätigen im Wesentlichen die Tragmodelle, zeigen aber gleichzeitig auch Anwendungsgrenzen der Systeme auf. Weiterhin wurde die Aufteilung der Belastung auf Stahleinbauteil und Beton näher untersucht, um den Lastabtrag verfolgen zu können.

Im Folgenden werden die wesentlichen Ergebnisse der Untersuchungen noch einmal zusammengestellt.

Geilinger-Stahlpilz (Kapitel 4):

- x Die Tragfähigkeit des Systems setzt sich aus der Tragfähigkeit des Stahlpilzes und des Betons im Inneren zusammen.
- # Der Beton im Inneren des Pilzes beteiligt sich infolge eines Verspannungszustandes am inneren Lastabtrag.
- # Die Aufteilung der Belastung auf Stahlpilz und Beton ist von der Steifigkeit des Stahlpilzes abhängig. Es ist darauf zu achten, dass die Steifigkeit des Stahlpilzes ausreichend groß ist, um die ihm zugewiesene Beanspruchung aufnehmen zu können. Eine einfache plastische Addition der Stahl- und Betontraganteile ohne weitere Überlegungen ist unzulässig.
- $#$  Die numerischen Simulationen ergaben, dass eine Begrenzung der maximalen Pilzgröße, der Ansatz unterschiedlicher Sicherheitsbeiwerte für die Haupt- und Nebenträgerbemessung und der Ansatz von Mindestmomenten notwendig erscheint.
- x Aufgrund der komplexen Materie ist es erforderlich, dass derartige Einbauteile über eine Zulassung verfügen und die Fachkompetenz des Herstellers nachgewiesen ist.
- ∉# Ein Vergleich der rechnerischen Untersuchungsergebnisse mit den Regelungen der Zulassung [1] zeigt bei ausreichender Pilzsteifigkeit gute Übereinstimmung. Der Entwurf von Pilzen mit einer zu geringen Steifigkeit wird durch die Begrenzung der Pilzbreite, den Ansatz unterschiedlicher Teilsicherheitsbeiwerte für die Haupt- und Nebenträgerbemessung sowie den Ansatz von Mindestmomenten unterbunden, sodass die geltende Bemessungspraxis als sicher bezeichnet werden kann.
- $#$  Zusätzlich kann festgestellt werden, dass für die untersuchten Systeme mit einer Verbügelung im äußeren Rundschnitt die in der Zulassung angenommene gleichmäßige Verteilung der Plattenquerkraft entlang der Nebenträger zu ungünstig für die Randträgerbeanspruchung ist.
- s+v Verbundkreuz (Kapitel 5):
	- x Die maximale Traglast des Systems setzt sich aus der Tragfähigkeit des Verbundkreuzes, der seitlich angeordneten Doppelkopfanker und des Betons im Inneren zusammen.
	- ∉ Die Aufteilung der Belastung auf Verbundkreuz und Beton hängt maßgeblich von der Steifigkeit des Verbundkreuzes ab. Die einzelnen Traganteile variieren dabei je nach Randbedingung teilweise stark. Die Lasteinleitung in das Stahlschwert erfolgt überwiegend über den durch die horizontalen Kopfbolzendübel umschnürten Betonstreifen. In den Stahlschwertern treten hohe Normalkräfte auf, die bei der Bemessung zu berücksichtigen sind.
	- $#$  Eine einfache plastische Addition der Stahl- und Betontraganteile ist ohne weitere Überlegungen unzulässig. Daher ist darauf zu achten, dass derartige Einbauteile über eine Zulassung verfügen oder der Einsatz durch eine Zustimmung im Einzelfall in Verbindung mit einer gutachterlichen Stellungnahme eines mit dieser Bauart vertrauten Gutachters erfolgt. Zusätzlich ist die Fachkompetenz des Herstellers nachzuweisen.
	- # Der Vergleich der rechnerischen Untersuchungsergebnisse mit einer vereinfachten Traglastermittlung unter ausschließlicher Berücksichtigung der Traganteile des Verbundkreuzes, der Doppelkopfanker und des Betons ergab leicht auf der sicheren Seite liegende Ergebnisse. Größere Abweichungen traten bei der Variation der Schwertlänge auf, so dass die Annahme für den Lastangriffspunkt hierbei zu ungünstig war.
	- x Für die untersuchten Systeme mit einer Durchstanzbewehrung (Doppelkopfanker) im äußeren Rundschnitt war die Annahme eines vollplastizierten Querschnitts zumeist zutreffend. Nur bei großen Stützenabmessungen und gleichzeitig kurzen Schwertlängen wurde ein großer Teil der Beanspruchung direkt in die Stütze eingeleitet und es kam zu einem vorzeitigen Versagen des Betons, ohne dass die Schwerter ihre plastische Grenztragfähigkeit erreichten.

# Bei einem plastischen Bemessungsansatz für das Stahlschwert ist daher darauf zu achten, dass der anrechenbare Stützenumfang begrenzt wird (vgl. DIN 1045-1, Bild 38). Zudem ist darauf zu achten, dass auch der Nachweisschnitt außerhalb des Stahlpilzes einer Längenbegrenzung unterliegt (vgl. Zulassung Geilinger-Stahlpilz).

T-Walm (Kapitel 6):

- # Die maximale Tragfähigkeit des Systems wird durch die Durchstanztragfähigkeit des Betons oder die Zugfestigkeit des Zugbügels begrenzt.
- $#$  Eine Ermittlung der maximalen Traglast als Superposition der Durchstanztragfähigkeit des Betons und der Stahltragfähigkeit des Walms ist ohne weitere Überlegungen unzulässig. Daher ist darauf zu achten, dass derartige Einbauteile über eine Zulassung verfügen und die Fachkompetenz der Hersteller nachgewiesen ist.
- x Ein Vergleich der rechnerischen Untersuchungsergebnisse mit den Regeln der Zulassung [3] zeigt überwiegend eine gute Übereinstimmung, so dass die geltende Bemessungspraxis als sicher bezeichnet werden kann.
- $#$  Es bleibt festzustellen, dass die Einhaltung des Maximalabstandes zwischen Walmflansch und Stütze ( $\Omega$  30 mm) zwingend erforderlich ist, um den Tragmechanismus des T-Walms zu gewährleisten.

In Kapitel 7 werden technische Anforderungen für die Zulassung von einbetonierten Stützenkopfverstärkungen im Durchstanzbereich formuliert. Hierbei wird zwischen experimentellen und numerischen Untersuchungen unterschieden, wobei die Erkenntnisse aus diesem Forschungsvorhaben mit eingeflossen sind.

Festzuhalten bleibt:

- x Eine Vereinheitlichung der Tragmodelle ist nicht möglich. Die Produkte müssen im Einzelfall geprüft und beurteilt werden.
- $#$  Für neue Produkte müssen die maßgebenden Tragmechanismen sowohl theoretisch als auch numerisch angegeben werden, um sie anschließend in einem Versuch zu verifizieren.
- ∉ Durchstanzversuche zur Verifikation der Tragmechanismen sind derzeit unverzichtbar, da allgemeingültige Regelungen zur Modellbildung nicht angegeben werden können. Die Anzahl der erforderlichen Durchstanzversuche ist in Abhängigkeit der möglichen Versagensmechanismen festzulegen. Die Durchstanzversuche sind mit ausreichender Messtechnik zu versehen, um die Tragmechanismen verifizieren zu können.
- ∉# Für ein vertieftes Verständnis des Tragmodells ist die Durchführung von nichtlinearen numerischen Berechnungen zweckmäßig. Anforderungen an die numerischen Untersuchungen sind in Kapitel 7.2 angegeben.
- Bei steifigkeitsabhängigen Versagensformen, wie bei den geprüften Stahleinbauteilen  $\bullet$ im Durchstanzbereich von Flachdecken, ist es notwendig anhand von Versuchsnachrechnungen nicht nur die Traglasten zu ermitteln, sondern ebenso die Last-Verformungskurven sowie die Dehnungen des Stahls und des Betons. Hierdurch kann überprüft werden, ob der Lastabtrag vom Programm richtig abgebildet wird oder ggfs. Änderungen an den Materialparametern vorgenommen werden müssen.
- Eine einfache plastische Addition der Stahl- und Betontraganteile ohne weitere Über- $\bullet$ legungen ist bei allen betrachteten Produkten (Geilinger-Stahlpilz, s+v - Verbundkreuz, T-Walm) unzulässig. Daher ist darauf zu achten, dass derartige Einbauteile über eine Zulassung verfügen bzw. der Einsatz durch eine Zustimmung im Einzelfall unter Hinzuziehung eines mit der Bauart vertrauten Gutachters erfolgt und die Fachkompetenz des Herstellers nachgewiesen ist.

Zur Wahrung der jeweiligen Produktrechte wurde die Beschreibung der Versuche in diesem Bericht auf das Wesentliche beschränkt und auf die Versuchsberichte verwiesen [10, 11, 12]. Das gleiche gilt für die numerischen Untersuchungen, wo die einzelnen Parameter durch Platzhalter ersetzt wurden.

Prof. Dr.-Ing. J. Hegger

Dr.-Ing. R. Beutel

Dipl.-Ing. F. Häusler

## **9 Literaturverzeichnis**

- [1] Allgemeine bauaufsichtliche Zulassung Z-15.1-35: Stahlpilze zur Verstärkung von Flachdecken im Stützenbereich System Geilinger. Deutsches Institut für Bautechnik, Zulassungsbescheid vom 25.10.2001
- [2] Piel, W.: Zur Erhöhung der Durchstanztragfähigkeit von Flachdecken mit Stahlverbundsystemen, Dissertation, Bergische Universität Wuppertal, 2004
- [3] Allgemeine bauaufsichtliche Zulassung Z-15.1-36: Stützenkopfverstärkung aus Stahlprofilen System Tobler Walm. Deutsches Institut für Bautechnik, Zulassungsbescheid vom 18.12.2000
- [4] Kerkeni, N.: Zur Anwendung der FE-Methode bei spritzbetonverstärkten Stützen, Dissertation, RWTH Aachen, Lehrstuhl und Institut für Massivbau, Schriftenreihe Heft 11, 2000
- [5] Hegger, J.; Beutel, R.: Durchstanzen schubbewehrter Flachdecken im Bereich von Innenstützen, Schlussbericht zum AiF-Forschungsvorhaben 10644N, RWTH Aachen, Lehrstuhl und Institut für Massivbau, 1998
- [6] Hegger, J.; Beutel, R.; Goralski, C.; Bertram, G.: Versuchsbericht zum Durchstanzen mit Halfen HDB-Ankern als Durchstanzbewehrung im Bereich von Innenstützen, RWTH Aachen, Lehrstuhl und Institut für Massivbau, 2001
- [7] Bazant, Z.; Caner, F.; Carol, I.; Adley, M.; Akers, S.: Microplane Model M4 for concrete, 2: Algorithm and calibration, Journal of Engineering Mechanics, 2000
- [8] Hegger, J.; Goralski, C.: Trag- und Verformungsverhalten von kammerbetonierten Verbundträgern aus hochfestem Stahl und hochfestem Beton (Schlussbericht), Lehrstuhl und Institut für Massivbau, RWTH Aachen, 2005
- [9] Allgemeine bauaufsichtliche Zulassung Z-15.1-213: HDB System Durchstanzbewehrung in Platten nach DIN 1045-1. Deutsches Institut für Bautechnik, Zulassungsbescheid vom 10.12.2003
- [10] Hegger, J.; Beutel, R.; Häusler, F.: Versuchsbericht zum Durchstanzen mit Geilinger-Stahlpilz, Institutsbericht 97/2004, Institut für Massivbau der RWTH Aachen
- [11] Hegger, J.; Beutel, R.; Häusler, F.: Versuchsbericht zum Durchstanzen mit s+v Verbundkreuz, Institutsbericht 98/2004, Institut für Massivbau der RWTH Aachen
- [12] Hegger, J.; Beutel, R.; Häusler, F.: Versuchsbericht zum Durchstanzen mit Tobler Walm, Institutsbericht 96/2004, Institut für Massivbau der RWTH Aachen
- [13] Beutel, R.: Durchstanzen schubbewehrter Flachdecken im Bereich von Innenstützen, Dissertation, RWTH Aachen, Lehrstuhl und Institut für Massivbau, Schriftenreihe Heft 16, 2003
- [14] Ramm, Ekkehard: Finite Elemente Skripte zur Vorlesung; Institut für Baustatik Universität Stuttgart; Stuttgart, 1999/2000
- [15] Willam, K. J.; Warnke, E. P.: Constitutive Model for the Triaxial Behaviour of Concrete; ISBSE – International Association of Bridge and Structural Mechanics, Seminar on: "Concrete Structures Subjected to Triaxial Stresses", Volume19 / Paper III-1, Ismes – Bergamo (Italy), 1974
- [16] Ottosen, N. S.: "A Failure Criterion for Concrete", Journal of Engineering Mechanics (Division), American Society of Civil Engineers, 1977, Ausg. 103, EM4, S. 527-535